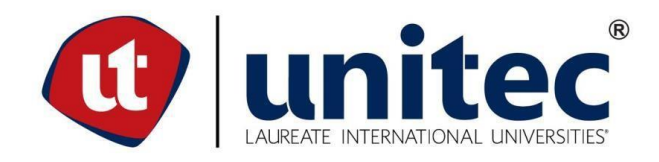

## **FACULTAD DE POSTGRADO**

## **TESIS DE POSTGRADO**

## **PREFACTIBILIDAD PARA EMPRESA DE INVESTIGACIÓN, PROTOTIPADO Y DESARROLLO CON IMPRESORAS 3D (CRAFT3D)**

# **SUSTENTADO POR: ARNALDO GABRIEL ESPINOZA FIALLOS**

# **PREVIA INVESTIDURA AL TÍTULO DE MÁSTER EN ADMINISTRACIÓN DE PROYECTOS**

**SAN PEDRO SULA, CORTÉS HONDURAS, C.A.**

**ENERO DE 2018**

# **UNIVERSIDAD TECNOLÓGICA CENTROAMERICANA UNITEC**

**FACULTAD DE POSTGRADO** 

**AUTORIDADES UNIVERSITARIAS**

**RECTOR MARLON BREVÉ REYES**

**SECRETARIO GENERAL ROGER MARTÍNEZ MIRALDA**

**VICERRECTORA ACADÉMICA DESIREE TEJADA CALVO**

**VICEPRESIDENTE UNITEC, CAMPUS S.P.S CARLA MARIA PANTOJA**

**DECANO DE LA FACULTAD DE POSTGRADO JOSÉ ARNOLDO SERMEÑO LIMA**

## **PREFACTIBILIDAD PARA EMPRESA DE INVESTIGACIÓN, PROTOTIPADO Y DESARROLLO CON IMPRESORAS 3D (CRAFT3D)**

# **TRABAJO PRESENTADO EN CUMPLIMIENTO DE LOS REQUISITOS EXIGIDOS PARA OPTAR AL TÍTULO DE MÁSTER EN ADMINISTRACIÓN DE PROYECTOS**

# **ASESOR METODOLÓGICO ABEL EDGARDO SALAZAR MEJIA**

# **ASESOR TEMÁTICO DAVID JESÚS MIDENCE LÓPEZ**

**MIEMBROS DE LA TERNA DIANA BRIZUELA CARLOS TRIMINIO JOSÉ RODOLFO SORTO**

## **DERECHOS DE AUTOR**

© Copyright 2017 ARNALDO GABRIEL ESPINOZA FIALLOS

Todos los derechos son reservados

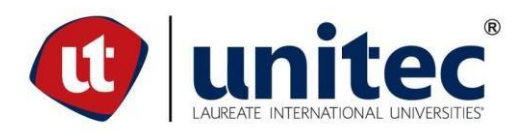

## **FACULTAD DE POSTGRADO**

## **PREFACTIBILIDAD PARA EMPRESA DE INVESTIGACIÓN, PROTOTIPADO Y DESARROLLO CON IMPRESORAS 3D (CRAFT3D)**

### **Arnaldo Gabriel Espinoza Fiallos**

#### **Resumen**

El propósito del siguiente trabajo es realizar el estudio de prefactibilidad para el negocio ya constituido CRAFT3D que usa la tecnología de la impresión 3D. El problema es que CRAFT 3D es un negocio que no contaba con un estudio de prefactibilidad que le permitiera tomar decisiones de inversión para expandir su negocio. El objetivo principal es realizar el estudio de prefactibilidad para comprobar la viabilidad de la línea de negocio de investigación, prototipado y desarrollo usando tecnología de impresoras 3D. La hipótesis de investigación es que realizando la inversión para la expansión de la línea de negocio es económicamente factible ya que genera una tasa interna retorno mayor al costo de capital. Se implementó una metodología conformada por el estudio de mercado, el estudio técnico y el estudio financiero. Es investigación mixta que recolecta y analiza los datos cuantitativos y cualitativos. Es de diseño no experimental, transeccional y no probabilístico. Se aplicaron las encuestas para la realización del estudio de mercado las cuales permitieron determinar el mercado meta, precios, demanda, oferta, comercialización. Se determinó la ubicación, el tamaño del espacio, los recursos necesarios, los procesos. Con el estudio financiero de determina la rentabilidad de la inversión de mejorar en el negocio. Existe demanda para la producción y venta de piezas de plástico. La TIR obtenida fue de 41.82%, lo que hace rechazar la hipótesis nula con una inversión inicial de L551,951.00. Se concluyó que la expansión del negocio de impresoras 3D es factible. Se planificó la expansión del negocio usando la metodología del PMI, con duración máxima de 120 días y un presupuesto de L205,017.00. Abarca compra del equipo y mobiliario, remodelación del local, publicidad, contratación y capacitación de personal, instalación de sistemas y reinauguración de CRAFT3D.

## **Palabras claves: impresión 3D, prototipado, prefactibilidad, tecnología, investigación y desarrollo**

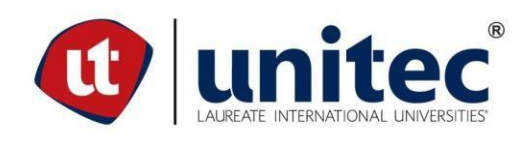

## **GRADUATE SCHOOL**

## **PREFACEABILITY FOR COMPANY OF RESEARCH, PROTOTYPING AND DEVELOPMENT WITH 3D PRINTERS (CRAFT3D)**

### **Arnaldo Gabriel Espinoza Fiallos**

### **Abstract**

The purpose of the following work is to carry out a pre-feasibility study for an established CRAFT3D business that uses 3D printing technology. The problem is that CRAFT 3D is a business that does not have a pre-feasibility study that would allow it to make investment decisions to expand its business. The main objective is to carry out a pre-feasibility study to verify the viability of the business line of research, prototyping and development using 3D printer technology. The research hypothesis is that making the investment for the expansion of the business line is economically feasible since it generates an internal rate of return higher than the cost of capital. The methodology implemented is made up of the market study, the technical study and the financial study. It is a mixed research that collects and analyzes quantitative and qualitative data. It is non-experimental, transectional and non-probabilistic. Surveys were applied to carry out the market study which allowed to determine the target market, prices, demand, supply, marketing. The location, the size of the space, the necessary resources, the processes were determined. The financial study determines the profitability of the investment to improve in the business. There is demand for the production and sale of plastic parts. The IRR obtained was 41.82%, which makes reject the null hypothesis with an initial investment of L551,951.00. It was concluded that the expansion of the 3D printer business is feasible. Business expansion was planned using the PMI methodology, with a maximum duration of 120 days and a budget of L205,017.00. It includes purchase of equipment and furniture, remodeling of the premises, advertising, recruitment and training of personnel, installation of systems and reopening of CRAFT3D.

**Palabras claves: 3D printing, prototyping, prefeasability, technology, research and development**

## **DEDICATORIA**

Le dedico todo mi esfuerzo realizado al Señor Jesús, sin Él no hubiera podido alcanzar esta bendición tan increíble. A mi familia porque me apoyó en cada momento de la tesis. Y también a mis maestros y compañeros que me apoyaron cuando lo necesité.

## **AGRADECIMIENTO**

Agradezco a Dios por poner en mi camino a las diferentes personas que me ayudaron a lo largo de este proyecto.

A mis maestros por todo su tiempo y esfuerzo en cada una de las clases.

A los expertos que validaron la encuesta, los que me ayudaron con el análisis estadístico y el SPSS, la revisión del modelo de costo y la revisión del estudio de prefactibilidad.

Doy gracia a mis asesores, tanto el metodológico como el temático.

## **ÍNDICE DE CONTENIDO**

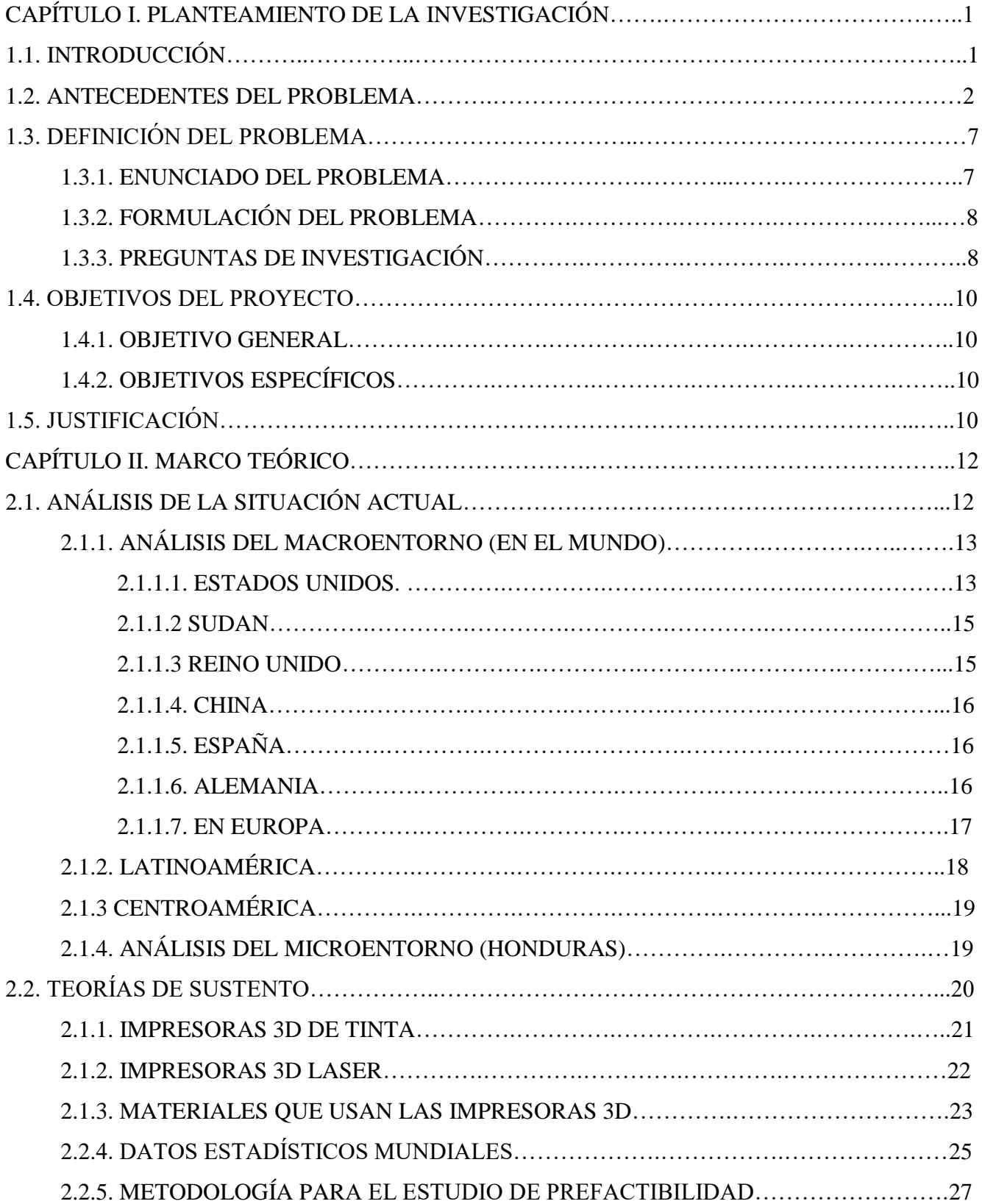

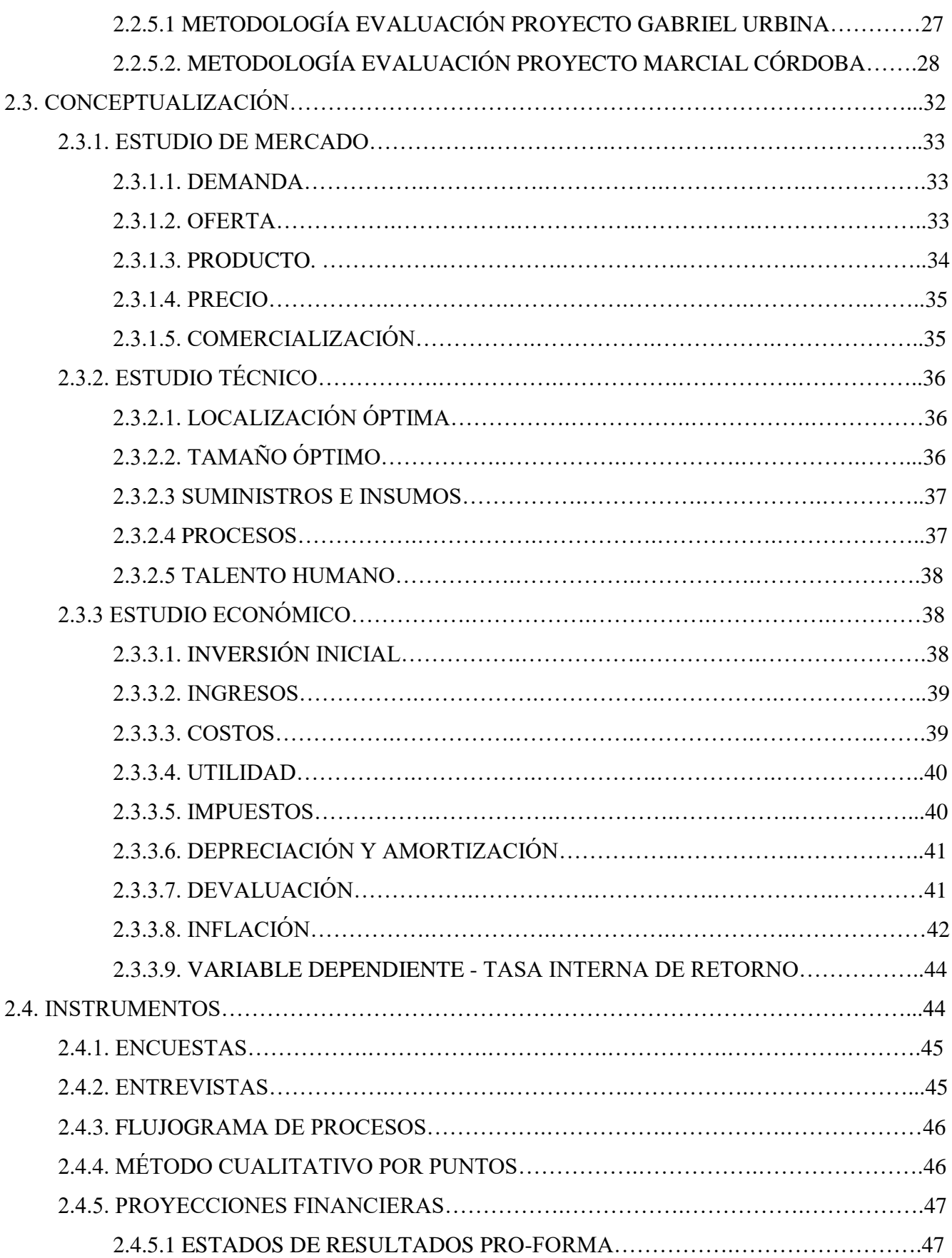

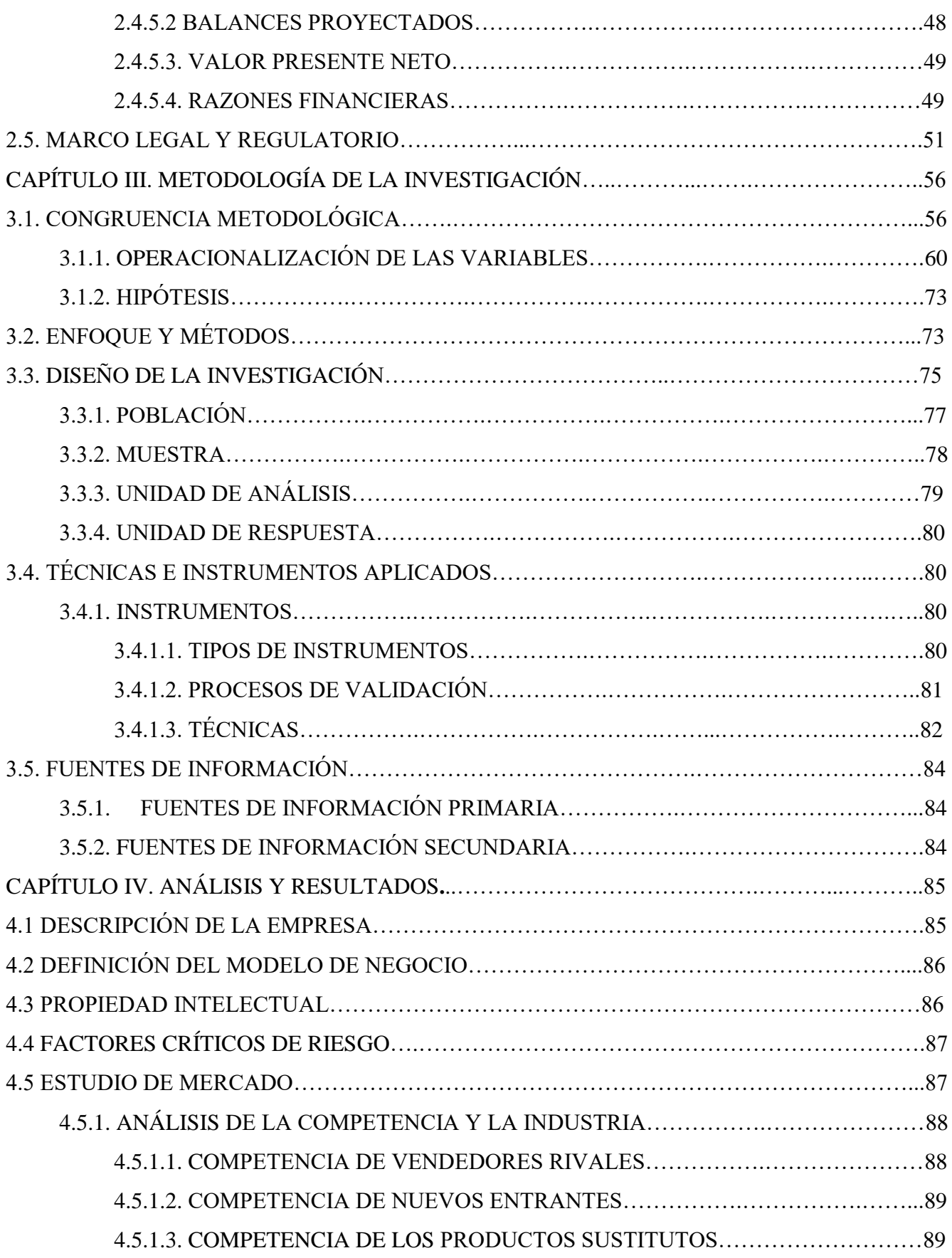

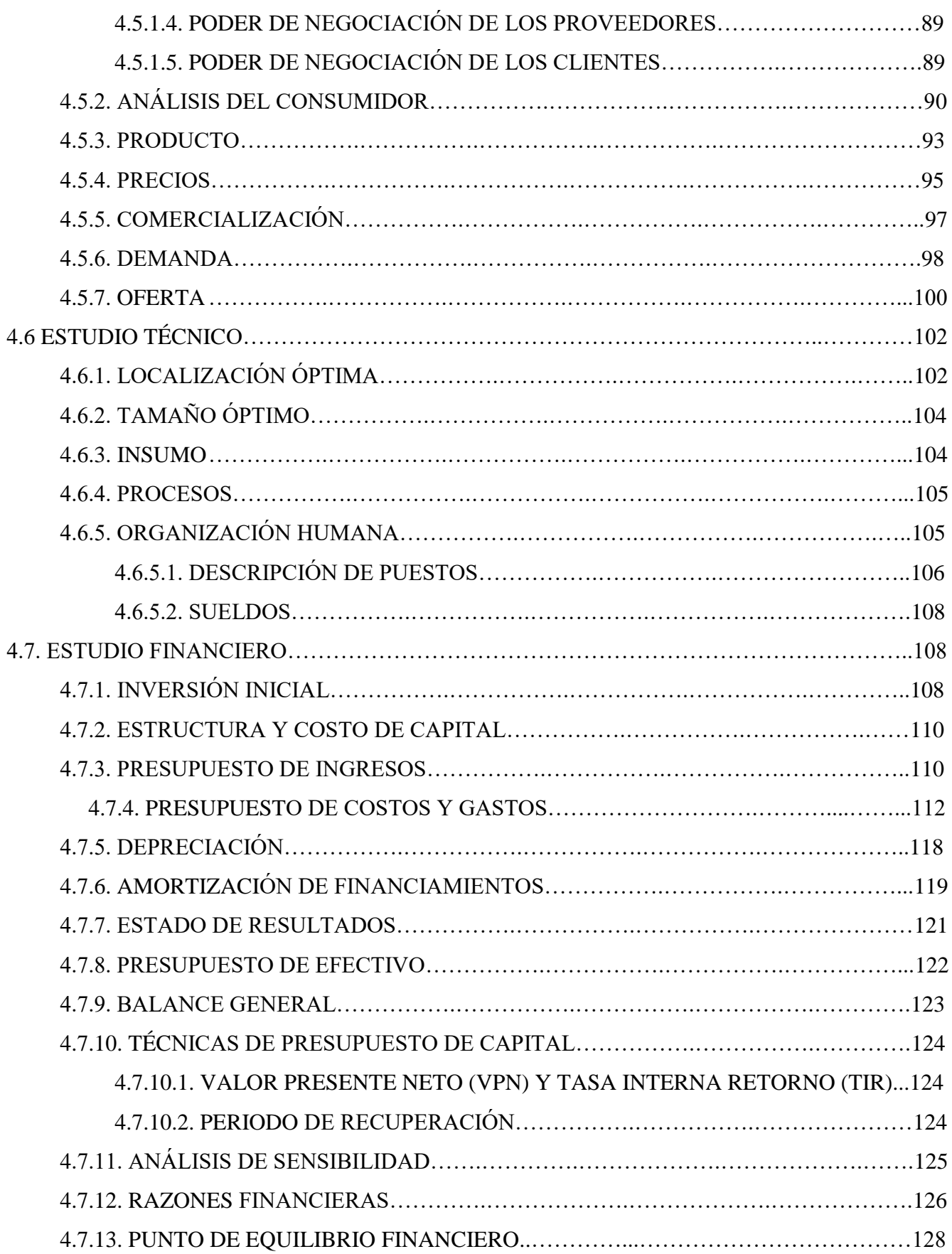

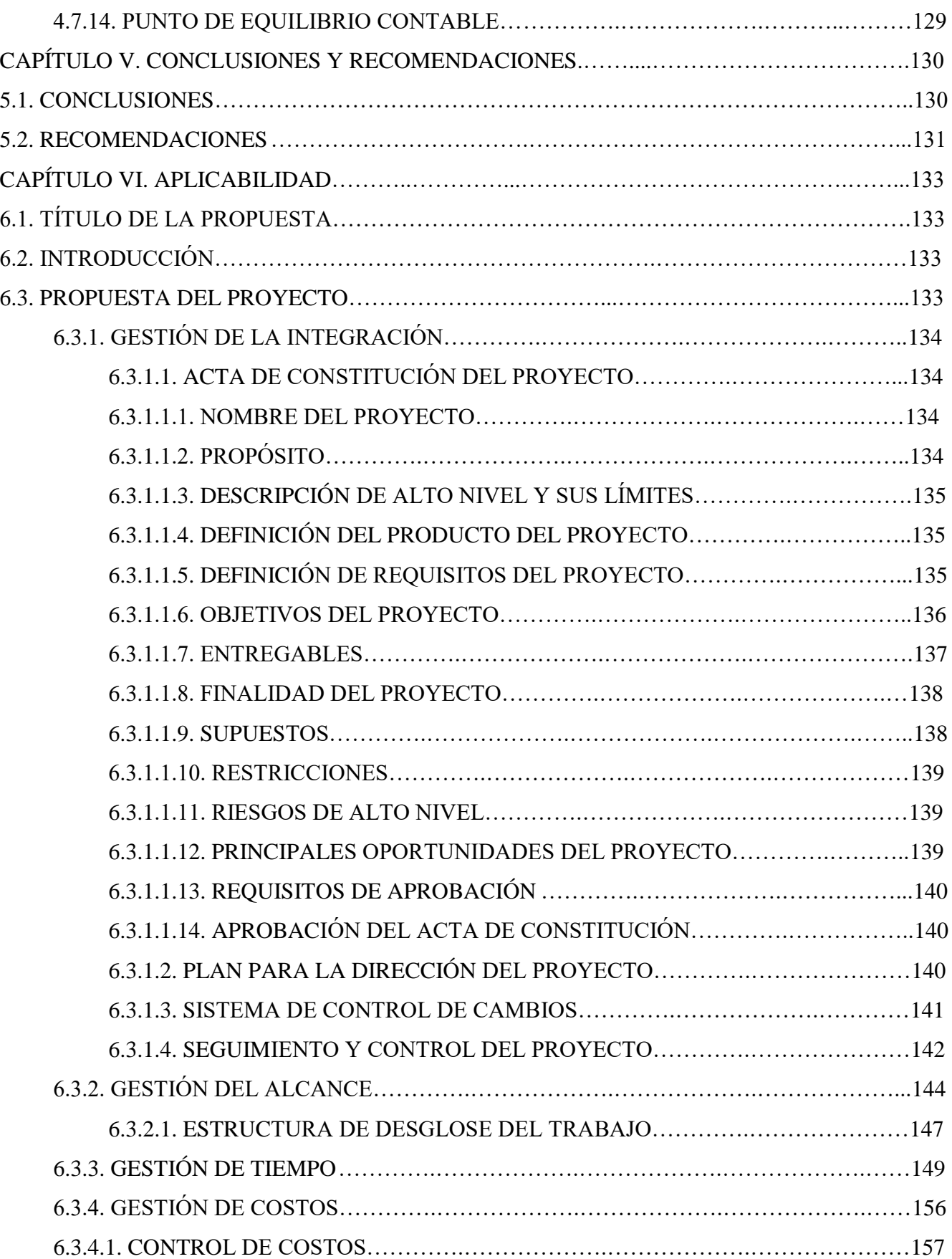

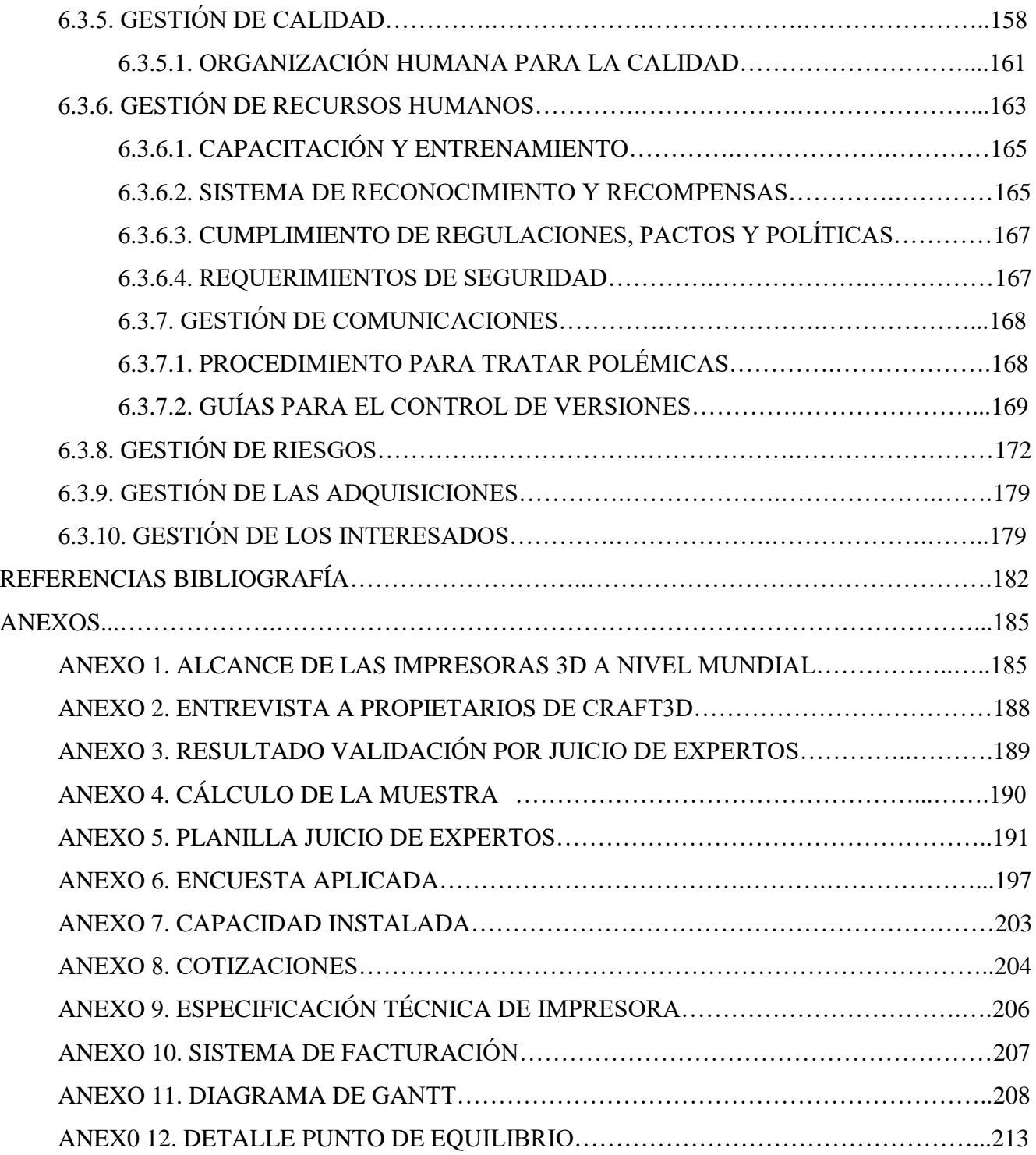

## **ÍNDICE DE TABLAS**

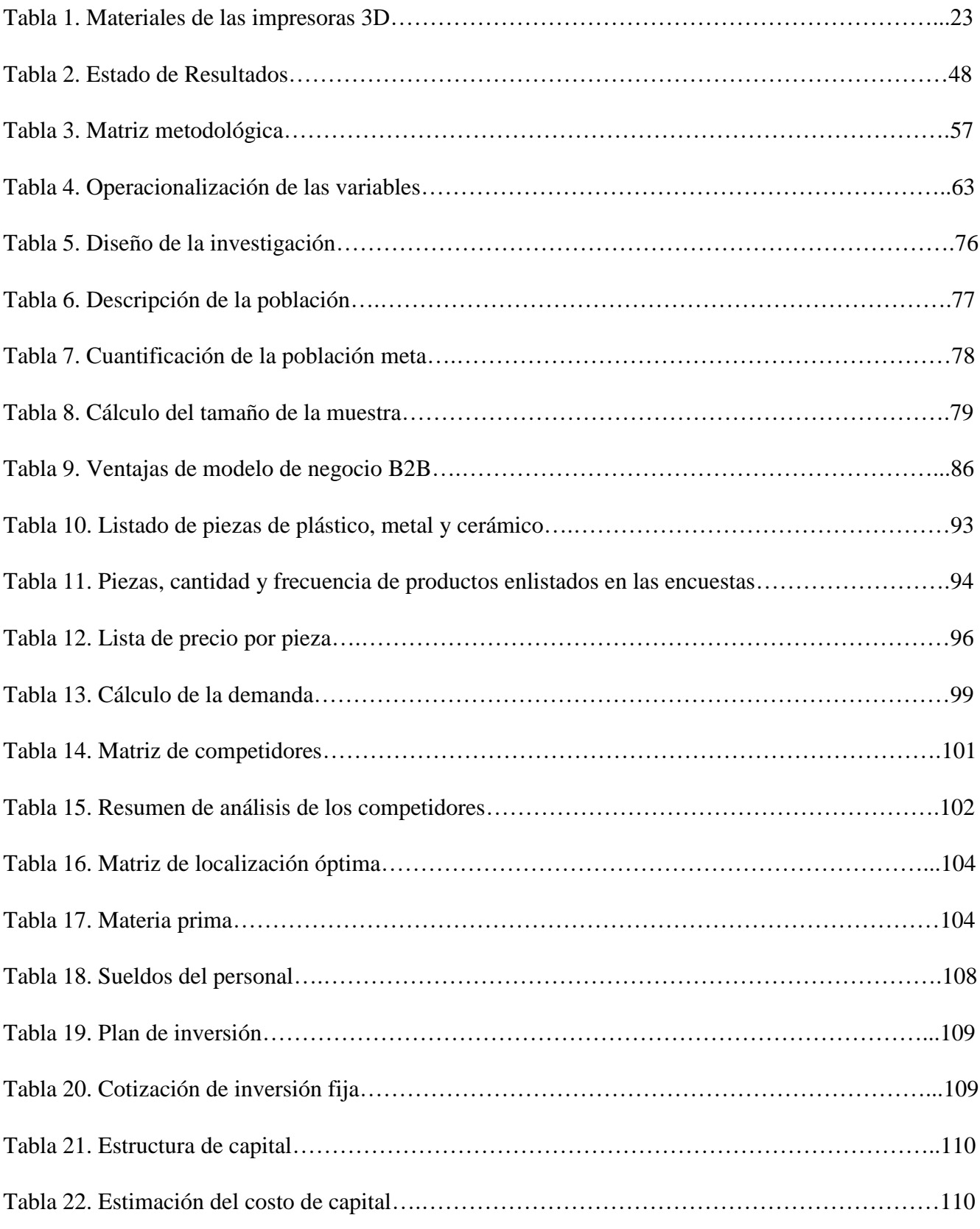

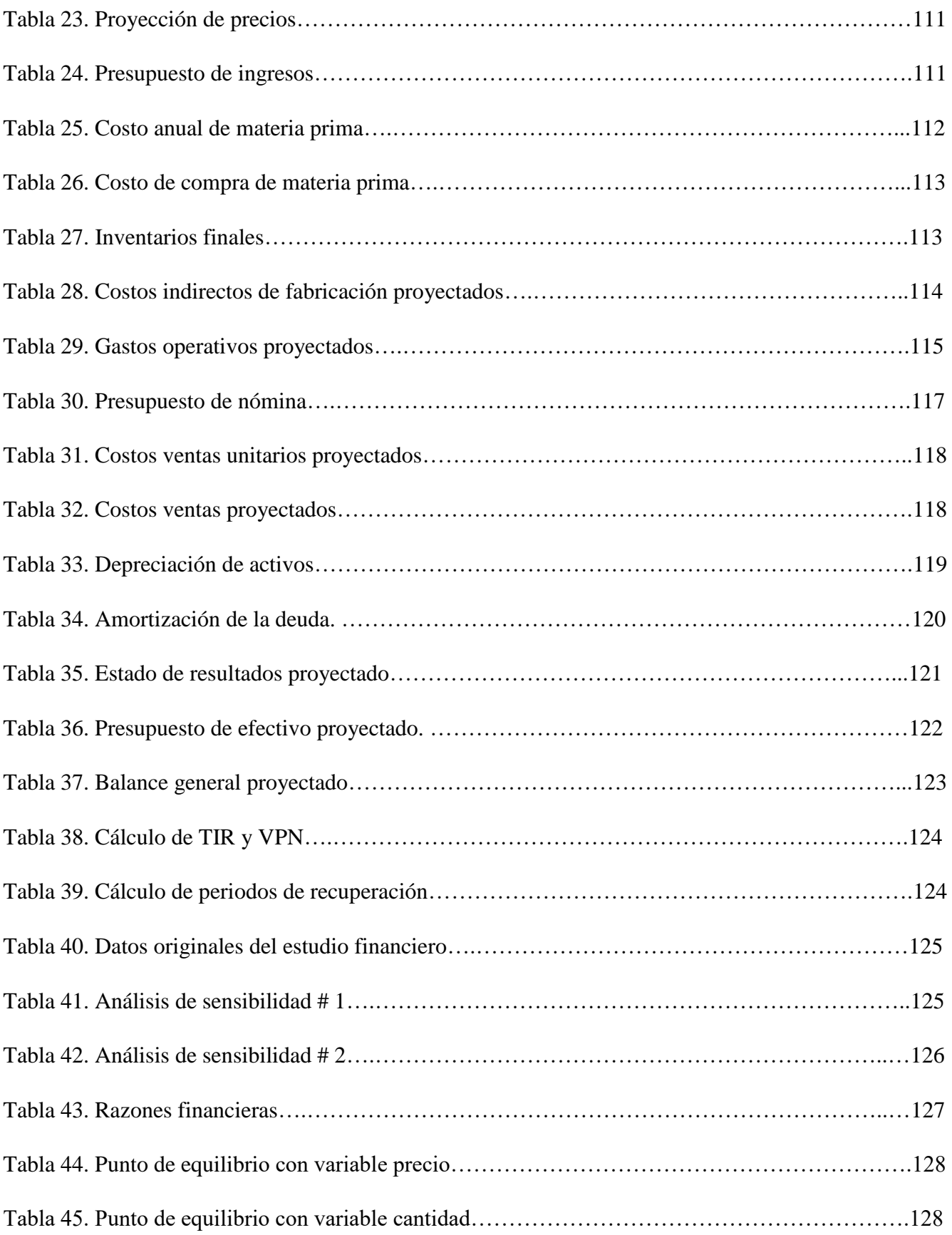

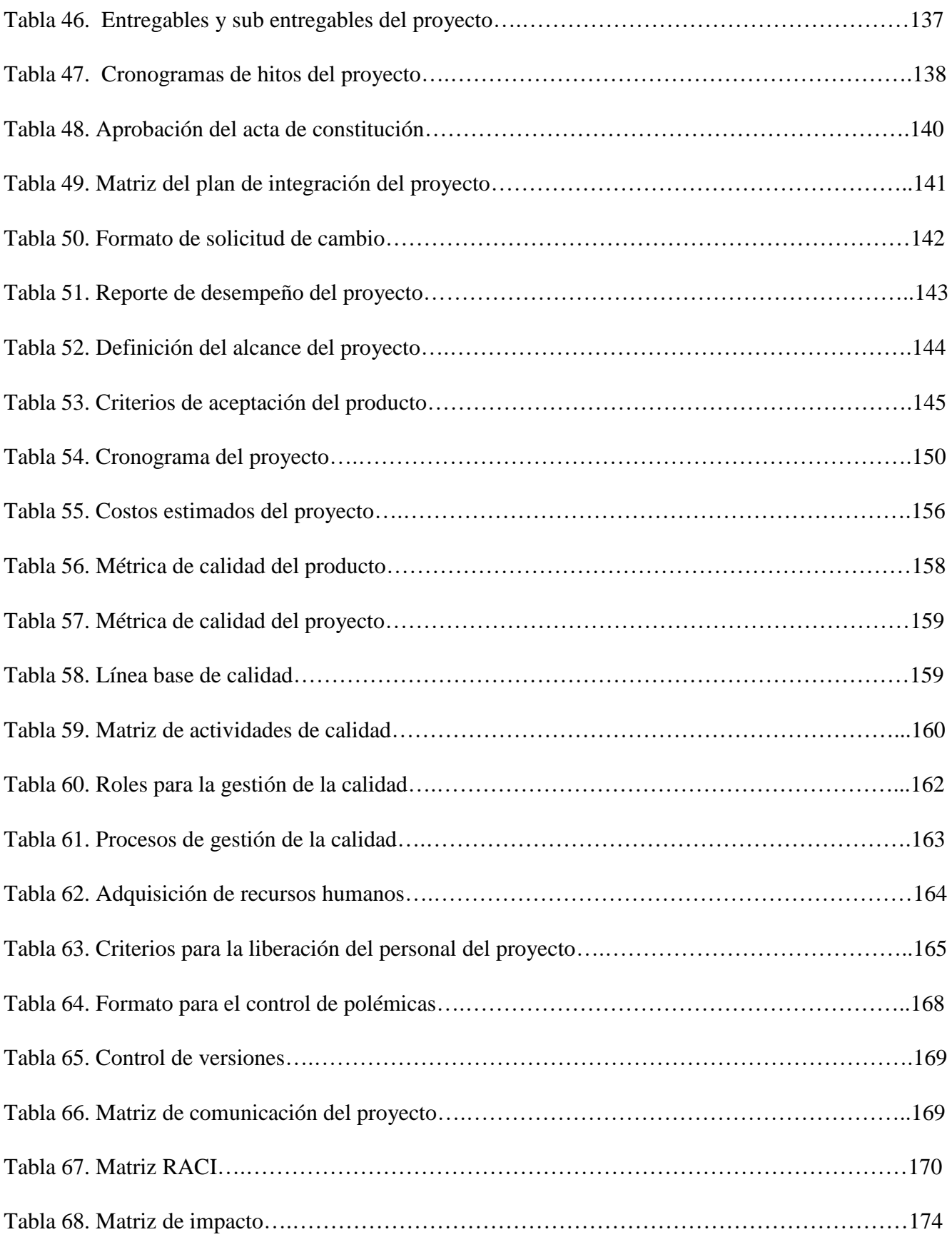

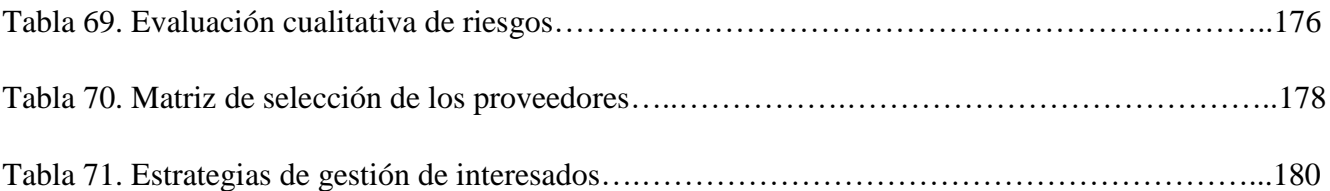

## **ÍNDICE DE FIGURAS**

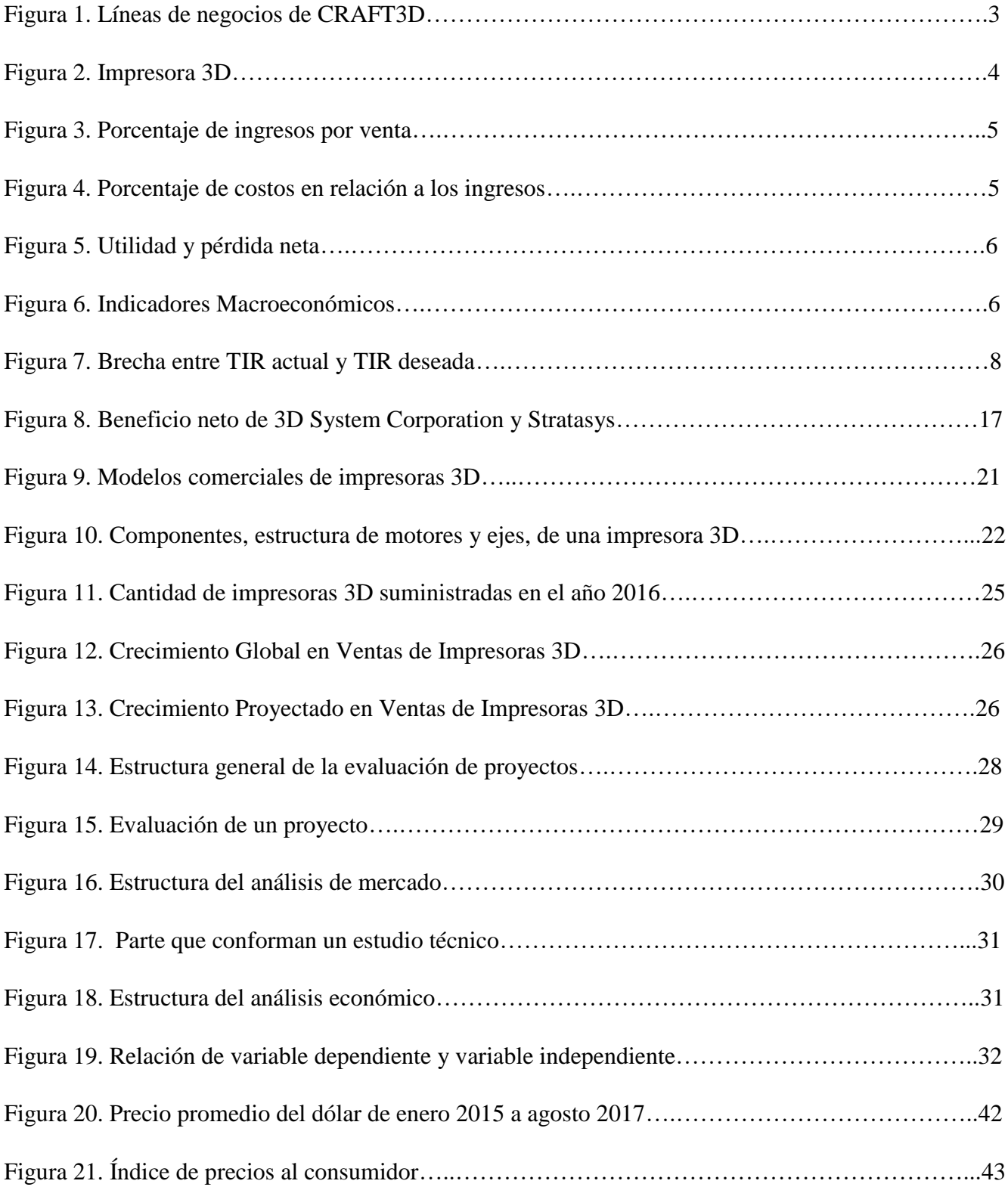

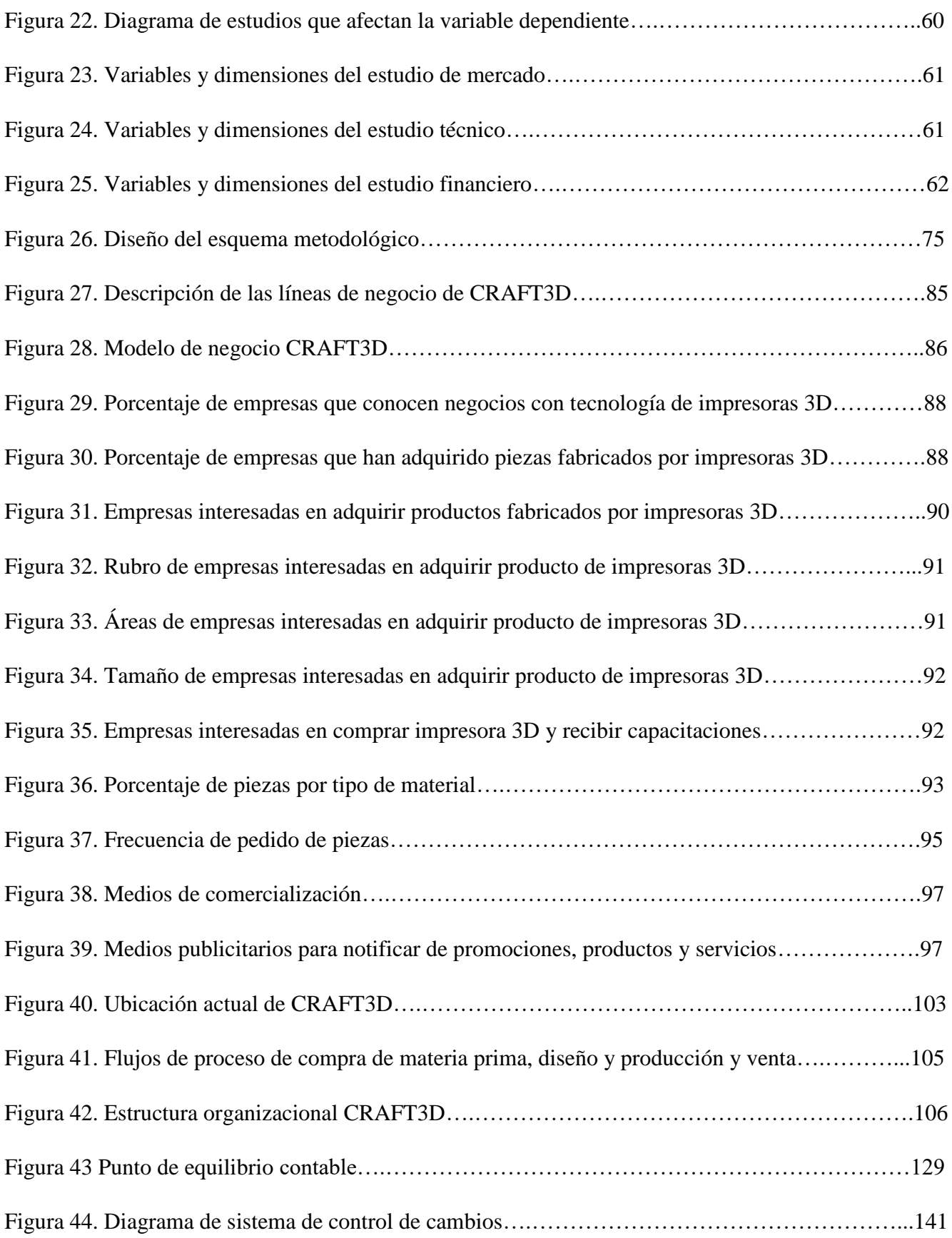

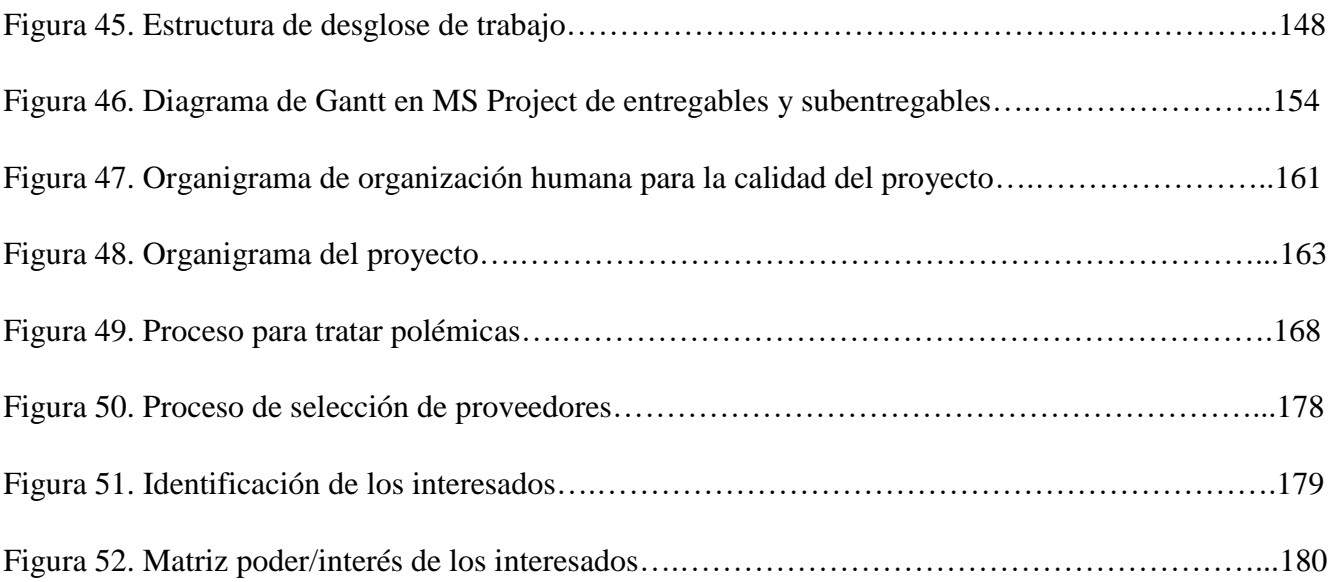

## **CAPÍTULO I. PLANTEAMIENTO DE LA INVESTIGACIÓN**

En este capítulo se presenta la Introducción del Trabajo, así como los antecedentes que lo fundamentan, la importancia teórica y práctica, la pertinencia y la actualidad del tema. Adicionalmente, se define el problema identificado y sobre el cual girará este estudio, sus objetivos generales y específicos.

## 1.1. INTRODUCCIÓN

Esta investigación giró en torno al estudio de prefactibilidad del emprendimiento de dos jóvenes que conciben una idea de negocio basada en tecnología emergente e innovadora. Siendo la tecnología de impresoras 3D una oportunidad de negocio relativamente reciente en Honduras, la cual se debe de aprovechar.

El emprendimiento en el cual se enfocó este estudio tiene como nombre CRAFT3D. Este es un negocio hondureño que implementa la tecnología de impresión 3D, con la cual operan en distintas líneas de negocio. CRAFT3D no realizó estudio de prefactibilidad para cada una de sus líneas de negocio, por lo que se hace un estudio de prefactiblidad que evalúa una de sus líneas; Investigación, Prototipado y Desarrollo. De este modo fabrican piezas, figuras y repuestos para empresas dedicadas a rubros variados de la industria y que tengan la necesidad de estos servicios y productos.

Los especialistas definen a las impresoras 3D como dispositivos capaces de generar objetos sólidos tridimensionales a partir de varios materiales, entre ellos ABS (Acrilonitrilo Butadieno Estireno, plástico), PLA (Poliácido Láctico, polímero biodegradable), nilón, filamento soluble e incluso compuestos materiales como madera y metal. Este tipo de tecnología tiene enfoque multidisciplinario y su campo de aplicación es extenso, desde la industria educativa hasta la industria manufacturera y el campo de la salud.

El estudio de prefactibilidad se compone de tres etapas. Primero, se desarrolla el estudio de mercado para cuantificar la demanda, identificar el mercado meta, establecer precios, análisis de la competencia. En la segunda etapa se desarrolla el estudio técnico para determinar ubicación, espacios, procesos, flujograma y uso eficiente de recursos. Por último, se implementa el estudio financiero para confirmar las necesidades de inversión, y la viabilidad por medio de la TIR, VPN y el periodo de recuperación de la inversión.

El estudio se realiza en la ciudad de San Pedro Sula y sus alrededores, por la cercanía de varias empresas consideradas como potenciales clientes. El estudio se llevó a cabo durante el segundo semestre del año 2017. A partir de este estudio, CRAFT3D tendrá un panorama más claro del negocio, y así partir de un modelo para la toma de decisiones financieras y de mercado para la línea de negocio que, hasta el momento, consideran la de mayor rentabilidad.

Los recursos utilizados fueron adquiridos de primera mano, por la experiencia y los resultados reales de la actividad del negocio. Se complementó con estudios bibliográficos relacionados a la tecnología 3D y negocios a nivel mundial establecidos que se dedican al mismo rubro.

De esta forma CRAFT 3D tiene la necesidad de realizar un estudio de prefactibilidad para aprovechar las oportunidades que tienen como uno de los primeros emprendedores de la tecnología de impresoras 3D en Honduras. "La inteligencia sin ambición es un pájaro sin alas" (Alavez, 2016). Toda idea innovadora que no se pone en acción es tal como se compara en esta frase: un pájaro sin alas. El emprendimiento es la manifestación de la inteligencia combinada con ambición, con el propósito de satisfacer las necesidades de los mismos emprendedores que buscan, entre la rentabilidad y sostenibilidad de su actividad económica, ofrecer un producto o servicio que mejore vidas o solucione problemas no resueltos.

### 1.2. ANTECEDENTES DEL PROBLEMA

CRAFT3D es un negocio que comenzó operaciones en junio del 2016 teniendo como giro principal impartir talleres y cursos sobre diseños 3D, electrónico, programación y robótica a jóvenes entre las edades de 12 a 19 años.

Posteriormente CRAFT3D fue constituido legalmente el 04 de abril de 2017, ubicado en barrio Las Acacias 6ta ave, 12calle, edificio Alvarado 2da planta local#8 y actualmente cuenta con cinco líneas de negocios enfocado a mercados distintos:

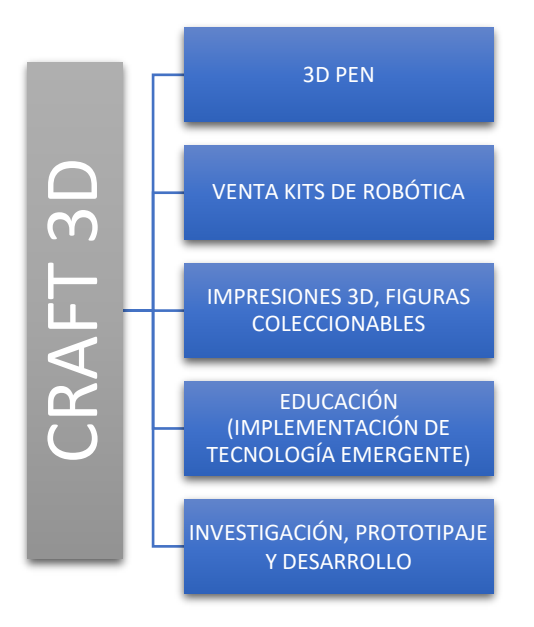

**Figura 1. Líneas de negocios de CRAFT3D.** Fuente: CRAFT3D

El corazón de este negocio es la impresora 3D, la cual sirve para construir prototipos, figuras y productos innovadores los cuales se venden para generar ingresos al negocio.

CRAFT3D surge como la combinación de varias pasiones y necesidades que suplir. Cuando nace la primera idea de CRAFT3D se adquiere la primera impresora. Uno de los propietarios del negocio fue maestro de robótica en el Colegio Santa María del Valle por dos años. Iniciaron impartiendo clases sobre el uso de la tecnología de la impresora 3D. En julio del 2016 fue el primer campamento llamado Robotto Camp.

En la parte educativa impartieron cursos de impresión 3D en UNITEC San Pedro Sula. Todo el equipo estaba ubicado en el cuarto de uno de los propietarios. Luego se toma la decisión de alquilar un local para impartir cursos a personas que estuvieran interesadas. Para el febrero de 2017 lanzaron cursos más especializados, se implementó la modalidad de cursos de tres meses. En abril de 2017 diseñaron su propio robot, el K´abot (brazo robótico), con el cual se realizaron cursos en UNITEC. **Example 12**<br> **Example 20**<br> **El corazón de este negocios de CRAFT**<br>
El corazón de este negocio es la im<br>
productos innovadores los cuales se vende<br>
CRAFT3D surge como la combinac<br>
la primera idea de CRAFT3D se adquiere<br>
ma

También se comenzó con la venta de impresiones 3D, elaboraron pedidos solicitados por empresas que dieron trabajo y ganancias al negocio.

Actualmente CRAFT3D busca darse a conocer y abarcar mercado vendiendo productos impresos

La línea de investigación, prototipado y desarrollo es una de las líneas del negocio que ha generado ganancia en la fabricación de repuestos; repuestos para oasis, empresas de purificación de agua y empresas fabricantes de arneses para autos, moldes de silicona de grado alimenticios para una chocolatera en Nicaragua, brazo de maniquís para modelar guantes de seguridad, pedales especiales par niño con discapacidad. A través de esta actividad CRAFT3D busca expandirse y consolidarse en el rubor de la tecnología 3D.

Una de las grandes oportunidades que debe aprovechar CRAFT3D es que son escasos los negocios que utilizan la tecnología de las impresoras 3D, por lo cual buscan abarcar terreno y posicionare en la mente del mercado haciendo frente a negocios que también poseen tecnologías similares o iguales. Por ejemplo:

SINGTEC es una empresa ubicada en San Pedro Sula dedicada a los servicios y productos electrónicos. Cuenta con servicios DIY (Do It Yourself) y educación, ventiladoras, kits de mecatrónica, 3Diprinter, drones.

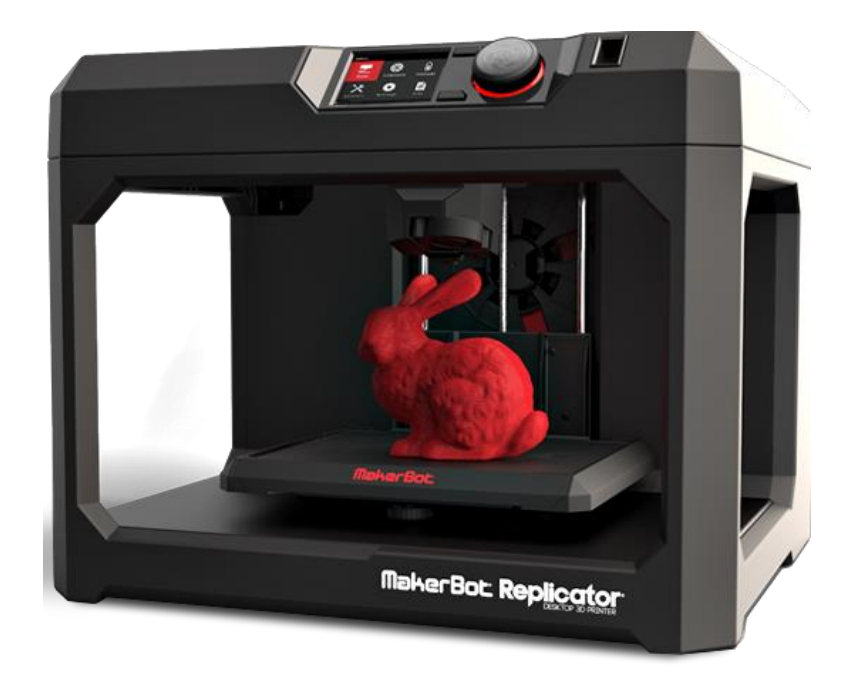

**Figura 2. Impresora 3D** Fuente: (G7 Gráfico, 2015)

En la figura 3 se muestra porcentualmente los ingresos por línea de negocio con respecto a los ingresos totales. En la figura 4 se muestra los costos totales de las líneas de negocio con respecto a los ingresos totales. En la figura 5 se muestran las utilidades/perdidas con respecto a los ingresos totales. Estos gráficos ilustran lo irregular que son los ingresos por venta y los costos del negocio, lo cual no genera seguridad económica para éste. Por eso buscan consolidar una línea de negocio que les proporcione un ingreso constante en cada periodo de ejercicio.

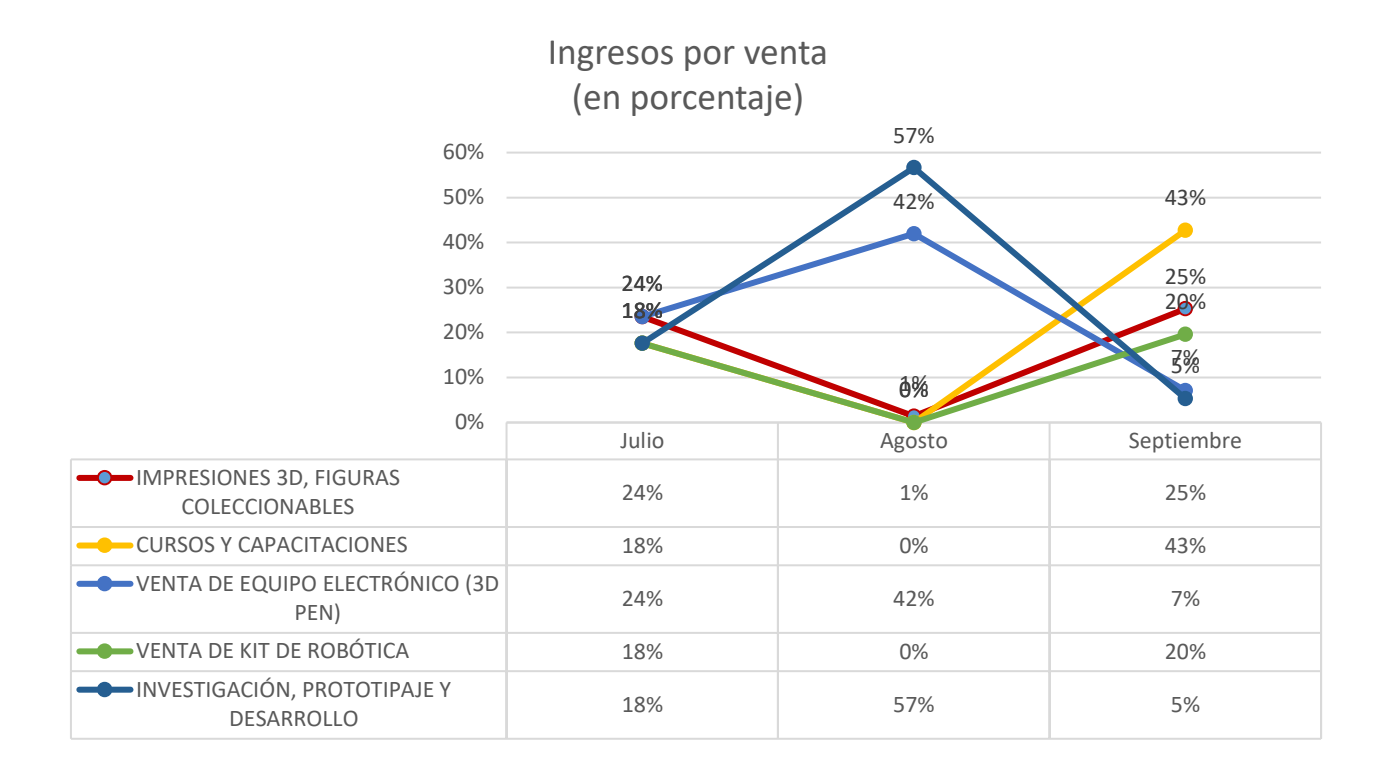

## **Figura 3. Porcentaje de ingresos por venta.**

Fuente: CRAFT3D

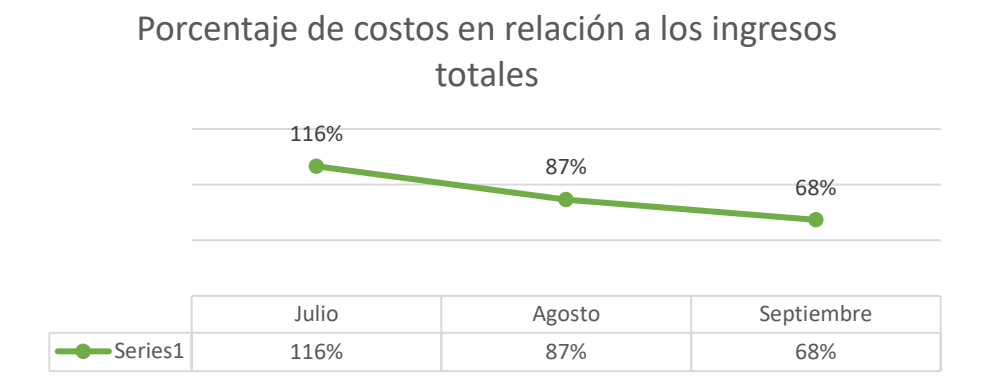

## **Figura 4. Porcentaje de costos en relación a los ingresos.**

#### Fuente: CRAFT3D

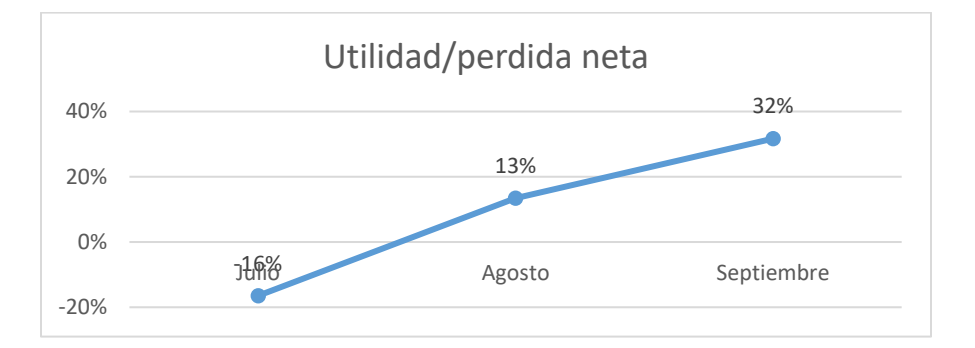

**Figura 5. Utilidad y pérdida neta.**

Fuente. CRAFT3D

A continuación se muestra indicadores macroeconómicos en Honduras, se puede ver el crecimiento económico que ha habido desde el 2013 al 2017. El crecimiento económico genera inversión y por lo tanto el aumento de los negocios o clientes potencial para CRAFT3D.

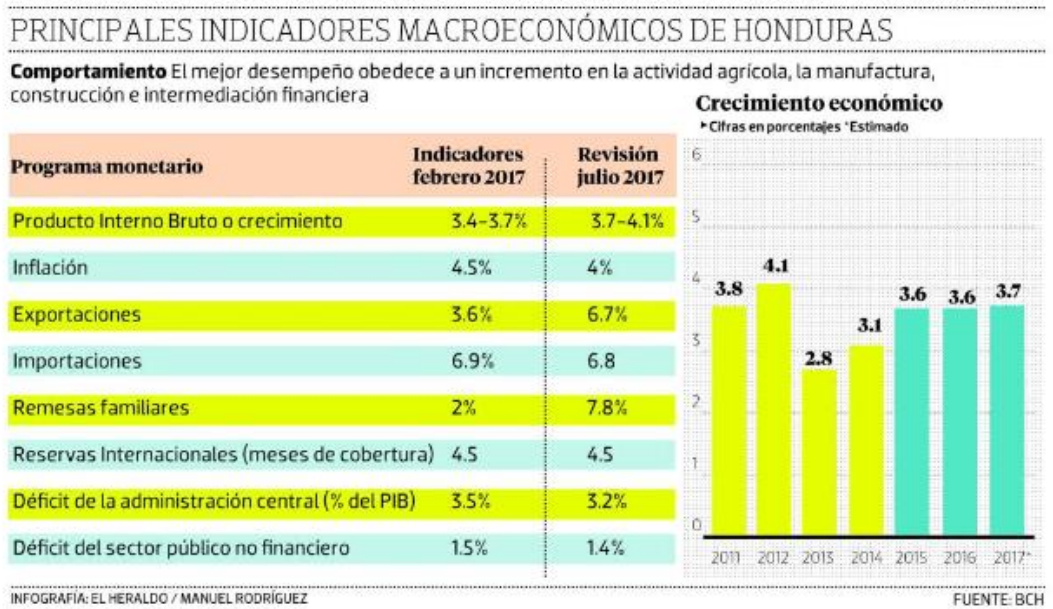

## **Figura 6. Indicadores Macroeconómicos.**

Fuente: Banco Central de Honduras

Al momento de realizar el estudio no se cuenta con estudios previos sobre impresoras 3D realizados en San Pedros Sula. De igual forma CRAFT3D no realizó previamente a la constitución legal del negocio un estudio de prefactibilidad para la línea de negocio de investigación, prototipado y desarrollo, siendo este caso una oportunidad de mejora.

### 1.3. DEFINICIÓN DEL PROBLEMA

Expuesto los análisis de los datos, cifras, hechos y estudios mostrados en los antecedentes se procede a elaborar y especificar la razón de la investigación planteando como pregunta el problema principal a resolver. Además se muestran las preguntas de investigación a las cuáles se busca a dar respuesta.

### 1.3.1. ENUNCIADO DEL PROBLEMA

El negocio CRAFT3D comenzó sus operaciones en el año 2016, y se constituyó legalmente hasta abril del año 2017, sin haber realizado un estudio de prefactibilidad para todas sus líneas de negocio que les permita determinar claramente un análisis de mercado, técnico y financiero para la tomar decisiones solidas de inversión para mejoras que les permitan ser un negocio sostenible a largo plazo abriéndose paso en el mercado, usando sus recursos de la forma más eficiente y aprovechando las oportunidades de inversionistas dispuesto a financiar a emprendedores innovadores.

El giro original de CRAFT3D es la impartición de talleres y cursos de tecnología 3D a jóvenes de 12 a 19 años. Sin embargo, esta actividad ha generado altos costos y pocos ingresos, su factibilidad no fue analizada desde un inicio de operaciones. Por el otro lado, basándose en análisis empíricos sobre el desarrollo de nuevas líneas de negocio, los fundadores de CRAFT3D han encontrado que existe una posibilidad que su línea de investigación, prototipaje y desarrollo sea más rentable y pueda el negocio lograr la sostenibilidad a largo plazo con esta línea.

Al no haber realizado un estudio de mercado, técnico y financiero no se puede asegurar con precisión la demanda disponible, el mercado meta al cual dirigirse, los recursos materiales y humanos necesarios para satisfacer la demanda y las necesidades de financiamiento, generación de ganancias, flujos de cajas y crecimiento financiero a largo plazo.

La figura 7 muestra la brecha que existe entre la situación actual y la deseada por parte de los fundadores de CRAFT3D. Como indicador de prefactibilidad financiera se hace usos de la Tasa Interna de Retorno (TIR). Por lo tanto se está identificando una TIR mayor al 40% como una oportunidad de negocio rentable para CRAFT3D.

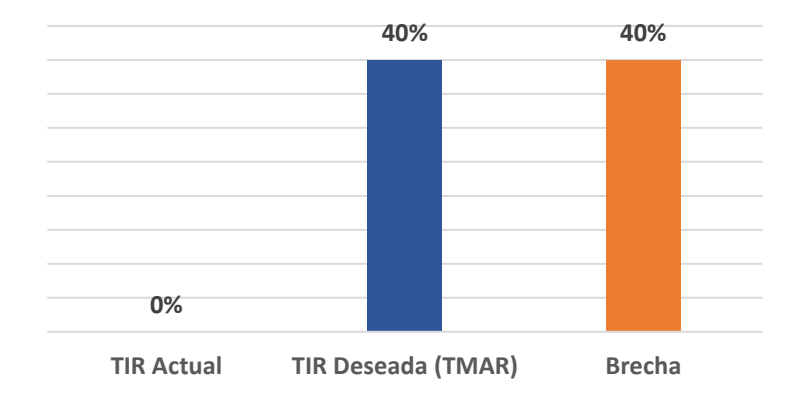

### **Figura 7. Brecha entre TIR actual y TIR deseada.**

## 1.3.2. FORMULACIÓN DEL PROBLEMA

Al no tener un estudio formal de prefactibilidad sobre este nuevo segmento de negocio, CRAFT3D ha estado operando sin datos e información concreta. De esta manera se puede estar perdiendo oportunidades de mercado que, por la misma operación empírica, pueden no identificar.

Los fundadores han expresado un deseo de medir sus ganancias y la sostenibilidad del negocio a largo plazo, tomando como base una TIR mayor del 40%. Considerando estos datos, se procede a la formulación del problema de la siguiente manera:

¿Es factible para el negocio de CRAFT3D en base a los estudios de mercado, técnico y financieros, de expandir la línea de negocio de Investigación, Prototipado y Desarrollo con tecnología de impresión 3D?

## 1.3.3. PREGUNTAS DE INVESTIGACIÓN

Las preguntas surgen con la necesidad de guiar la investigación del estudio de prefactibilidad para responder las incógnitas que se deben de obtener para tener una mayor claridad y precisión en los resultados del estudio de mercado, técnico y financiero.

- 1. ¿Cuál es el mercado al que debe dirigir CRAFT3D sus productos de investigación, prototipado y desarrollo?
- 2. ¿Qué empresas en San Pedro Sula ofrecen productos y prototipos similares a los de CRAFT3D?
- 3. ¿Cuáles son los productos que el mercado de la investigación, prototipado y desarrollo demanda?
- 4. ¿Qué precio está dispuesto el mercado a pagar por estos productos?
- 5. ¿Cuál es el medio de comercialización más efectivo para dar a conocer y vender los productos de CRAFT3D al mercado?
- 6. ¿Cuál debe ser la localización óptima de las oficinas de CRAFT3D?
- 7. ¿Cuántas impresoras son necesarias para cubrir la demanda?
- 8. ¿Cuáles son los suministros e insumos que necesita CRAFT3D para su operación?
- 9. ¿Cuál es el proceso de producción que lleva a cabo CRAFT3D para elaborar sus productos?
- 10. ¿Cuáles son los procesos de adquisición y ventas de producto de CRAFT3D?
- 11. ¿Cuál es el recurso humano que necesita CRAFT3D para sus operaciones?
- 12. ¿Cuál es la inversión estimada que debe realizar CRAFT3D para la investigación, prototipado y desarrollo con tecnología de impresión 3D?
- 13. ¿Cuánto serán los ingresos brutos CRAFT3D por su operación en la línea de investigación, prototipado y desarrollo con impresoras 3D?
- 14. ¿Cuántos son los costos proyectados por CRAFT3D para su operación, tanto operativos, administrativos y financieros?
- 15. ¿Cuál es la utilidad de CRAFT3D?
- 16. ¿Cuál es la devaluación actual y proyectada de la moneda local?
- 17. ¿Cuál es el grado de impacto de la devaluación para la operación de CRAFT3D?
- 18. ¿Cuánto se espera sean los gastos de depreciación?
- 19. ¿Cuánto es la inflación que se registra en el país?

### 1.4. OBJETIVOS DEL PROYECTO

#### 1.4.1. OBJETIVO GENERAL

Determinar mediante un estudio de prefactibilidad la viabilidad del negocio CRAFT3D y su expansión en la ciudad de San Pedro la línea de negocio de investigación, prototipado y desarrollo con tecnología de impresión 3D.

## 1.4.2. OBJETIVOS ESPECÍFICOS

- 1. Realizar un estudio de mercado para detectar la demanda de los productos y servicios ofrecidos y la población que está en condiciones y disposición de adquirirlo.
- 2. Realizar un estudio técnico que determine la ubicación optima del negocio, cantidad de producción, procesos, recursos utilizados y talento humano requerido.
- 3. Realizar un estudio financiero que identifique la inversión, flujos de efectivo, VPN, TIR y retorno de la inversión.
- 4. Presentar propuesta del plan de aplicación de acuerdo al a metodología del PMBOK en el caso que el estudio de prefactibilidad tenga una tasa interna de retorno mayor de lo establecido en la hipótesis de la investigación.

## 1.5. JUSTIFICACIÓN

En Honduras, los proyectos de emprendimiento, especialmente a pequeña escala, no reciben el apoyo necesario (coaching, financiamiento, expertise, etc.). El mayor reto para estos proyectos es lograr la sostenibilidad a largo plazo. Al realizar el estudio de prefactibilidad se está contribuyendo a una de las necesidades que tiene el negocio de CRAFT3D que busca consolidarse y abarcar mercado aprovechando las oportunidades que brindan las tecnologías diferentes. Adicional a esto, se está realizando un estudio acerca de tecnologías emergentes, que en el país no están completamente desarrolladas, y si se les da forma y se dan a conocer a más personas, se puede desarrollar toda una industria de tecnología 3D en el país.

Por ende al no haber realizado un estudio de mercado, técnico y financiero no se puede asegurar con precisión la demanda disponible, el mercado meta al cual dirigirse, los recursos materiales y humanos necesarios para satisfacer la demanda. Así como determinar las necesidades de financiamiento, generación de ganancias, flujos de cajas y crecimiento financiero a largo plazo con el fin de conocer el panorama más óptimo para tomar una decisión de inversión.

Con el estudio de prefactibilidad se da respuesta al problema del negocio el cual decide si realizar los cambios propuestos de acuerdo a los resultados del estudio.

## **CAPÍTULO II. MARCO TEÓRICO**

Este capítulo presenta un análisis del entorno relacionado con el objeto de estudio previamente establecido en el planteamiento del problema. Se hace énfasis en los datos históricos, variables que tienen un impacto positivo y negativo al objeto de estudio. Consecuentemente, el marco teórico amplía la descripción del problema e integra la investigación con la teoría.

## 2.1. ANÁLISIS DE LA SITUACIÓN ACTUAL

Todo comenzó en 1984, cuando Charles Hull inventa el método de la estereolitografía (SLA), proceso de impresión orientado a maquetas para la prueba de prototipos antes de su fabricación en cadena. Ese mismo año crea 3DSystems, empresa líder en el mercado que permitió la utilización a nivel industrial de este proceso. (Ortiz Chimbo, Aveiga, Medina Moreira, & Soledispa Tumbaco, 2016)

Varios años más tarde, entre 1989 y 1990, S. Scott Crump, fundador a su vez de Stratasys, desarrolló la técnica de Fused Deposition Modeling (FDM), que consistía en la creación de objetos tridimensionales mediante la superposición de capas de material fundido que posteriormente solidificaba con la forma deseada. Con el tiempo este método permitió una mayor difusión de la impresión 3D abaratando costes y permitiendo a pequeños usuarios y talleres no industriales tener acceso a esta tecnología para fines propios. (Ortiz Chimbo, Aveiga, Medina Moreira, & Soledispa Tumbaco, 2016)

A nivel mundial el uso de la tecnología de impresoras 3D tiene usos en diferentes disciplinas como en la ingeniería, medicina, construcción, alimentación. Todo depende del tipo de tecnología y que se cuenten con los recursos adecuados.

A continuación se describen diferentes usos a los que se les puede dar a las impresoras 3D tanto a nivel mundial, Latinoamérica y Honduras:

## 2.1.1. ANÁLISIS DEL MACROENTORNO (EN EL MUNDO)

A continuación se presenta el alcance de la tecnología de impresoras 3D a nivel mundial, el cual ha tenido un gran desarrollo y proponen cada vez más nuevos usos.

#### 2.1.1.1. ESTADOS UNIDOS.

La impresión 3D tiene un lugar cada vez más grande en el mundo de la medicina. Que los doctores puedan diseñar piezas y realizar implantes con ajustes mínimos es favorable en todos los sentidos, especialmente sobre la recuperación del paciente. En el campo de la medicina se está investigando sobre materiales equivalentes al tejido óseo y muscular, que pueden producirse a través de impresiones 3D.

Para los laboratorios dentales que buscan un tratamiento más rápido y un modelo de utilidad mejorada, la Objet Eden260V Dental Advantage produce guías quirúrgicas y modelos dentales en casa directamente desde la salida del escáner intraoral. Del mismo modo, los laboratorios de ortodoncia pueden reducir los costos mediante modelos precisos y suaves de impresión en 3D para los aparatos de ortodoncia. Esto ayuda a aumentar su ventaja competitiva. (Imprimalia 3D, 2014)

Se desarrolló un brazo robótico que podría utilizarse a modo de prótesis ortopédica y que, además, tiene un costo 160 veces inferior a las prótesis ortopédicas que se pueden encontrar en el mercado, abriendo así la puerta a su uso masivo, independientemente de la clase social o nivel adquisitivo que se tenga. (Velasco, 2013)

Las prótesis ortopédicas, generalmente, suelen tener unos costos elevados y no siempre son accesibles a todos los bolsillos. Una prótesis robótica (brazos y piernas mecánicas), aunque podría mejorar la calidad de vida de mucha gente, puede llegar a tener un costo de 80,000 dólares, lo que para muchas personas supone una gran barrera de acceso. (Velasco, 2013)

En cuanto a la automoción, Ford adquirió en 1988 la tercera impresora 3D fabricada en todo el mundo. Descubrieron sus posibilidades para el diseño de prototipos y desde entonces no se han desprendido de esta herramienta. (Noelia, 2015)

Durante todo este tiempo aseguran que han impreso 500,000 piezas utilizando esta tecnología y han visto cómo, a lo largo de estos años, se depuraba la técnica. Las impresoras actuales son más rápidas y eficientes. (Noelia, 2015)

En el 2015 Local Motor con sede en Phoenix fabrica el primer carro usando impresoras 3D, el auto lo denominaron Strati. El automóvil alcanzo 43 kilómetros por hora. (Local Motors, 2015)

En el uso que se le da en el espacio está que para el año 2014 la Estación Espacial Internacional ya contaba con una impresora 3D. La impresora 3D de la NASA está pensada para ofrecer la posibilidad de tener piezas de recambio en el espacio, sin tener que esperar a que llegue el repuesto en un cohete desde la Tierra.

Está comprobado que la máquina funciona sin mayores problemas en órbita, y que de hecho los hilos de plástico se adhieren mejor que en la superficie terrestre, algo que atribuyen a la diferencia de gravedad entre ambos lugares.

En el ámbito industrial la impresoras 3D, por ejemplo la Stratasys J750 orientada para el prototipado de producto, reduce los tiempos de semanas a horas y los costos en un 70%. (Climent, 2016)

También en este mismo ámbito, se producen prototipos físicos y en ocasiones funcionales de muchos de los componentes de cohetes, autos y aviones.

A nivel de la alimentación la impresora 3D utiliza cartuchos en polvo reemplazables para hacer la comida. Por medio de la combinación de esos cartuchos se podría obtener una amplia gama de alimentos. Los cartuchos tendrán una vida útil de 30 años. (Castro, 2013)

En Estados Unidos con la 3D System, que ha ideado la Chefjet Pro y ha impulsado el 3D Culinary Lab para estimular la innovación gastronómica. También está la canadiense ORD Solution, que ha impulsado la RoVaPaste Hybrid Food 3D Printer. Hay otra estadounidense, la Systems and Materials Research, que prepara un modelo que pueda nutrir de manera sana a los astronautas. (3D Systems, 2017)

Mattel lanza ThingMaker, una impresora 3D que permite a los niños a crear sus propios juguetes. El dispositivo se comunica con una ampliación con el que se diseñan los juguetes que luego se imprimirán. Esta impresora juguete puede imprimir piezas de bisutería, como anillos y collares y el usuario puede elegir entre amplia variedad de colores y formas de personalización. (Techcrunch, 2016)

La compañía DefenseDistribuited logró crear la primera pistola 3D que dispara perfectamente. Es una pistola compuesta de 16 piezas, 15 de estas piezas están compuestas por plástico duro resistente al calor, y una pieza de hierro para que pueda ser detectada por un detector de metales como lo exige la ley. Ha recibido críticas de diferentes sectores, ya que se teme que se facilite el acceso de armas de fuego ya que cualquiera que tenga una de estas impresoras podría fabricarla. (Defense Distributed, s.f.)

#### 2.1.1.2 SUDAN

Se creó la fundación Not Impossible la cual fabrica protesis para niños. Existe un proyecto denominado Project Daniel, de Not Impossible, que fue iniciado en diciembre del 2013. Daniel Omar, de quien toma nombre el proyecto, perdió ambos brazos en la guerra del Sudán en 2012. Mick Ebeling crear la fundación Not Impossible. De esta manera, inicialmente creó una prótesis de brazo para Daniel, creada con una impresora 3D. Una vez alcanzado este objetivo, se creó en Sudán la primera escuela taller de prótesis, desde la que se crean varias prótesis semanalmente. (Ortiz Chimbo, Aveiga, Medina Moreira, & Soledispa Tumbaco, 2016)

### 2.1.1.3 REINO UNIDO

Una impresora 3D, desarrollada por un grupo de científicos en el Reino Unido, crea materiales con propiedades similares a las de los tejidos humanos. Este nuevo tipo de material está compuesto por miles de gotas de agua conectadas y encapsuladas dentro de películas de lípidos y pueden llevar a cabo algunas de las funciones de las células dentro de nuestro cuerpo. (RT Sepa Mas, 2013)

Hagan Bayley (2013): "No estamos tratando de hacer que los materiales se asemejen fielmente a los tejidos, sino más bien estructuras que pueden llevar a cabo las funciones de los tejidos"

En marzo de 2014 se le reconstruyó parte del rostro a un joven que había sufrido un accidente de moto. Inicialmente, cuando ingresó en el hospital después del accidente, intentaron la reconstrucción de la mejor forma posible pero no pudieron hacer todo lo que quisieron porque podría perder visibilidad en el ojo. Gracias a las nuevas tecnologías hicieron una recreación de su cráneo antes del accidente y, con ayuda de una impresora 3D, imprimieron unos modelos para ayudar y planificar la reconstrucción. (Ortiz Chimbo, Aveiga, Medina Moreira, & Soledispa Tumbaco, 2016)
En el ámbito de la construcción la universidad de Loughborough en colaboración con el estudio de arquitectos Foster & Partners estudiaron la posibilidad de emplear la impresión 3D para la creación de bloques funcionales para construir edificios.

#### 2.1.1.4. CHINA

Otro ejemplo es en la Universidad de Pekín donde colocaron un implante en un niño de 12 años, utilizando la primera vértebra impresa en 3D. (Ortiz Chimbo, Aveiga, Medina Moreira, & Soledispa Tumbaco, 2016)

En las impresoras 3D usadas para crear órganos se usan células vivas con material para imprimir. A partir de éstas es posible generar un órgano para implantárselo a una persona. Es uno de los objetivos más esperados, ya que hay enormes colas de espera para que las personas que necesitan un órgano lo reciban.

En cuanto a la construcción la empresa WinSun han convertido la idea de fabricar bloques a través de impresoras 3D en realidad comercial.

## 2.1.1.5. ESPAÑA

Un equipo de investigadores españoles diseñaron un prototipo de bioimpresora 3D capaz de crear piel humana "totalmente funcional", apta para ser usada en investigaciones. (Ortiz Chimbo, Aveiga, Medina Moreira, & Soledispa Tumbaco, 2016)

#### 2.1.1.6. ALEMANIA

Científicos de todo el mundo imprimen sustitutos óseos, pero los investigadores de la Universidad de Friburgo han ido un paso más allá: quieren lograr extraer de la impresora3D huesos con sus propios vasos sanguíneos. Con este método, los implantes ensamblarían mejor con los tejidos naturales que se encuentran a su alrededor. (Ortiz Chimbo, Aveiga, Medina Moreira, & Soledispa Tumbaco, 2016)

#### 2.1.1.7. EN EUROPA

El arte a nivel mundial usa las impresoras 3D como fuentes de inspiración y como herramienta para la creación. Según (Valverde Ponce, s.f.), se puede evidenciar que el número de artistas que trabajan con impresoras 3D está aumentando significativamente en lo últimos años, a pesar de que la mayoría de las obras impresas en 3D se ha producido apenas desde hace un década.

En la figura 8 se muestra los beneficios de dos de las empresas que lideran el negocio de las impresoras 3D, 3D Systems y Stratasys. Se observa los beneficios en millones de dólares obtenidos de los años 2010 al 2016 por venta de impresoras 3D, mostrando una tendencia que aumenta en el transcurso de los años. Esta tendencia es positiva para CRAFT3D ya que indica potencial en este tipo de negocio con tecnologías 3D.

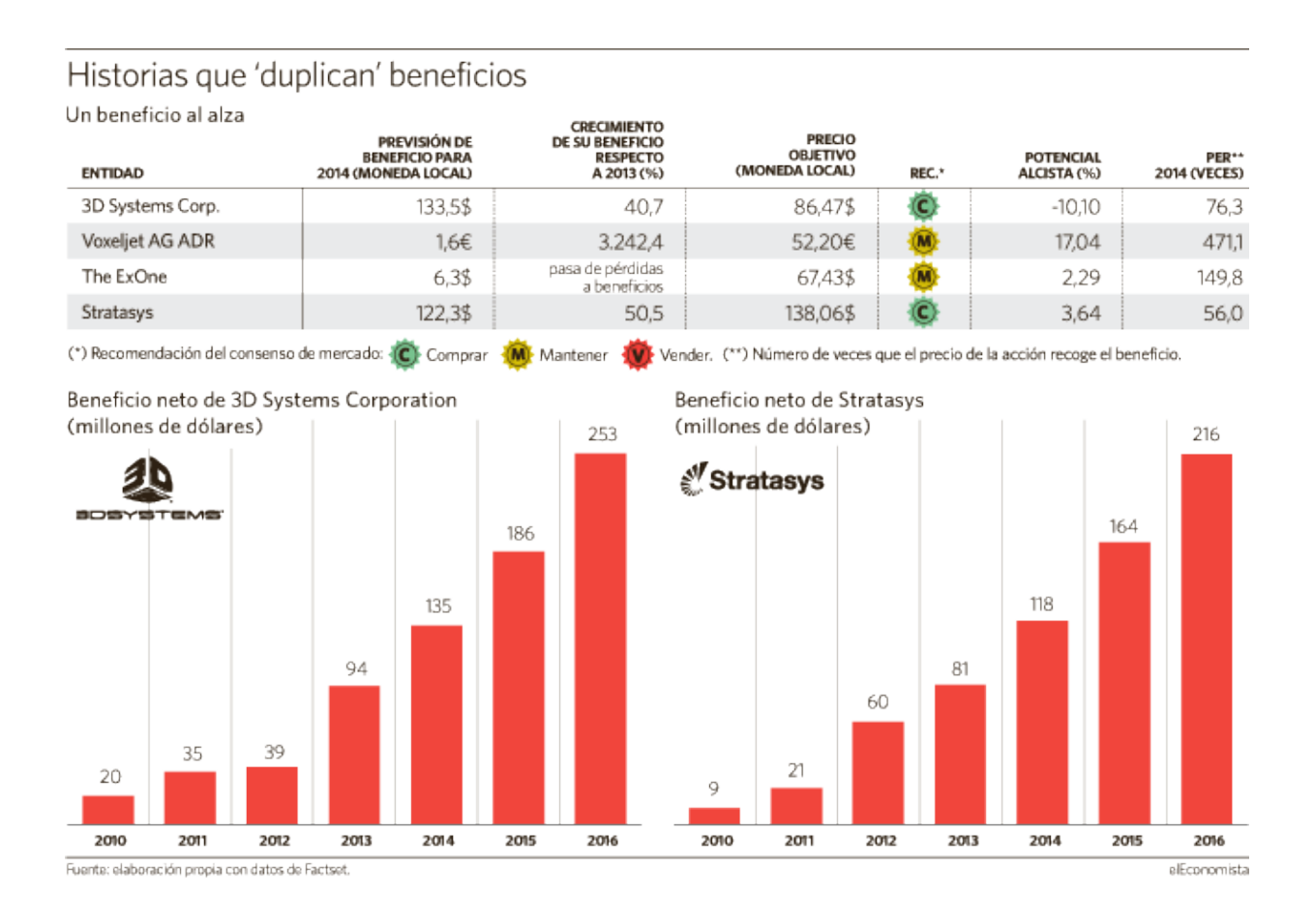

### **Figura 8. Beneficio neto de 3D System Corporation y Stratasys**

Fuente: (Monreal, 2014)

Otro dato importante se menciona en (IT User, 2015), en el cual un 90% de las empresas que utilizan impresoras 3D están "muy satisfechas" con su experiencia. Gran parte de esta satisfacción está ligada a los beneficios empresariales que se obtienen a la hora de usar impresoras 3D en los procesos de creación.

# 2.1.2. LATINOAMÉRICA

A continuación se presenta el alcance de las impresoras 3D en Latinoamérica. En estos países se encuentran más trabajo enfocados con la fabricación de prótesis. La disminución de precio de esta tecnología y su facilidad de uso puede facilitar al desarrollo social y económico en Latinoamérica.

Para citar dos ejemplos:

En el 2014, en Uruguay un grupo de jóvenes creó una impresora 3D que puede ser armada y clonada por el usuario y a la que presentan como la más barata de Sudamérica. Estos emprendedores fundaron Sur3D que tiene como objetivo llevar la impresión 3D a todos los hogares y centros educativos para evolucionar el conocimiento.

En este mismo año, en Argentina unos jóvenes fabricaron una mano con una impresora 3D que cumplía con todas las facultades prensiles para un niño de 11 años que nació sin su mano izquierda, y desarrollaron una técnica capaz de reemplazar una prótesis de 40, 000 dólares por un modelo de 250 dólares. La empresa 3D LAB Fab&Café fabricó esta prótesis.

En Campina, Brasil, se usó la impresora 3D para reconstruir el pico de un tucán. Este evento ocurrió en el año 2016. La prótesis tiene componentes de plástico y tornillos metálicos, fue creado usando un software libre y luego impreso digital. (Imprimalia 3D, 2017)

En Chile la impresora 3D ha generado un impacto productividad de la construcción, reduciendo los tiempos en un 30%. Para el año 2016 se construyeron más de 150 casas usando esta tecnología. (Jofré, 2016)

### 2.1.3 CENTROAMÉRICA

En Costa Rica, las impresoras 3D se han desarrollado a través de talleres educativos impartidos a niños ya que se encontró que la mayoría de los niños están familiarizados con la programación. (Artavia G., 2016)

También en este mismo país se desarrollan prótesis mecánicas por medio de la empresa Avant Biomedical, además están enfocándose en el desarrollo e investigación de implantes craneales. (Monserrath, 2016).

## 2.1.4. ANÁLISIS DEL MICROENTORNO (HONDURAS)

Debido a la reciente exposición al mercado de este tipo de tecnología es en pocos lugares dónde se cuenta con este recurso. Son pocos los emprendedores que han decidido profundizar sobre su uso y transmitir este conocimiento a diferentes usuarios en el país.

Honduras tiene necesidades de salud, particularmente para las personas con discapacidades físicas. El Hospital Público de San Felipe, es el centro de la prótesis más grande del país, no puede satisfacer la demanda, con unas 1.800 personas al año requiriendo una prótesis, sólo en este centro. Existe la posibilidad de implementar prótesis hechas con impresoras 3D, que no sólo alivian los atrasos de las prótesis, sino que también reducen el precio y el tiempo de su creación.

Las primeras impresoras 3D entran en Honduras a partir del año 2013 para cubrir parte de la demanda de clientes que necesitaban diversos prototipos de piezas.

En el 2014, en San Pedro Sula se desarrolló una de las primeras prótesis por impresoras 3D. La prótesis se diseñó para ayudar a un paciente.

En el 2015, las impresoras 3D llegan al sector educativo. Se considera como una de las tecnologías más novedosas. Se introduce este tipo de tecnología para educar a pioneros de las futuras soluciones que pueda tener Honduras. La impresora que se introdujo fue la Flashforge Creator Pro, modelo 2015, conocida en el mercado como "la verdadera impresora 3D para creadores". La impresora 3D se usó para el prototipado.

Para el año 2016, Singtec de Honduras ya fabricaba drones e impresoras 3D los cuales pretende exportar. Los expertos califican la fabricación de una impresora 3D como una tarea fácil ya que las piezas para hacerlo se pueden encontrar sin mucha dificultad en el mercado. Se prevee que se pueda competir en el mercado de Centroamérica ya que los precios en adquirir una impresora de Estados Unidos en más elevado. Podrían ser comercializadas a precios entre \$1,800.00 y \$2,000.00, comparada con el costo de importarla \$3,200.00.

También para este mismo año, se creó la primera prótesis en Honduras usando impresoras 3D y se fundó la organización de desarrollo Guala.

Actualmente, este tipo de tecnología emergente de las impresoras 3D está entrando cada vez más y más al territorio nacional. Ya sea directamente adquiriendo una impresora 3D o sus productos y los diferentes tipos de servicios que brindan los poseedores de estas máquinas. Negocios innovadores como CRAFT3D, SingTec, Factor3D, Guara3D, entre otros, han puesto a disposición sus servicios en San Pedro Sula. También en centros educativos se usa la impresora 3D como en la Universidad Tecnológica Centroamericana y Universidad Tecnológica de Honduras.

## 2.2. TEORÍAS DE SUSTENTO

La impresora 3D es un tipo de aparato capaz de fabricar un objeto sólido en tres dimensiones mediante la adición de material. Los métodos de producción tradicionales son sustractivos, es decir, generan formas a partir de la eliminación de exceso de material. Las impresoras 3D se basan en modelos 3D para definir qué se va a imprimir. Un modelo es la representación digital de lo que se imprimir mediante algún software de modelado. (Ortiz Chimbo, Aveiga, Medina Moreira, & Soledispa Tumbaco, 2016)

La impresión 3D se inicia con el diseño en un software, luego los datos son enviados a la impresora que da forma y solidifica el objeto 3D. La tecnología de impresión 3D es revolucionaria, porque presenta una nueva manera de producir, modificando el cómo se inventan y elaboran diversos productos.

El modelado sólido 3D facilita el diseño de formas complejas y su representación gráfica, el prototipado rápido permite la fácil materialización de una maqueta real o de un modelo funcional. Por otra parte, la incorporación del prototipado rápido, tecnología proveniente del sector industrial, en el proceso de enseñanza-aprendizaje, posibilita la transferencia de experiencias de la actividad industrial al aula, por lo que se constituye en una innovación educativa que además está en línea con el concepto actual de formación basada en competencias.

En cuanto a innovación y desarrollo de estas tecnologías, en el mundo se viene trabajando en temáticas como: la optimización de los sistemas a través del control avanzado para mejorar la precisión y terminado superficial, caracterización y aplicación de nuevos materiales para las diferentes técnicas de PR (Prototipado Rápido), aumento en la velocidad de fabricación, aumento en los tamaños de los prototipos, disminución de costos, minimizar efectos de post-proceso, entre otros. (Torres, 2012)

Modelos comerciales de impresoras 3D:

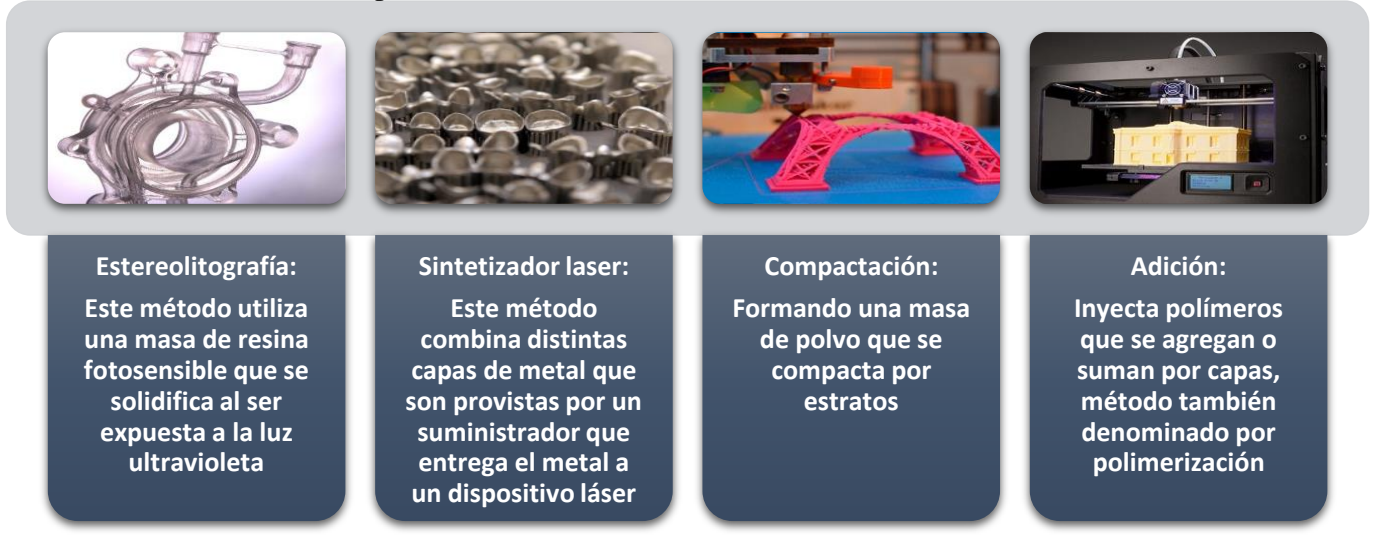

### **Figura 9. Modelos comerciales de impresoras 3D.**

Fuente: Elaboración propia, datos tomados de (Torres, 2012)

Las impresoras pueden ser:

## 2.1.1. IMPRESORAS 3D DE TINTA

3D de tinta: La forma de trabajo de este tipo de impresoras se basa en la utilización de una tinta aglomerante que puede compactar el polvo (formado por celulosa o escayola). Los objetos son realizados con polvo de celulosa y puede mezclarse con elastómero para obtener piezas más flexibles. (Mejía Flores, 2016)

#### 2.1.2. IMPRESORAS 3D LASER

3D Láser: El componente principal es un láser que bajo su influencia logra que se polimerice el material, posteriormente se sumerge todas las zonas que han sido polimerizadas para su solidificación. Esta tecnología aplica las siguientes dos formas: SLA: Aplica la denominada Estéreo litografía, este proceso comienza en una base que se hunde en un recipiente de resina líquida con el polímero, gradualmente sale del recipiente capa por capa. En el transcurso de este proceso el láser solidifica la base conforme este forma el objeto. SLS: Se realiza a partir de la sintonización de un láser sobre material que está en polvo. Este método también utiliza la impresión por capas utilizando un láser de mayor potencia que la técnica SLA. Actualmente se utilizan materiales como la Poliamida con carga de vidrio y con Nylon. (Mejía Flores, 2016)

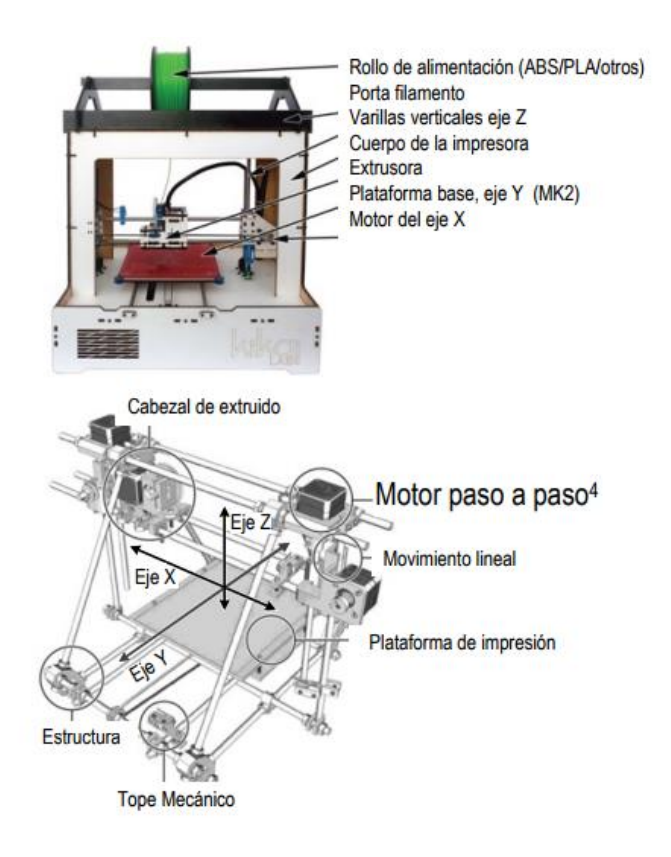

#### **Figura 10. Componentes, estructura de motores y ejes, de una impresora 3D.**

Fuente: (Mejía Flores, 2016)

El funcionamiento de la impresora 3D es similar al de una impresora tradicional, la variante más importante está en el inyector y el cabezal que trabaja en tres dimensiones XYZ. El software 3D usa un modelo en tres dimensiones que está seccionado en capas de 1 mm de espesor, las impresiones se realiza capa por capa demorando el tiempo necesario para realizar una impresión sencilla o compleja, de acuerdo con los siguientes pasos:

1. Se crea un diseño en un software o programa informático denominado CAD.

2. Los datos son enviados a la impresora que formará la pieza en bases al material escogido.

3. La pieza se solidifica por medio de la adición de capas o la compactación de polvo en los diversos materiales.

### 2.1.3. MATERIALES QUE USAN LAS IMPRESORAS 3D

Los materiales que se pueden utilizar para las impresoras 3D, son diversos. Por ejemplo en el Media Laboratory del MIT se logró construir una impresora 3D de vidrio, que a partir de las formas tradicionales de fabricación del vidrio, las adaptó a la forma de impresión 3D, creando el procedimiento G3DP (Glass 3D printing) que puede soportar 1037 ºC. La impresora de vidrio puede imprimir vidrio óptico transparente de formas simples y complejas, y las veces que desea hacerlo el propietario. A nivel industrial, el requerimiento de materiales que se necesitarán, va desde tejidos humanos hasta los minerales más diversos con los que se fabricarán microprocesadores y maquinaria pesada. Con el paso de los años, el procedimiento ha ido evolucionando rápidamente permitiendo la impresión de prácticamente cualquier objeto tridimensional.

Las impresoras pueden trabajar con diversos materiales:

### **Tabla 1. Materiales de las impresoras 3D**

#### **ABS**

Material termoplástico compuesto de acrilonitrilo, butadieno y estireno. El acrilonitrilo provee dureza a grandes temperaturas, el butadieno le da firmeza en temperaturas bajas y protección contra impacto. Este material es soluble en acetona y su densidad en 1,05 g.cm-3. El cabezal para este material trabaja entre 230 y 245ºC y la bandeja necesita una temperatura de 110ºC.

## **Continuación tabla # 1**

### **PLA**

Termoplástico de origen natural biodegradable, está compuesto del ácido poli láctico que se obtiene del almidón de maíz, raíces de tapioca y caña de azúcar. Al imprimirse emana olor a comida y puede utilizarse con los alimentos. Las piezas tienen una contextura más dura que el material ABS y una mayor gama de colores. La impresión se realiza a temperaturas bajas de 190 a 200ºC. Su densidad es 1,3 g.cm- 3 .

### **NYLON**

Material muy pegajoso que absorbe mucha humedad, por lo que previamente debe ser secado en un horno, además tiende a encogerse y no se adhiere firmemente a otros materiales como el aluminio y el cristal. Sin embargo es un material que presenta buen acabado, de muy poca viscosidad y muy resistente a temperaturas altas.

### **NINJAFLEX**

Es un elastómero termoplástico con el que se pueden imprimir piezas de flexibilidad, consistencia y dureza asombrosa. El cabezal puede trabajar a una temperatura de 215ºC.

### **LAYWOOD-D3**

Es una mezcla entre polímero y polvo de madera, se asemeja a la madera. La temperatura de impresión está entre 190 y 200ºC, simular al material PLA, con la peculiaridad de que al variar la temperatura aumenta o disminuye el color y el tono del objeto impreso.

### **HIPS**

Se trata de un material de poliestireno que usualmente se utiliza en combinación con el material ABS para la realización de piezas con espacios (huecos), se usa el HIP como material de apoyo, ya que posteriormente se eliminará con D-Limoneo, con cual es soluble y no sufre efectos bajo el influjo de la acetona. La densidad del material es de 1,04 g.cm-3 .

### **PET**

Terflalato de polietileno, tiene como cualidad su gran propiedad de cristalización, su dureza y resistencia contra golpes e impactos. La densidad que posee es de 1,45 g.cm-3 . Es utilizado en las industrias embotelladoras.

### **PVA**

(Alcohol polivinilo), plástico biodegradable que se utiliza en cabezales de impresoras de múltiples cabezas, tiene la ventaja de procesarse a 180 ºC aproximadamente, su desventaja está en la absorción de agua y humedad.

### **LAYBRICK**

Es una mezcla entre yeso y plástico que permite imprimir piezas con texturas lisas o rugosas similares a las piedras.

## **Continuación tabla # 1**

### **FLEXIBLE PLA**

Filamento gomoso para imprimir objetos de composición flexible. La impresión necesita una velocidad más baja para no provocar fallas en la impresión, resistente a disolventes orgánicos (acetona), el uso común de este material está sirviendo en la impresión de calzados y ruedas.

#### **HDPE**

Resistente a pegamentos y disolventes, es una variedad de polietileno que se compacta y no es biodegradable.

Elaboración propia. Fuente. (Mejía Flores, 2016).

# 2.2.4. DATOS ESTADÍSTICOS MUNDIALES

Las impresoras 3D se han convertido en uno de los productos emergentes más prometedores de la industria tecnológica. Sectores como la automoción, la industria aeroespacial o la biomedicina ya han adoptado esta nueva tecnología tras comprobar su gran potencial transformador.

A continuación se puede apreciar los datos y cifras sobre los ingresos, crecimiento y desarrollo de las impresoras 3D a nivel mundial:

La cantidad de impresoras vendidas en los tres primeros trimestres del 2016 fue de 224,799. Para este periodo el mercado de impresoras 3D creció 25%. De las impresoras vendidas, el 96.56% fueron impresoras personales, y el 3.44% restante fueron impresoras profesionales. Sin embargo es importante destacar que el 78% de los ingresos globales provienen de las impresoras profesionales.

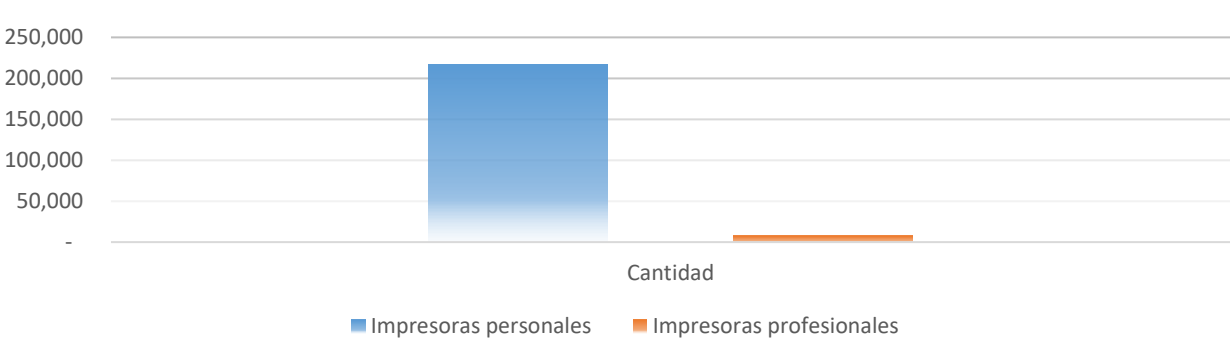

## **CANTIDAD DE IMPRESORAS 3D SUMINISTRADAS AÑO 2016**

**Figura 11. Cantidad de impresoras 3D suministradas en el año 2016.**

Elaboración propia. Fuente. (It Reseller, 2017)

En año 2016 hubo un crecimiento en el mercado del 25%. Para el año 2017 el mercado de impresión 3D continuó representando una oportunidad de negocio para el canal de distribución TIC, para finales de este año las ventas de impresoras 3D se preveé que crecerá un 39% y un 42% CAGR en los próximos cinco años.

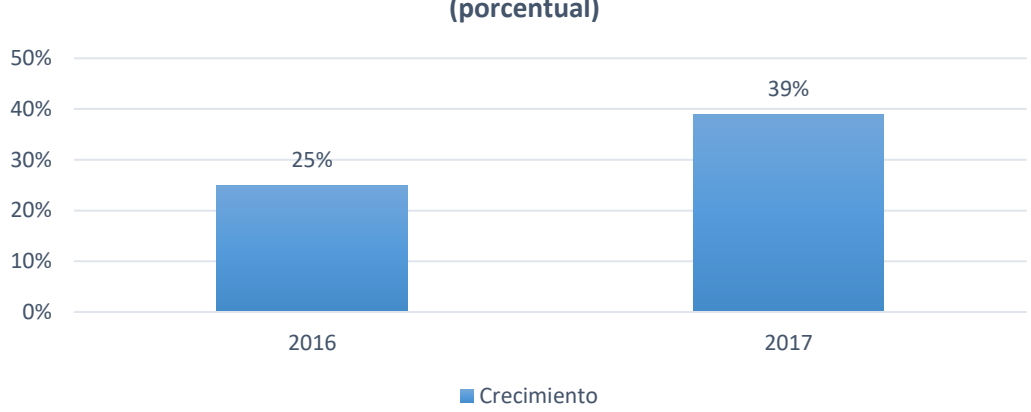

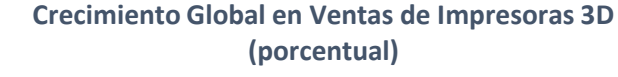

### **Figura 12. Crecimiento Global en Ventas de Impresoras 3D**.

Elaboración propia. Fuente. (It Reseller, 2017)

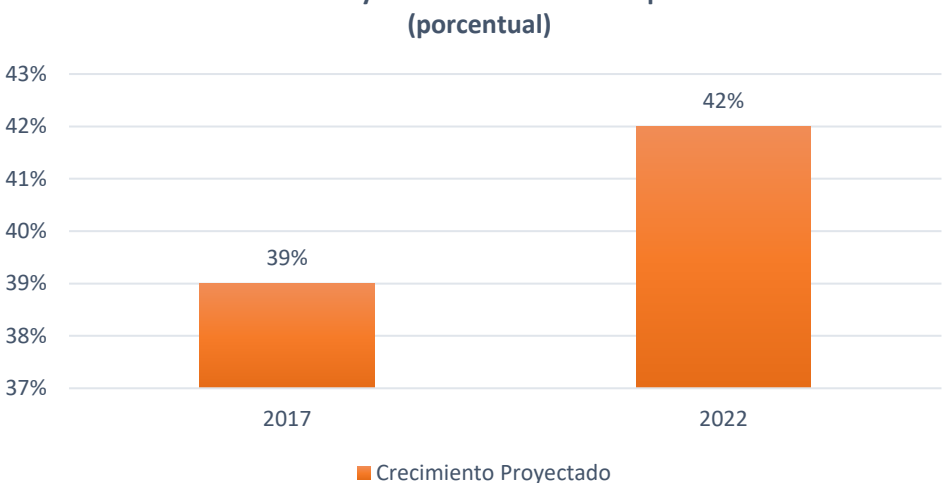

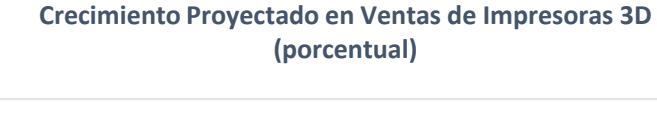

## **Figura 13. Crecimiento Proyectado en Ventas de Impresoras 3D**.

Elaboración propia. Fuente. (It Reseller, 2017)

# 2.2.5. METODOLOGÍA PARA EL ESTUDIO DE PREFACTIBILIDAD

## 2.2.5.1 METODOLOGÍA EVALUACIÓN DE PROYECTOS DE GABRIEL URBINA

Según Gabriel Baca Urbina (Baca Urbina, 2010), un proyecto de inversión es un plan que asignándole cierto monto de capital, y se proporcionándole insumos de varios tipos, se producirá un bien o un servicio útil para las personas y la sociedad.

La evaluación de un proyecto de inversión, cualquiera que éste sea, tiene por objeto conocer su rentabilidad económica y social, de tal manera que asegure resolver una necesidad humana en forma eficiente, segura y rentable. Sólo así es posible asignar los escasos recursos económicos a la mejor alternativa.

Aunque cada estudio de inversión es único y distinto a todos los demás, la metodología que se aplica en cada uno tiene la particularidad de adaptarse a cualquier proyecto. Las áreas generales en las que se aplica la metodología de la evaluación de proyectos son:

- 1. Instalación de una planta totalmente nueva.
- 2. Elaboración de un nuevo producto de una planta ya existente.
- 3. Ampliación de la capacidad instalada o creación de sucursales.
- 4. Sustitución de maquinaria por obsolescencia o capacidad insuficiente.

La estructura general de la metodología de la evaluación de proyectos se representa como muestra la figura 14. Para esta investigación se realiza el estudio de mercado, el técnico y el financiero. A la vez permite realizar un análisis e interpretación de los resultados del estudio dando la posibilidad de hacer ajustes a los objetivos de la investigación para al finalizar tomar una decisión de invertir o no en el proyecto.

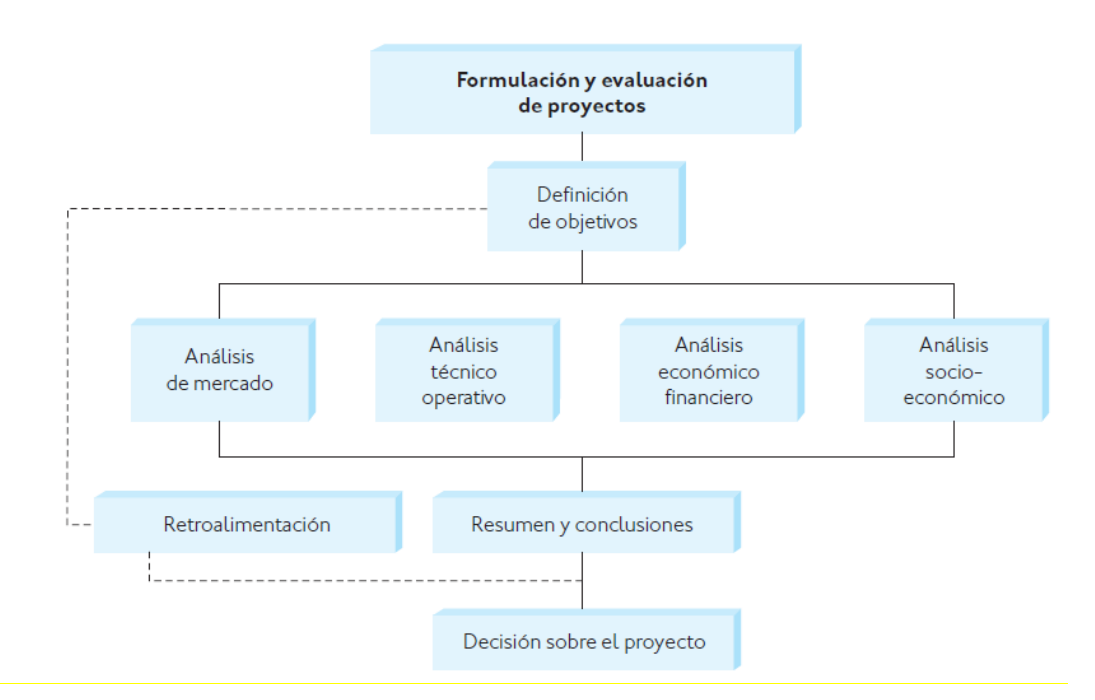

**Figura 14. Estructura general de la evaluación de proyectos.**

Fuente: (Baca Urbina, 2010)

El estudio de mercado es la determinación y cuantificación de la demanda y la oferta, el análisis de los precios y el estudio de la comercialización.

El estudio técnico presenta la determinación del tamaño óptimo de la planta, la determinación de la localización óptima de la planta, la ingeniería del proyecto y el análisis organizativo, administrativo y legal.

El estudio financiero ordena y sistematiza la información de carácter monetario que proporcionan las etapas anteriores y elabora los cuadros analíticos que sirven de base para la evaluación económica.

# 2.2.5.2. METODOLOGÍA EVALUACIÓN DE PROYECTOS DE MARCIAL CÓRDOBA

Para Marcial Córdoba Padilla (Formulación y Evaluación de Proyectos, 2 edición, 2011) un proyecto de inversión es una propuesta técnica y económica para resolver un problema de la sociedad utilizando los recursos humanos, humano materiales y tecnológicos disponibles, mediante un documento escrito que comprende una serie de estudios que permiten al inversionistas si es viable su realización.

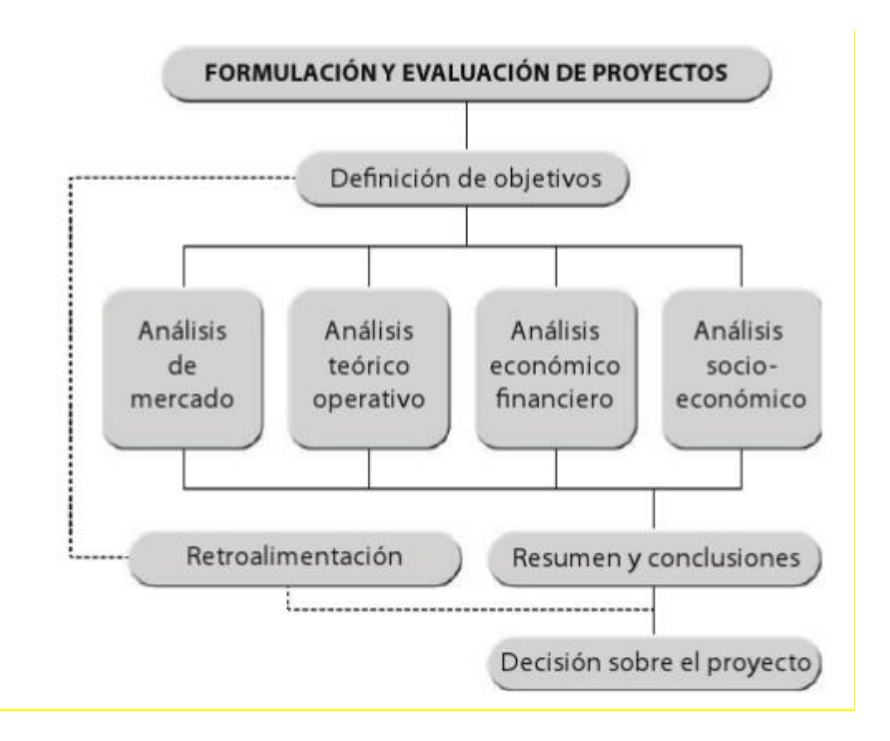

La estructura general que debe tener la evaluación de proyectos es la siguiente:

### **Figura 15. Evaluación de un proyecto.**

Fuente: (Córrdoba Padilla, 2006)

El estudio del mercado establece el mercado del proyecto con sus antecedentes, su estructuración, lo relacionado al producto, el perfil del consumidor, la demanda del producto, la oferta, con las características de los competidores, el establecimiento del precio de venta del producto, la distribución, la planeación de las ventas, la estrategia de mercadeo, el mercado de insumos y la proyección de los elementos que componen el mercado para la vida útil del proyecto.

En el estudio técnico se determina el tamaño del proyecto, la localización de la unidad productiva, el diseño de la unidad productora, la tecnología de producción apropiada para el proyecto, la distribución de la planta de producción, el control de calidad y la seguridad industrial en el proceso productivo.

En el estudio financiero trae el marco financiero del proyecto, con el flujo de los beneficios que se conseguirán con su ejecución, las inversiones necesarias, la proyección de los ingresos y egresos y la forma como se financiará el proyecto.

Por lo tanto, después de haber evaluado las dos metodologías se decide realizar el estudio de prefactibilidad de acuerdo a la propuesta por Gabriel Baca Urbina. Esta metodología se acopla más al

estudio que se requiere realizar, además plantea que los objetivos específicos de la metodología son los que se buscan realizar en el estudio de prefactibilidad de impresoras 3D, estos son:

1. Verificar que existe un mercado potencial insatisfecho y que es viable, desde el punto de vista operativo, introducir en ese mercado el producto objeto del estudio.

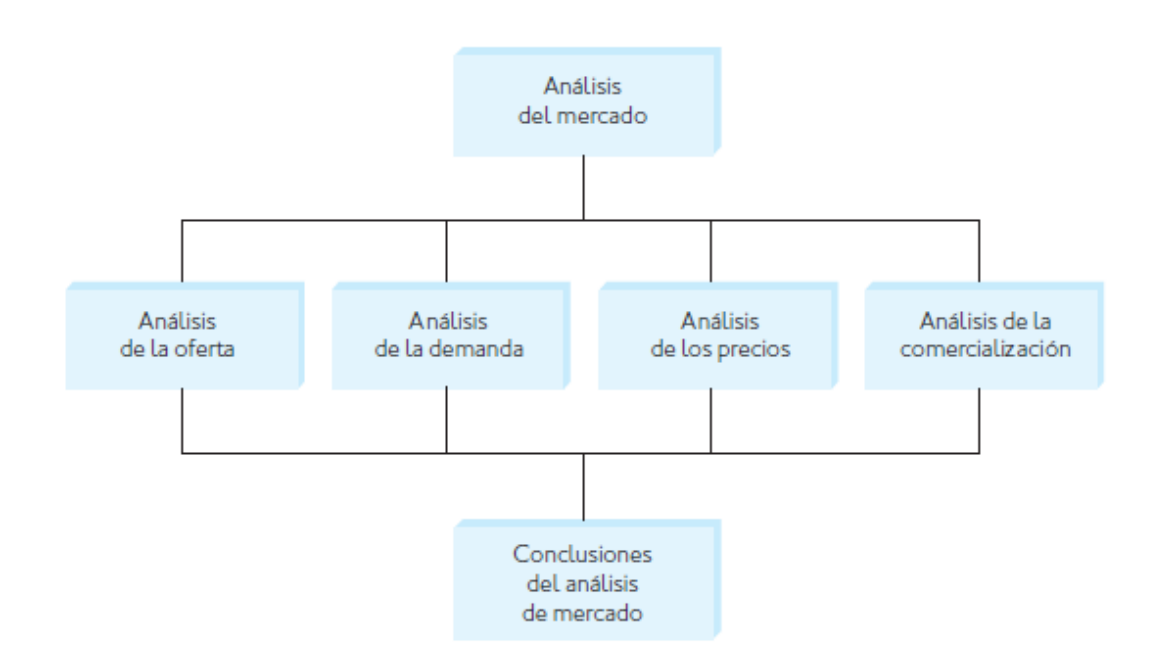

## **Figura 16. Estructura del análisis de mercado**

Fuente: (Baca Urbina, 2010)

2. Demostrar que existe la tecnología para producirlo, una vez que se verificó que no existe impedimento alguno en el abasto de todos los insumos necesarios para su producción.

El estudio técnico comprende todo lo relacionado con el funcionamiento y operatividad del propio proyecto.

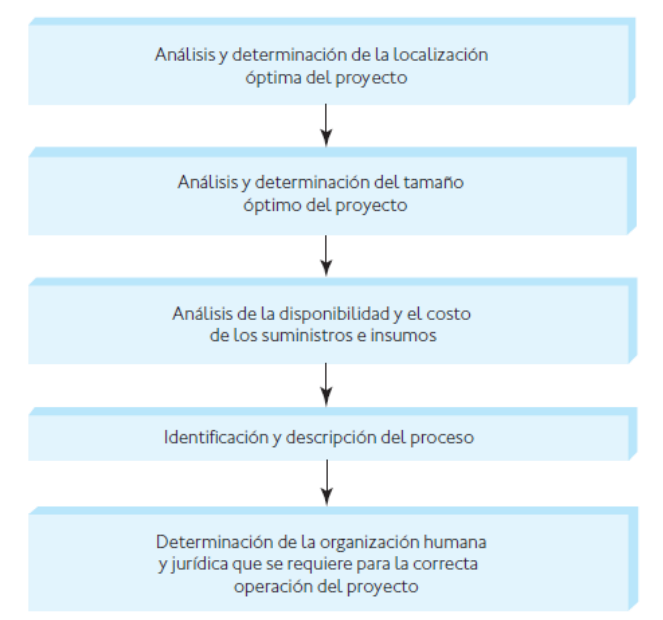

## **Figura 17. Parte que conforman un estudio técnico**

Fuente: (Baca Urbina, 2010)

3. Demostrar la rentabilidad económica de su realización.

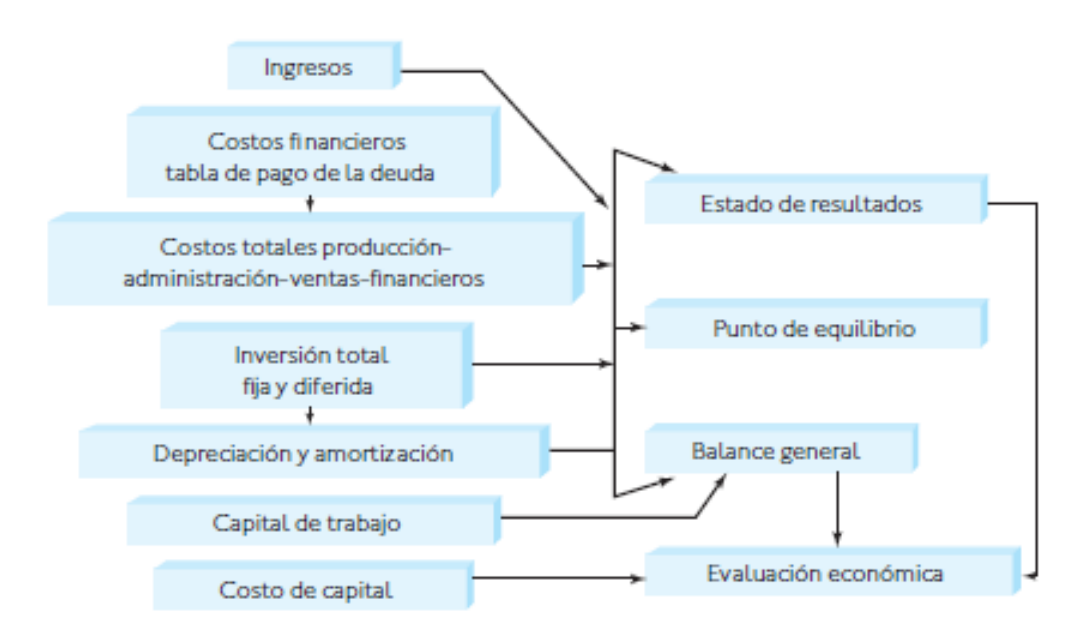

# **Figura 18. Estructura del análisis económico**

Fuente: (Baca Urbina, 2010)

En la parte de arriba del cuadro, los ingresos provenientes de la actividad económica alimentan el Estado de Resultados. Los costos de producción se generan por el giro del negocio, mismos que a su vez son financiados por deuda. Ambos restan a los ingresos y forman parte del Estado de Resultados. La inversión total fija y diferida permite calcular las depreciaciones anuales, mismas que se presentan en el Balance General, punto de equilibrio y Estado de Resultado. Estos factores, junto con el Capital de Trabajo y Costo del Capital forman parte de la estructura necesaria para hacer una evaluación económica.

## 2.3. CONCEPTUALIZACIÓN

Para el estudio de las variables, se utilizó como variable dependiente la Tasa Interna de Retorno (TIR), siendo esta el objeto de evaluación del proyecto para determinar la rentabilidad del negocio. La TIR se ve afectada de manera positiva y negativa por las siguientes variables independientes:

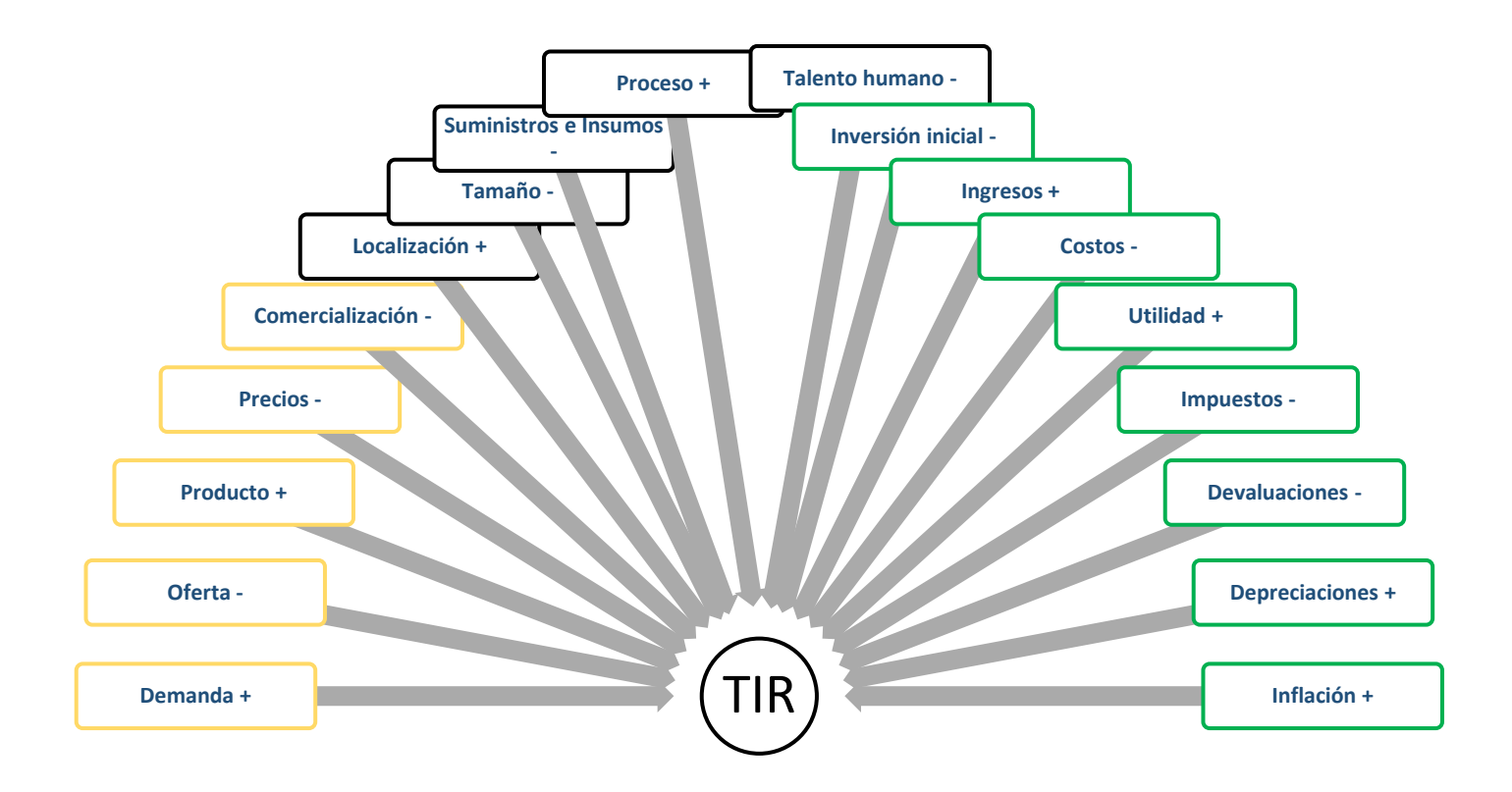

### **Figura 19. Relación de variable dependiente y variable independiente** Fuente. Elaboración propia

#### 2.3.1. ESTUDIO DE MERCADO

Para la Investigación, Prototipado y Desarrollo con impresoras 3D, es importante el estudio de mercado. Se determina la oferta y demanda en la industria de tecnología 3D, se analiza la mejor estrategia de precios y vía de comercialización de los productos en mención.

Un estudio de mercado brinda mayor claridad sobre el mercado meta y todos los factores que influyen en la oferta y demanda, para una mejor toma de decisiones. Por consiguiente, tiene un efecto positivo en la variable dependiente.

#### 2.3.1.1. DEMANDA

Baca Urbina (2010) La demanda es la cantidad de bienes y servicios que el mercado requiere para satisfacer una necesidad a un precio determinado.

El análisis de la demanda determina y mide las fuerzas que afectan los requerimientos del mercado con respecto a un bien o servicio de investigación, prototipado, desarrollo y fabricación de piezas y/o repuestos, así como establecer la posible participación del producto del estudio. Los factores que inciden en la demanda son la necesidad real del bien o servicio, su precio. Por lo tanto, el estudio de mercado debe contemplar fuentes primarias y secundarias.

La demanda de la impresión 3D tiene una relación positiva con la variable dependiente, al haber una mayor demanda, los ingresos percibidos pueden ser mayores.

#### 2.3.1.2. OFERTA

Es la cantidad de bienes o servicios que un cierto número de oferentes (productores) está dispuesto a poner a disposición del mercado a un precio determinado (Baca Urbina, 2010, p. 41)

El tipo de oferta de las impresoras 3D es de libre mercado. Los productores se encuentran en circunstancias de libre competencia, sobre todo debido a que existe cierta cantidad del mismo producto y servicio, la participación en el mercado está determinada por la calidad, el precio y el servicio que se

ofrecen al consumidor. También se caracteriza porque generalmente ningún productor domina el mercado.

Entre los datos indispensables para hacer un mejor análisis de la oferta están:

- 1. Número de competidores.
- 2. Localización.
- 3. Capacidad instalada y utilizada.
- 4. Calidad y precio de los productos.
- 5. Planes de expansión.
- 6. Inversión fija y número de trabajadores.

La competencia directa para CRAFT3D son los negocios que posean tecnología de impresión 3D y que ofrezcan sus productos a las empresas de San Pedro Sula.

La oferta responde a la necesidad del mercado sobre el producto. Sin embargo, una sobre oferta impactaría negativamente al precio, disminuyendo los ingresos. Por lo tanto, la oferta tiene una relación con respecto a la variable dependiente negativa.

### 2.3.1.3. PRODUCTO

La elaboración de un nuevo producto es una de las áreas generales en las que se enfoca la metodología de evaluación de proyectos. Se define la posible oferta y demanda del mismo, y se determina su precio, y los procesos de su elaboración a lo largo del estudio.

Los productos que se ofrecerán a las empresas son todas las piezas y repuestos para la maquinaria y equipo de producción que posean las empresas. Estos productos deben ser a precios menores que las piezas originales, deben reducir el tiempo de espera en cuanto a la adquisición de producto.

Al ser este el objeto central del estudio, y por el cual gira la actividad del negocio, su relación con la variable dependiente es positiva.

#### 2.3.1.4. PRECIO

Es la cantidad monetaria a la cual los productores están dispuestos a vender y los consumidores a comprar un bien o servicio, cuando la oferta y la demanda están en equilibrio. (Baca Urbina, 2010, p. 44)

Es indispensable conocer el precio del producto en el mercado, no por el simple hecho de saberlo, sino porque será la base para calcular los ingresos probables en varios años.

El precio para la impresión 3D debe ser determinado ya sea analizando el costo de producción, costos administrativo y costos de ventas más ganancia, o considerando la demanda potencial y las condiciones económicas del país.

Al definir la relación de la variable precio con la variable dependiente, ésta es negativa. A medida que el precio es mayor, la demanda disminuye, y por ende, la rentabilidad también.

### 2.3.1.5. COMERCIALIZACIÓN

La comercialización es la actividad que permite al productor hacer llegar un bien o servicio al consumidor con los beneficios de tiempo y lugar. (Baca Urbina, 2010, pág. 48).

Generalmente, las empresas no cuentan con los suficientes recursos para vender todos sus productos directamente al consumidor final. Para ello, se disponen de intermediarios. Baca Urbina define a los intermediarios como "empresas o negocios propiedad de terceros encargados de transferir el producto de la empresa productora al consumidor final, para darle el beneficio de tiempo y lugar".

CRAFT3D utiliza la comercialización directa con el consumidor final, hasta el momento los proyectos realizados se han hecho bajo pedidos específicos. De esta manera no hay lugar para intermediación, ya que el servicio que se presta es personalizado.

Al hacer un estudio de pre factibilidad, es importante analizar cuál es la mejor estrategia para lograr una comercialización efectiva. Esta variable independiente tiene una relación negativa con la TIR; entre más complejo sea el canal de distribución, la rentabilidad y, por lo tanto, la Tasa de Retorno, será menor.

## 2.3.2. ESTUDIO TÉCNICO

El estudio técnico verifica la posibilidad técnica de la fabricación del producto que se pretende, además busca resolver las preguntas referentes a dónde, cuánto, cuándo, cómo y con qué producir lo que se desea.

# 2.3.2.1. LOCALIZACIÓN ÓPTIMA

El análisis de la localización óptima determina el sitio donde se instalará la planta (Baca Urbina, 2010, pág. 86)

Para determinar la localización, se debe hacer un análisis ponderado de los factores que influyen positiva y negativamente al desarrollo del negocio. Se debe buscar cercanía a la disponibilidad de recursos materiales y humanos, cercanía al mercado meta. El costo de obtener los recursos necesarios y de llegar al mercado debe ser bajos. Para identificar la localización óptima, se debe hacer una matriz de decisión, ponderando los factores influyentes en la operación del negocio.

Las oficinas de CRAFT3D actualmente están ubicadas en Barrio Las Acacias, 12 calle, 6ta avenida. Desde ahí se comunican con sus clientes, y en algunas ocasiones han hecho reuniones para concertar proyectos.

La localización contribuye en gran medida a que se logre la mayor tasa de rentabilidad sobre el capital y a obtener el costo unitario mínimo. (Baca Urbina, 2010, pág. 86).

## 2.3.2.2. TAMAÑO ÓPTIMO

Es la capacidad instalada, y se expresa en unidades de producción por año. Se considera óptimo cuando opera con los menores costos totales o la máxima rentabilidad económica. (Gabriel Baca Urbina, 2010, pág. 75)

En la optimización del tamaño de la planta y de las condiciones de trabajo se deben optimizar todas las operaciones, de manera que dichas operaciones puedan repetirse, cuantas veces se quiera, al menor costo, en el menor tiempo posible.

Si el tamaño óptimo para el negocio de impresoras 3D aumenta por metro cúbico, también aumentará el total de la inversión inicial lo que causará una relación negativa en la TIR.

### 2.3.2.3 SUMINISTROS E INSUMOS

Suministros se define como "los recursos necesarios para realizar el proceso de transformación" (Baca Urbina, 2010, pág.90).

Por el otro lado, los insumos son "aquellos elementos sobre los cuales se efectuará el proceso de transformación para obtener el producto final". (Baca Urbina, 2010, pág.90).

Los suministros e insumos necesarios para la operación de CRAFT3D son:

- 1. Plástico PLA 1.75 mm
- 2. Plástico ABS 1.75 mm
- 3. Electricidad
- 4. Agua

La adquisición de los insumos y suministros supone una salida de efectivo por parte del negocio, lo que disminuye el flujo de efectivo, por lo tanto, tiene una relación negativa con la TIR.

#### 2.3.2.4 PROCESOS

"Conjunto de operaciones que realizan el personal y la maquinaria para elaborar el producto final" (Baca Urbina, 2010, pág. 90).

El análisis de proceso facilita la distribución de la planta aprovechando el espacio disponible en forma óptima, lo cual, a su vez, optimiza la operación de la planta mejorando los tiempos y movimientos de los hombres y las máquinas.

Un adecuado análisis de procesos se transforma en reducción de costos y aprovechamiento de oportunidades del negocio. Consecuentemente, la relación de esta variable con la TIR es positiva.

#### 2.3.2.5 TALENTO HUMANO

"Elemento humano necesario para realizar el proceso productivo" (Baca Urbina, 2010, p. 90).

La estructura organizacional de CRAFT 3D está conformada por un área de investigación, prototipado y desarrollo, área de producción, área de logística, y la contabilidad la cual es outsourcing.

Dentro del estudio técnico se mide la necesidad de personal que requiere la empresa o negocio. Las contrataciones, los sueldos y salarios son gastos fijos. Si bien es cierto el talento humano es necesario para sostener un negocio, este representa disminución de flujos de efectivos, por consiguiente, disminución de la TIR.

# 2.3.3 ESTUDIO ECONÓMICO

El estudio económico expresa en términos monetarios las determinaciones hechas en el estudio técnico. Se analizan varias cifras que inciden en el cálculo de rentabilidad y tasa de retorno de la empresa.

## 2.3.3.1. INVERSIÓN INICIAL

La inversión inicial comprende la adquisición de todos los activos fijos, tangibles o intangibles, necesarios para iniciar operaciones. (Baca Urbina, 2010, pág. 143).

Es importante tener en cuenta que se deben incluir todos los costos en que se incurren para adquirir un activo. Es decir, la inversión inicial la comprenden los costos de compras de activos, más los servicios y todo otro costo que se debió asumir para obtener el activo en la planta (fletes, seguros, acarreos, gastos

aduaneros de ser importación, etc.). al tener estos valores registrados, se procede con la capitalización de los activos.

La inversión inicial, si bien necesaria para comenzar operaciones, tiene una relación negativa con la variable dependiente TIR, por ser una salida de efectivo.

#### 2.3.3.2. INGRESOS

Los ingresos son los que percibe el negocio, originados de su actividad económica. Al vender el producto a un precio establecido, se considera dentro de este precio, los costos incurridos para la elaboración y comercialización del producto, así como un margen de ganancia que al final genera rentabilidad al negocio.

Los ingresos se calculan a partir de las unidades vendidas por su precio de venta.

Por ser una variable que impacta positivamente en el flujo de caja, el ingreso tiene una relación positiva con la variable dependiente TIR.

#### 2.3.3.3. COSTOS

Según Baca Urbina, el costo es un desembolso de efectivo. Es necesario para financiar los recursos requeridos para la actividad económica. Se encuentran los Costos de Producción, Costos Administrativos, Costos de Venta y Costos Financieros.

El costo de producción incluye todo lo relacionado de primera mano de la producción (materia prima, mano de obra directa, insumos utilizados en el proceso productivo, etc.). El costo administrativo proviene de las funciones administrativas de la empresa (salarios, reclutamiento, planeación, etc.). El costo de venta proviene de todas las actividades que impulsan la venta. Por último, el costo financiero proviene de toda deuda y préstamos obtenidos para realizar inversiones.

Ya que el costo significa una disminución del flujo de efectivo, su relación con la variable TIR es negativa.

#### 2.3.3.4. UTILIDAD

La utilidad es el beneficio real de la empresa. Esta proviene del estado de resultado, es lo que queda después obtener los ingresos y restarlos de todos los costos y gastos incurridos en un periodo de tiempo. (Baca Urbina, 2010, pág. 150).

La utilidad proviene restando los costos totales de los ingresos totales. Esa diferencia es el remanente que se atribuye la empresa, con el que puede utilizar para reinvertir, o distribuirlo a los socios.

Al ser esta el beneficio que genera la ganancia para las empresas, tiene una relación positiva con la variable dependiente TIR.

### 2.3.3.5. IMPUESTOS

Según el estudio realizado por Deloitte, Honduras, impuestos aplicables 2015, existen tres tipos generales de impuesto:

- 1. Impuesto sobre la renta. Considera ingreso toda clase de rendimiento, utilidad, ganancia, renta, interés, producto, provecho, participación, sueldo, jornal, honorario y en general cualquier percepción en efectivo, en valores, en especie o en crédito, que modifique el patrimonio del contribuyente.
- 2. Impuesto al Activo Neto. La base gravable es: Diferencia que resulta del valor de los activos que figuran en el Balance General del contribuyente, menos las reservas de cuentas por cobrar, las depreciaciones acumuladas permitidas por la Ley del Impuesto Sobre la Renta, las revaluaciones de activos mientras no se disponga de las mismas y los valores correspondientes a expansiones. La tasa es el 1% (Uno Por ciento) sobre el valor total neto que exceda de tres millones de Lempiras.
- 3. Aportación Solidaria. Es aplicable desde el periodo fiscal 2014, por la que se paga un 5% sobre el exceso de la renta neta gravable superior a un millón de lempiras. Cabe mencionar que esta es una sobre tasa del impuesto sobre la renta, por lo que no es un gasto deducible del mismo.

Los impuestos, por ser obligaciones tributarias por el gobierno sobre las ganancias de una empresa, reducen su flujo de efectivo. De esta manera, esta variable tiene un efecto negativo con la TIR.

# 2.3.3.6. DEPRECIACIÓN Y AMORTIZACIÓN

Todos los activos que se utilicen en un negocio o empresa tienen una vida útil. Esta vida útil tiene un costo por el deterioro y desgaste, que es distribuido a lo largo de su duración. La distribución del costo de la vida útil de un activo se conoce como depreciación. (Baca Urbina, 2010, pág. 144)

La depreciación se mide por el costo del activo, su vida útil estimada y el valor residual estimado. La vida útil se considera como el tiempo en el que se espera que el activo funcione correctamente previo a ser reemplazado. Generalmente se expresa en años, aunque puede ser medido por unidades de producción o kilometraje recorrido (en el caso de vehículos móviles). El valor residual del activo es el valor esperado en efectivo al final de la vida útil.

La depreciación es un gasto que se registra para efectos fiscales, pues su efecto disminuye el impuesto sobre la renta. Para efectos del flujo de caja, este gasto no es considerado porque no representa salida de efectivo de parte del negocio.

Su relación con la variable dependiente es positiva, ya que reduce el gasto de impuesto sobre renta, pero no afecta el flujo de caja, el cual es usado para calcular la Tasa Interna de Retorno.

## 2.3.3.7. DEVALUACIÓN

La devaluación es uno de los riesgos financieros que se enfrenta una empresa cuando necesita materias primas importadas o tiene deudas u otras obligaciones en una moneda más fuerte a la moneda local. La devaluación impacta inmediatamente el costo de producción y es algo que la empresa no puede evitar. (Baca Urbina, 2010, pág. 213)

Dentro del ámbito económico, este concepto se refiere al deslizamiento de la moneda, que se produce cuando existe una caída en el precio de la moneda local con respecto a otra. La devaluación que impacta la economía nacional se relaciona entre el lempira y su valor frente al dólar. Desde el año 2015

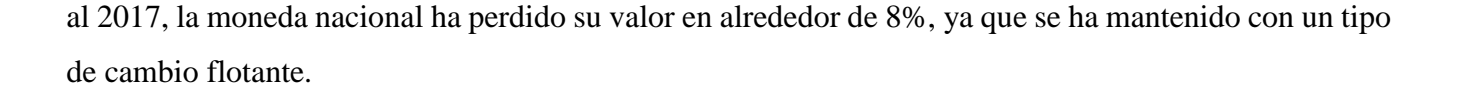

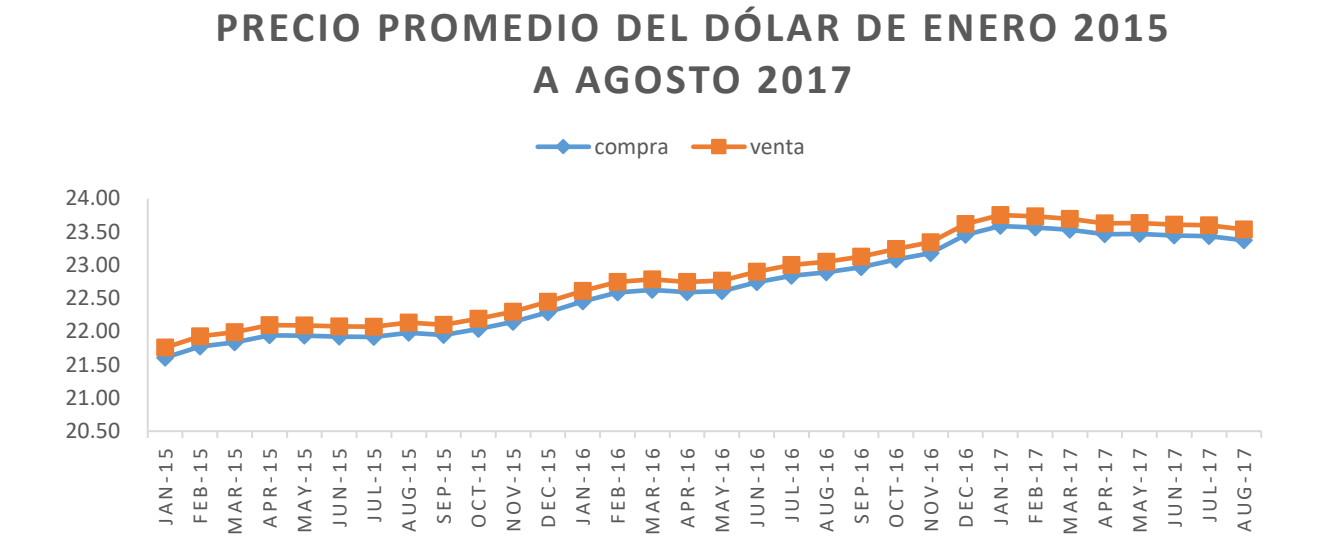

#### **Figura 20. Precio promedio del dólar de enero 2015 a agosto 2017.**

Fuente: Elaborado con datos del (Banco Central de Honduras, 2017)

Tanto la compra como la venta del dólar han tenido una tendencia al alza por el transcurso de 2 años (2015 a 2017). El deslizamiento de la moneda medido dentro de este periodo es de 8% (L. 21.76/USD a L. 23.54/USD).

Por esta definición, la devaluación aumenta el costo de producción, y por lo tanto, afecta negativamente la variable dependiente TIR.

### 2.3.3.8. INFLACIÓN

Dentro de las variables independientes que se consideraron para efectos de este estudio está la inflación. Este es considerado un aspecto de inestabilidad macroeconómica. Inflación, por definición, es el aumento del nivel general de precios (Economics: Principles, Problems, and Policies). Este aumento de precios no significa el aumento del total de los bienes y servicios ofertados en un mercado. La complejidad de la inflación es que los precios aumentan de forma desigual.

Los economistas distinguen dos tipos de inflación:

Inflación halada por la demanda: es ocasionada por el gasto excesivo por encima de la capacidad productiva de la economía. En este escenario, el exceso de la demanda hala los precios de los bienes escasos a su límite real, creando esta inflación.

Inflación empujada por el costo: En los periodos de tiempo donde el empleo y recursos están decreciendo, el costo de producir una unidad más reduce el margen, y por lo tanto, los recursos que se disponen a emplear. En este escenario, la oferta de bienes y servicios se reduce mientras los niveles de precio aumentan.

Las tasas de inflación bajas están asociadas con una tasa alta de crecimiento económico. Por lo tanto, la inflación, tiene una relación positiva, ya que al tener bajas tasas de inflación se tiene mayor poder adquisitivo, y por la tanto, aumento general de la demanda.

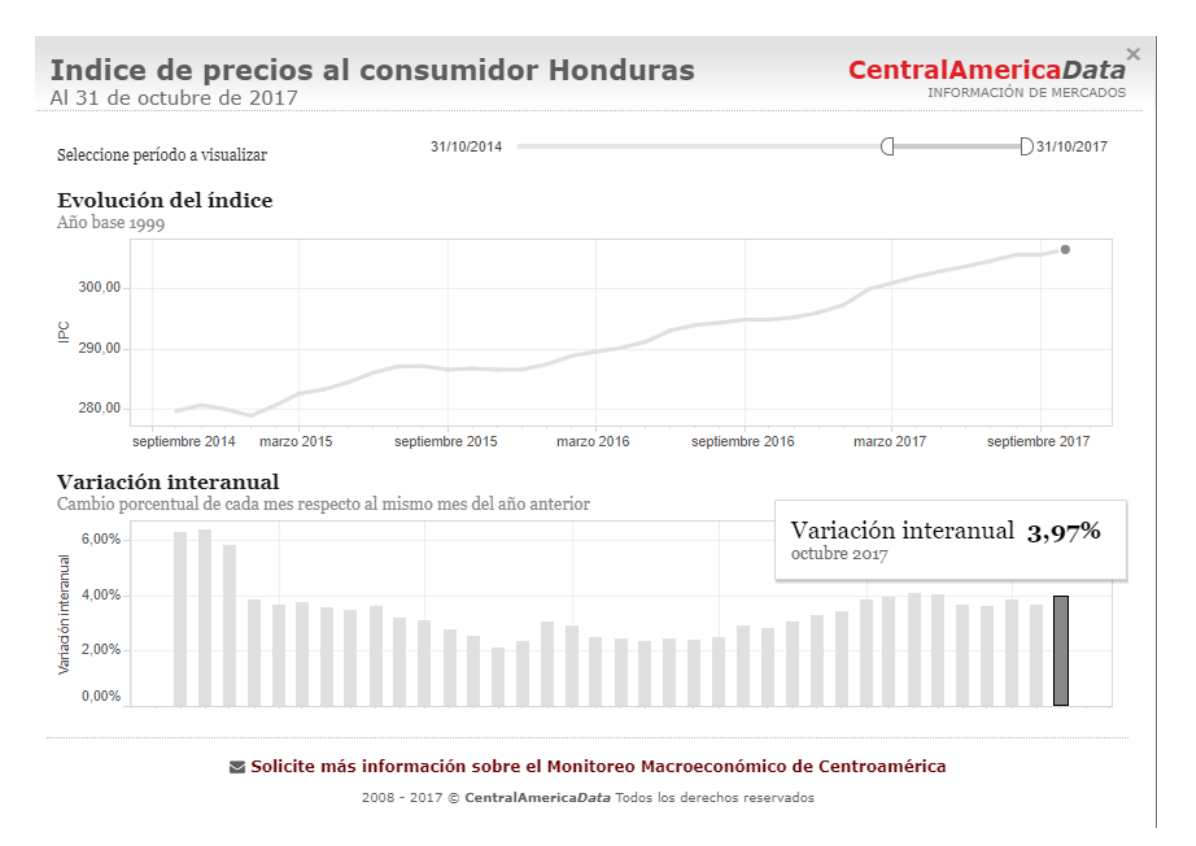

**Figura 21. Índice de precios al consumidor.**

Fuente: (Central American Data, 2017)

En Honduras, la variación del índice de precios al consumidor interanual para octubre del 2017 es de 3.97%. Con respecto al año 2016 la variación se ha mantenido en un rango de 3.5% a 4%.

### 2.3.3.9. VARIABLE DEPENDIENTE - TASA INTERNA DE RETORNO

Es uno de los dos índices financieros más utilizados para la evaluación de proyectos de inversión. Conceptualmente, se define como la tasa de descuento por la cual el Valor Presente Neto (VPN) es igual a cero. Esta tasa iguala la suma de los flujos descontados a la inversión inicial.

Para determinar la factibilidad del proyecto evaluado, la TIR debe ser mayor al costo de capital. Sin embargo, esta tiene una desventaja en su método, ya que si los flujos netos de efectivo son distintos cada año, este dato puede no ser preciso. Esta variable surge del VPN, mismo que surge de los flujos de efectivos proyectados.

Cada variable antes mencionada genera un impacto en el flujo de efectivo. Por lo tanto, cada una de ellas tiene una relación directa con la TIR.

### 2.4. INSTRUMENTOS

Las técnicas de análisis utilizadas en la metodología ayudan a determinar un mercado insatisfecho, precios, tamaña optimo, uso de recursos, ingresos, costos totales, rendimiento de la inversión. Sin embargo, siempre es necesario tomar decisiones de tipo personal; el estudio no decide por sí mismo, sino que proporciona las bases para decidir, ya que hay situaciones de tipo intangible para las cuales no hay técnicas de evaluación y esto hace, en la mayoría de los problemas cotidianos, que la decisión final la tome una persona y no una metodología, a pesar de que ésta tenga aplicación generalizada.

La estructura general de la metodología de la evaluación de proyectos se representa como Se muestra en la sección 2.2 de este capítulo.

#### 2.4.1. ENCUESTAS

Una buena encuesta es aquella en que la estratificación de todos los individuos encuestados permite que presenten características similares a la población, es decir, la muestra debe parecerse a la población general, en alguna característica o características que el investigador considere importante, de acuerdo con el producto o servicio en estudio. (Baca Urbina, 2010, pág. 34).

Al aplicar la encuesta como herramienta de este estudio, se debe considerar tener una muestra considerable de la población a la que se requiere encuestar. De igual forma, la encuesta tiene escalas de medición. Estas son:

- 1. Nominal. Consiste en que el encuestado mencione nombres que recuerde
- 2. Oridinal. Consiste en que el entrevistado ordene datos conforme a su preferencia.
- 3. Intervalos. Permite hacer afirmaciones significativas acerca de la diferencia entre dos o más objetos.
- 4. Proporcional. Son las escalas que miden peso, volumen, longitud y otros valores.

### 2.4.2. ENTREVISTAS

Para poder evaluar un producto nuevo se puede determinar los gustos y consumos de los usuarios, así como los problemas actuales en el abastecimiento de productos similares. Para ello, se debe aplicar una entrevista y preguntar directamente a los interesados por medio de un cuestionario. (Baca Urbina, 2010, pág. 25).

Las entrevistas se pueden hacer vía correo electrónico, por teléfono o en persona. La entrevista en persona es la más eficaz pero la más costosa de las tres. El método a utilizar debe ser capaz de cumplir con los objetivos del estudio.

Se usa la entrevista para obtener datos de primera fuente de los mismos propietarios del negocio de CRAFT3D para poder tener la forma de operación del negocio desde su constitución a la fecha previa de la realización del estudio de prefactibilidad. (ver Anexo 2)

#### 2.4.3. FLUJOGRAMA DE PROCESOS

El diagrama de bloques consiste en que cada operación unitaria ejercida sobre la materia prima se encierra en un rectángulo; cada rectángulo o bloque se une con el anterior y el posterior por medio de flechas que indican tanto la secuencia de las operaciones como la dirección del flujo. En la representación se acostumbra empezar en la parte superior derecha de la hoja. Si es necesario se pueden agregar ramales al flujo principal del proceso. En los rectángulos se anota la operación unitaria (cambio físico o químico) efectuada sobre el material y se puede complementar la información con tiempos y temperaturas. La simbología utilizada es la siguiente:

Proceso/Operación. Muestra un proceso u operación.

Línea de flujo. Muestra la dirección en la cual fluye el proceso.

Almacenamiento. Indica almacenamiento.

Decisión. Se utiliza cuando hay dos opciones.

Conector. Indica conexión con otro diagrama.

## 2.4.4. MÉTODO CUALITATIVO POR PUNTOS

Consiste en asignar factores cuantitativos a una serie de factores que se consideran relevantes para la localización. Esto conduce a una comparación cuantitativa de diferentes sitios. El método permite ponderar factores de preferencia para el investigador al tomar la decisión. Se sugiere aplicar el siguiente procedimiento para jerarquizar los factores cualitativos:

1. Desarrollar una lista de factores relevantes.

2. Asignar un peso a cada factor para indicar su importancia relativa (los pesos deben sumar

1.00), y el peso asignado dependerá exclusivamente del criterio del investigador.

3. Asignar una escala común a cada factor (por ejemplo, de 0 a 10) y elegir cualquier mínimo.

4. Calificar a cada sitio potencial de acuerdo con la escala designada y multiplicar la calificación por el peso.

5. Sumar la puntuación de cada sitio y elegir el de máxima puntuación.

### 2.4.5. PROYECCIONES FINANCIERAS

Las proyecciones financieras solo los instrumentos que se utilizan para realizar el análisis económico del proyecto. Estas facilitan un panorama a mediano y largo plazo sobre la rentabilidad y sostenibilidad del negocio. El análisis financiero es el que determina la viabilidad de un proyecto y su posible implementación.

### 2.4.5.1 ESTADOS DE RESULTADOS PRO-FORMA

El análisis del estado de resultados determina la utilidad neta y los flujos netos de efectivo del proyecto. Para realizar el estado de resultados se deben evaluar varios aspectos del entorno; ley tributaria, determinación de ingresos, costos deducibles de impuestos. Esto se proyecta en un horizonte de tiempo generalmente de cinco años. (Baca Urbina, 2010, pág. 150).

El Estado de Resultado lo conforman los ingresos proyectados, los costos que se determina en base a la producción, necesidad de recursos y demás costos asociados con la operación del negocio. Adicionalmente, cuando se incurre en deuda, se generan costos financieros por intereses a pagar.

La estructura del Estado de Resultado debe ser de la siguiente manera:

## **Tabla 2. Estado de Resultados**

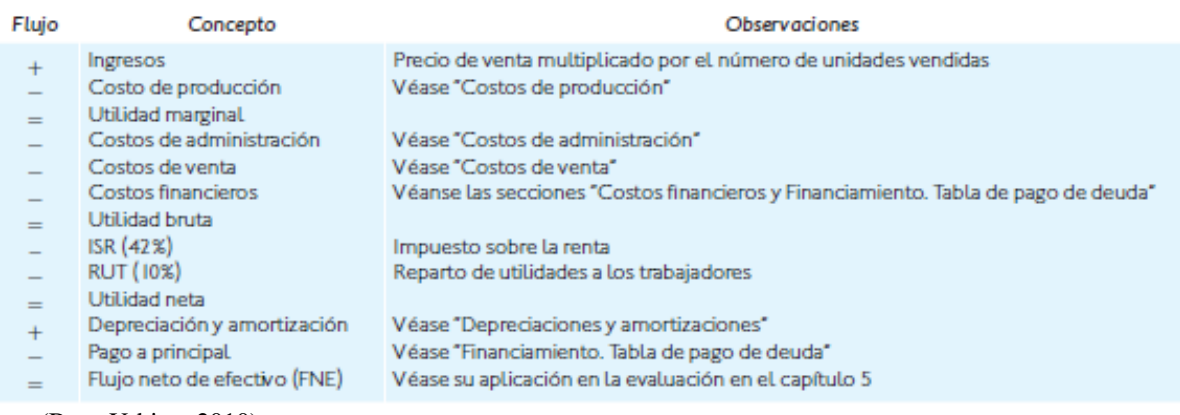

Fuente: (Baca Urbina, 2010)

La tabla del Estado de Resultado se toma como referencia de Baca Urbina, pág. 150, y se usa como guía para entender dónde debe ir cada parte.

## 2.4.5.2 BALANCES PROYECTADOS

El objetivo principal del Balance General es determinar anualmente el valor real de la empresa en este momento. (Baca Urbina, 2010, pág. 156).

La igualdad fundamental del balance: (ver ecuación # 1)

$$
Active = Pasivo + Capital \quad (1)
$$

Activo: cualquier pertenencia materia o inmaterial

Pasivo: cualquier tipo de obligación o deuda que se tenga con terceros

Capital: activos, representados en dinero o en títulos, que son propiedad de los accionistas o propietarios directos de la empresa.

Entendiéndose que activo es toda pertenencia material e inmaterial de la empresa, pasivo es toda obligación o deudas que tenga con terceros y capital es propiedad de los accionistas o propietarios del negocio, representado en dinero o títulos valores.

Al realizar el análisis económico, es recomendable presentar el balance general inicial. Es posible presentar el balance de cada año considerado en el estudio (horizonte de tiempo de cinco años). Sin embargo, al momento que una empresa genera ganancias, no se tiene la certeza del destino de las mismas. Es posible que puedan ser distribuidas a los propietarios, reinvertidas en el negocio o destinadas a inversiones en otras empresas. Para presentar una base firme, se debe realizar únicamente el balance general inicial.

### 2.4.5.3. VALOR PRESENTE NETO

El valor presente neto (VPN) es el valor monetario que resulta de restar la suma de los flujos descontados a la inversión inicial. (Baca Urbina, 2010, pág. 182)

Se utiliza una tasa de descuento para pasar de forma equivalente, cantidades futuras de dinero al presente. Se suman los flujos descontados en el presente y restar la inversión inicial equivale a comparar todas las ganancias esperadas contra todos los desembolsos necesarios para producir esas ganancias, en términos de su valor equivalente en este momento.

Si se utiliza como tasa de descuento, el promedio proyectado de las tasas inflacionarias del horizonte de tiempo del estudio, las ganancias de la empresa solo servirían para mantener el valor adquisitivo real del año 0. Es por eso que la tasa debe cubrir los índices inflacionarios y considerar una ganancia para estar por encima del valor real de la inversión inicial.

#### 2.4.5.4. RAZONES FINANCIERAS

El análisis de las razones financieras se origina de los datos a partir del balance general. Este método no toma en cuenta el valor del dinero en el tiempo, sino que utiliza datos que ya se llevaron a cabo, producto del resultado del negocio en un periodo de tiempo. (Baca Urbina, 2010, pág. 189)

Existen cuatro tipos básicos de razones financieras:

1. Razones de liquidez: Muestra la capacidad de la empresa para cumplir sus obligaciones a corto plazo. Se obtiene dividiendo los activos circulantes sobre los pasivos circulantes. (ver ecuación # 2)

(2)  $Razón circulate = \frac{active circularte}{}$ pasivo circulante

Razón circulante: mide la capacidad de la empresa para cumplir con las obligaciones (pagos) a corto plazo

Activo circulante: incluyen efectivo, acciones vendibles, cuentas por cobrar e inventario.

Pasivo circulante: cuentas por pagar, notas por pagar a corto plazo, vencimiento a corto plazo de deudas a largo plazo, impuestos y salarios retenidos.

2. Tasa de apalancamiento: Miden el grado en que la empresa se ha financiado por medio de la deuda (ver ecuación # 3)

$$
Tasa de deuda = \frac{deuda total}{\text{active total}}
$$
 (3)

Tasa de deuda: Mide el porcentaje total de fondos provenientes de instituciones de crédito.

Deuda total: valor total de todos los pasivos

Activo total: valor total de todos los activos

3. Tasas de actividad: Miden la efectividad de la actividad empresarial. Estas incluyen: Tasa de rotación de inventarios. Se dividen las ventas entre el inventario.

Periodo promedio de recolección: promedio de tiempo en que la empresa recibe el pago en efectivo después de hacer la venta.

Rotación de activo total: mide la actividad final de la rotación de todos los activos de la empresa.

4. Tasa de rentabilidad: esta tasa mide el grado de efectividad en la administración de la empresa. La tasa de rentabilidad se calcula de la siguiente manera: (ver ecuación # 4)

(4) Tasa de margen de beneficio = utilidad neta después de pagar impuestos venta totales anuales

Tasa de margen de beneficio: Se calcula dividendo el ingreso neto después de impuesto entre las ventas.

Utilidad neta después de pagar impuestos: corriente de flujo a lo largo del periodo de un año Ventas totales anuales: corriente de flujo a lo largo del periodo de un año

### 2.5. MARCO LEGAL Y REGULATORIO

Requisitos para la constitución de una empresa bajo las leyes regulatorios en Honduras son:

1. La escritura pública.

La Escritura Pública es un instrumento o documento público legal que contiene la comparecencia de las personas que constituyen la sociedad mercantil, el nombre o razón social de la sociedad mercantil y de qué tipo es; el capital de constitución; su duración; su naturaleza y objeto. Está elaborada por un Notario Público y el tiempo promedio para obtener el registro de la escritura pública es de aproximadamente de veinte días hábiles. Su costo depende del tipo de sociedad a constituir y del capital social con que se constituye.

Requisitos para elaborar la escritura pública de acuerdo al código de comercio vigente:

- 1.1. El nombre o la razón social del comerciante o la sociedad.
- 1.2. Descripción de la actividad a la que se dedicará la empresa.
- 1.3. Domicilio o dirección de la empresa.
- 1.4. Capital inicial, que dependerá de la personalidad jurídica a adoptar.
- 1.5. Fotocopia de los documentos personales de los socios: Tarjeta de identidad y RTN.
1.6. Solvencia municipal.

Con estos datos, el notario público elabora la escritura de constitución. Y para ello, deberá adquirir timbres según el monto del capital social.

2. Inscripción en el registro mercantil

Toda empresa constituida con base en el Código de Comercio deberá registrar su escritura de constitución en el Registro Mercantil.

El registro lo lleva a cabo ya sea el empresario o su apoderado legal. Este se realiza en la Cámara de Comercio e Industria o en el Instituto de la Propiedad dependiendo del lugar en que se encuentre el domicilio de la sociedad mercantil. El tiempo promedio que tarda el trámite es de cinco días hábiles, y su costo depende del capital con el que se constituyó la empresa. Por los primeros mil lempiras se deberán cancelar 200 lempiras. Por cada mil adicional, un lempira con cincuenta centavos (L 1.50); y, por valor indeterminado se pagan 200 lempiras. La administración del Registro Mercantil se le denegó a la Cámara de Comercio e Industrias de Cortés a partir del 23 de enero de 2006, mediante el decreto 253-2005 en San Pedro Sula y Tegucigalpa únicamente.

Requisitos para registrar sociedad mercantil según el Código de Comercio son:

2.1. Original y copia de la escritura de constitución

2.2. Recibo de pago de derechos registrales, original y copia

2.3. Las sociedades mercantiles deberán presentar copia del depósito bancario o cheque certificado por el concepto de constitución de la empresa. Este valor debe coincidir con el que aparece en la escritura de constitución,

### 3. Registro tributario nacional (RTN)

El Registro Tributario Nacional es el mecanismo para identificar, ubicar y clasificar a las personas naturales o jurídicas que tienen obligaciones ante el Servicio de Administración de Renta (SAR).

Este trámite lo realiza el empresario o su apoderado legal en las oficinas de la SAR o en el portal empresarial de la Cámara de Comercio e Industrias de Cortés. El tiempo promedio de dicho trámite es el mismo día y no tiene costo alguno para las empresas cuando es por primera vez.

Requisitos para obtener el RTN de una empresa mercantil según SAR.

3.1. Formulario de inscripción (Forma 410), debidamente completado. Este formulario se obtiene gratuitamente en las ventanillas de atención al público de la SAR.

3.2. Fotocopia de escritura de constitución

3.3. Fotocopia de RTN del notario que autorizó la escritura de constitución

3.4. Fotocopia de las tarjetas de identidad de los socios.

3.5. Copia de identidad y RTN numérico del gerente o presidente.

4. Registro en la Cámara de Comercio

De acuerdo al artículo 384 del Código de Comercio, es obligatorio que todo comerciante y /o sociedad mercantil se registre en la Cámara de Comercio e Industrias correspondiente al municipio en el cual funcionará la nueva empresa. Sin este registro, las alcaldías no autorizan el permiso de operación. Al registrarse la empresa forma parte de la base de datos de la localidad, lo cual es útil para establecer contactos comerciales.

Este registro es realizado por el empresario o su representante legal en la Cámara de Comercio e Industria del municipio o ciudad en donde opera la empresa. El trámite tarda un día hábil y el costo depende según el capital máximo suscrito por la empresa, de acuerdo a la tabla de precios que maneja la cámara. Los registros se renovarán obligatoriamente todos los años terminados en cero (0) y cinco (5).

Trámite a seguir para registrarse en la Cámara de Comercio e Industrias, se debe presentar en ventanilla de atención al público con:

- 4.1. Solicitud de registro debidamente completada
- 4.2. Escritura original
- 4.3. Recibo de pago por el registro

#### 5. Afiliación a la Cámara de Comercio

Al afiliarse a la Cámara de Comercio el empresario contará con una mayor representación gremial. Además, tendrá acceso a información comercial, jurídica y económica, a actividades de capacitación, y a participar en ferias y otros eventos organizados por la cámaras (CCIC, 2013).

Trámites para afiliarse:

- 5.1. Copia de registro mercantil
- 5.2. Solicitud de afiliación debidamente completada.
- 5.3. Cancelar el valor de tres meses de membresía por adelantado.

#### 6. Permiso de operaciones

Este documento lo extiende la municipalidad donde opera la empresa para garantizar que la empresa funciona conforme a las leyes municipales. Algunas municipalidades, como San Pedro Sula, Choluteca, Choloma, Santa Rosa de Copán, y el Distrito Central han implementado procesos de simplificación administrativas. Con ello, el trámite para operación debe solicitarse directamente con el empresario o su apoderado legal en la municipalidad de la localidad donde funcionará la empresa o en la Cámara de Comercio e Industrias. Y dependiendo de la municipalidad donde se haga el trámite y el tipo de empresa, así dependerá el tiempo que dure el trámite.

#### 7. Autorización de libros contables

La Secretaria Municipal autoriza los libros contables, por los que para realizar este trámite deberá presentarse a la oficina correspondiente de la municipalidad. Este trámite dura aproximadamente diez días hábiles y el costo varía de acuerdo al plan de arbitrios de cada municipalidad. El empresario o representante legal debe presentar en el Departamento de Control Tributario:

- 7.1. Permiso de operación de la alcaldía
- 7.2. Recibo de pago en la Tesorería municipal por volumen de ventas.

# **CAPÍTULO III. METODOLOGÍA DE LA INVESTIGACIÓN**

Al tener el planteamiento del problema de investigación, así como el marco teórico que describe la teoría que sustenta esta investigación, se detalla este capítulo, las técnicas y procedimientos que se aplicaron para llevar a cabo la investigación y obtener los resultados de acuerdo a las variables planteadas en el capítulo del marco teórico.

## 3.1. CONGRUENCIA METODOLÓGICA

Se requiere de una metodología claramente estructurada y congruente para la investigación, ya que es la manera en que se obtienen las respuestas a las preguntas de investigación y se prueban las hipótesis formuladas. En la tabla 3 se presenta la matriz metodológica, herramienta funcional que resume la investigación y comprueba la secuencia lógica de los procesos de investigación

# **Tabla 3. Matriz metodológica**

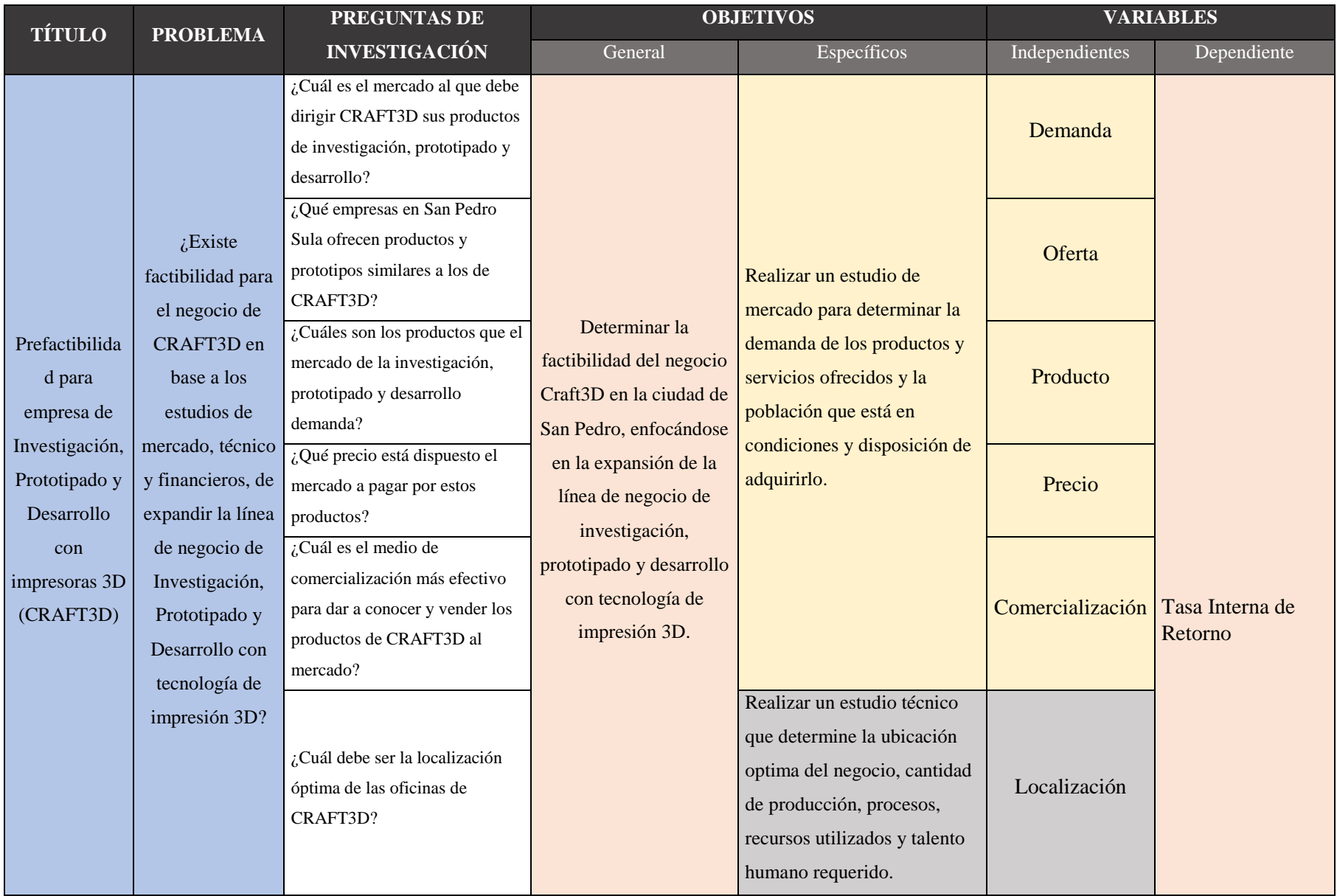

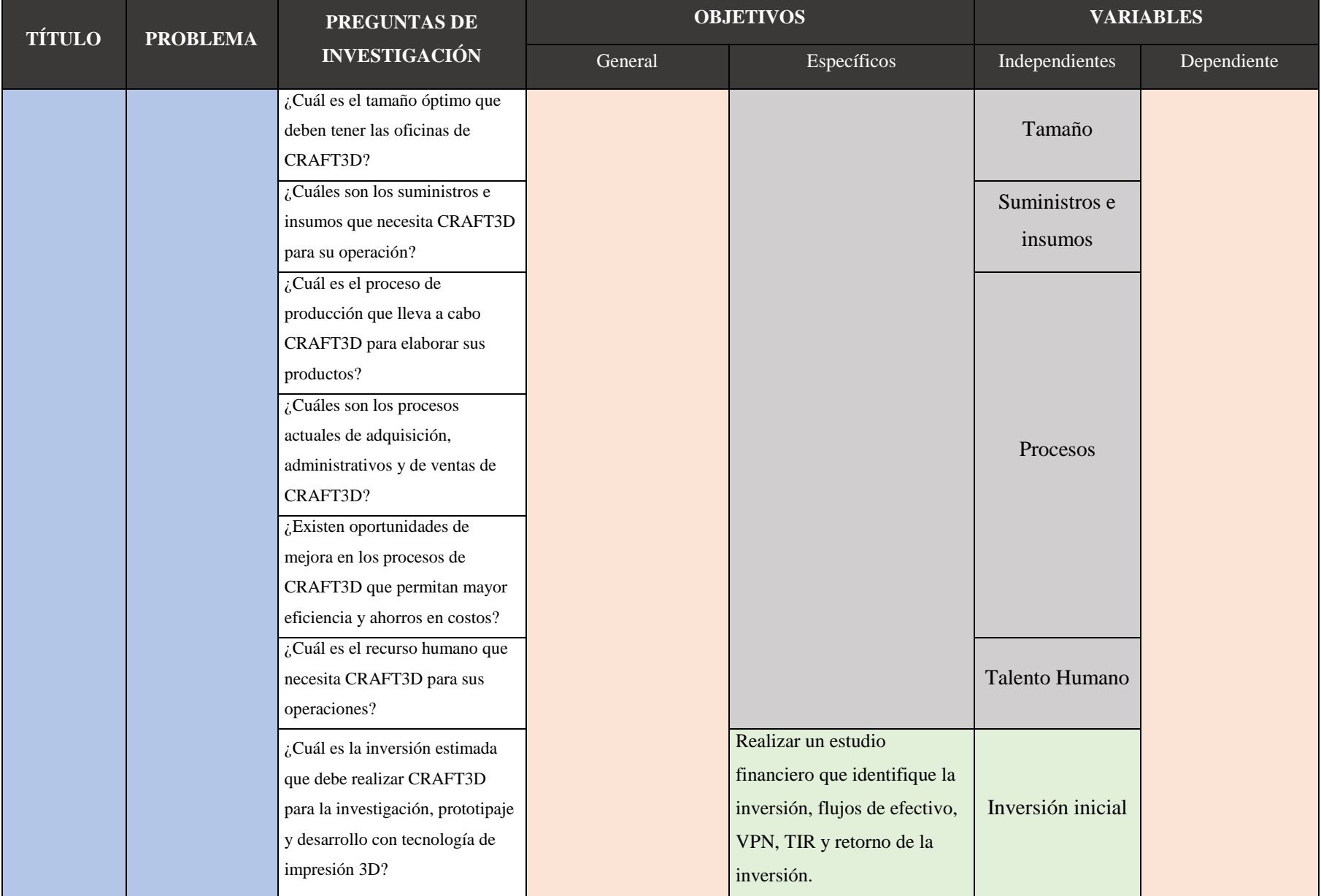

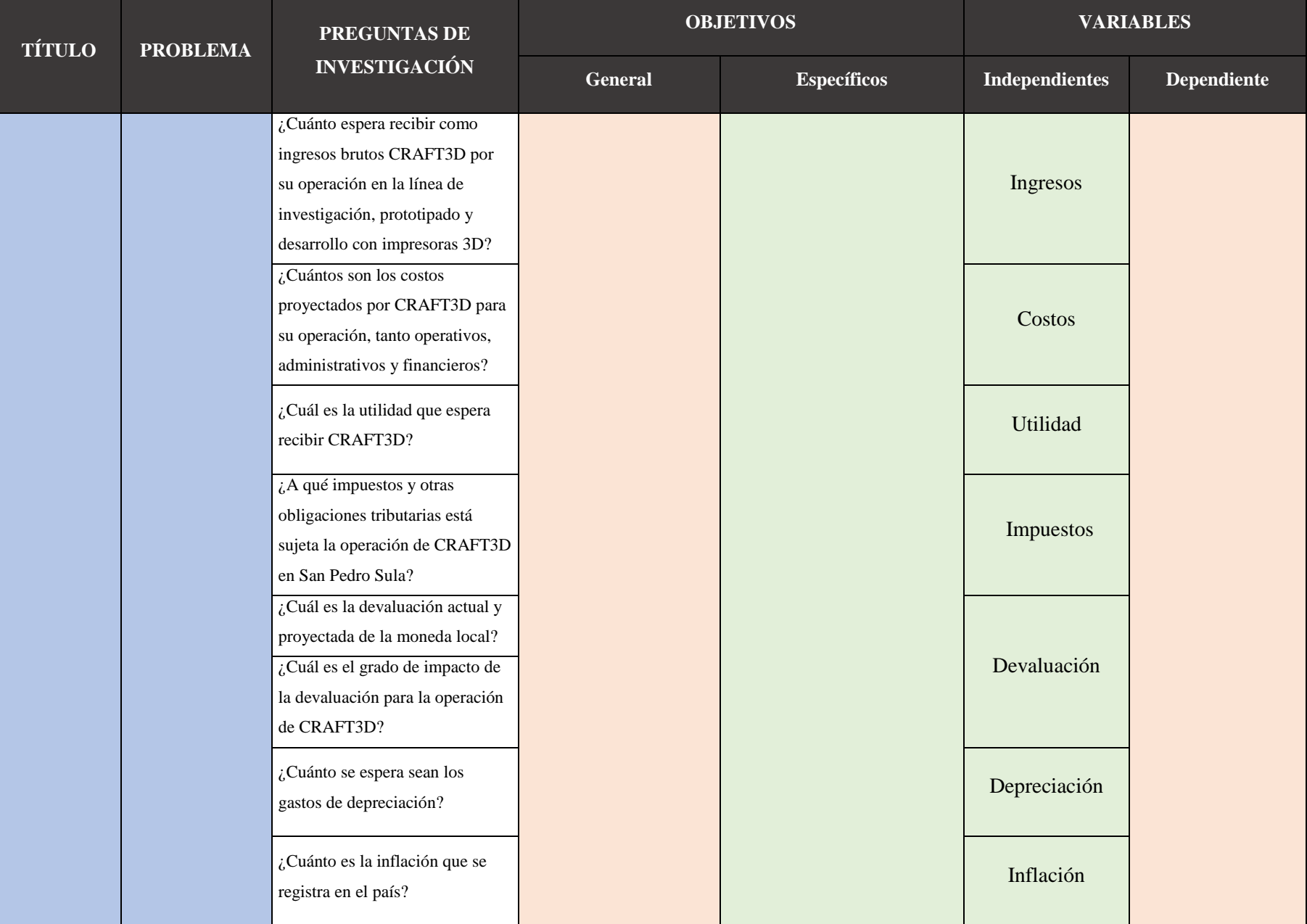

Fuente: Elaboración propia

### 3.1.1. OPERACIONALIZACIÓN DE LAS VARIABLES

Parte del proceso de investigación es definir las variables objeto de análisis de forma conceptual y operacional. Conceptualmente, se le da un sentido concreto a la investigación y se elimina toda definición confusa. Operacionalmente, se identifican los indicadores que permiten la medición empírica y cuantitativa.

La evaluación económica permite medir la rentabilidad por medio de la Tasa Interna de Retorno (TIR). Este indicador, sin embargo, es afectado por variables independientes propias del mercado, de la operación, y de carácter financiero/económico. Por esta razón se realizan los estudios de mercado, técnico y financiero que componen el estudio de prefactibilidad. A continuación, en la figura 22 se aprecian estos componentes.

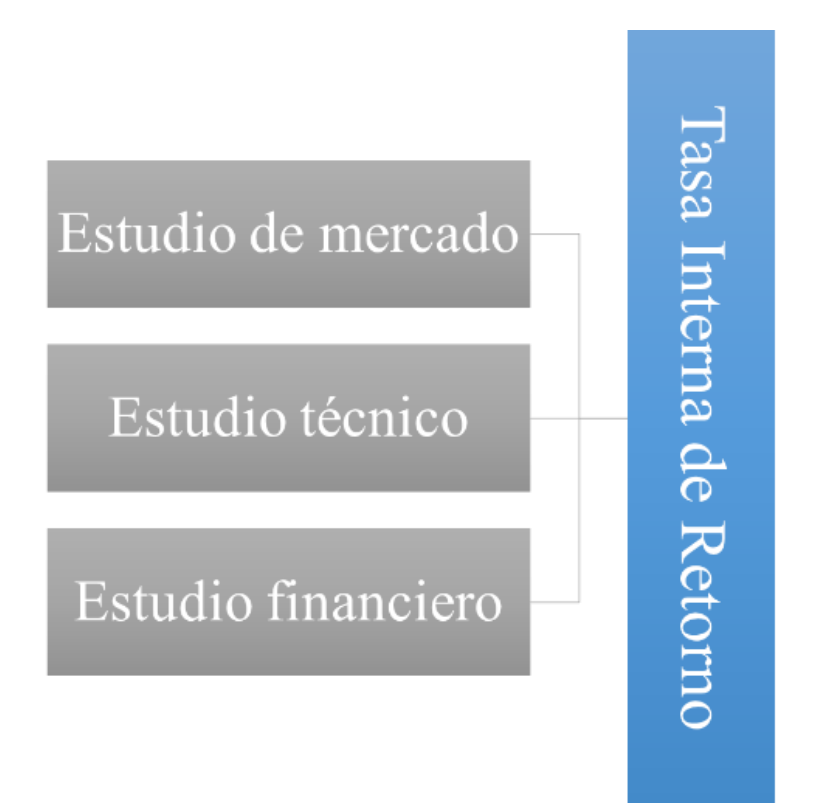

**Figura 22. Diagrama de estudios que afectan la variable dependiente.**

Fuente: Elaboración propia

En la figura 23 se observan las variables independientes del mercado, y la dimensión que cubren:

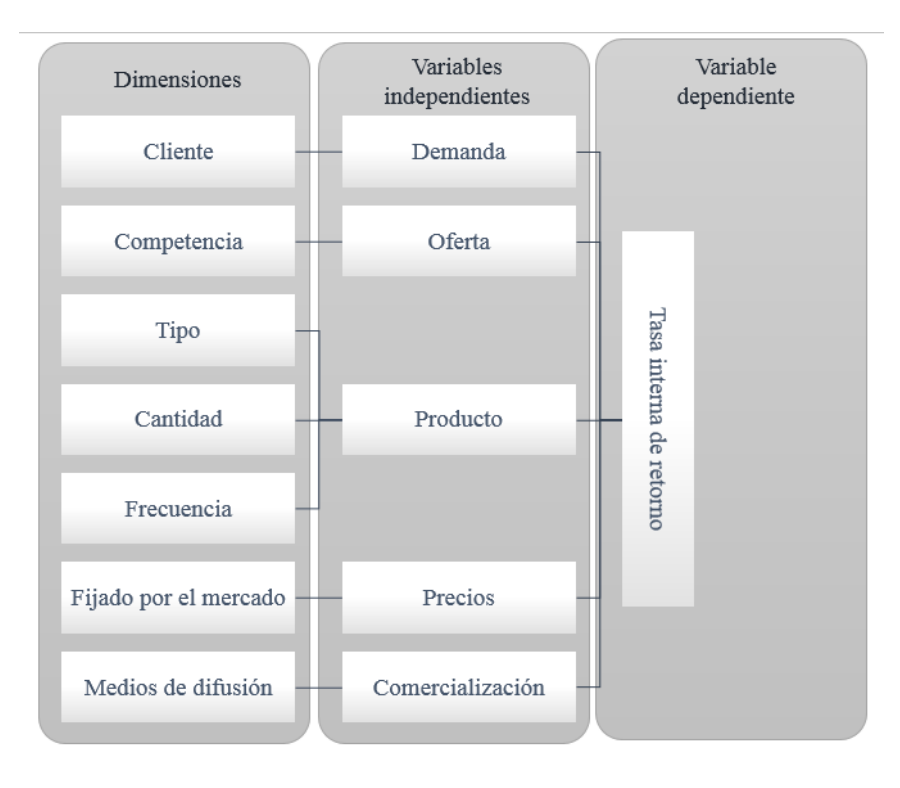

## **Figura 23. Variables y dimensiones del estudio de mercado.**

En la figura 24 se observan las variables independientes de la operación, y la dimensión que cubren:

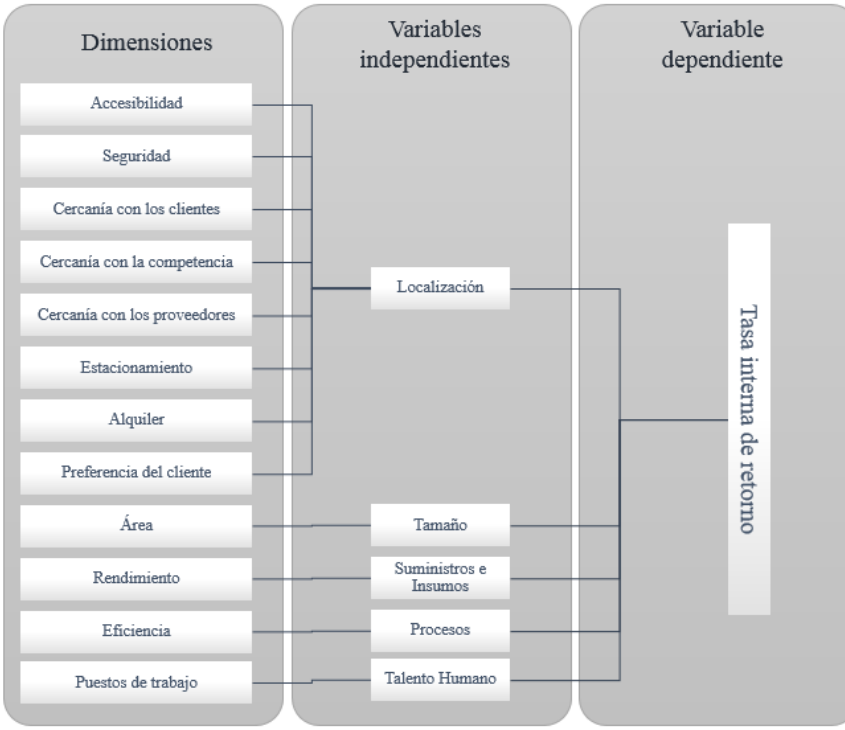

**Figura 24. Variables y dimensiones del estudio técnico.**

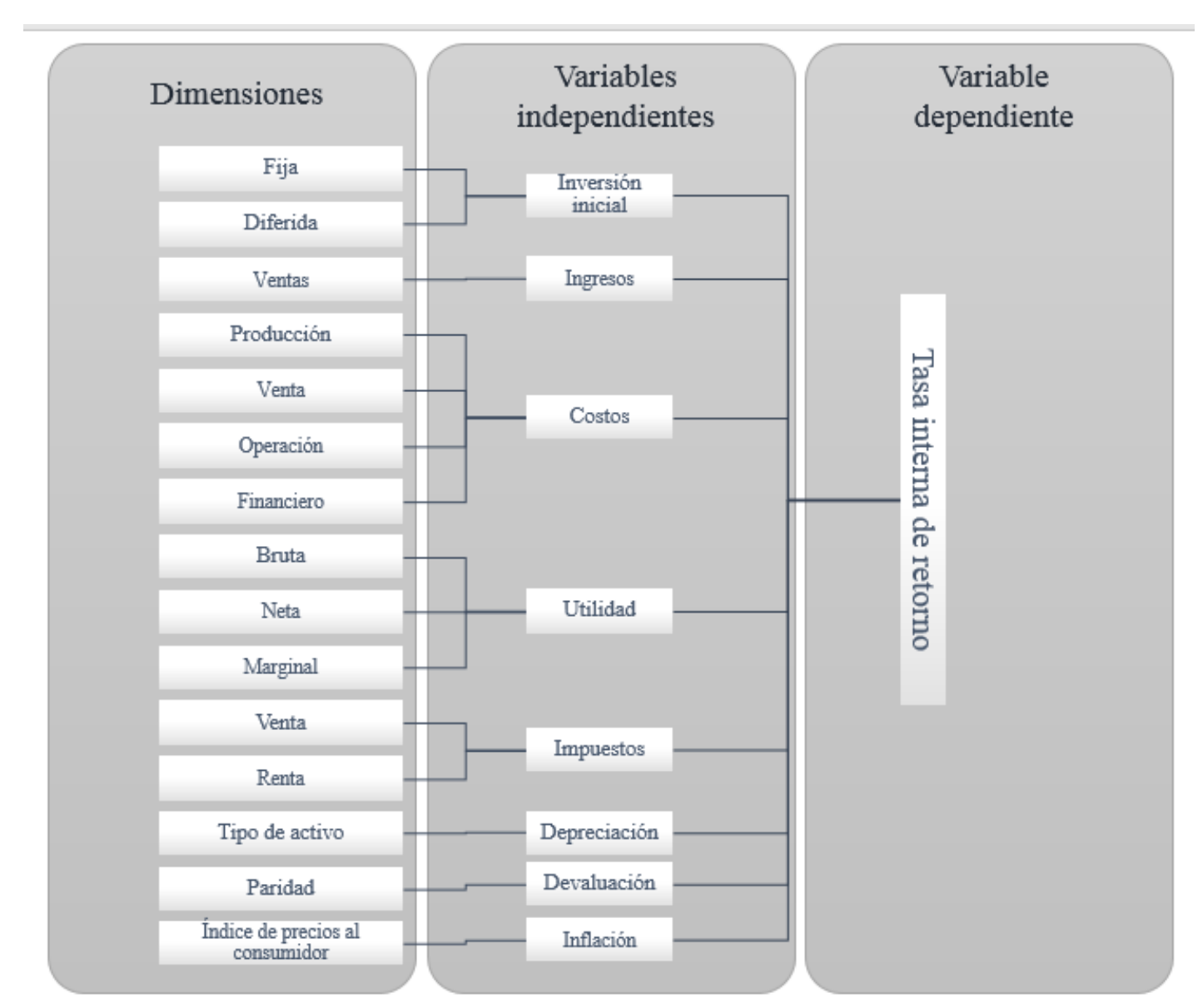

En la figura 25 se observan las variables independientes financieras, y la dimensión que cubren:

**Figura 25. Variables y dimensiones del estudio financiero.**

# **Tabla 4. Operacionalización de las variables**

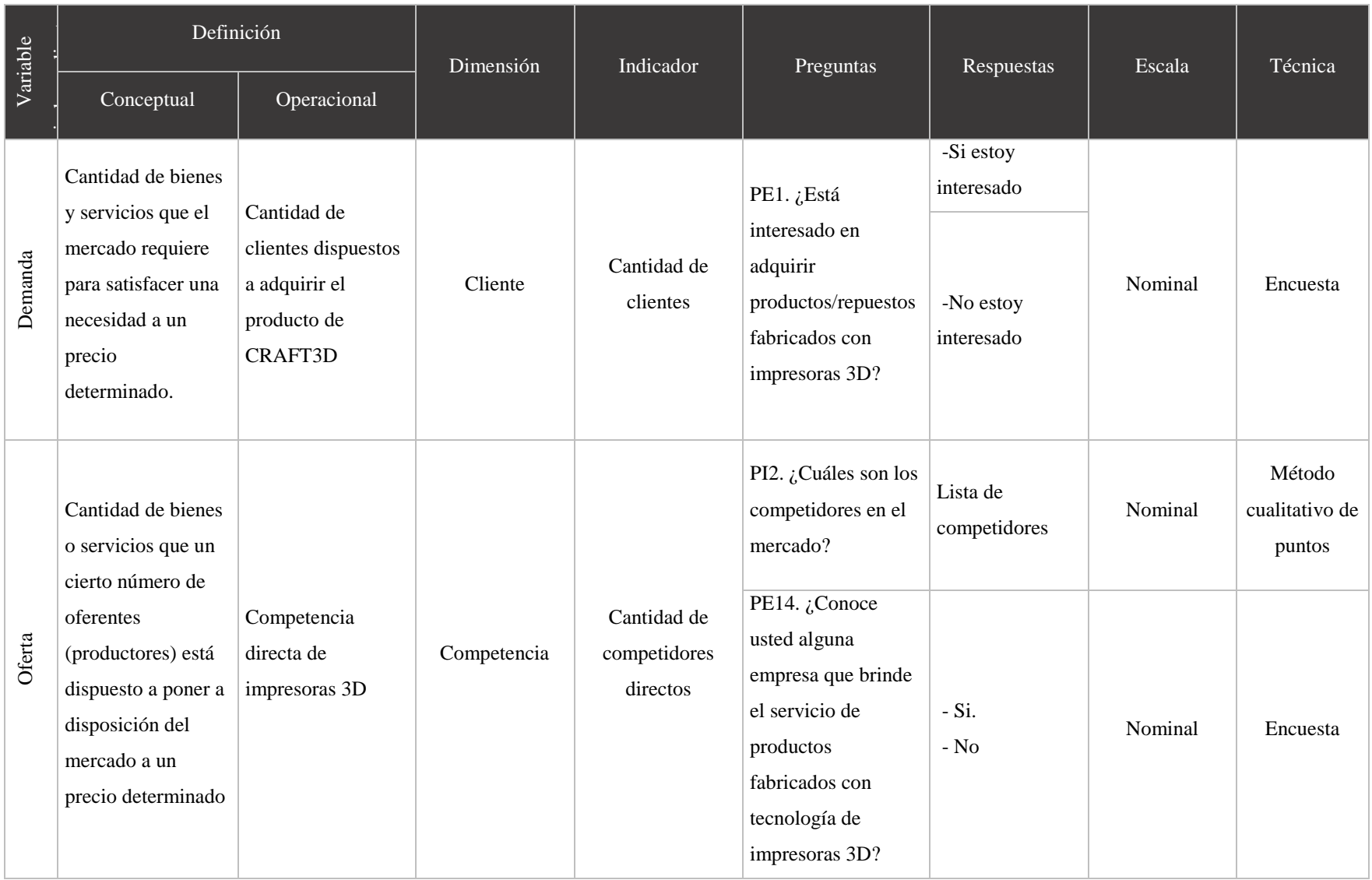

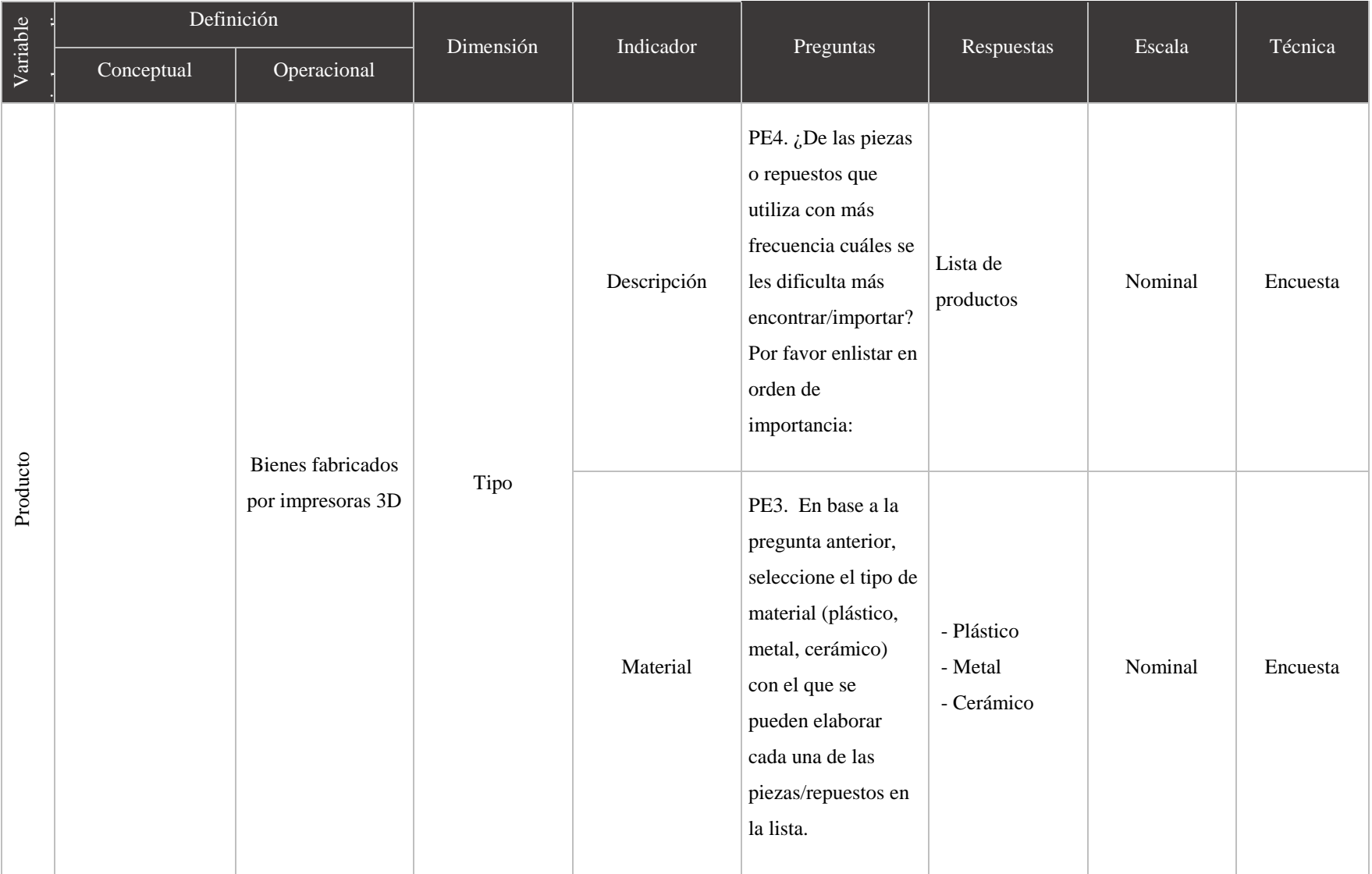

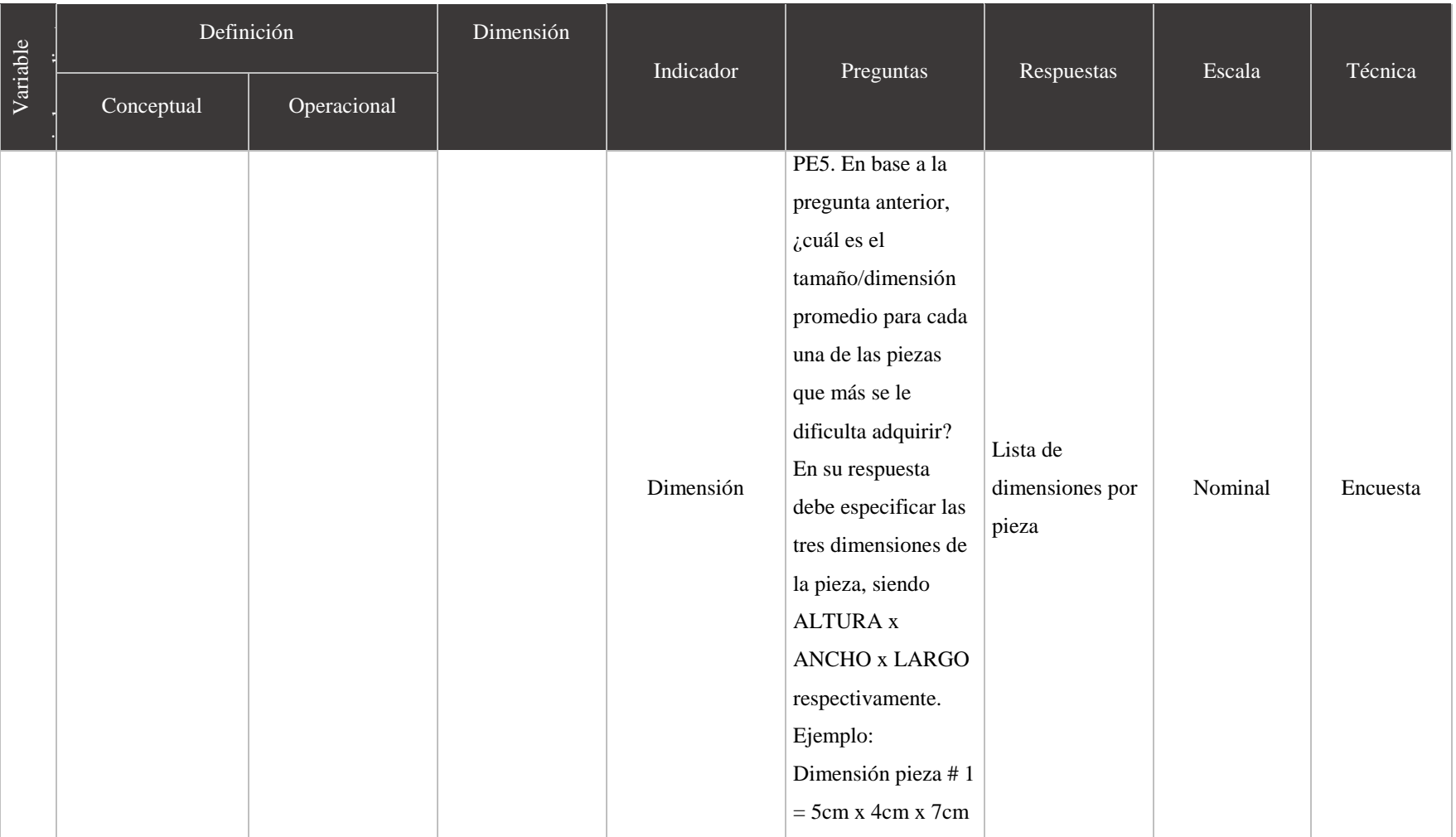

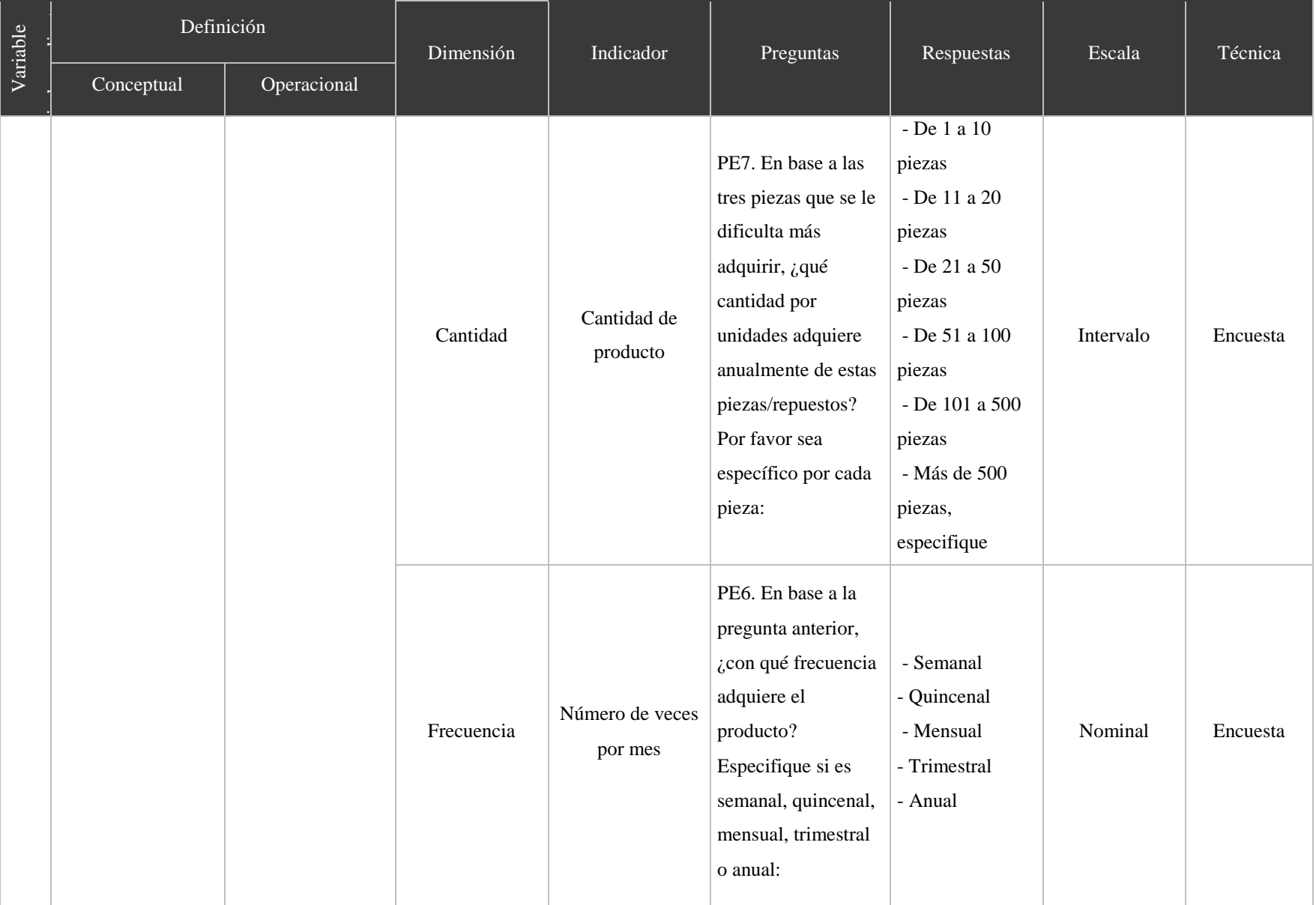

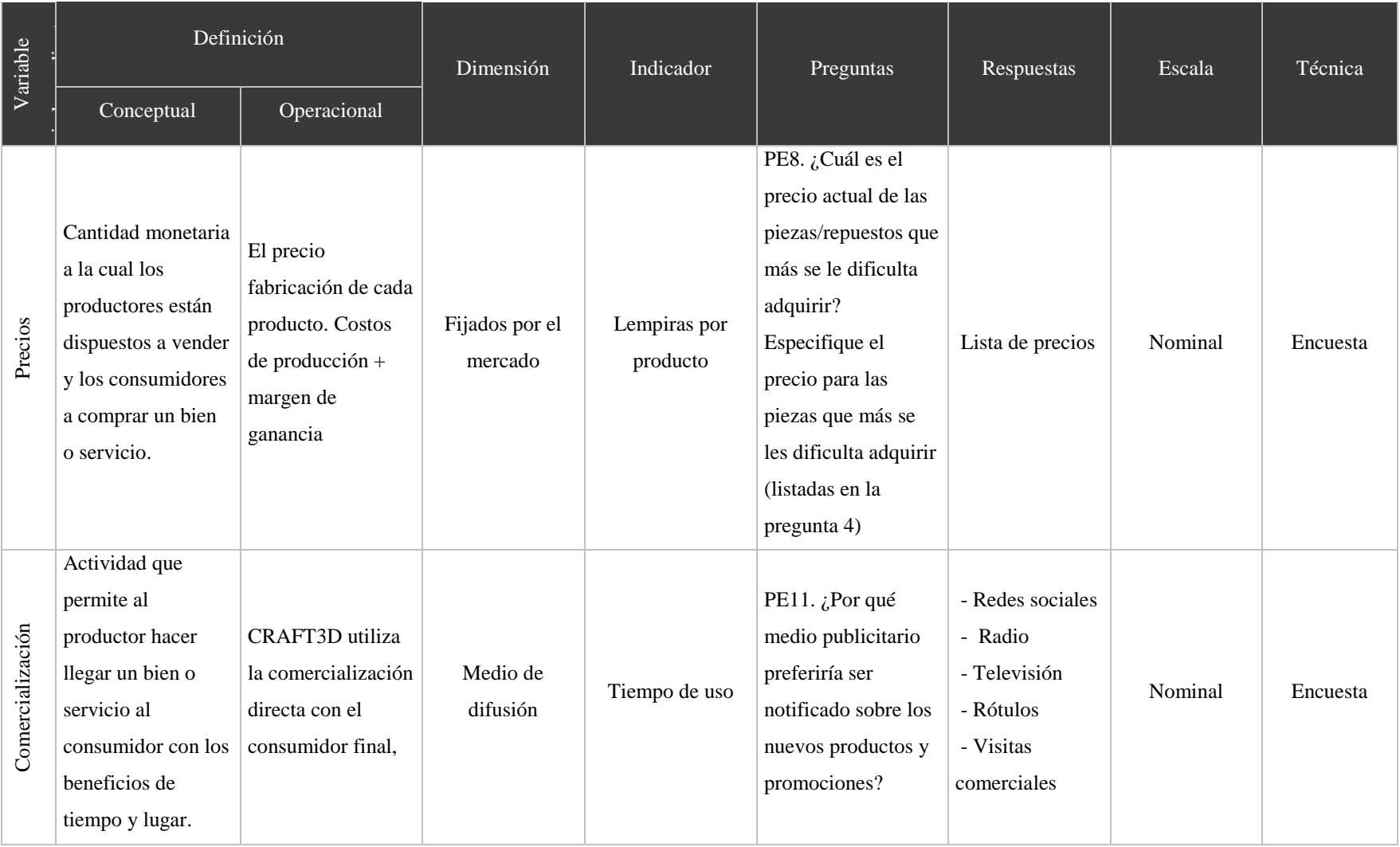

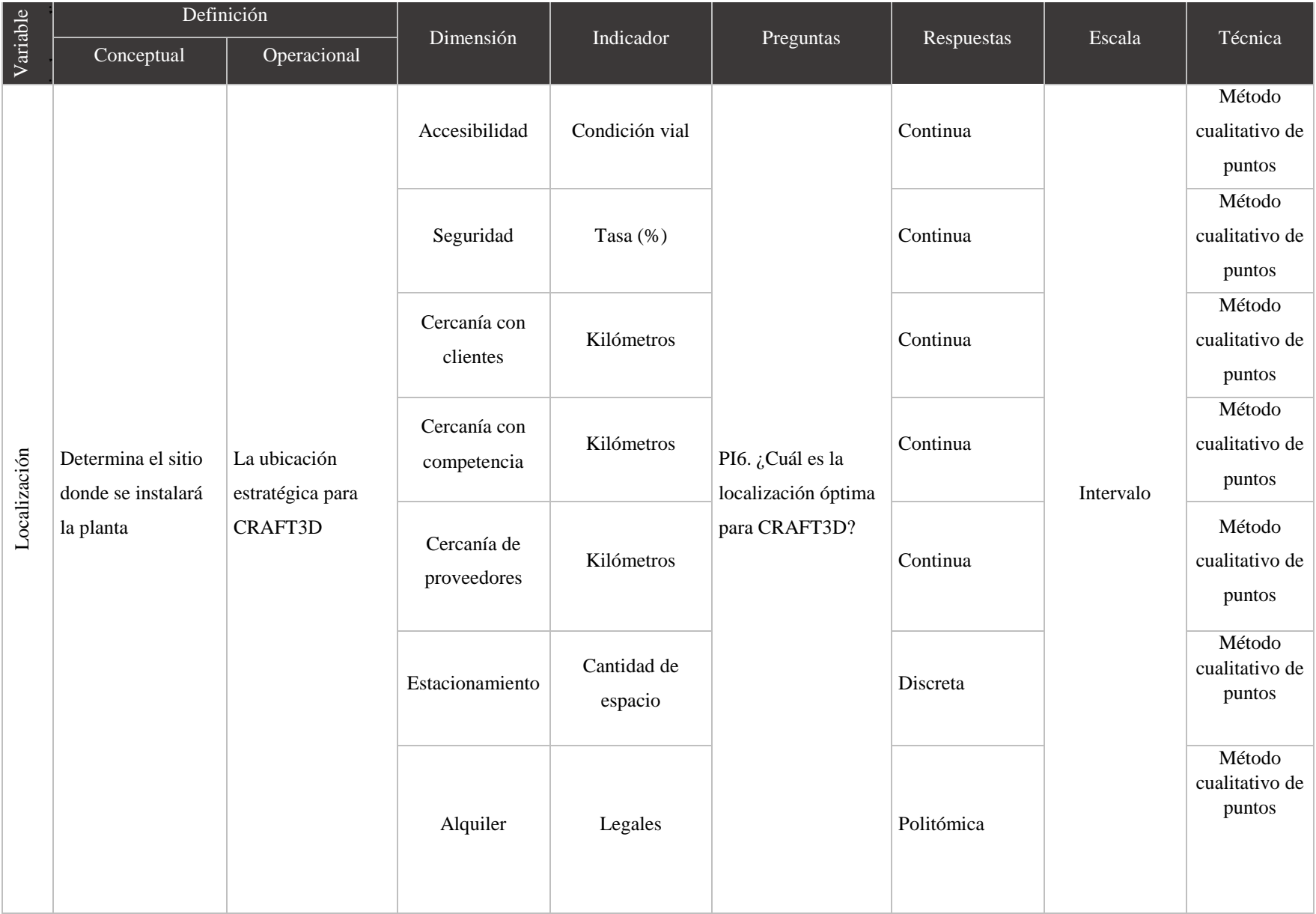

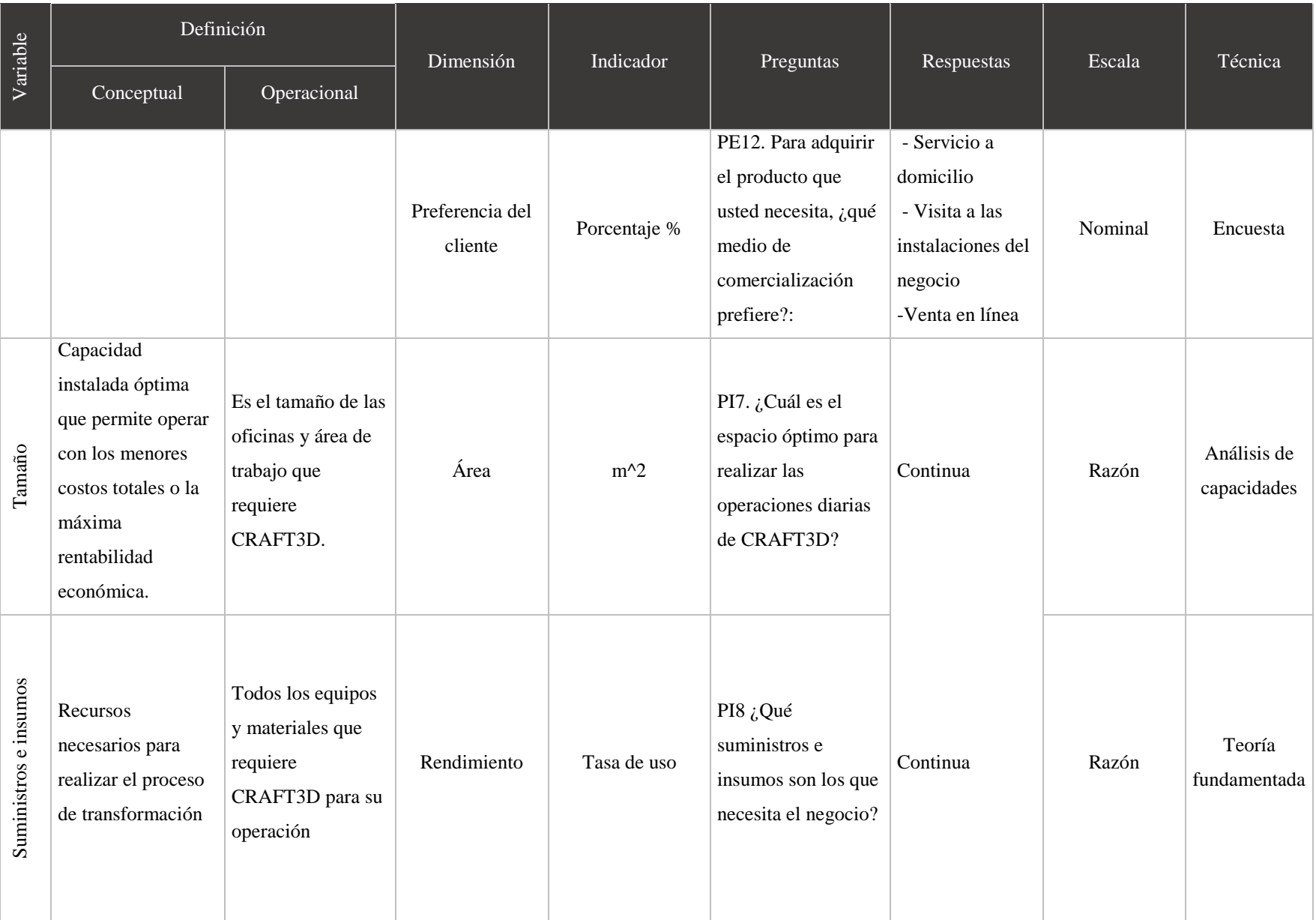

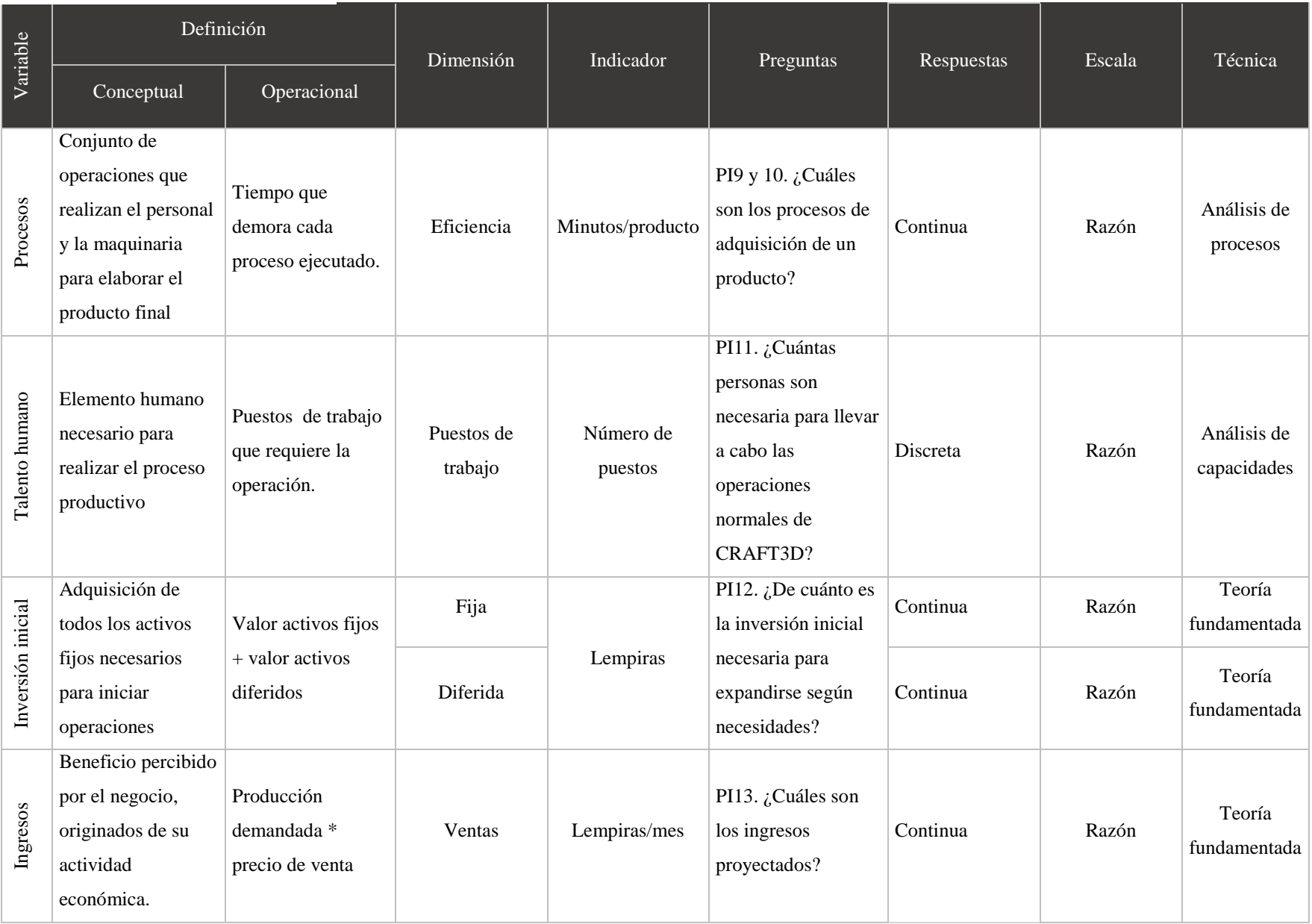

70

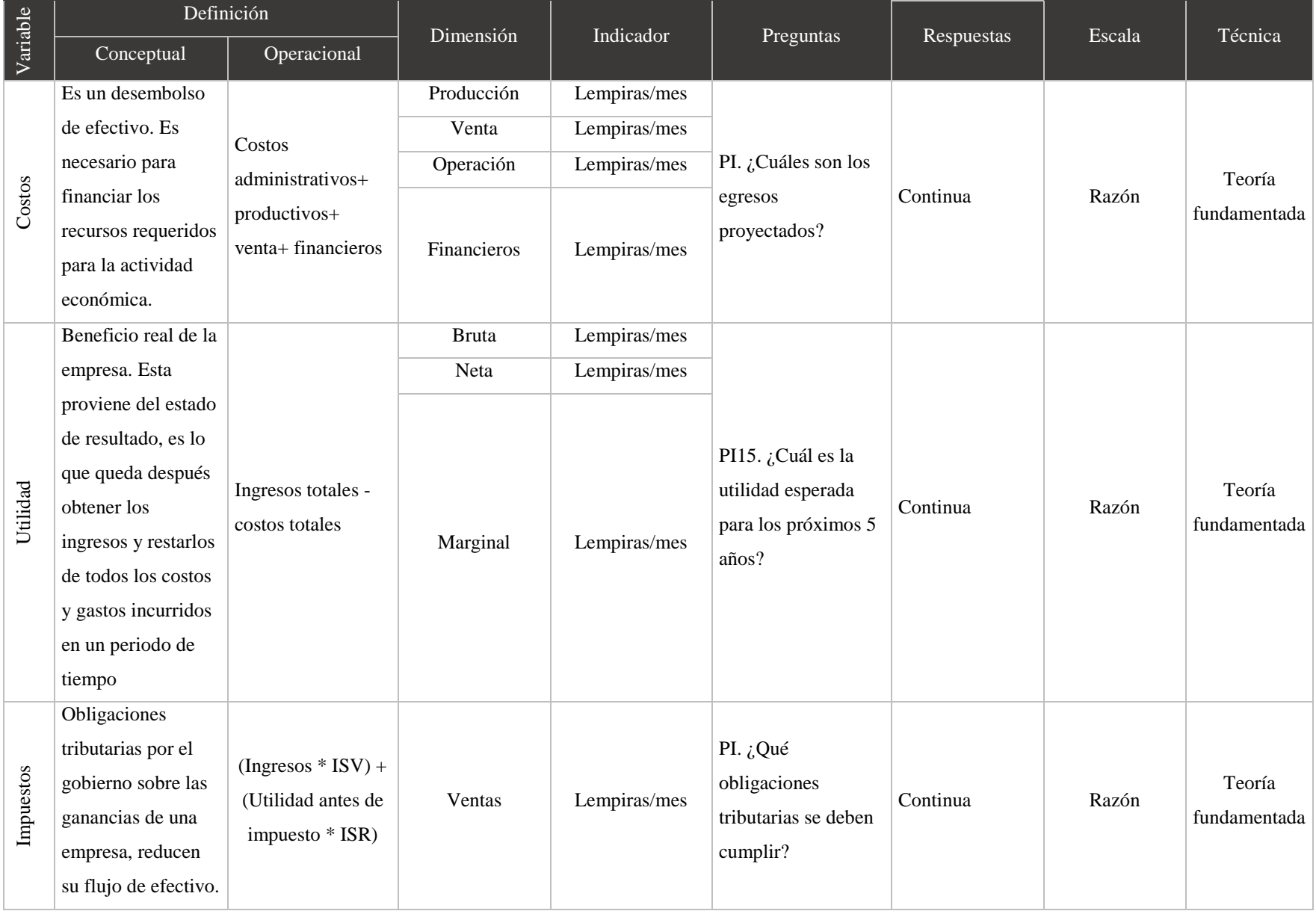

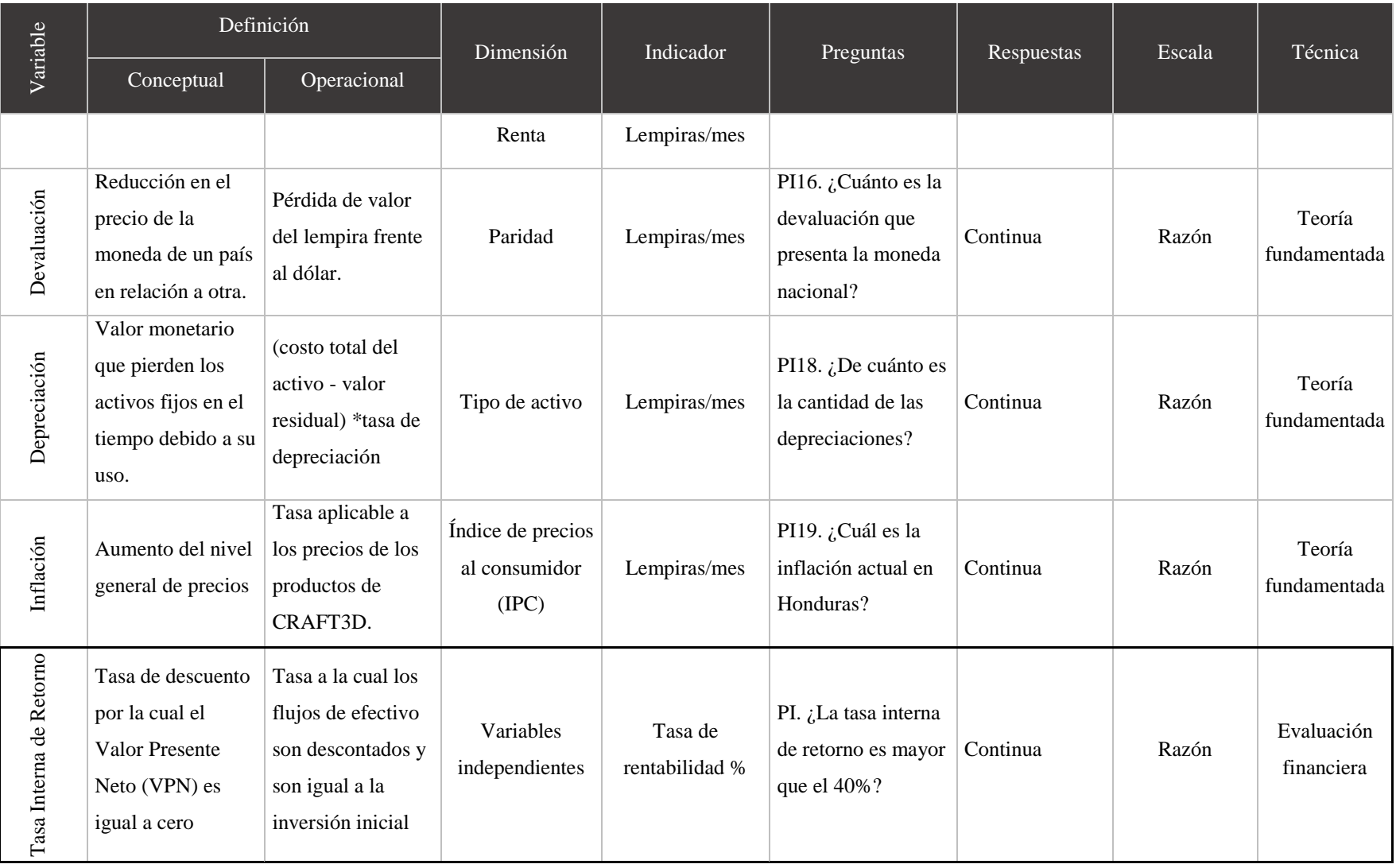

Fuente: Elaboración propia

### 3.1.2. HIPÓTESIS

La hipótesis nula es la que mantiene el estatus quo, y se denota mediante el símbolo H0 . Siempre que se específica una hipótesis nula también se determina una hipótesis alternativa que debe ser verdadera si la hipótesis nula es falsa. La hipótesis alternativa se representa con el símbolo H1. En esta metodología de prueba de hipótesis la hipótesis nula se rechaza cuando la evidencia muestral sugiere que es más probable que ésta sea cierta que la hipótesis alternativa. (M. Levine, Krehbiel, & Berenson, 2010)

H1: Invertir en la expansión de la línea de negocio de investigación, prototipado y desarrollo de CRAFT3D en la ciudad de San Pedro Sula generará una tasa interna de retorno mayor al costo de capital.

H0: Invertir en la expansión de la línea de negocio de investigación, prototipado y desarrollo de CRAFT3D en la ciudad de San Pedro Sula generará una tasa interna de retorno igual o menor al costo de capital.

# 3.2. ENFOQUE Y MÉTODOS

El mejor método para llevar a cabo esta investigación es el mixto ya que permite abarcar perspectivas tanto generales como detalladas del estudio. Para la recolección, análisis, interpretación e integración de los datos, cifras y hechos cuantitativos y cualitativos se usan herramientas y técnicas con procesos sistemáticos, empíricos y críticos, lo cual permite una mayor comprensión al estudio de prefactibilidad.

Se usará un diseño de investigación concurrente para realizar la recolección y análisis de las cifras, hechos y datos cuantitativos y cualitativos. El modelo predominante es el cuantitativo. El método cualitativo sirve para validar los resultados obtenidos del método cuantitativos

Se lleva a cabo un diseño no experimental para el enfoque cuantitativo ya que no se manipulan las variables independientes y solo se observan los fenómenos en su ambiente natural para después analizarlos.

El diseño no experimental de la investigación es transeccional porque se recolectan datos en un solo momento, en un tiempo único. Su propósito es describir variables y analizar su incidencia e interrelación en un momento dado.

El alcance de la investigación es de carácter descriptivo, porque el enfoque únicamente es la recolección y medición de la información sobre los conceptos y variables cuantitativas y cualitativas. El procedimiento consiste en ubicar en una o diversas variables a un grupo de personas u otros seres vivos, objetos, situaciones, contextos, fenómenos, comunidades; y así proporcionar su descripción.

Se aplica la técnica de muestreo no probabilístico porque la elección de la muestra está sujeta a características moldeadas por la necesidad de la investigación. La investigación de mercado con base en encuestas siempre tiene una estratificación preliminar implícita siendo esto un muestreo no probabilístico. Por lo tanto el probabilístico queda fuera de aplicación en la evaluación de proyectos. (Baca Urbina, 2010)

Para el estudio de la parte cuantitativa de la investigación se usan técnicas y herramientas del estudio de prefactibilidad para el estudio de mercado, técnico y financiero. Para recopilar datos, cifras y hechos relevantes se aplican encuestas que permitan el análisis de las variables del mercado. El análisis de capacidades, técnicas de análisis de procesos y multicriterio se usan para calcular y explicar las variables del estudio técnico. Para el estudio financiero se aplican procesos sistemáticos para calcular, analizar e interpretar las variables que afectan la rentabilidad.

Para el estudio cualitativo se aplica la teoría fundamentada de diseño sistemático, utilizando los datos recopilados en la investigación. Para ello, se llevan a cabo entrevistas donde se obtiene información de primera mano para crear categorías con base en la información recopilada.

En la figura 26 se presenta gráficamente el diseño metodológico de la investigación en el que se emplean las técnicas y herramientas para dar respuestas confiables a las preguntas de investigación previamente formuladas. De esta manera, se pretende alcanzar los objetivos del estudio.

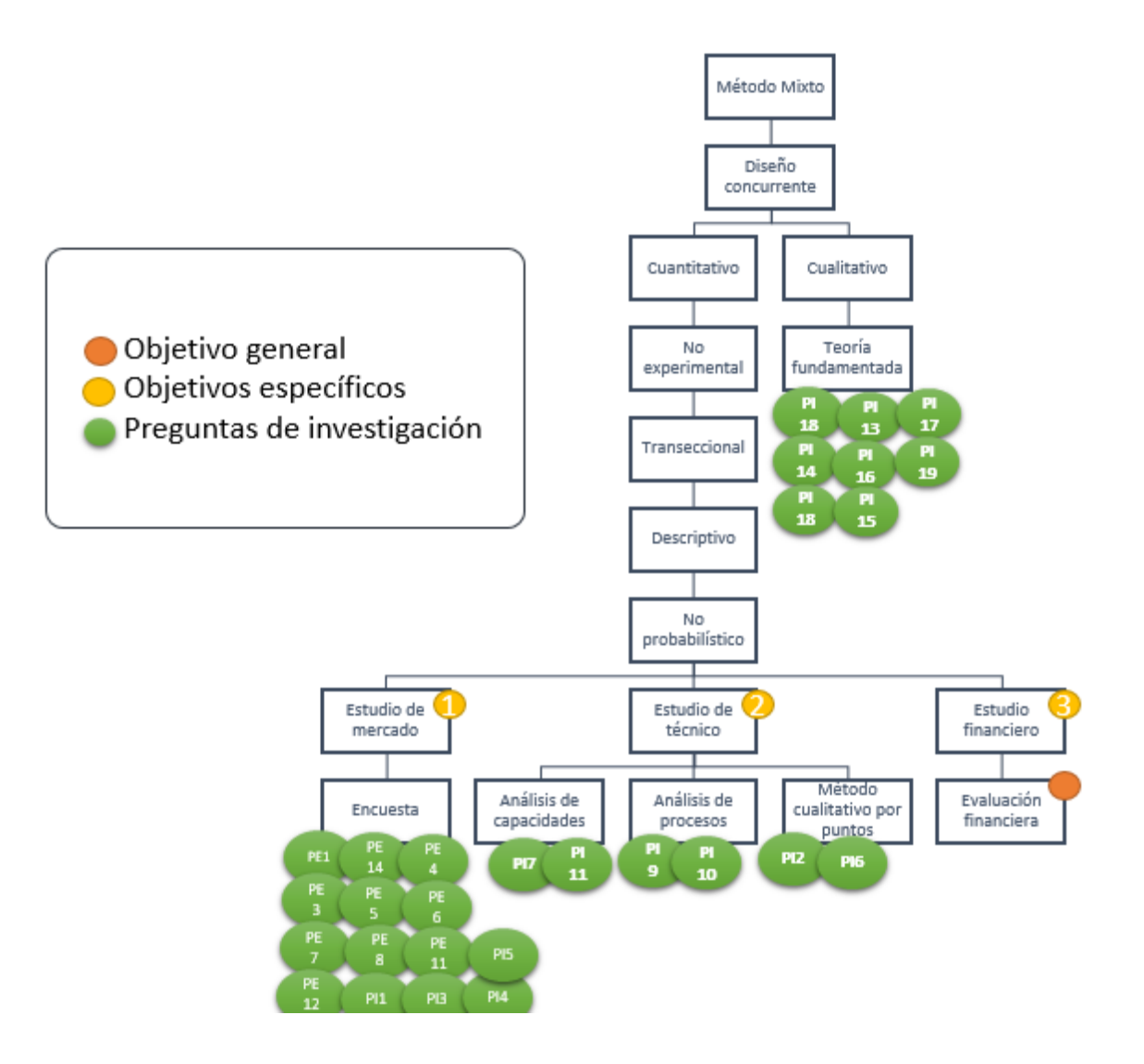

#### **Figura 26. Diseño del esquema metodológico**

Fuente: Elaboración propia

### 3.3. DISEÑO DE LA INVESTIGACIÓN

En la tabla 5 se detallan las actividades realizadas, tiempo de duración y las personas responsables para la ejecución de las validación de la encuesta a utilizar y sobre la obtención de los resultados. El diseño de la investigación permite tener un control y orden de los pasos a seguir para validar el instrumento de la investigación.

# **Tabla 5. Diseño de la investigación**

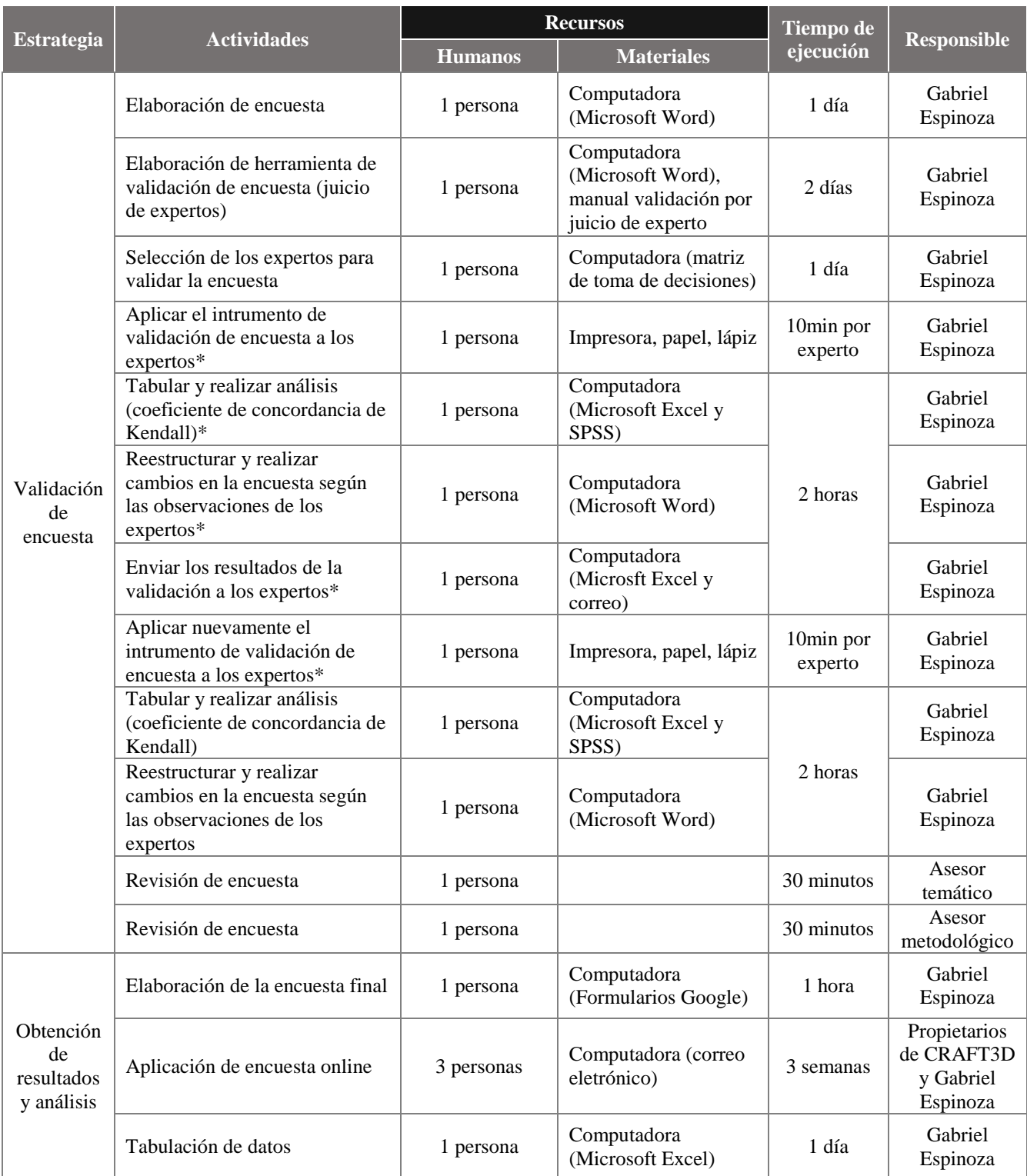

\* Estos pasos deberán repetirse hasta obtener un grado de concordancia lo más cercano a 1.00 en el coeficiente W de Kendall

Fuente: Elaboración propia

El coeficiente de W de Kendall se utiliza cuando se quiere conocer el grado de asociación entre k conjunto de rangos. El mínimo valor asumido por el coeficiente es 0 y el máximo 1. Se debe de revisar la calificación dada a cada ítem o pregunta del cuestionario evaluado, ya que pueda haber una alta concordancia en los aspectos, por ejemplo que el ítem o pregunta no sean adecuadas para la investigación. En este caso se debería eliminar o modificar el ítem completamente hasta que se ajuste a a los objetivos de la medición de forma acertada.

El resultado del W de Kendall se interpreta de la siguiente manera:

 $Si W > = 0.5$  Hay concordancia en el criterio de los expertos.

Si  $W < 0.5$  No hay concordancia en el criterio de los expertos.

El resultado de la validación de juicio de experto fue de 0.5660217 para W de Kendall, por lo tanto se considera que existe concordancia entre el criterio de los expertos. El total de expertos fue de siete. (ver Anexo 3)

### 3.3.1. POBLACIÓN

Una vez que se ha definido cuál será la unidad de análisis, se procede a delimitar la población que va a ser estudiada y sobre la cual se pretende generalizar los resultados. Así, una población es el conjunto de todos los casos que concuerdan con una serie de especificaciones.

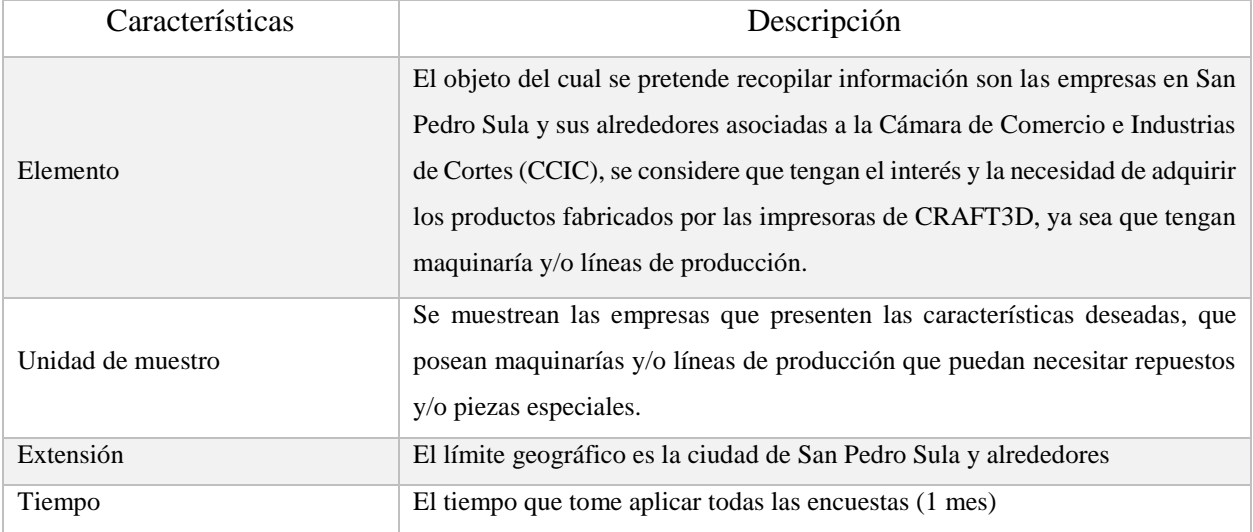

#### **Tabla 6. Descripción de la población**

Fuente: elaboración propia

En la tabla 7, la población se calcula a partir de las empresas asociadas a la CCIC. De acuerdo al directorio de socios, existen 2,257 empresas inscritas al 01 de septiembre de 2017, de las cuales se realizó un filtro para obtener la cantidad de 1,878 empresas localizadas en San Pedro Sula y sus alrededores. (ver Anexo 4)

| Características                 | Fuente                          | Dato  |
|---------------------------------|---------------------------------|-------|
| Población de                    | Directorio de la Cámara de      |       |
| empresas asociadas<br>a la CCIC | Comercio e Industrias de Cortes | 2,257 |
| Empresas de San                 | Directorio de la Cámara de      | 1878  |
| Pedro Sula                      | Comercio e Industrias de Cortes |       |

**Tabla 7. Cuantificación de la población meta**

Fuente: Elaboración propia

#### 3.3.2. MUESTRA

Una vez delimitada la población de la cual se pretende recolectar la información, se debe determinar el marco de muestreo y la técnica aplicada para incluir los elementos de la muestra.

Urbina (2010) se refiere al muestreo como la selección de una pequeña parte estadísticamente determinada, para inferir el valor de una o varias características del conjunto. Cabe mencionar que existen dos tipos de muestreos: probabilísticos y no probabilísticos. Dentro de la técnica de muestreo probabilístico, todos los elementos tienen la misma probabilidad de ser entrevistados. Con la técnica de muestreo no probabilístico, no todos los elementos tienen la misma probabilidad de ser seleccionados, y esto depende de la selección que se pretenda aplicar en el estudio.

Con lo anterior dicho, en este estudio se emplea la técnica de muestreo no probabilístico por conveniencia. De esta manera se reduce el error en el marco de muestreo ya que se seleccionan los elementos de la población meta cuya naturaleza de sus operaciones puedan verse beneficiadas por los productos derivados por la tecnología de impresión 3D. Este tipo de muestreo permite aplicar el estudio a las empresas a las cuales se tenga acceso. Las encuestas aplicadas fueron 43 a diferentes empresas ubicadas en San Pedro Sula.

La siguiente información se muestra solo con en el fin de ilustrar la fórmula utilizada para el cálculo de la muestra. (ver Anexo 4) (ver ecuación # 5)

$$
n = \frac{(Z_{\alpha/2})^2 * p(1-p) * N}{e^{2} * (N-1) + (Z_{\alpha/2})^2 * p(1-p)}
$$
(5)

En donde:

- $Z\alpha/2$ : el valor Z que genera un área de  $\alpha/2$
- p: proporción de la muestra que cumple con el criterio de interés

N: total de la población

N: tamaño de la muestra

E: error de muestreo aceptable

#### **Tabla 8. Cálculo del tamaño de la muestra**

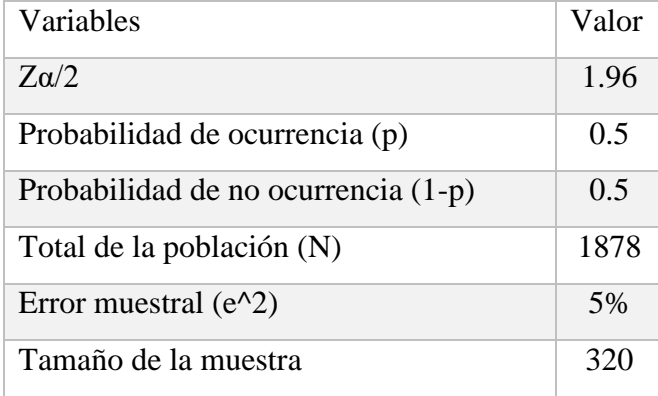

Fuente: Elaboración propia

## 3.3.3. UNIDAD DE ANÁLISIS

Es toda institución, individuo, comunidad u otro elemento que forme parte de la población de la que se requiere obtener información para efectos del estudio. La investigación contempla como unidad de análisis toda empresa asociada a la CCIC cuyas operaciones puedan verse beneficiadas por productos elaborados con la tecnología de impresión 3D. Los beneficios pueden ser tanto para reducción de costos y ahorro de tiempos.

#### 3.3.4. UNIDAD DE RESPUESTA

La unidad de respuesta está relacionada directamente con la variable dependiente del estudio (TIR). Se considera rentable si esta tasa es mayor o igual al costo de capital, o caso contrario, no rentable de ser menor al costo de capital.

### 3.4. TÉCNICAS E INSTRUMENTOS APLICADOS

#### 3.4.1. INSTRUMENTOS

El instrumento aplicado en la presente investigación es el estudio de prefactibilidad, incluidos el estudio de mercado, estudio técnico y estudio económico-financiero. Los estudios se realizan siguiendo los lineamientos de la metodología presentada por Gabriel Baca Urbina en su libro Evaluación de Proyectos, sexta edición.

#### 3.4.1.1. TIPOS DE INSTRUMENTOS

Se usa para la investigación los siguientes instrumentos de recopilación y análisis de datos.

1. Encuesta: Es uno de los instrumentos más utilizados para recolectar datos el cual consiste en un conjunto de preguntas respecto de una o más variables a medir en la investigación. (Hernández Sanpieri, Fenández Collado, & Baptista Lucio, 2010)

2. Matriz: Se usa para determinar la localización óptima la cual permite clasificar de forma ordenada e importancia los diferentes factores que se usan para tomar la decisión sobre la localización.

3. Flujo de efectivo: es una de las herramientas más usadas con la cual se determinan los flujos de efectivos que servirán para calcular el Valor Presente Neto y la Tasa Interna de Retorno.

4. Estado de Resultados: Un estado de resultados proyectado consta de ingresos, los datos se originan del calcula ingresos a partir del precio unitario de venta y de la cantidad de producto vendida. También aparecen todos los costos. La resta de esto dos conceptos, ingresos menos costos totales, genera la utilidad bruta o antes de impuestos. El objetivo final es calcular el flujo neto de efectivo de cada año, es la cifra base para el cálculo de la rentabilidad económica del proyecto.

5. Balance General: Está confirmado por los activo, cualquier pertenencia material o inmaterial; por los pasivo, cualquier tipo de obligación o deuda que se tenga con terceros; y por el capital son los activos, representados en dinero o en títulos, que son propiedad de los accionistas o propietarios directos de la empresa.

#### 3.4.1.2. PROCESOS DE VALIDACIÓN

Para medir la validez y confiabilidad del cuestionario se realiza a través de un panel del juicio de expertos. Previamente se especifican las dimensiones a medir y sus indicadores. El juicio de expertos se define como una opinión informada de personas con trayectoria en el tema, que son reconocidas por otros como expertos cualificados en éste, y que pueden dar información, evidencia, juicios y valoraciones.

Existen varios métodos para la obtención de juicios de expertos, que pueden clasificarse según si la evaluación se realiza de manera individual o grupal. En esta investigación se usará el método Delphi, en el que cada juez realiza la evaluación individualmente, y luego de analizar las respuestas se le envía a cada juez la mediana obtenida y se le pide que reconsidere su juicio hasta que se logre un consenso. (Escobar Pérez & Cuervo Martinez, 2008)

Serie de pasos que permiten organizar la información, de manera que el proceso de juicio de expertos sea más eficiente:

- 1. Definir el objetivo del juicio de expertos
- 2. Selección de los jueces
- 3. Explicitar tanto las dimensiones como los indicadores que está midiendo cada uno de los ítems dela prueba
- 4. Especificar el objetivo de la prueba
- 5. Establecer los pesos diferenciales de las dimensiones de la prueba.
- 6. Diseño de planillas (ver Anexo 5)
- 7. Calcular la concordancia entre jueces
- 8. Elaboración de las conclusiones del juicio que serán utilizadas para la descripción psicométrica de la prueba.

### 3.4.1.3. TÉCNICAS

Las técnicas se refieren a la forma que se usa para la recolección de datos.

1. Encuestas: Primero se aplican las encuestas a personas que laboren en alguna de las empresas ubicadas en San Pedro Sula y alrededores. Estas encuestas se enviaran por correo electrónico el cual iran incluidos dos elementos: un video con duración máxima de un minuto que explica la tecnología de las impresoras 3D y su alcance; y el segundo elemento será el link de la encuesta online diseñada en los formularios de Google Drive. Posteriormente se procede a tabular los datos usando los formularios de Google Drive, el cual permite enviar encuestas por medio de enlaces a través de medios electrónicos. De esta forma se puede distribuir a los encuestados seleccionados que cumplan con las características deseadas. (ver Anexo 6)

2. Muestreo: Se usa el muestreo no probabilístico por conveniencia ya que se selecciona a las empresas a los cuales se tienen accesos que cumplan con las características deseadas.

3. Análisis de flujo de procesos: Estudiando las diferentes actividades y procesos involucrados se puede determinar la distribución óptima del establecimiento. Se elabora un diagrama de flujo de procesos que represente gráficamente los diferentes procesos. El diagrama de flujo de procesos usa una simbología internacionalmente aceptada para representar las operaciones efectuadas relacionando cada actividad entre sí a través de flechas.

4. Método cualitativos por puntos: Se realiza con el propósito de determinar la localización óptima del establecimiento. Consiste en asignar factores cuantitativos a una serie de factores que se consideran relevantes para la localización. Esto conduce a una comparación cuantitativa de diferentes sitios. El

método permite ponderar factores de preferencia para la investigación. Se asigna un peso a cada factor para indicar su importancia relativa (los pesos deben sumar 1.00), y se agina una escala común a cada factor de 0 a 10.

5. Métodos de valor de dinero en el tiempo: Se calcula el Valor Presente Neto para determinar la rentabilidad de la inversión del proyecto. La Tasa Interna de Retorno se calcula para determinar si se efectúa o no la inversión y para probar la hipótesis planteada en el problema.

6. Punto de equilibrio: El análisis del punto de equilibrio es una técnica útil para estudiar las relaciones entre los costos fijos, los costos variables y los ingresos. El punto de equilibrio es el nivel de producción en el que los ingresos por ventas son exactamente iguales a la suma de los costos fijos y los variables.

Sin embargo, la utilidad general que se le da es que es posible calcular con mucha facilidad el punto mínimo de producción al que debe operarse para no incurrir en pérdidas, sin que esto signifique que aunque haya ganancias éstas sean suficientes para hacer rentable el proyecto.

Punto de equilibrio se define matemáticamente como: (ver ecuación # 6)

Punto de equilibrio (volumen de ventas) = costos fijos totales

 Costos variables totales Volumen total de ventas (6)

Punto de equilibrio = 
$$
\frac{\text{CE}}{1 - \frac{\text{CV}}{\text{PX Q}}}
$$

#### 3.5. FUENTES DE INFORMACIÓN

Esta investigación contiene fuentes primarias y secundarias las cuales hacen respaldo al estudio de prefactibilidad. Existen dos tipos de fuentes de información:

### 3.5.1. FUENTES DE INFORMACIÓN PRIMARIA

Parte de los datos e información que se recopilan en la investigación, siendo el contenido original no abreviado ni traducido. Esta información de primera mano provee evidencia directa sobre los temas del estudio, por ejemplo las encuestas aplicadas a las empresas y las entrevistas realizadas a los propietarios del negocio CRAFT3D.

### 3.5.2. FUENTES DE INFORMACIÓN SECUNDARIA

Las fuentes secundarias, que se integran con toda la información escrita existente sobre el tema, ya sea en estadísticas gubernamentales (fuentes secundarias ajenas a la empresa) y estadísticas de la propia empresa (fuentes secundarias provenientes de la empresa). (Baca Urbina, 2010)

Se usan varias fuentes secundarias en esta investigación. La literatura usada comprende la identificación, selección, y descripción escrita de la información existente sobre los temas de interés. Ejemplos de las fuentes secundarias usadas están los libros de los cuales se obtuvo la metodología para el desarrollo del estudio de prefactibilidad y para la planificación del proyecto de acuerdo al PMBOK, y la metodología de investigación; de los artículos de revistas se obtuvieron datos importantes acerca de tendencias de tecnología de impresión 3D a nivel mundial y Latinoamericano; de tesis, reportes e investigaciones previas se obtuvo teoría de sustento y el instrumento para la validación por medio de juicio de expertos.

# **CAPÍTULO IV. ANÁLISIS Y RESULTADOS**

### 4.1 DESCRIPCIÓN DE LA EMPRESA

La empresa de CRAFT3D está enfocada en brindar servicios y productos usando tecnología de impresoras 3D. Actualmente cuenta con dos impresoras 3D que imprimen plástico, y se pretende abarcar la demanda de elaboración de piezas de metal y cerámico. CRAFT3D tiene cinco líneas de negocio las cuales se describen a continuación:

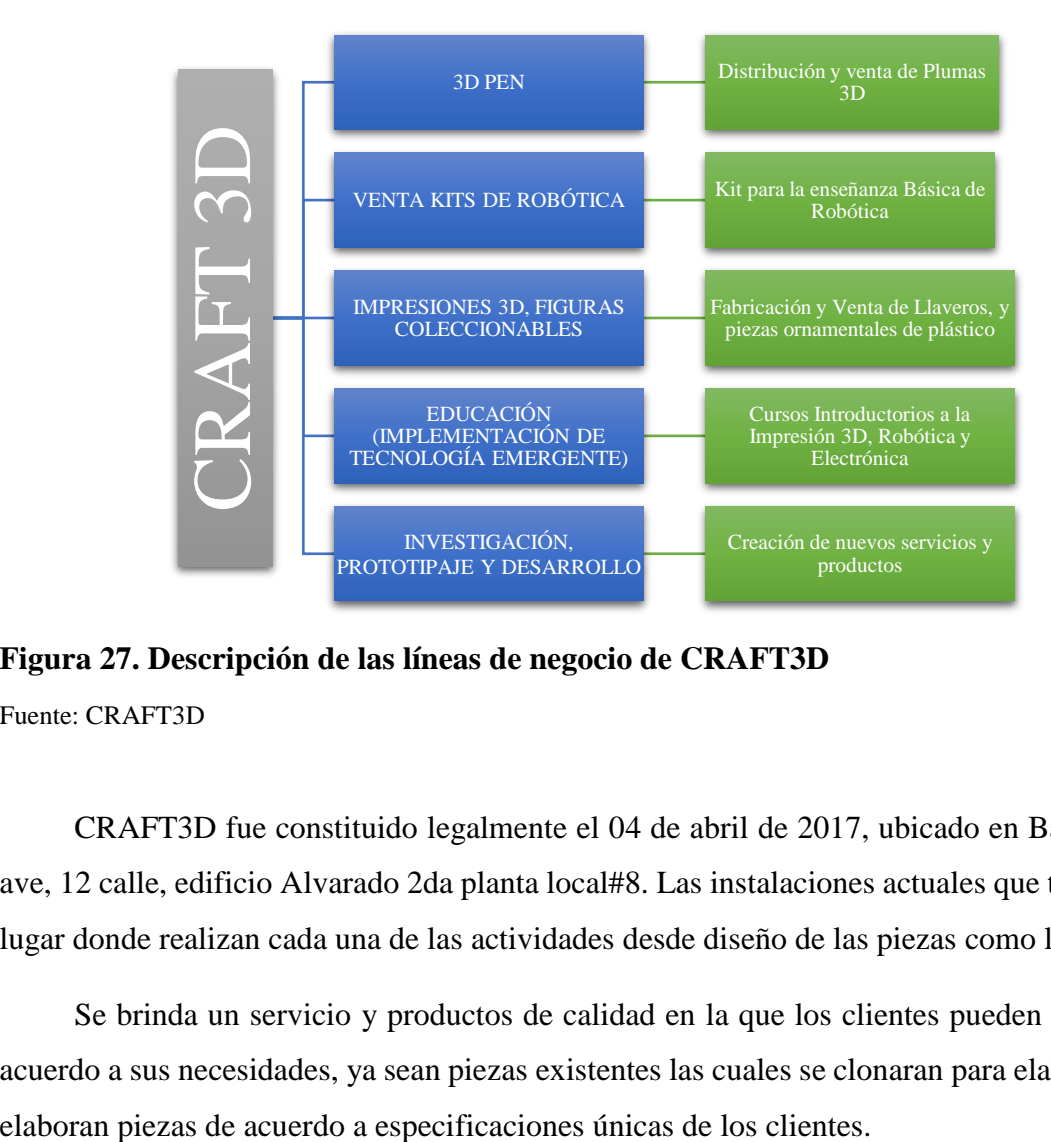

**Figura 27. Descripción de las líneas de negocio de CRAFT3D** Fuente: CRAFT3D

CRAFT3D fue constituido legalmente el 04 de abril de 2017, ubicado en Barrio Las Acacias 6ta ave, 12 calle, edificio Alvarado 2da planta local#8. Las instalaciones actuales que tiene CRAFT3D es el lugar donde realizan cada una de las actividades desde diseño de las piezas como la impresión de éstas.

Se brinda un servicio y productos de calidad en la que los clientes pueden obtener las piezas de acuerdo a sus necesidades, ya sean piezas existentes las cuales se clonaran para elaborar las nuevas, o se

### 4.2 DEFINICIÓN DEL MODELO DE NEGOCIO

CRAFT3D en la línea de negocio de investigación, prototipado y desarrollo ofrece sus productos 3D directamente a las empresas, por consiguiente el modelo de negocio es B2B "Business to Business" o por su traducción al español "Negocios con Negocios".

Este modelo de negocio implica que la acción se enfoca en el proveedor de bienes y servicios, y no en el cliente final.

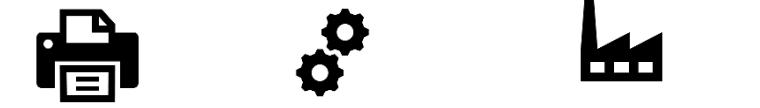

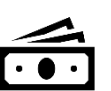

Impresión de pieza 3D  $\rightarrow$  Pieza 3D  $\rightarrow$  Venta de pieza 3D a empresas  $\rightarrow$  Ingresos por venta

**Figura 28. Modelo de negocio CRAFT3D** Fuente: Elaboración propia

### **Tabla 9. Ventajas de modelo de negocio B2B**

Elaboración propia. Fuente. (Madridnyc)

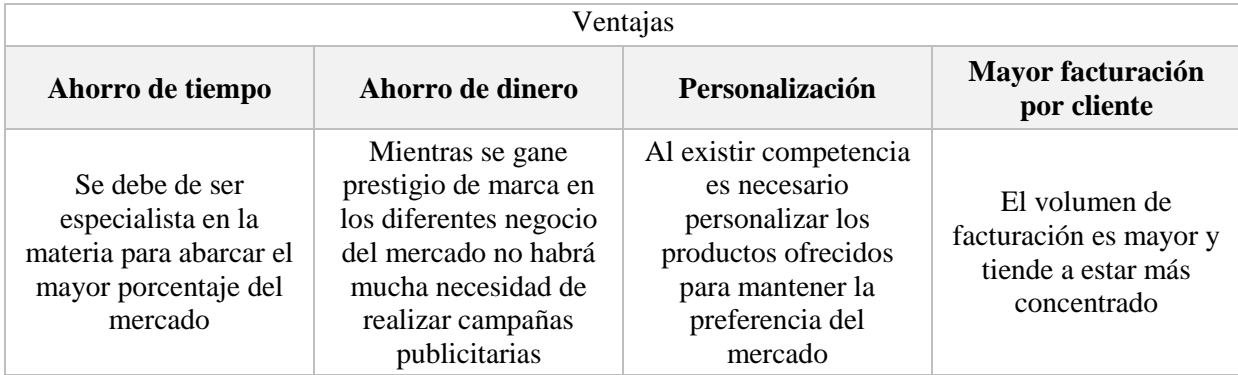

### 4.3 PROPIEDAD INTELECTUAL

CRAFT3D es un nombre comercial que se encuentra debidamente inscrito en el Registro de la Propiedad Mercantil adscrito a la Cámara de Comercio Industrias de Cortés.

### 4.4 FACTORES CRÍTICOS DE RIESGO

Para este tipo de tecnología de impresiones 3D relativamente emergente uno de los principales riesgos podría ser la escaza aceptación de los productos fabricados en 3D, debido a que los clientes pueden preferir piezas originales fabricados por marcas certificadas. Sin embargo para hacer frente a este riesgo se debe ejecutar una campaña publicitaria en la que se expongan las ventajas de la impresión 3D. Las ventajas principales son la reducción de costos y reducción en tiempos de espera. En cuanto la calidad de las piezas puede compararse a piezas originales incluso superarse si se usan mejores materiales.

#### 4.5 ESTUDIO DE MERCADO

El estudio de mercado se lleva a cabo para obtener información necesaria para para determinar la demanda del servicio y productos de impresoras 3D en el mercado, realizar el análisis de la competencia directa y análisis del medio de comercialización correcto y precios competitivos. Dicha información se obtiene de la encuesta aplicada las empresas de la ciudad de San Pedro Sula y alrededores. La encuesta (ver Anexo 6) fue previamente validada por siete expertos, y se realizó la medición estadística usando el coeficiente de concordancia de Kendall. (ver Anexo 3)

Con el estudio de mercado se busca:

- 1. Ratificar la existencia de una necesidad insatisfecha en el mercado, y la posibilidad de brindar un mejor servicio que el que ofrecen los productos existentes en el mercado.
- 2. Determinar la cantidad de productos elaborados con impresoras 3D que estarían dispuesta a adquirir las empresas de San Pedro Sula y alrededores a determinados precios.
- 3. Conocer cuáles son los medios que se emplean para hacer llegar los productos a los clientes.
#### 4.5.1. ANÁLISIS DE LA COMPETENCIA Y LA INDUSTRIA

Para el estudio de mercado se usan las cinco fuerzas Porter. Lo que se hace es un completo análisis de la empresa por medio de un estudio de la industria en ese momento, con el fin de saber dónde está colocada una empresa con base en otra en ese momento. (5 Fuerzas de Porter, 2015)

#### 4.5.1.1. COMPETENCIA DE VENDEDORES RIVALES

CRAFT3D tiene pocos competidores directos que usen tecnología de impresoras 3D. Esto es debido a que este tipo de tecnología es relativamente nuevo en San Pedro Sula, y en general en Honduras. Las primeras impresoras 3D fueron introducidas al mercado Hondureño en el año 2013. Singtec es la competencia más fuerte, ya que fabrica artículos de impresoras 3D, brinda servicios relacionados y vende artículos para impresoras 3D y también vende las mismas impresoras como producto final. Sin embargo la fuerza de competidores se califica débil debido a que hay mucho mercado que cubrir y los competidores no tienen la capacidad instalada para cubrir la demanda potencial.

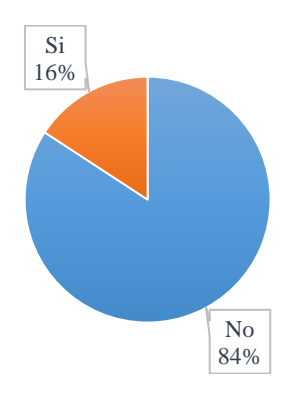

**Figura 29. Porcentaje de empresas que conocen negocios con tecnología de impresoras 3D**

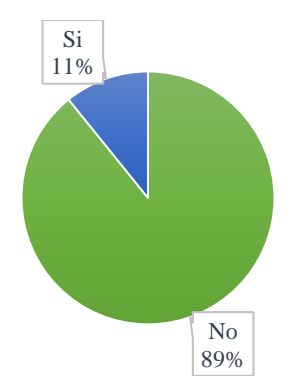

**Figura 30. Porcentaje de empresas que han adquirido piezas fabricados por impresoras 3D**

#### 4.5.1.2. COMPETENCIA DE NUEVOS ENTRANTES

La amenaza de ingreso de nuevos entrantes es leve, ya que para entrar a este rubro de tecnología es necesario poseer las impresoras 3D y poseer los conocimientos para usar el equipo. Actualmente es limitada la cantidad de personas que poseen los conocimientos y habilidades para realizar diseños, investigación, desarrollo y fabricación de los productos 3D.

#### 4.5.1.3. COMPETENCIA DE LOS PRODUCTOS SUSTITUTOS

Esta fuerza se califica como moderada. Esto debido a que en el mercado se encuentran las piezas, repuestos, figuras o productos que se pueden producir con la impresora 3D. Sin embargo es medio porque la impresora 3D viene a cubrir la demanda de esos productos que son difíciles de conseguir en el mercado o que son muy costosos por el hecho de ser importados y que toman mucho tiempo para ser adquiridos.

## 4.5.1.4. PODER DE NEGOCIACIÓN DE LOS PROVEEDORES

Esta fuerza de proveedores se califica como débil. La mayoría de las materias primas como plásticos, metales, madera, etc., se pueden adquirir a través de varios proveedores online.

#### 4.5.1.5. PODER DE NEGOCIACIÓN DE LOS CLIENTES

La fuerza de clientes se clasifica como moderada. En el mercado puede haber cualquier tipo y cantidad de clientes, el reto es dar conocer que existe la posibilidad de adquirir las piezas o repuestos que más se dificulta adquirir a las empresas ya sea porque el producto que necesitan no se encuentra con facilidad en el mercado o sus tiempos de adquisición y costos son muy altos.

#### 4.5.2. ANÁLISIS DEL CONSUMIDOR

En la siguiente gráfica se muestra qué porcentaje del total de las empresas encuestadas están interesadas o no en adquirir productos elaborados con impresoras 3D. Del total de empresas encuestadas, el 32% está interesada y el 68% no está interesada.

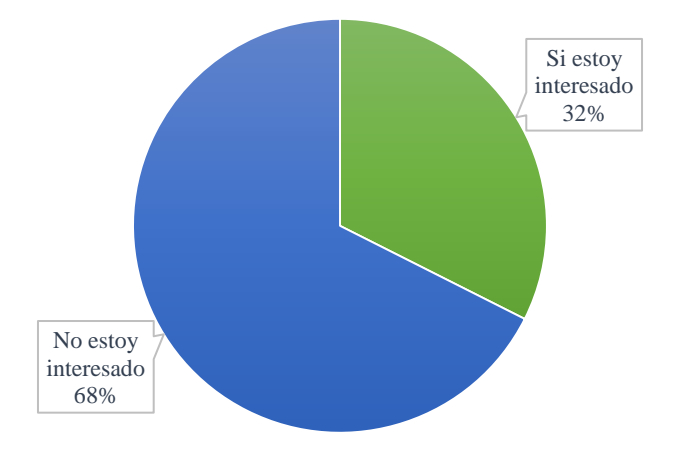

#### **Figura 31. Empresas interesadas en adquirir productos fabricados por impresoras 3D**

Estos resultados serán usados para realizar el cálculo de la demanda, análisis de tamaño óptimo estudio de mercado y proyección del estudio financiero.

El interés de adquisición de los productos elaborados con tecnologías 3D se ve reflejado de la siguiente manera:

La figura 32 indica el interés por rubro de empresa, siendo el rubro industrial (42%) y de servicios los más interesados (25%).

La figura 33 indica el interés por áreas de las empresas, siendo el área de operaciones (34%) y comercial (25%) los más interesados.

La figura 34 indica el interés por tamaño de empresa, siendo las pequeñas empresas con un 67% las más interesadas.

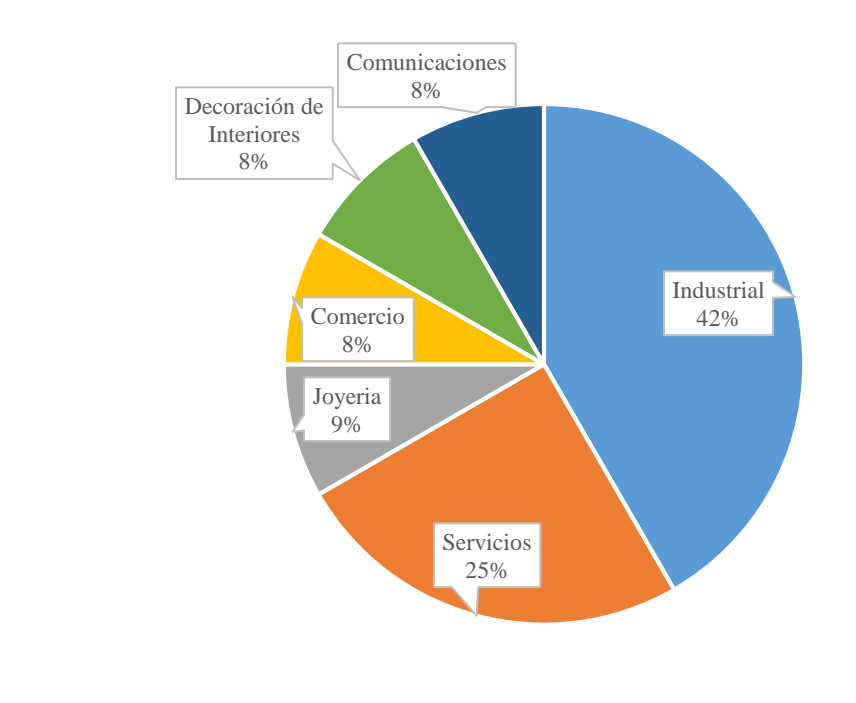

**Figura 32. Rubro de empresas interesadas en adquirir producto de impresoras 3D**

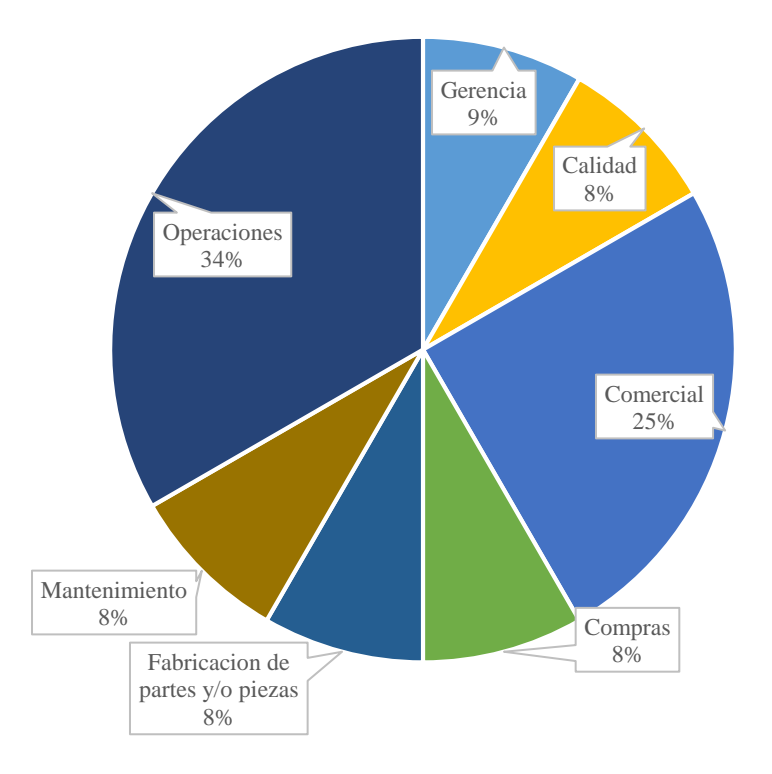

**Figura 33. Áreas de empresas interesadas en adquirir producto de impresoras 3D**

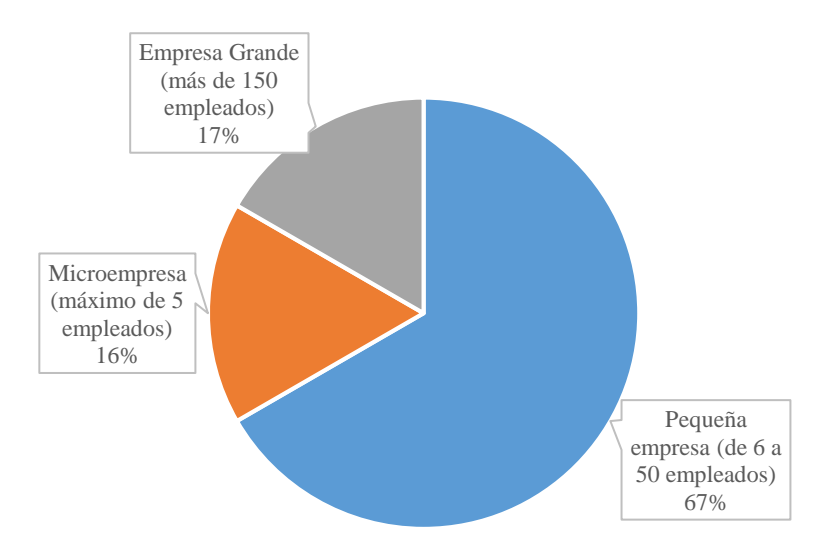

**Figura 34. Tamaño de empresas interesadas en adquirir producto de impresoras 3D**

Un descubrimiento significativo es la disposición de las empresas en adquirir una impresora 3D y recibir capacitación. En la figura 35 se muestra que la disposición es del 69%.

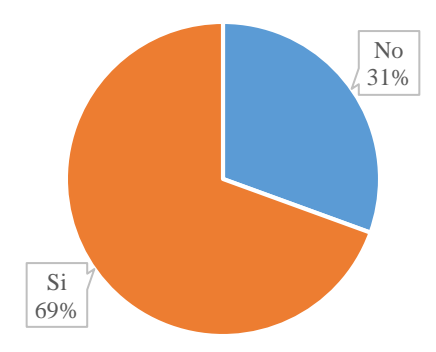

**Figura 35. Empresas interesadas en comprar impresora 3D y recibir capacitaciones**

#### 4.5.3. PRODUCTO

En la figura 36 se muestra el porcentaje de piezas por tipo de material, ya sea metal, plástico o cerámico. Siendo las piezas de plástico y metal la mayor demanda y las piezas de cerámico la menor demanda. De esta forma se determina el tipo de demanda a satisfacer.

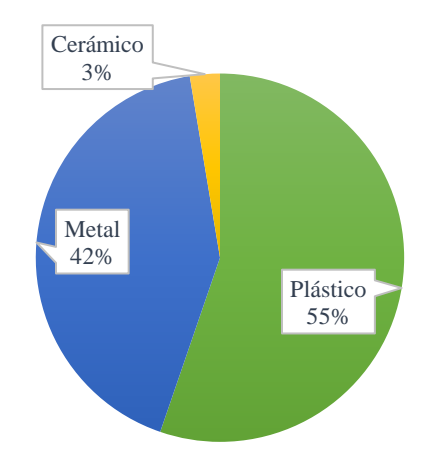

#### **Figura 36. Porcentaje de piezas por tipo de material.**

De acuerdo a un análisis de los expertos de impresora 3D solo se tomará para el resto del estudio de prefactibilidad las piezas de plástico. A pesar que la demanda para la piezas de metal es de un 42%, la piezas requeridas no son las adecuadas ni en tipo y cantidad, estas piezas de metal se pueden hacer con una máquina fresadora a un costo mucho más bajo que el de una impresora de metal, tomando en cuenta que una impresora de este tipo de material tiene un costo mayor de L500, 000.00. La demanda de piezas de cerámico es muy baja (3%), por lo cual tampoco se recomiendo hacer compra de una impresora de cerámico.

**Tabla 10. Listado de piezas de plástico, metal y cerámico.**

| Varios                            | Plástico |
|-----------------------------------|----------|
| Repuestos para vehículos          | Metal    |
| Moldes para aretes                | Metal    |
| Moldes para pulseras y conectores | Metal    |
| Montaduras de anillos             | Metal    |
| Réplicas de piezas                | Metal    |
| Soportes de Basculas              | Metal    |
| <b>Botones</b>                    | Plástico |
| Tuercas y pines                   | Metal    |

## **Continuación tabla # 10**

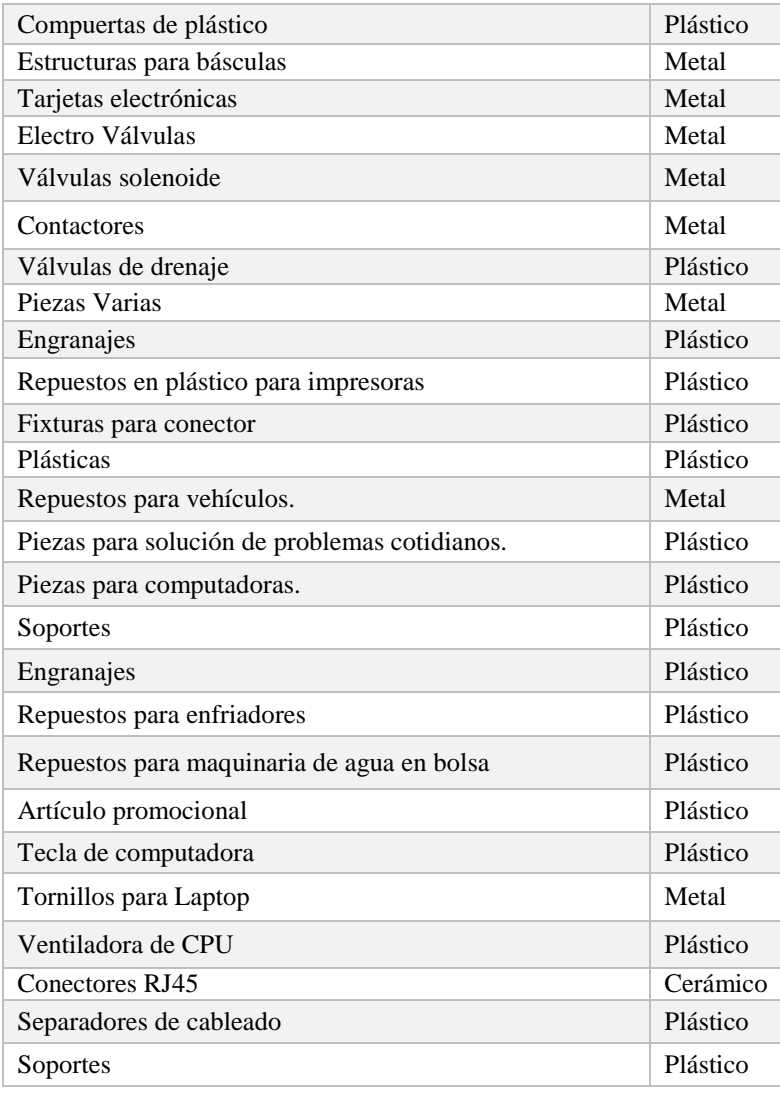

Fuente: Elaboración propia

En la tabla 11 se enlistan todas las piezas que estarían dispuestas a adquirir las empresas interesadas. También se observa la cantidad anual solicitada por pieza y la frecuencia de adquisición anual.

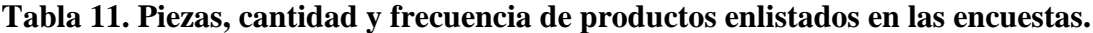

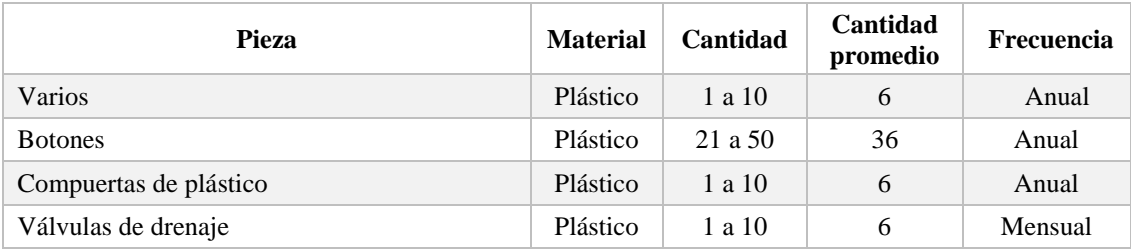

## **Continuación tabla # 11**

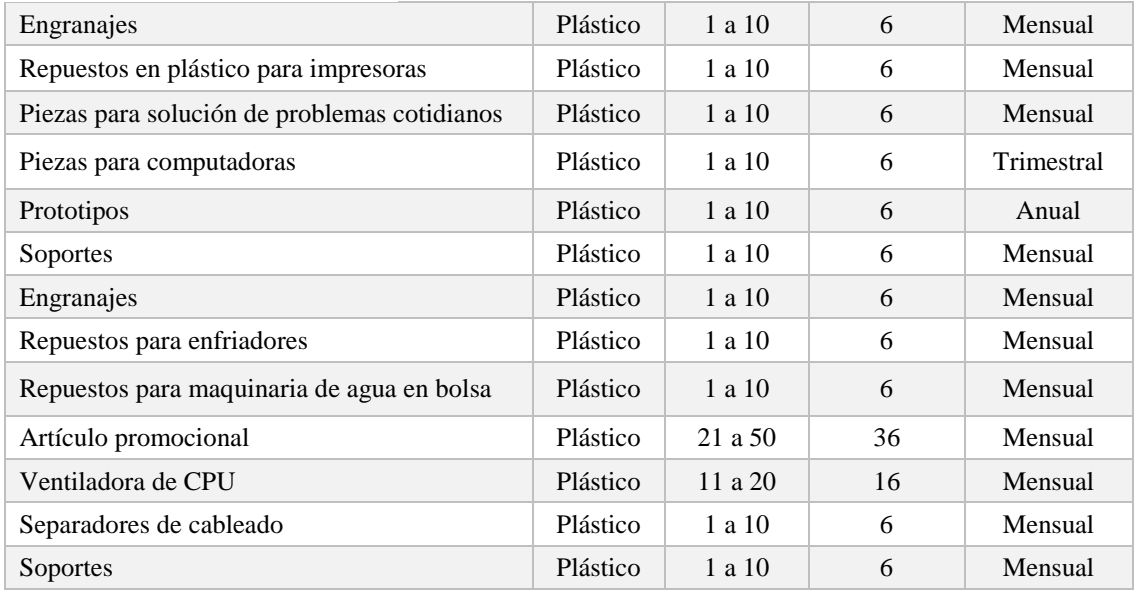

Fuente: Elaboración propia

Lo que se puede observar es que el 29% de las piezas son solicitadas semanalmente, el 4% quincenalmente, 37% mensualmente, 13% trimestralmente y 17% anualmente.

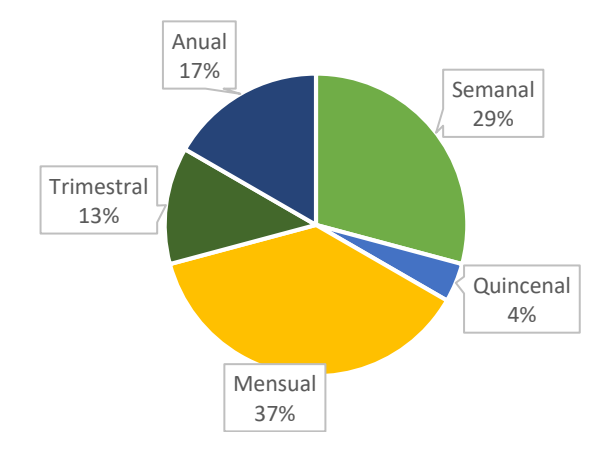

## **Figura 37. Frecuencia de pedido de piezas**

#### 4.5.4. PRECIOS

Para el análisis de precios se preguntó en la encuesta sobre el precio actual que estaban pagando por cada una de las piezas que más se les dificulta adquirir.

En la tabla 12 se enlistan los precios indicado por cada uno de los encuestados de las diferentes empresas. Por medio de esta información se pueden establecer precios competitivos en el mercado para la misma pieza o productos similares. Sin embargo, hay precios que no son competitivos ya que el costo unitario de producción de la pieza es mayor al precio de compra actual de la pieza en el mercado. De esta forma, para obtener un margen de ganancia por la venta de la pieza se debe de incrementar el precio de venta por arriba del precio actual en el mercado.

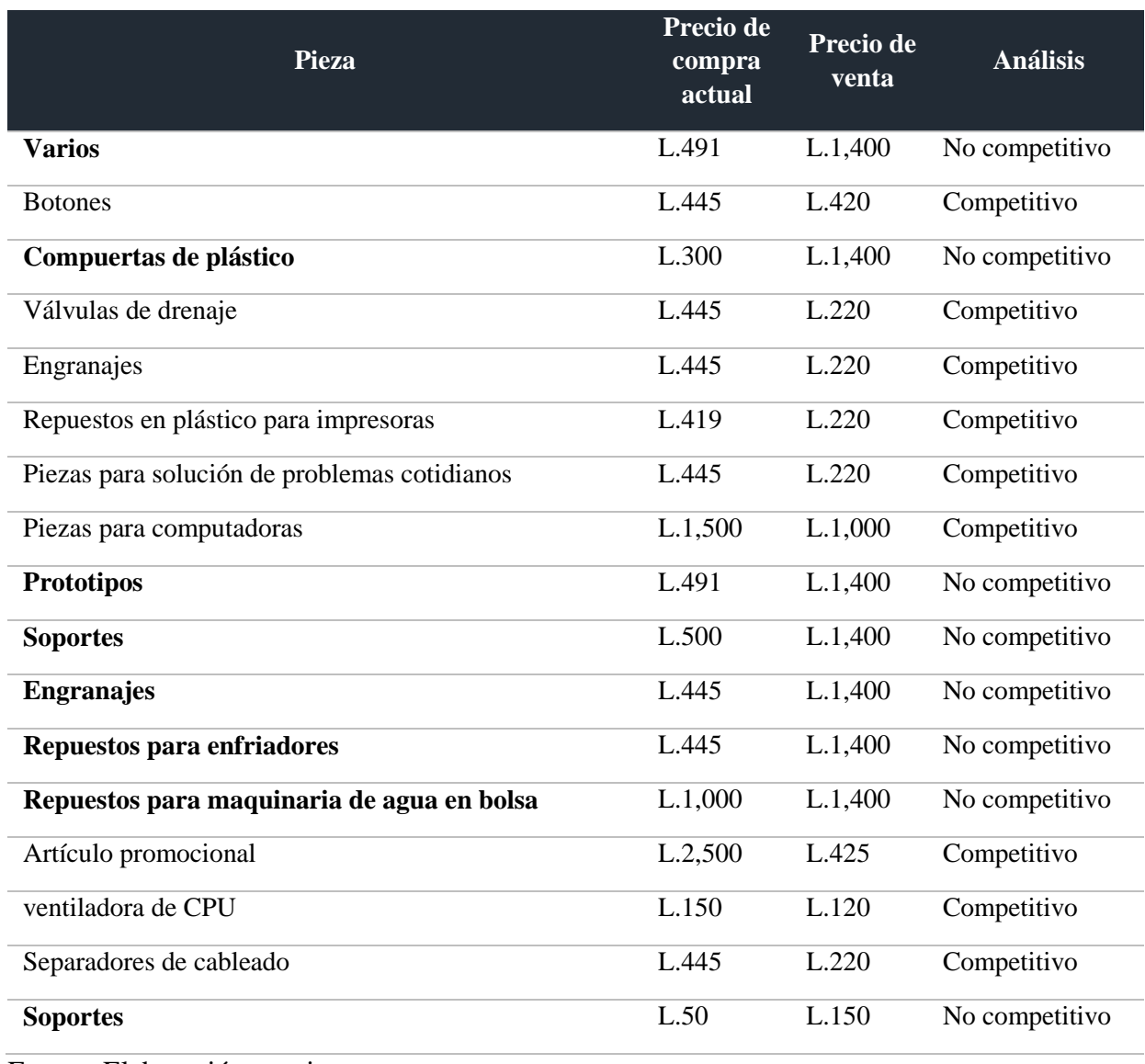

## **Tabla 12. Lista de precio por pieza.**

#### 4.5.5. COMERCIALIZACIÓN

Para obtener información de los medios de comercialización de los productos que ofrece CRAFT3D se realizó la pregunta en la encuesta sobre qué medio prefería más el encuestado para recibir servicios y adquirir el producto. Los resultados muestran que un 57% prefiere servicio a domicilio, seguido por un 29% de venta en línea, y 14% visitar el local del negocio.

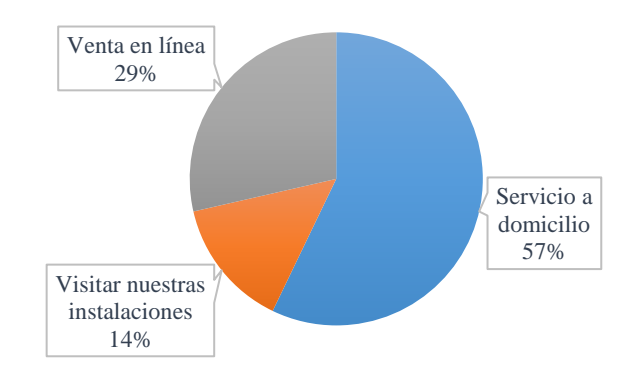

**Figura 38. Medios de comercialización**

Los resultados de la encuesta demuestran que el 50% de las empresas preferirían ser notificados de promociones y nuevos servicios a través de redes sociales, y un 17% por medio de visitas comerciales.

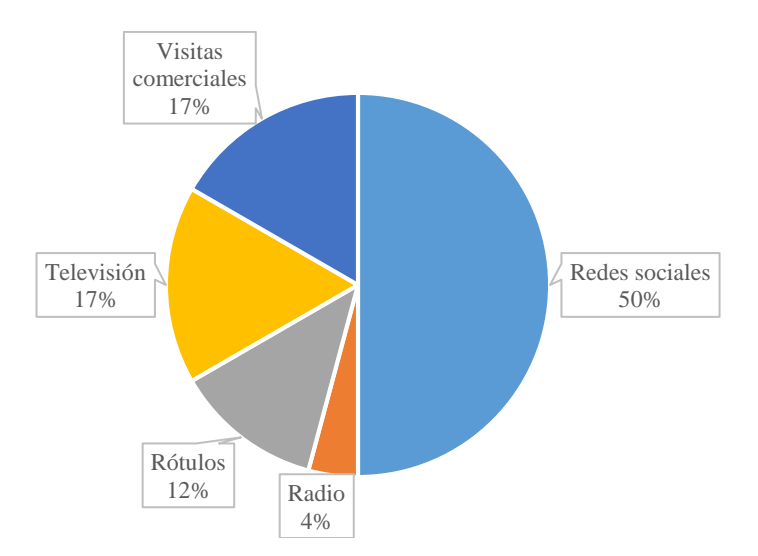

#### **Figura 39. Medios publicitarios para notificar de promociones, productos y servicios**

#### 4.5.6. DEMANDA

Para realizar el cálculo de la demanda se parte del porcentaje de empresas interesadas en adquirir producto de impresión 3D (32%). De esa cantidad se obtiene la demanda total multiplicando por la demanda de piezas de plástico (55%). De esta forma la cantidad de empresas para el cálculo de la demanda del mercado de piezas de plástico, siendo 17.92% = 337 empresas de un total de 1,878 empresas.

Sin embargo, para obtener la cantidad de empresas más apegada a la realidad se aplicó la tasa de penalización de Ulrich (Ulrich & Eppinger, 2013), (ver fórmula # 6)

 $P =$ **C**definitamente x **F** definitivamente = 0.40 x 337 (6)

**F**definitivamente = fracción de encuestados que definitivamente compraran el producto

**C**definitivamente (0.40 = es la constante de calibración (en base a la experiencia)

A través del análisis de los competidores se obtuvo el porcentaje de participación del mercado para cada uno de éstos, incluyendo a CRAFT3D. De esta forma se pudo determinar que CRAFT3D tiene 14.29% del mercado total de impresión 3D. (Ver análisis de competidores en la sección 4.5.7.)

Por lo tanto al total de empresas obtenidas del resultado de aplicar la fórmula de la tasa de penalización de Ulrich (0.40 x 337 = 135 empresas) se multiplicará por el porcentaje de participación en el mercado de CRARFT3D, obteniendo como resultado 135 x 14.29% = 19 empresas de demanda inicial para el primer año.

El porcentaje de creación de nuevas empresas en San Pedro Sula es de 17.54%, dicho porcentaje se toma para proyectar el crecimiento por creación de nuevas empresas. Los datos son fuente del registro mercantil de la Cámara de Comercio e Industrias de Cortés, crecimiento del 2013 al año 2015.

A partir de esta información se realizó el cálculo de la demanda como se presenta en la tabla 13 a continuación:

## **Tabla 13. Cálculo de la demanda**

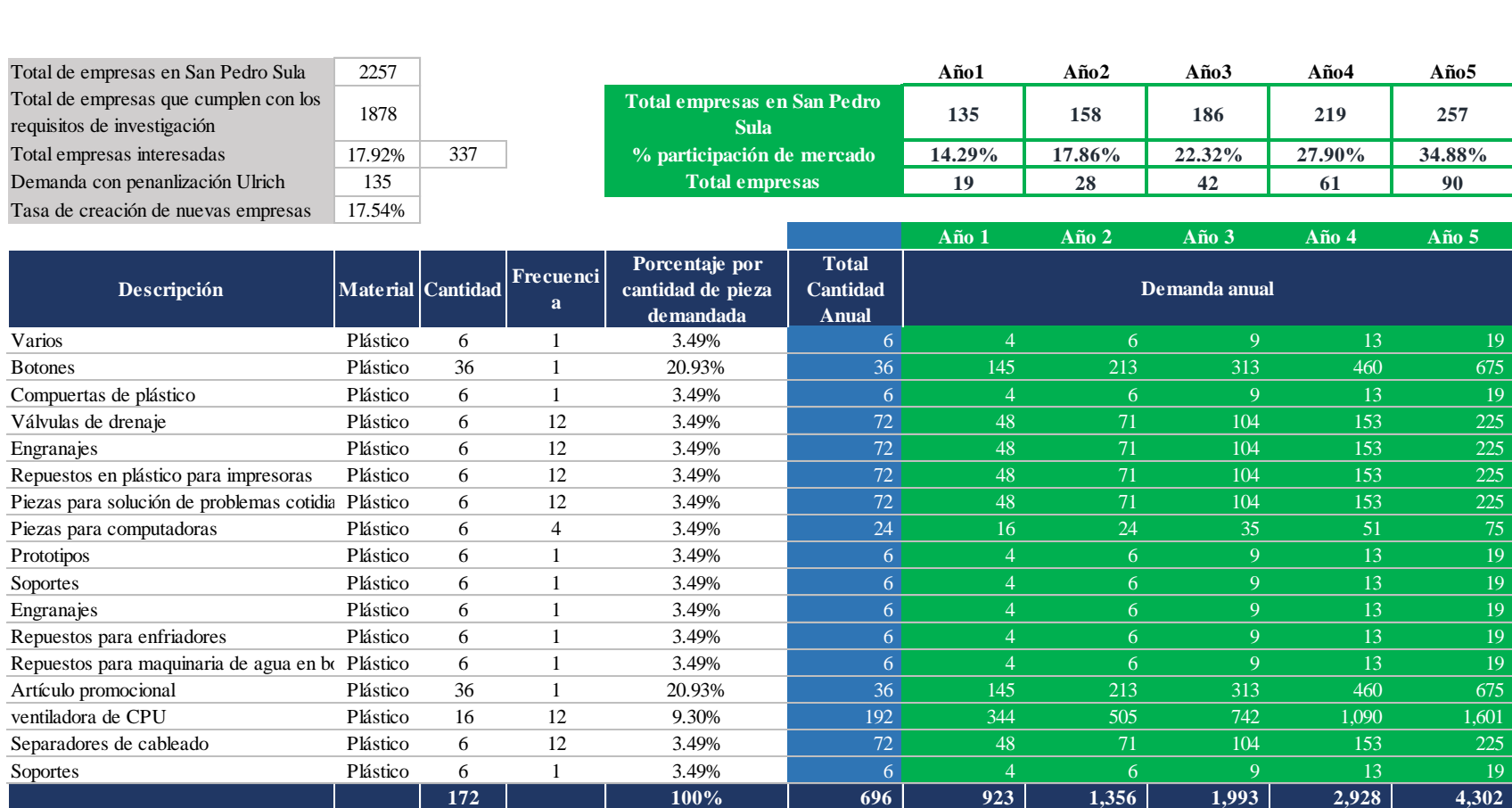

#### 4.5.7. OFERTA

Para la oferta que existe en el mercado se hace un análisis de los competidores que hay en el mercado. En la medida que fue posible se obtuvo información acerca de sus productos y precios y cliente. Se calificaron factores importantes sobre el negocio como la calidad, localización, accesos, variedad de productos, estacionamiento, seguridad y buen servicio. También se definió la mayor fortalece y debilidad del competidor, de esta forma se puede hacer una bencharking.

De acuerdo a la calificación para cada uno de los factores se obtuvieron los resultados para cada uno de los competidores. De esta forma se pudo obtener el competidor más débil al más fuerte, siendo Singtec el más fuerte con 3.75 puntos y Print3D el más débil con 2.70 puntos. Dentro del análisis se incluyó a CRAFT3D, ubicándolo en la posición número tres con 3.20. Con respecto a la puntuación total de cada competidor se pudo determinar el porcentaje de participación de mercado, CRAFT3D obtuvo 14.29%.

# **Tabla 14. Matriz de competidores**

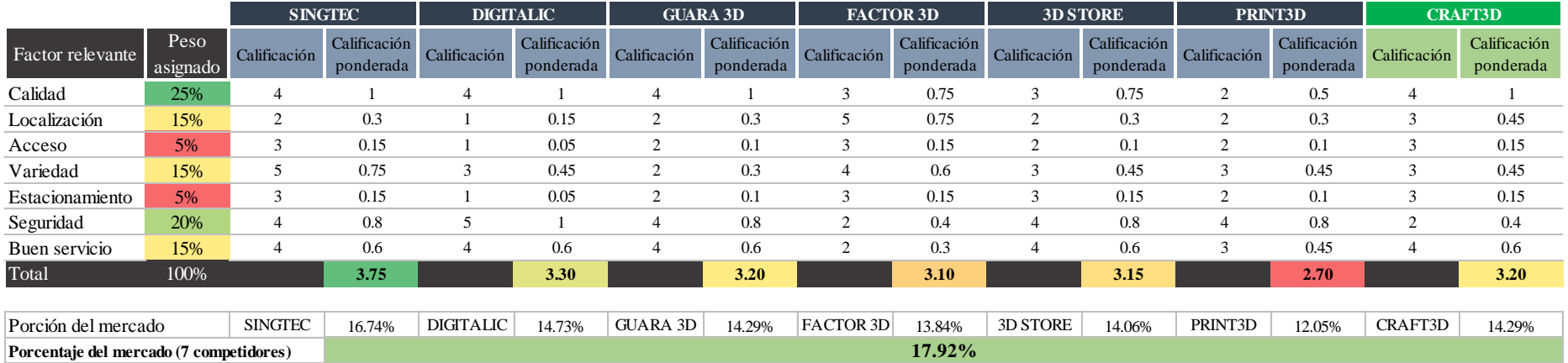

Escala de calificación de factores:

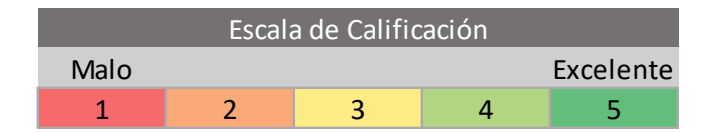

#### **Tabla 15. Resumen de análisis de los competidores**

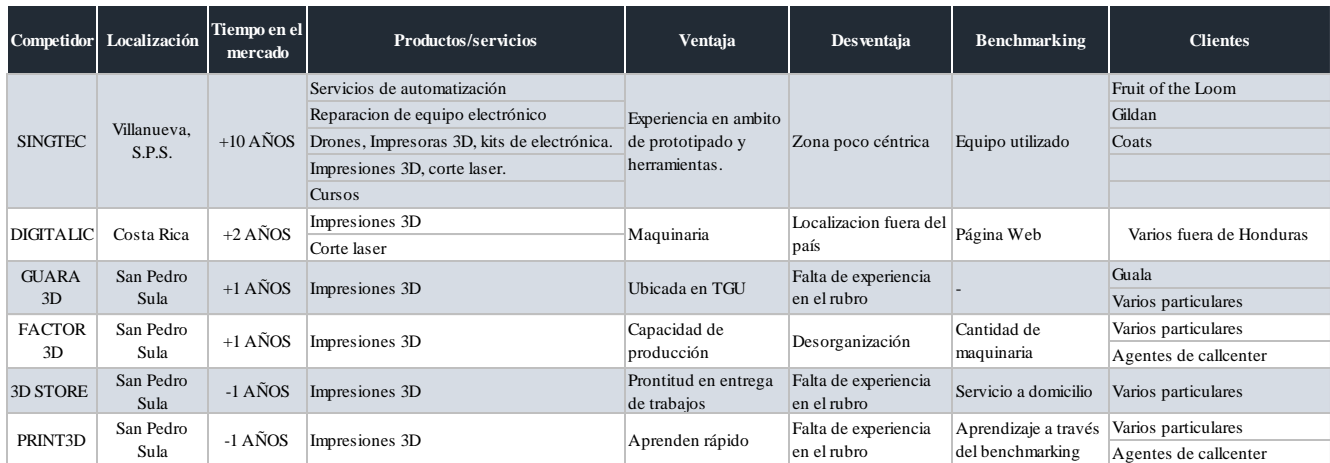

Fuente: Elaboración propia

## 4.6 ESTUDIO TÉCNICO

En este estudio se analiza la parte técnica-operativa de un proyecto, se verificar la posibilidad técnica de la fabricación de acuerdo a la cantidad, frecuencia de pedido y tipo de material para cada una de las piezas en 3D. También se analiza y determina la localización, el tamaño, los insumos y materia prima, y la organización óptima requeridas para realizar la producción.

## 4.6.1. LOCALIZACIÓN ÓPTIMA

La localización óptima para el negocio CRAFT3D es fundamental para determinar la mayor rentabilidad que puedan generar. En la figura 41 se muestra la ubicación actual del negocio.

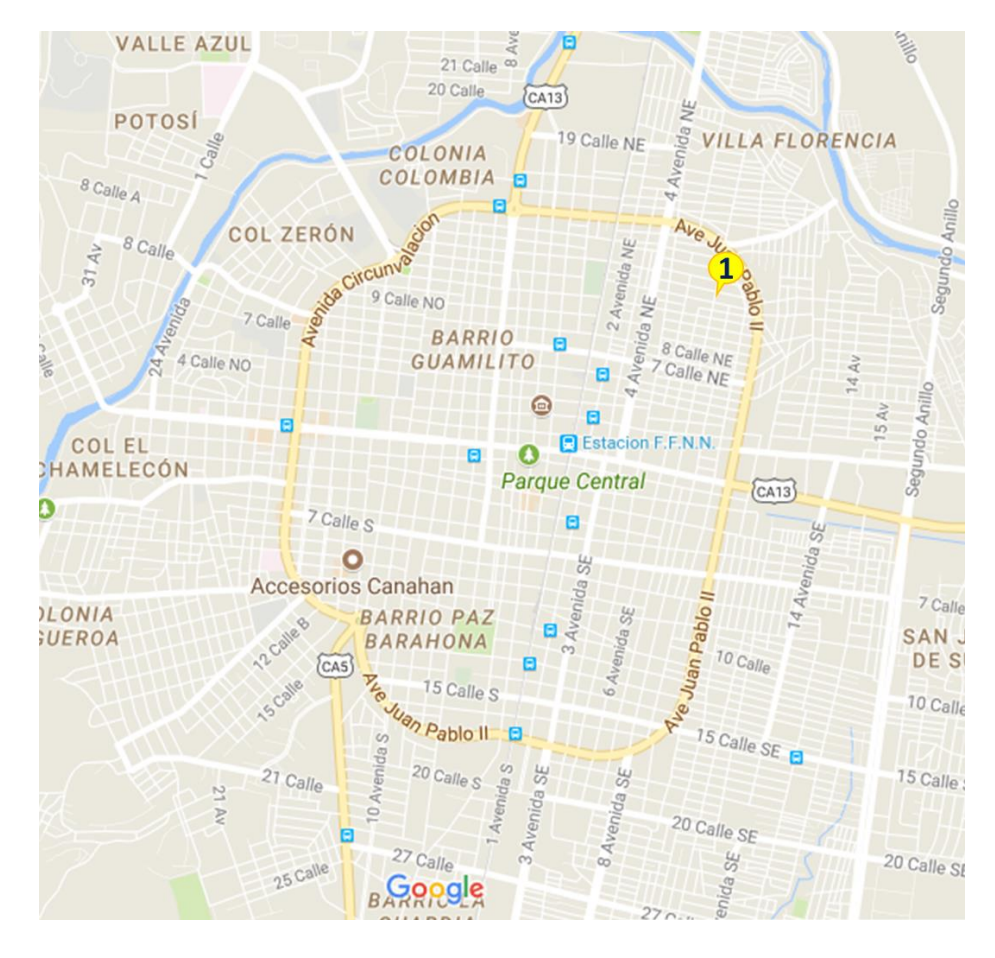

**Figura 40. Ubicación actual de CRAFT3D**

Fuente: Google Maps

Para el análisis de la localización óptima se realiza una matriz para la toma de decisiones en la que se califican factores relevantes como la accesibilidad, seguridad, cercanía con los clientes, cercanía con la competencia, cercanía con los proveedores, costo de alquiler, preferencia de los clientes. Se calificaron de acuerdo a una escala del 1 al 10, donde 1 se considera malo y 10 se considera excelente para obtener la localización óptima del negocio.

Las tres alternativas analizadas fueron:

- 1. El local actual de CRAFT3D, ubicada en el Barrio Las Acacias de San Pedro Sula.
- 2. Local en Altara, ubicada en San Pedro Sula
- 3. Local en Plaza Rancho El Coco ubicada en San Pedro Sula

### **Tabla 16. Matriz de localización óptima**

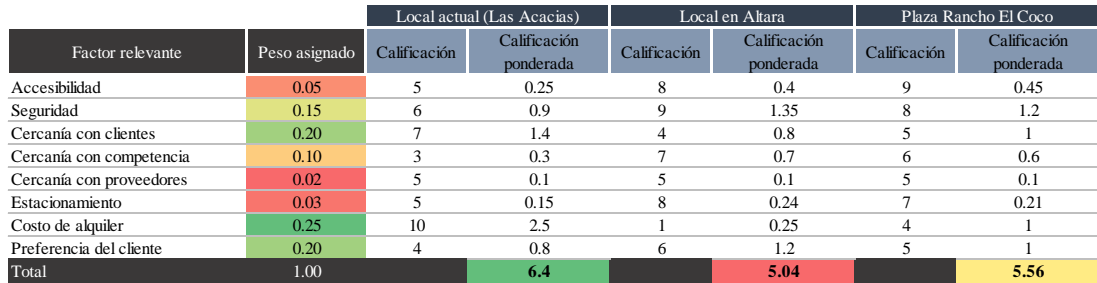

Fuente: Elaboración propia

La alternativa de con mayor calificación fue el Barrio Las Acacias, local actual de CRAFT3D con 6.4 puntos, la cual se considera la localización óptima para el negocio.

## 4.6.2. TAMAÑO ÓPTIMO

Para determinar el tamaño óptimo del local se realizó el análisis de capacidades del negocio. Se calcula multiplicando la cantidad demanda por pieza por la cantidad de cm<sup>3</sup> de plástico necesario para la impresión de la pieza. Se obtiene la cantidad cm<sup>3</sup> de plásticos anuales multiplicando por el total de horas laborables en el año, considerando ocho horas laborales diarias y una capacidad de impresión por máquina de 61, 440 cm<sup>3</sup> de plástico al año o 30 cm<sup>3</sup>/hr.. (ver Anexo 7)

Para poder cubrir con la demanda son necesarias un máximo de dos impresoras, por lo que se determina que hay espacio en el local donde se encuentran ubicados actualmente CRAFT3D. El tamaño del local es de 25m².

#### 4.6.3. INSUMO

En la tabla 17 se muestra la lista de las materias primas necesarias para realizar impresiones en 3D para piezas de plástico. Se especifica la unidad de compra y el costo unitario.

#### **Tabla 17. Materia prima**

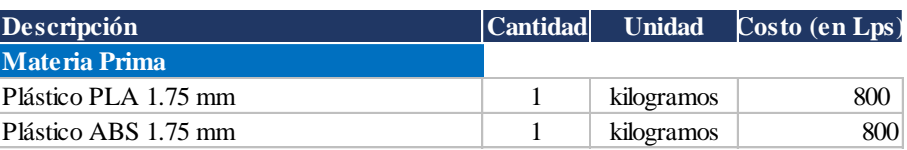

El material usado como materia prima es el plástico el cual es importado de Estados Unidos y China a través de venta en línea. CRAFT3D importa los kilogramos de plástico por medio de Amazon.

#### 4.6.4. PROCESOS

Se identificaron y describen los procesos de compra, investigación y diseño, producción y venta de productos 3D.

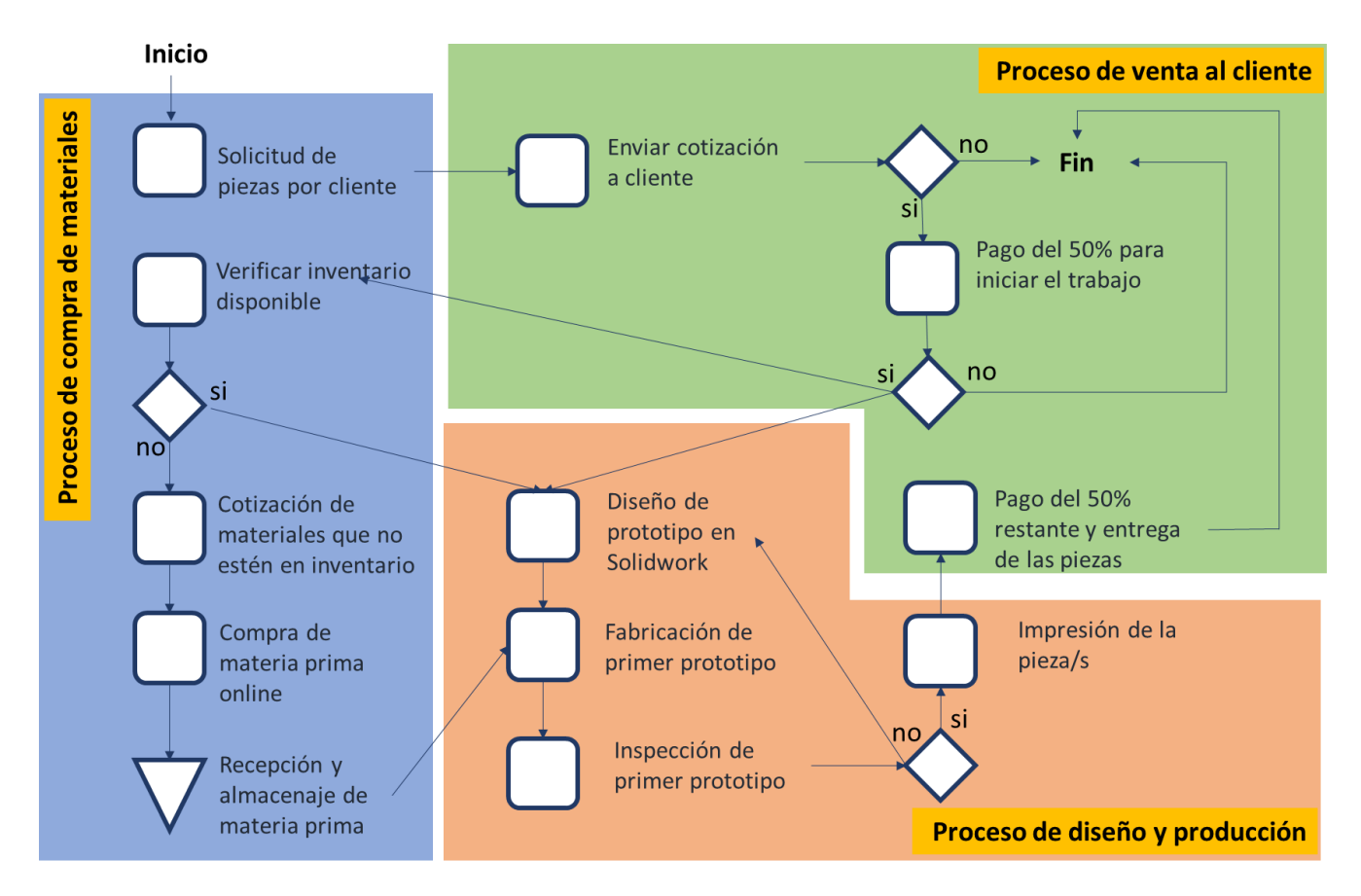

**Figura 41. Flujos de proceso de compra de materia prima, diseño y producción y venta**

Fuente: Elaboración propia

## 4.6.5. ORGANIZACIÓN HUMANA

La organización humana son las personas necesarias para que el negocio opere de acuerdo a las necesidades requeridas. Cada uno del personal debe poseer los conocimientos y habilidades necesarias para ejecutar las tareas y funciones del puesto que desempeñaran. Se debe impartir capacitaciones para que puedan desempeñar a cabalidad las funciones de sus puestos a fin que se cumple con los objetivos, misión y visión del negocio. En la figura 42 se muestra la estructura organizacional del negocio.

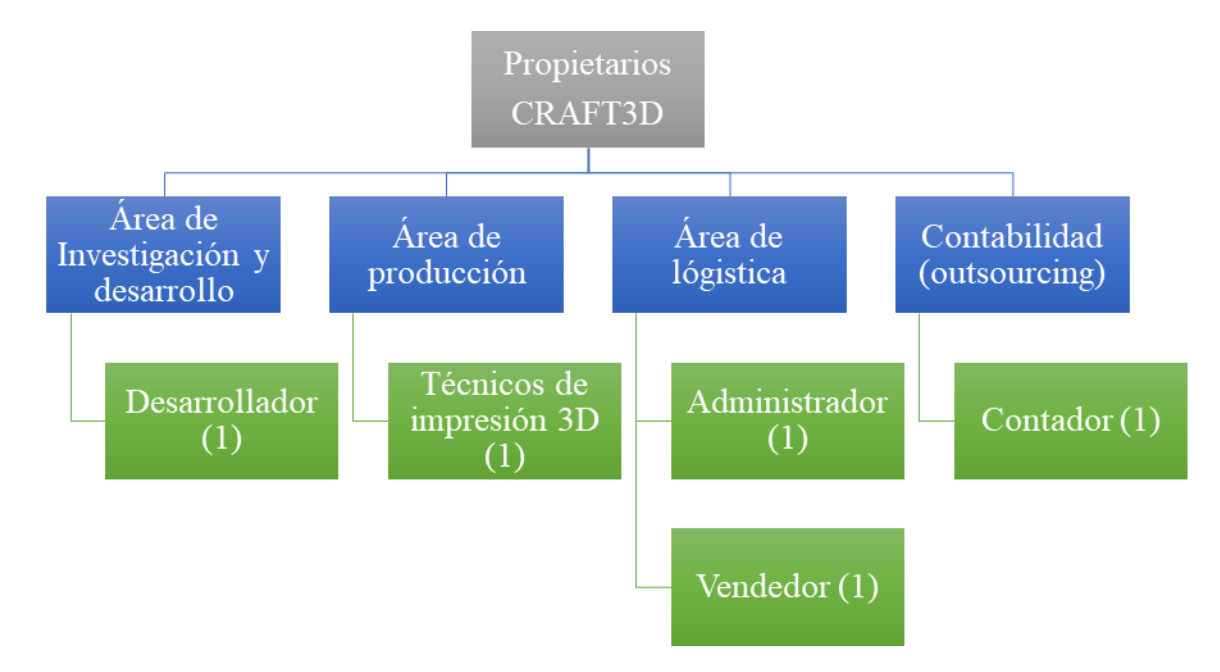

## **Figura 42. Estructura organizacional CRAFT3D**

Fuente: Elaboración propia

## 4.6.5.1. DESCRIPCIÓN DE PUESTOS

Funciones que debe de realizar el personal para cada uno de los puestos del negocio de CRAFT3D:

- 1) Desarrollador:
	- 1.1) Promover el desarrollo de actividad científica para su aplicación en el proceso de productos y servicios.
	- 1.2) Gestionar y administrar los recursos necesarios para el desarrollo de las investigaciones.
	- 1.3) Buscar convenios con organismos de investigación e ingeniería, que permiten la obtención de inversión.
	- 1.4 Elaboración de manuales de procedimientos y documentación de las investigaciones realizadas.
	- 1.5) Planificar el programa general de investigación y desarrollo de la empresa.

1.6) Establecer y gestionar presupuestos, controlar los gastos y asegurar la utilización racional de recursos.

### 2) Técnico:

- 2.1) Dar Mantenimiento a Impresoras 3D y Equipos Electrónicos
- 2.2) Instalar Software necesario en los equipos
- 2.3) Limpiar y ordenar del área de trabajo
- 2.4) Ensamblar montajes electromecánicos de proyectos
- 2.5) Gestionar y controlar la producción de partes mediante la impresora 3D

## 3) Administrador:

- 3.1) Dirigir el funcionamiento del negocio de impresión 3D.
- 3.2) Encargado en hacer que se cumpla la misión, visión y objetivos del negocio en base a los valor y principios.
- 3.3) Planificar, controlas y dar seguimiento a los procesos y a los colaboradores.
- 3.4) Administrar y realizar las compras de materia prima.
- 3.5) Controlar y realizar inventarios de las materias primas, insumos y activos.
- 3.6) Mantener contacto con clientes y proveedores.

#### 4) Contador:

- 4.1) Administrar la contabilidad del negocio
- 4.2) Elaboración de las partidas
- 4.3) Registrar de manera cronológica, ordenada y disciplinada todas y cada una de las operaciones y transacciones económicas que lleva a cabo una empresa, para generar información financiera veraz, oportuna y confiable al negocio, para la toma de decisiones, así como la determinación de las obligaciones fiscales.

#### 4.6.5.2. SUELDOS

#### **Tabla 18. Sueldos del personal**

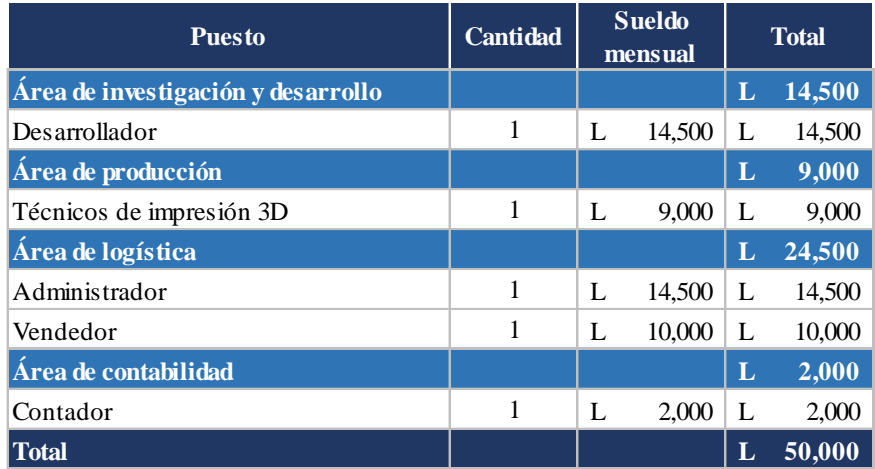

Fuente: Elaboración propia

El cálculo de sueldos, beneficios e impuestos para cada empleado se detalla más adelante en la tabla 30 presupuestos de nómina.

#### 4.7. ESTUDIO FINANCIERO

El estudio financiero pretende determinar el monto de los recursos económicos necesarios para la realización del proyecto, los costos de operación del negocio de CRAFT3D, y los indicadores financieros que sirvan para la evaluación financiera final.

## 4.7.1. INVERSIÓN INICIAL

El plan de inversión muestra el monto de los activos que se deben adquirir para la realización del proyecto así como el monto del capital de trabajo, 51% y 49% respectivamente. La participación es de un 49% con fondos propios y 51% con fondos de terceros.

#### **Tabla 19. Plan de inversión**

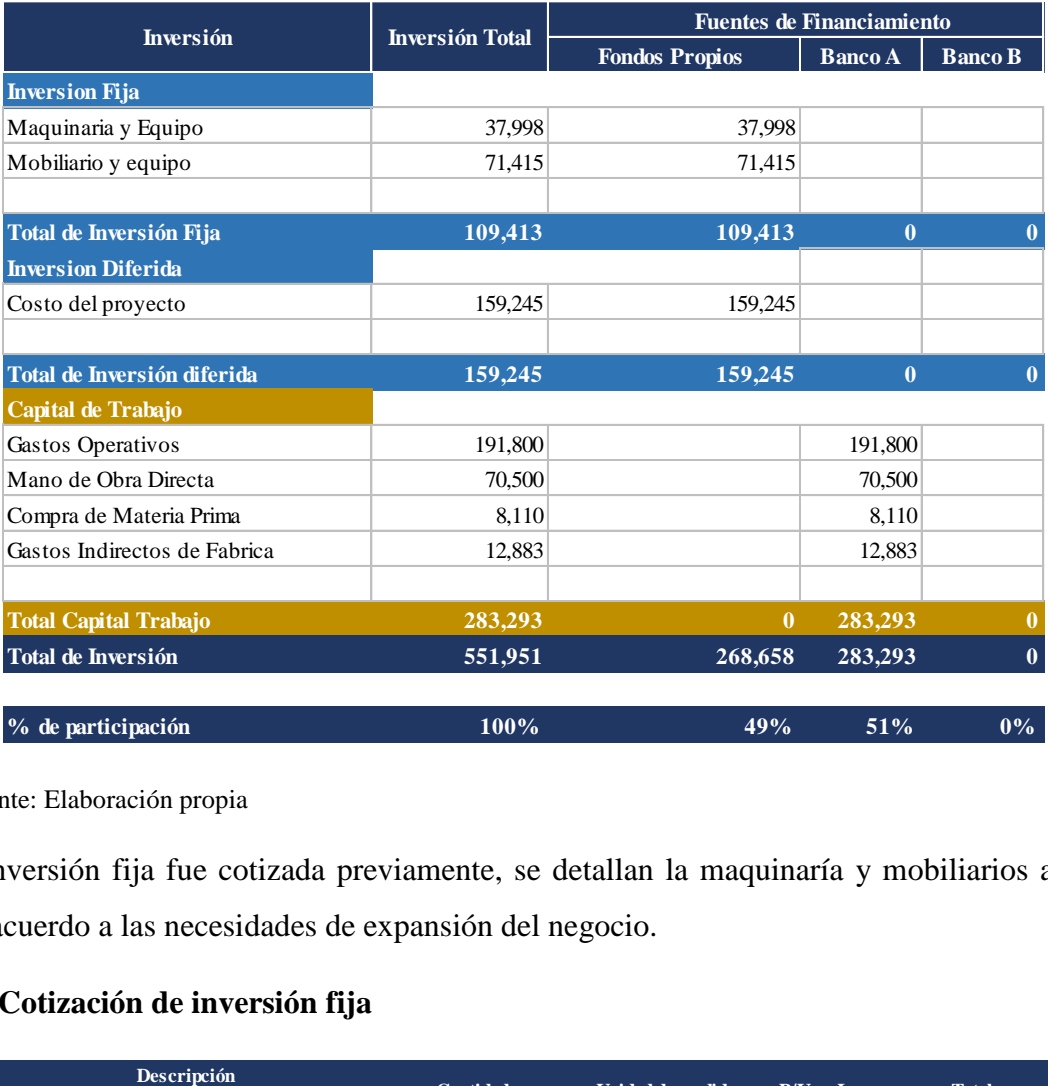

Fuente: Elaboración propia

La inversión fija fue cotizada previamente, se detallan la maquinaría y mobiliarios a usar para operar de acuerdo a las necesidades de expansión del negocio.

## **Tabla 20. Cotización de inversión fija**

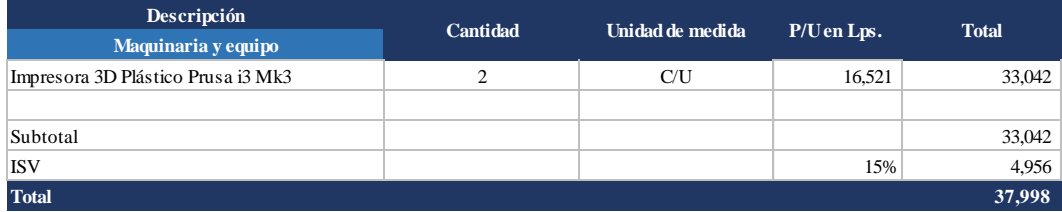

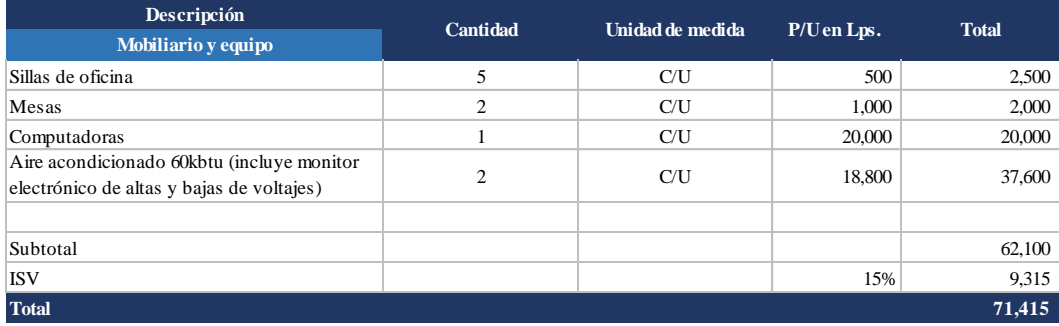

#### 4.7.2. ESTRUCTURA Y COSTO DE CAPITAL

La estructura de capital es de 49% para inversión fija y diferida y de 51% para capital de trabajo

#### **Tabla 21. Estructura de capital**

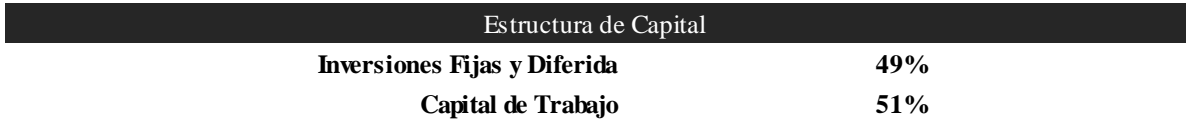

Para el cálculo del costo de capital de multiplica la participación del 49% de capital proporcionado por los accionistas por la tasa de rendimiento estimada del 30%, y la participación del 51% por una tasa de interés del préstamo estimada a un 15% , se aplicó el escudo fiscal de 25% de ISR considerando los gastos financieros como gastos deducibles. Los resultados se suman para obtener un rendimiento mínimo esperado por los accionistas de un 22.30%

#### **Tabla 22. Estimación del costo de capital.**

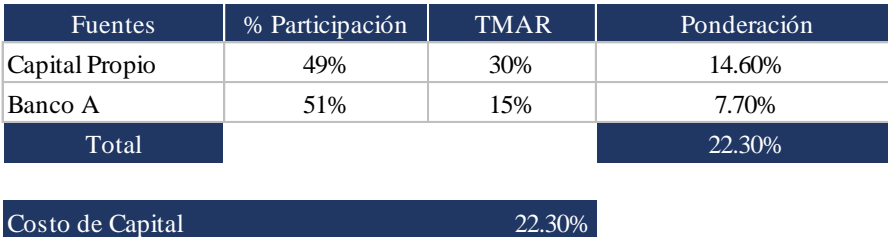

#### 4.7.3. PRESUPUESTO DE INGRESOS

Para el cálculo de la proyección de los precios se considera la inflación de 3.97% (Central American Data, 2017), por lo que el precio aumenta un 5% anual constante a partir del segundo año para hacer reducir efectos negativos por la inflación.

## **Tabla 23. Proyección de precios**

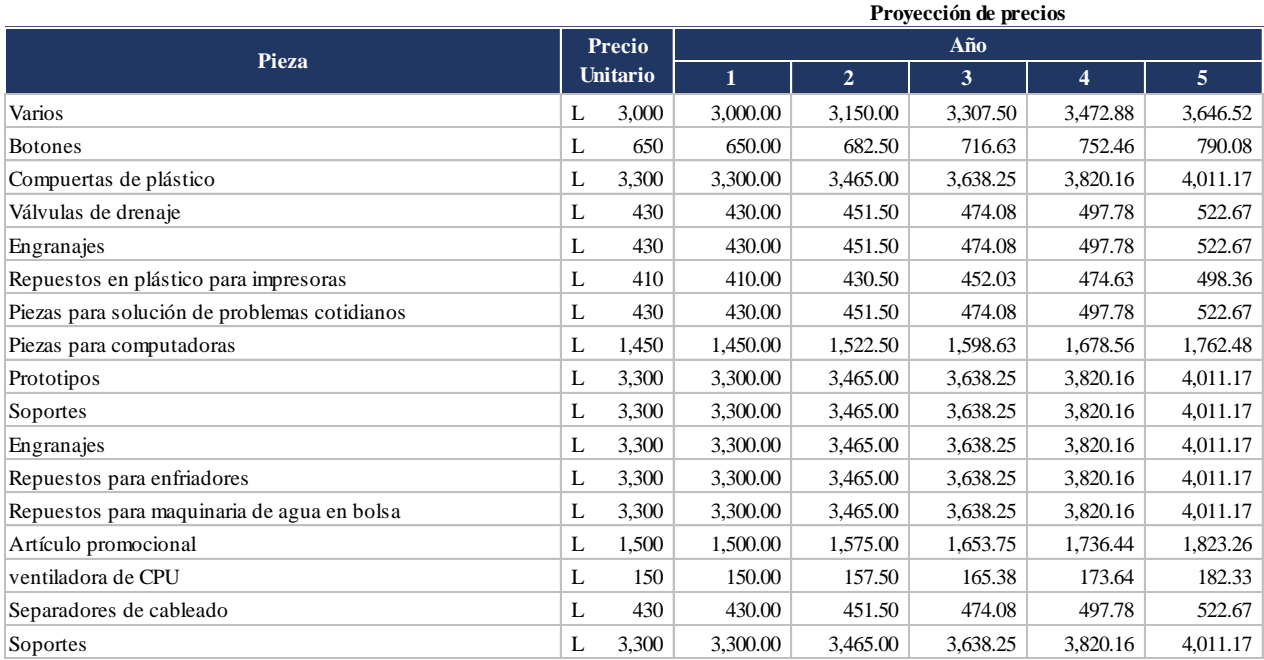

Fuente: Elaboración propia

El cálculo de los ingresos por venta de las piezas se realizó multiplicando el precio por la demanda de cada pieza.

## **Tabla 24. Presupuesto de ingresos**

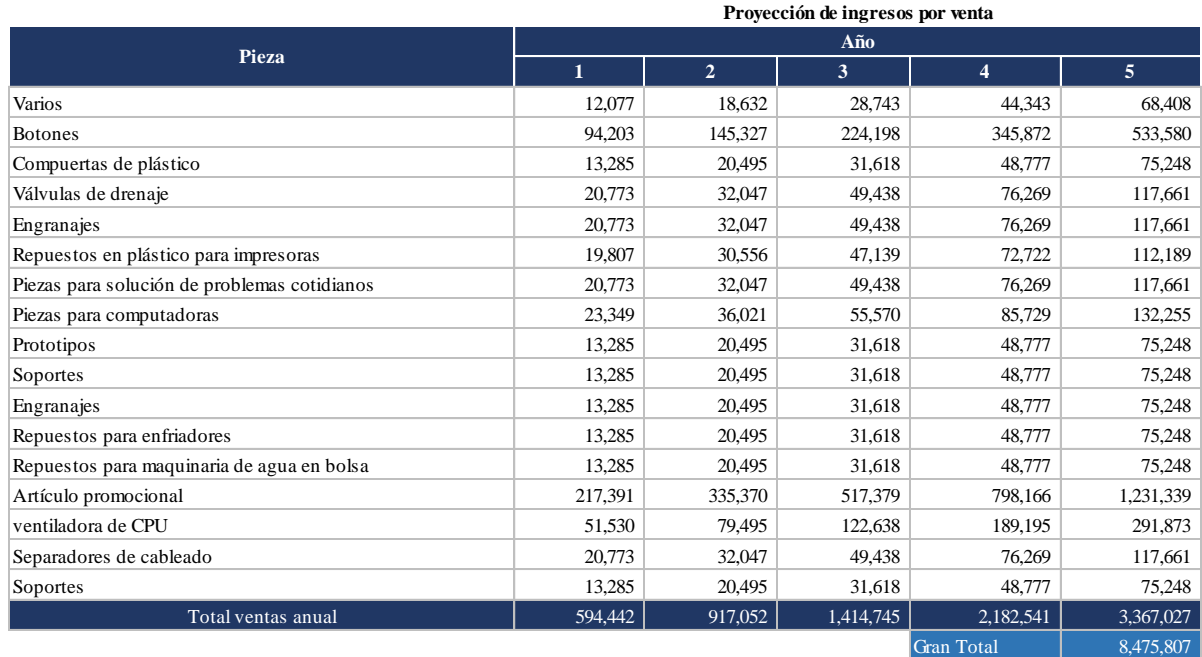

#### 4.7.4. PRESUPUESTO DE COSTOS Y GASTOS

Para las operaciones del negocio de CRAFT3D es necesario la compra de materia prima, kilogramos de plástico para imprimir las piezas. En la tabla 25 se realiza el cálculo del costo anual de la materia prima a usar de acuerdo a la demanda estimada y al costo del kilogramo de plástico. El costo de kilogramos de plástico se calcula multiplicando el precio del kilogramo de plástico por la cantidad de kilogramos de plástico a usar anualmente para cada pieza. Ejemplo: L800.00 (costo de 1kg) x 0.05kg (cantidad de plástico anual) = L38.65 anuales para la pieza número uno de la lista.

En la tabla 26 se muestra el costo de compra de material prima, el cual tiene un incremento del 5% con respecto a la cantidad de materia prima a usar con el propósito de crear una reserva por contingencia.

En la tabla 27 se calculan los inventario finales.

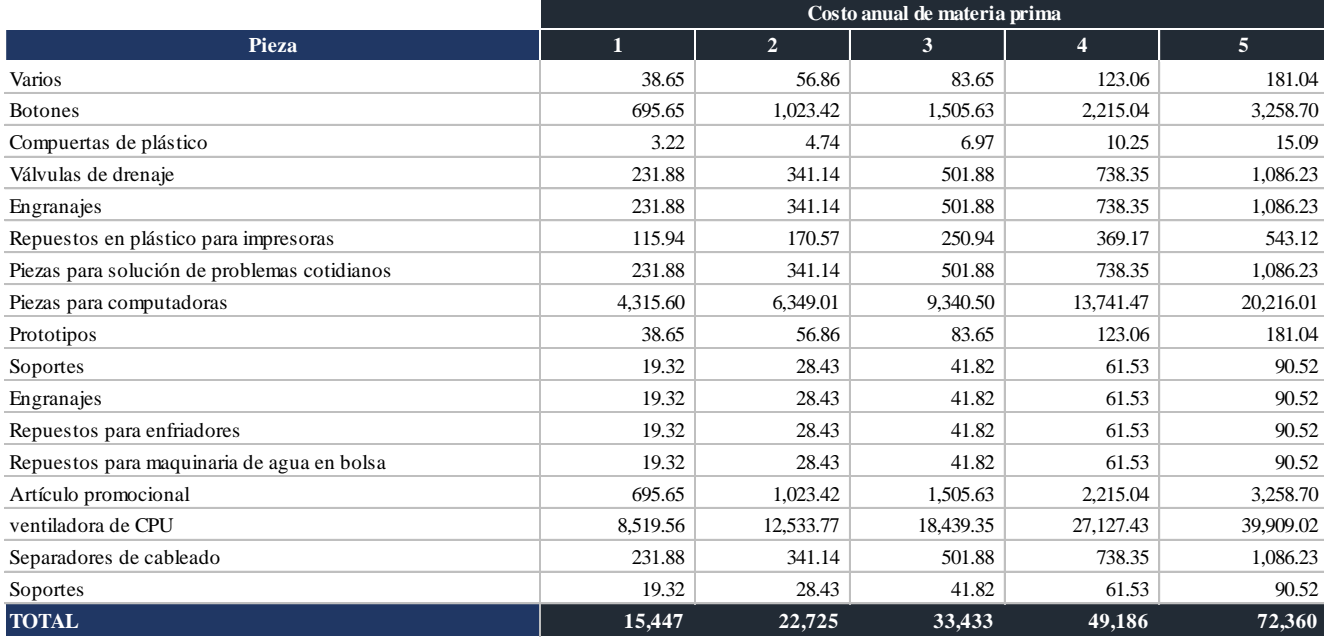

#### **Tabla 25. Costo anual de materia prima.**

## **Tabla 26. Costo de compra de materia prima**

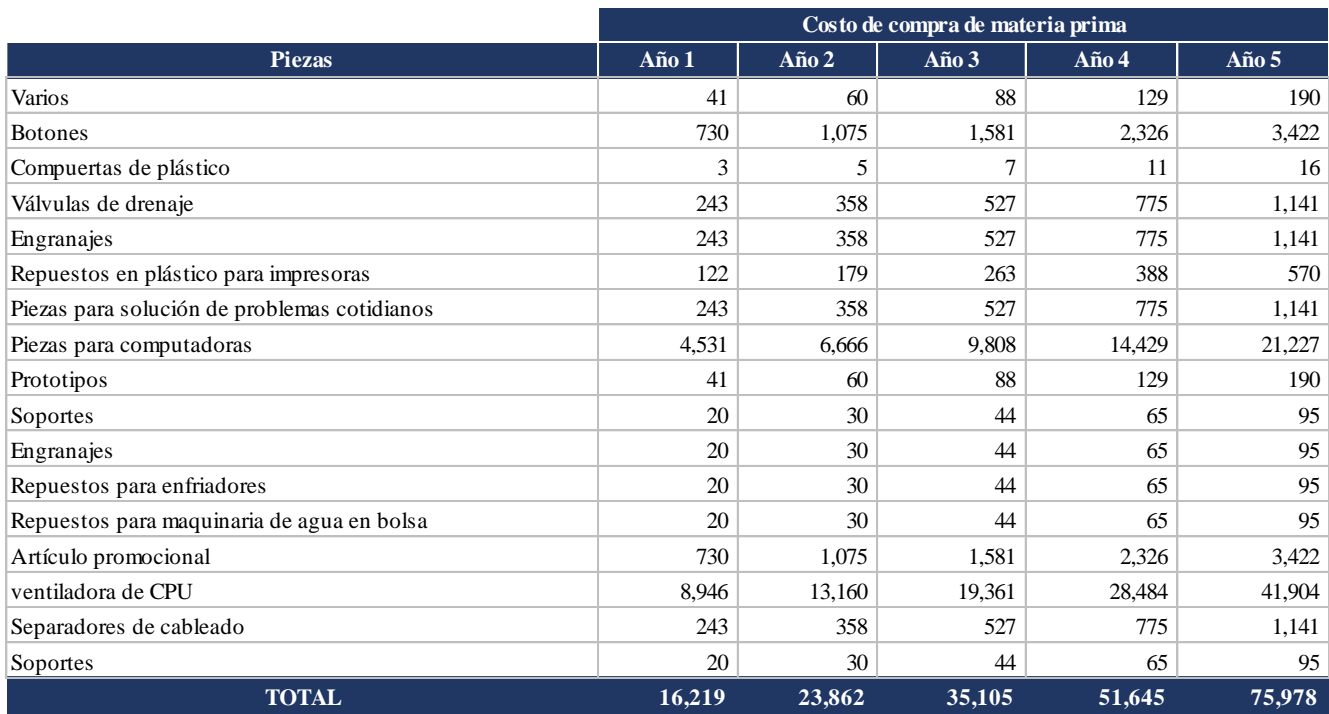

Fuente: Elaboración propia

## **Tabla 27. Inventarios finales**

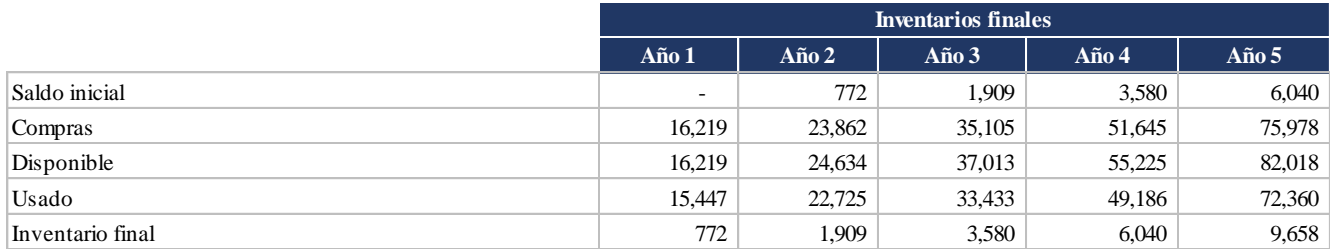

Fuente: Elaboración propia

Los costos indirecto proyectados de mantenimiento, material de aseo, arrendamiento de local, y servicio públicos tienen un incremento anual constante del 10%.

## **Tabla 28. Costos indirectos de fabricación proyectados**

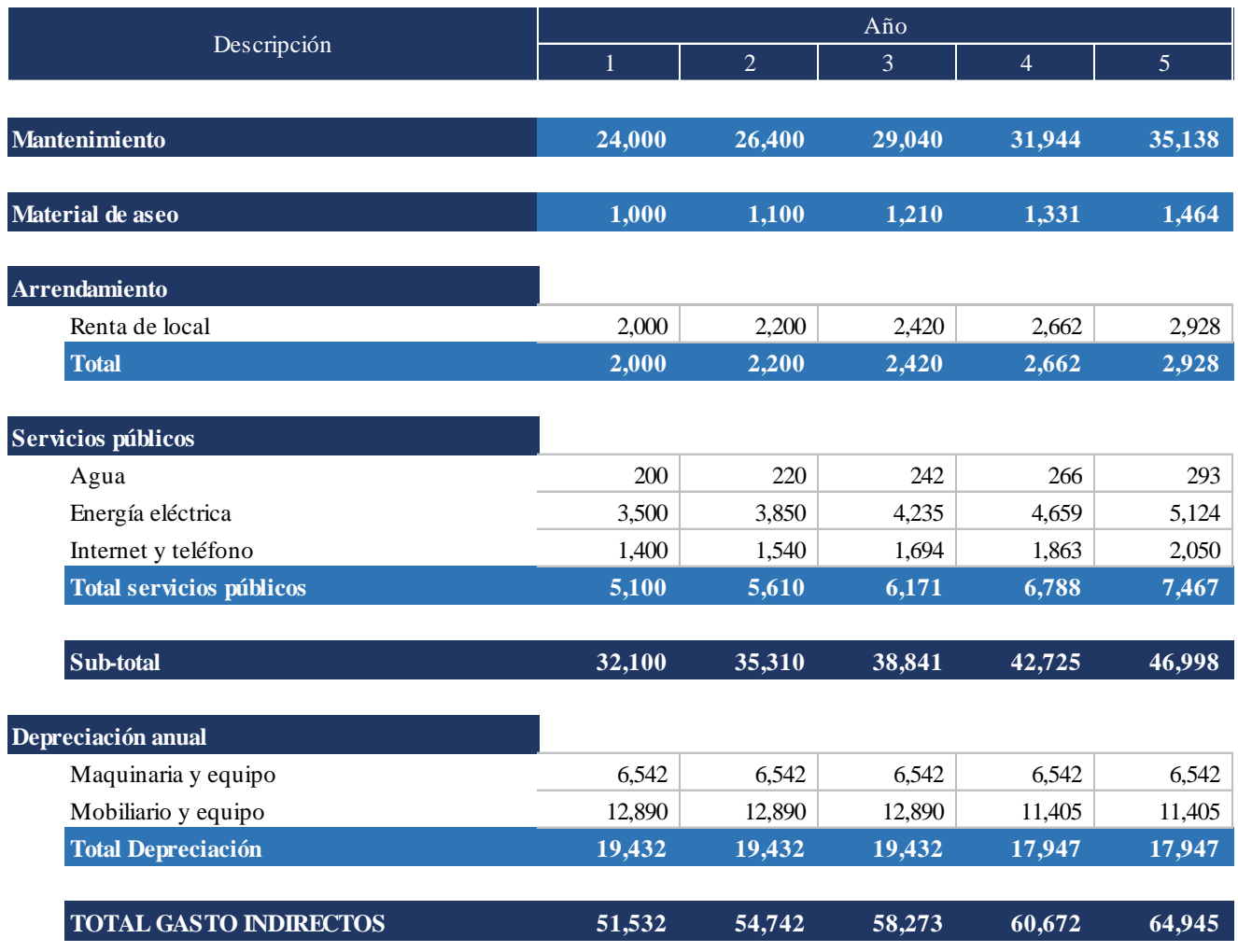

Fuente: Elaboración propia

Los gastos operativos proyectados de nómina, impuesto de nómina, outsourcing, mantenimiento y gastos generales tienen un aumento constante del 10% anual.

## **Tabla 29. Gastos operativos proyectados.**

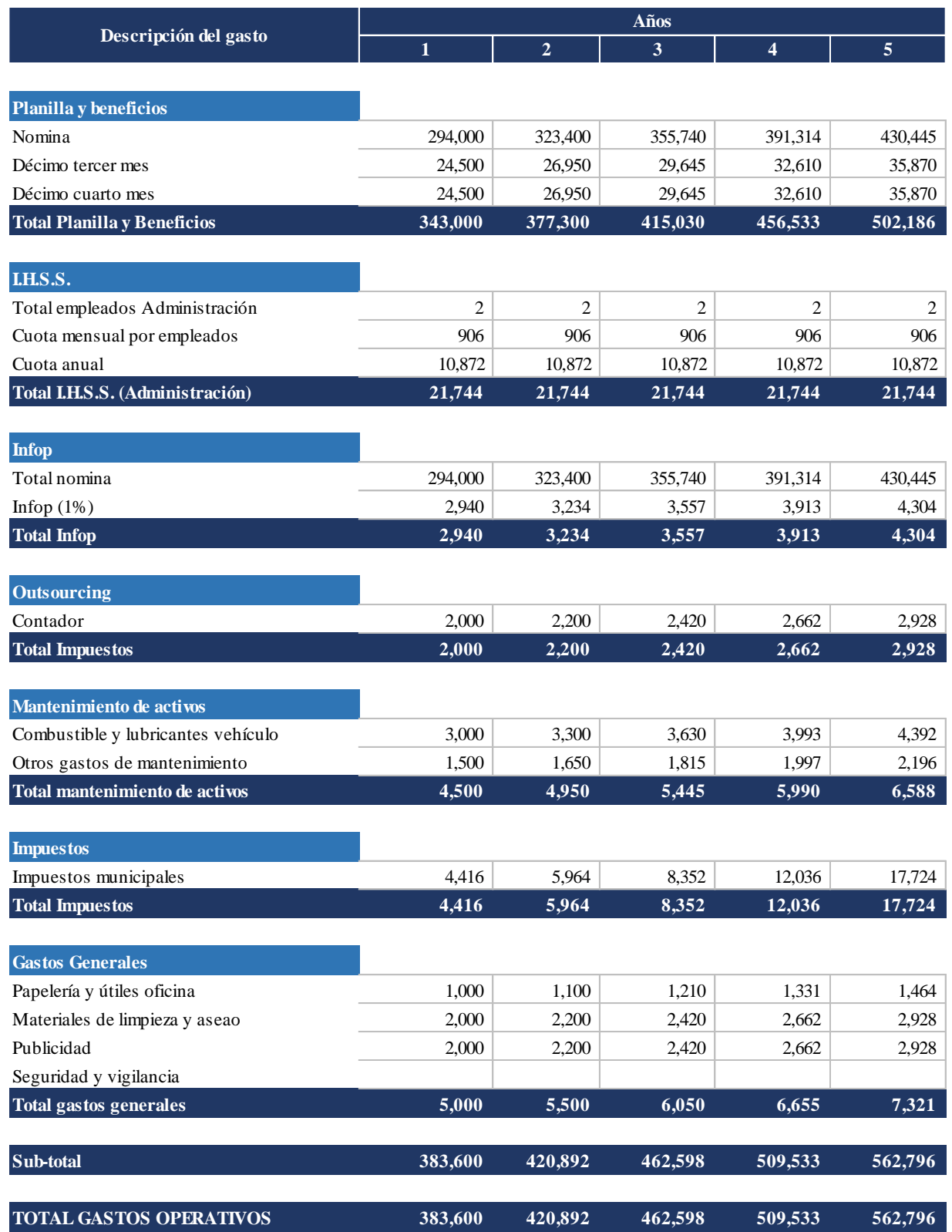

Para realizar el cálculo del costo de ventas de la demanda total se sumaron los costos de ventas unitarios de materia prima directa, costos de mano de obra directa (Técnico de Impresión 3D y Desarrollador), y los costos indirectos de fabricación para cada una de las piezas a producir. El costo de venta unitario se multiplica por la demanda correspondiente a cada pieza. Ver tabla 31 y 32, respectivamente.

El presupuesto de nómina se calcula en base a los cuatro empleados que trabajarán en el negocio. Cada empleado tiene un sueldo mayor del salario mínimo y tienen goce del beneficio del décimo tercero y décimo cuarto mes. El negocio de CRAFT3D está sujeta al pago del impuesto del Seguro Social (IHSS), el cual tiene un techo de L8, 882.30 calculando un 10.20% de impuesto sobre ese valor; y del Infop el cual corresponde un 1% del total de los sueldos. Ver detalle en la tabla 30. Hay un incremento anual constante del 10% a partir del segundo año.

# **Tabla 30. Presupuesto de nómina**

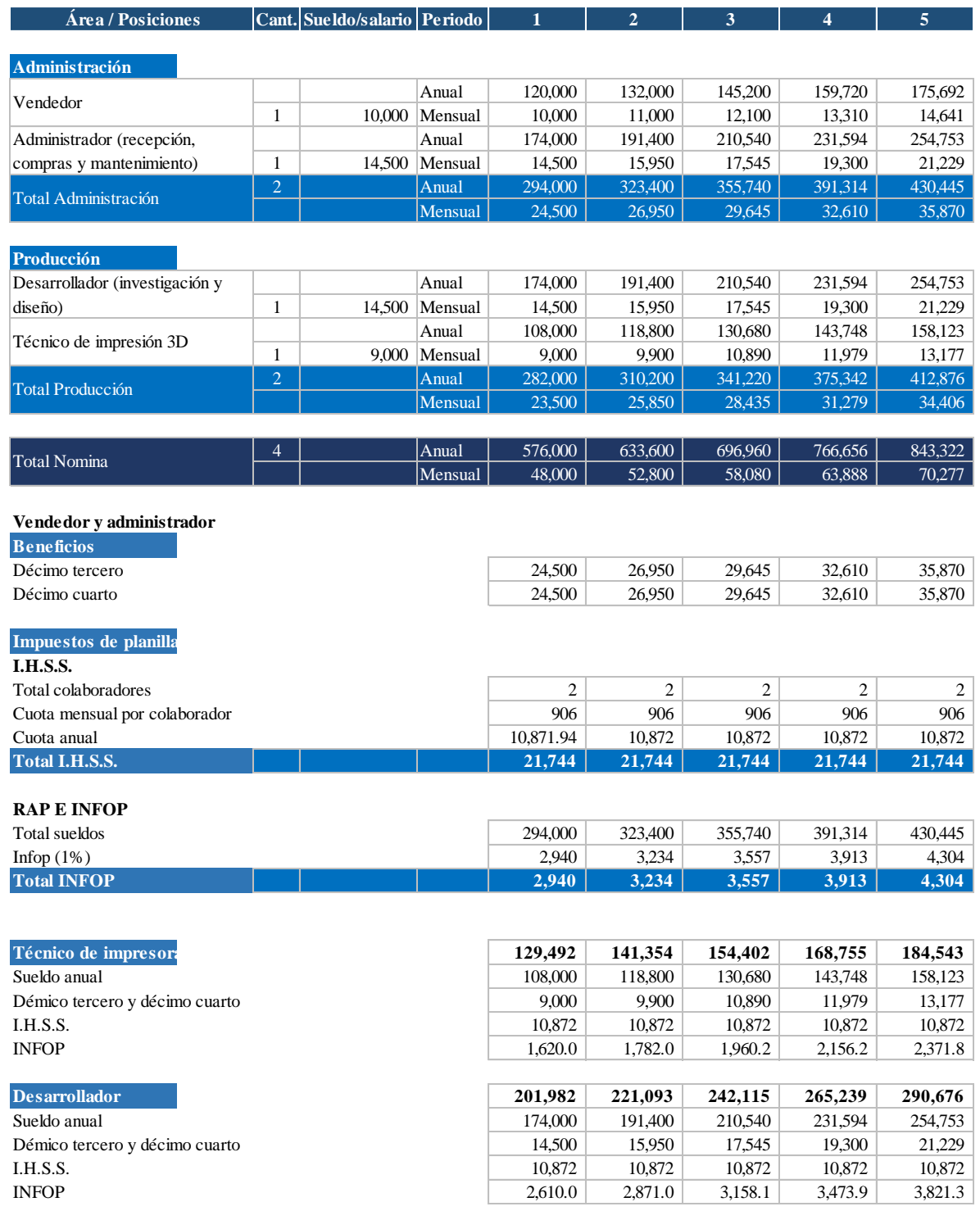

## **Tabla 31. Costos ventas unitarios proyectados**

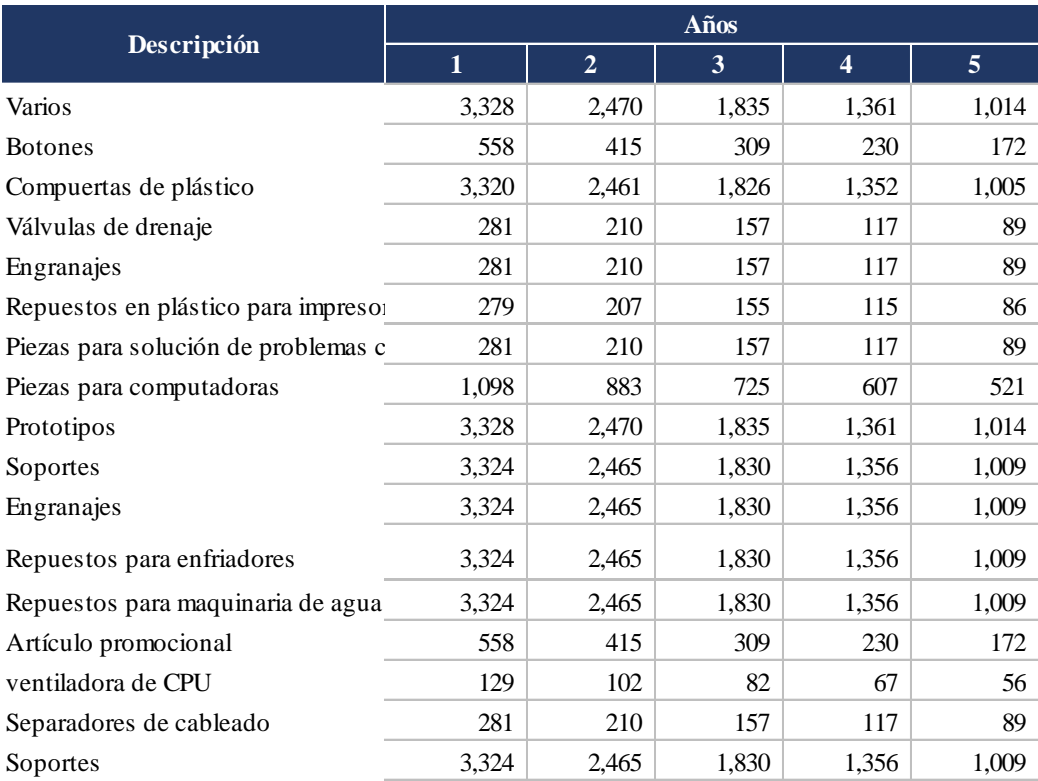

Fuente: Elaboración propia

## **Tabla 32. Costos ventas proyectados**

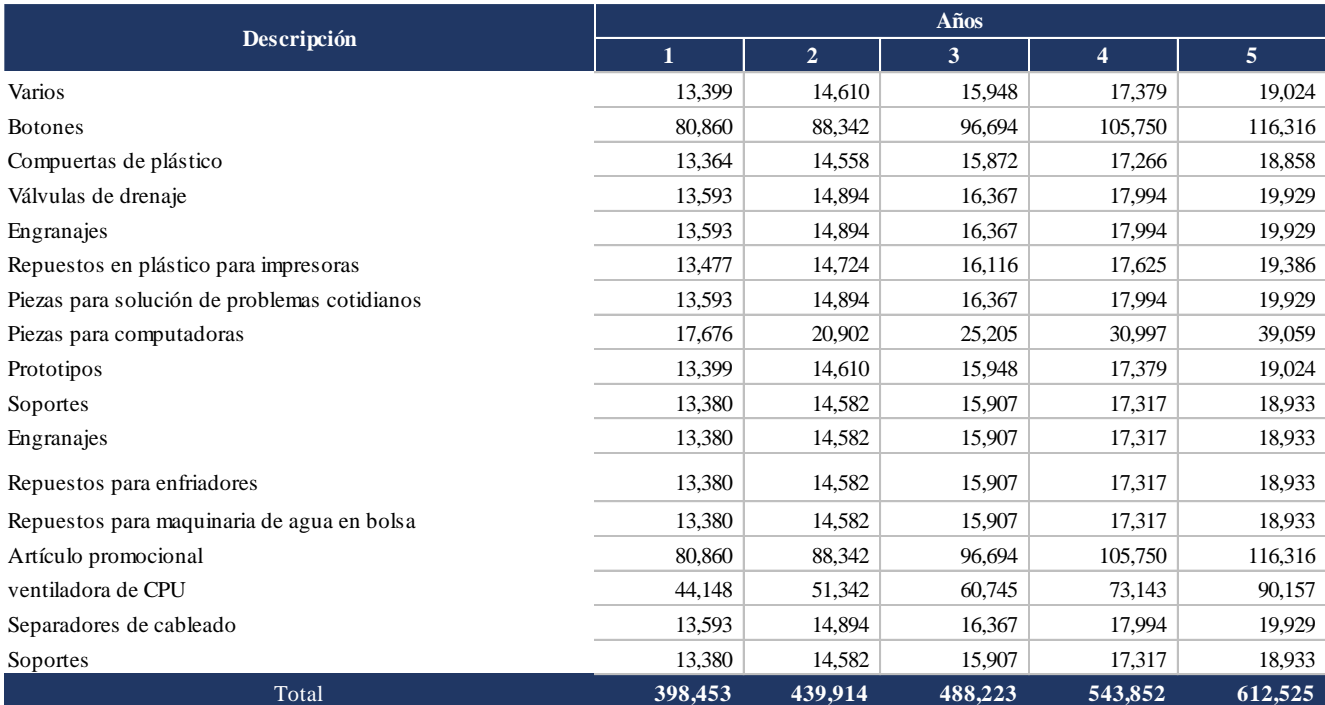

## 4.7.5. DEPRECIACIÓN

Se depreciaron cada uno de los activos que se requieren para las operaciones del negocio. El total a depreciar es de L57, 542.00. Se emplea el método de línea recta para depreciar L56, 967, monto al que se le restó el valor residual del 1%. Se deprecia a 3 y 5 años respectivamente para cada activo.

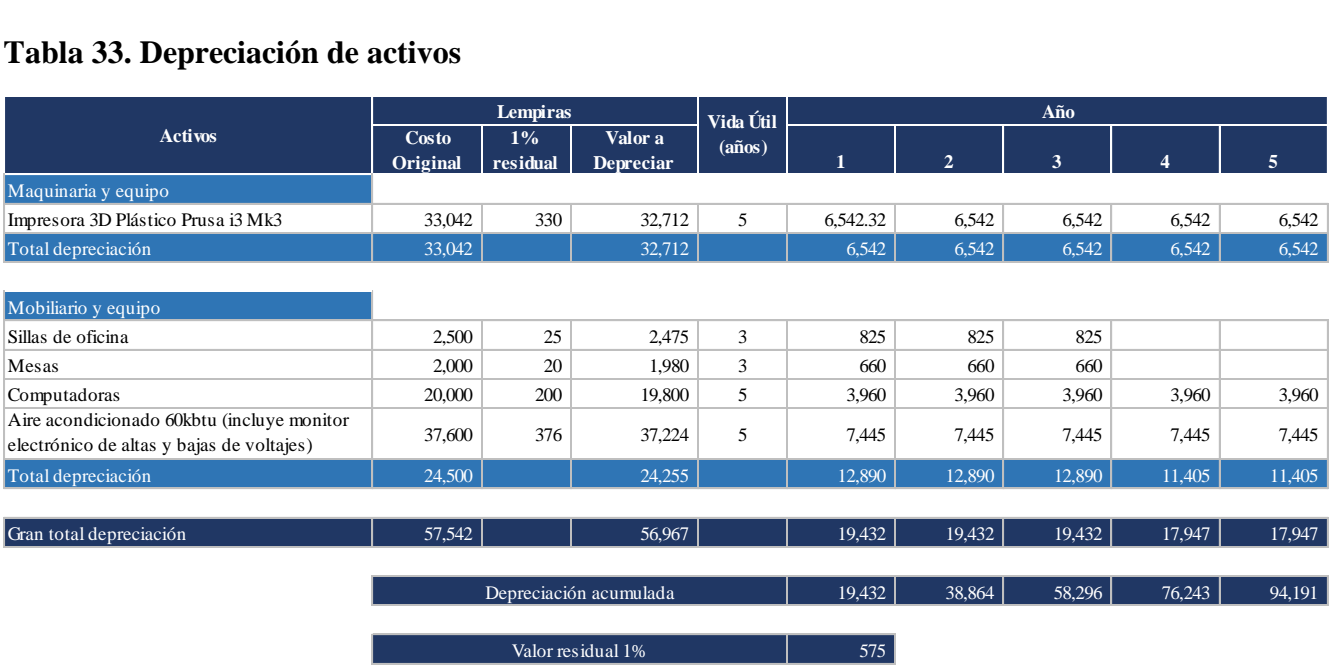

## **Tabla 33. Depreciación de activos**

Fuente: Elaboración propia

## 4.7.6. AMORTIZACIÓN DE FINANCIAMIENTOS

La participación de la inversión de fondos de bancos es del 51%. Para adquirir este monto se lleva a cabo mediante un financiamiento bancario. Las condiciones del préstamo son un plazo de 5 años a una tasa de interés del 20% anual, por un monto de L283, 293 Se calcula una tasa fija nivelada del L6,739.51 mensual.

## **Tabla 34. Amortización de la deuda.**

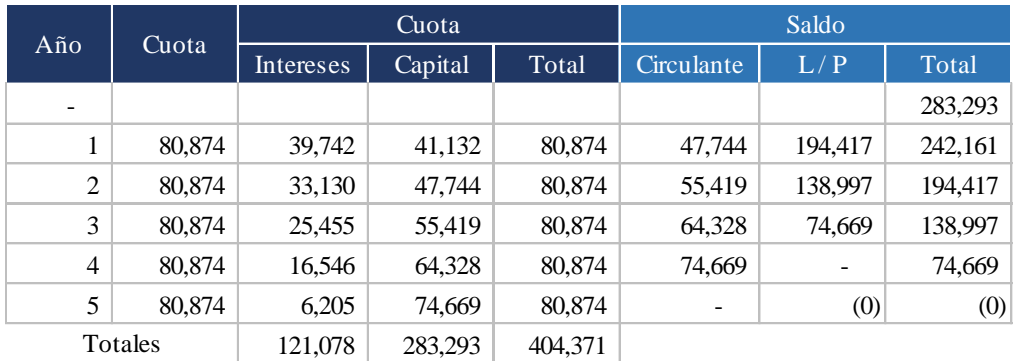

## 4.7.7. ESTADO DE RESULTADOS

El estado de resultado es necesario para el cálculo de las utilidades y de los flujos de efectivos que generará el negocio de CRAFT3D. Este estado financiero consolida los ingresos por venta y los costos y gastos incurridos. El aumento de los ingresos por ventas es debido al incremento en la participación en el mercado y la constitución de nuevos negocios en San Pedro Sula los cuales se convierten en cliente potenciales de CRAFT3D.

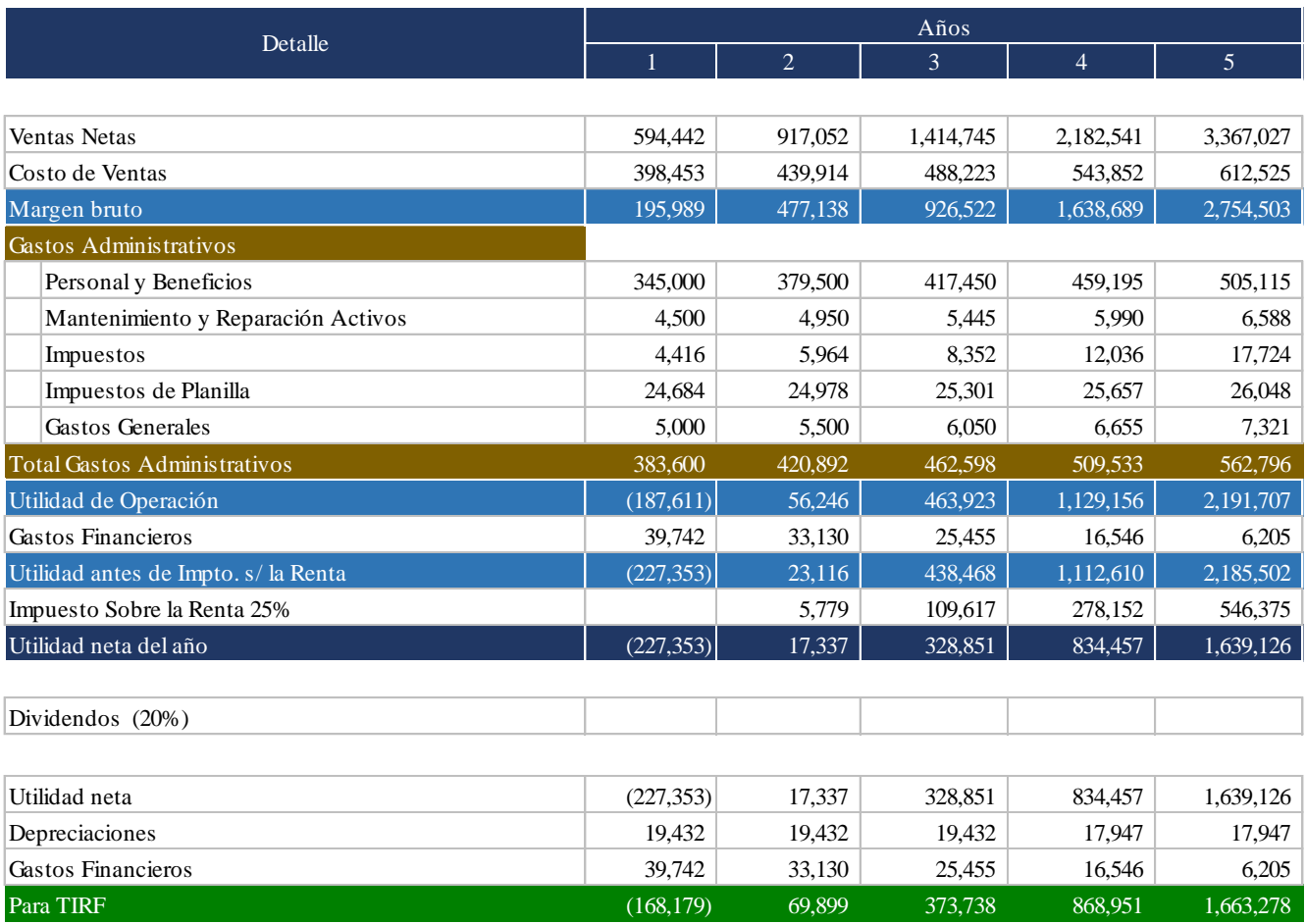

#### **Tabla 35. Estado de resultados proyectado**

Fuente: Elaboración propia

Se puede observar una pérdida de L227,353.00 para el primer año. Para el segundo año en adelante el negocio recupera la rentabilidad obteniendo utilidades apenas del 2%, ver indicadores financieros en la tabla 43.

#### 4.7.8. PRESUPUESTO DE EFECTIVO

En el presupuesto de efectivo se muestran los flujos para cinco años de ingresos y egresos necesarios para llevar a cabo las operaciones del negocio. Se registran los ingresos por ventas de los productos y también se registran los egresos por compra de activos, capital de trabajo, gastos operativos y gastos financieros. De esta forma se determina la disponibilidad de efectivo a lo largo de los cinco años proyectados.

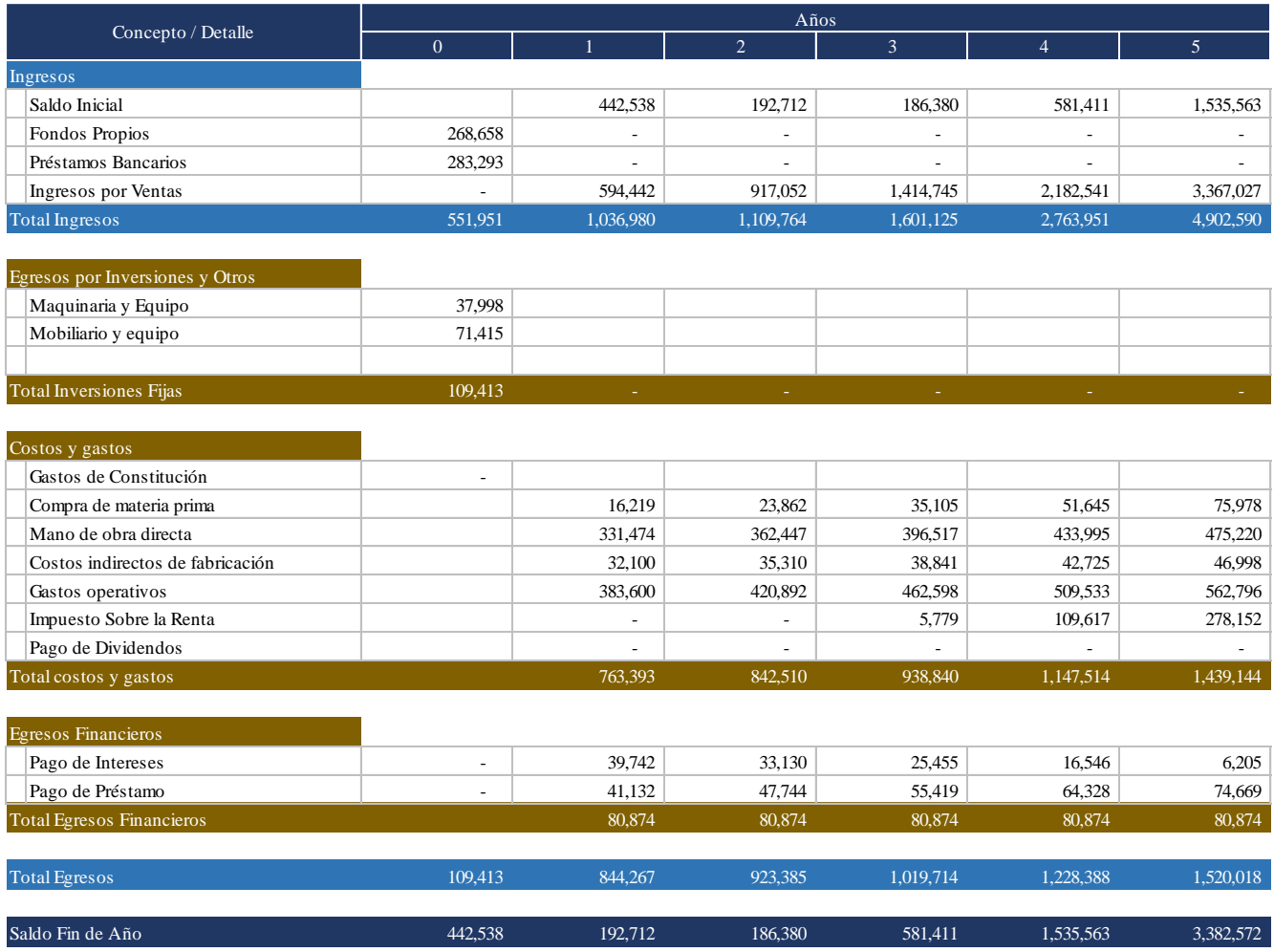

#### **Tabla 36. Presupuesto de efectivo proyectado.**

#### 4.7.9. BALANCE GENERAL

El balance general proyecta los activos, pasivos y patrimonio a cinco años. Por medio de este estado financiero se puede determinar la situación financiera del negocio. Para el año cero se muestra el flujo de efectivo proveniente de los ingresos por la obtención del financiamiento y aporte de capital menos la adquisición de la maquinaria y mobiliario.

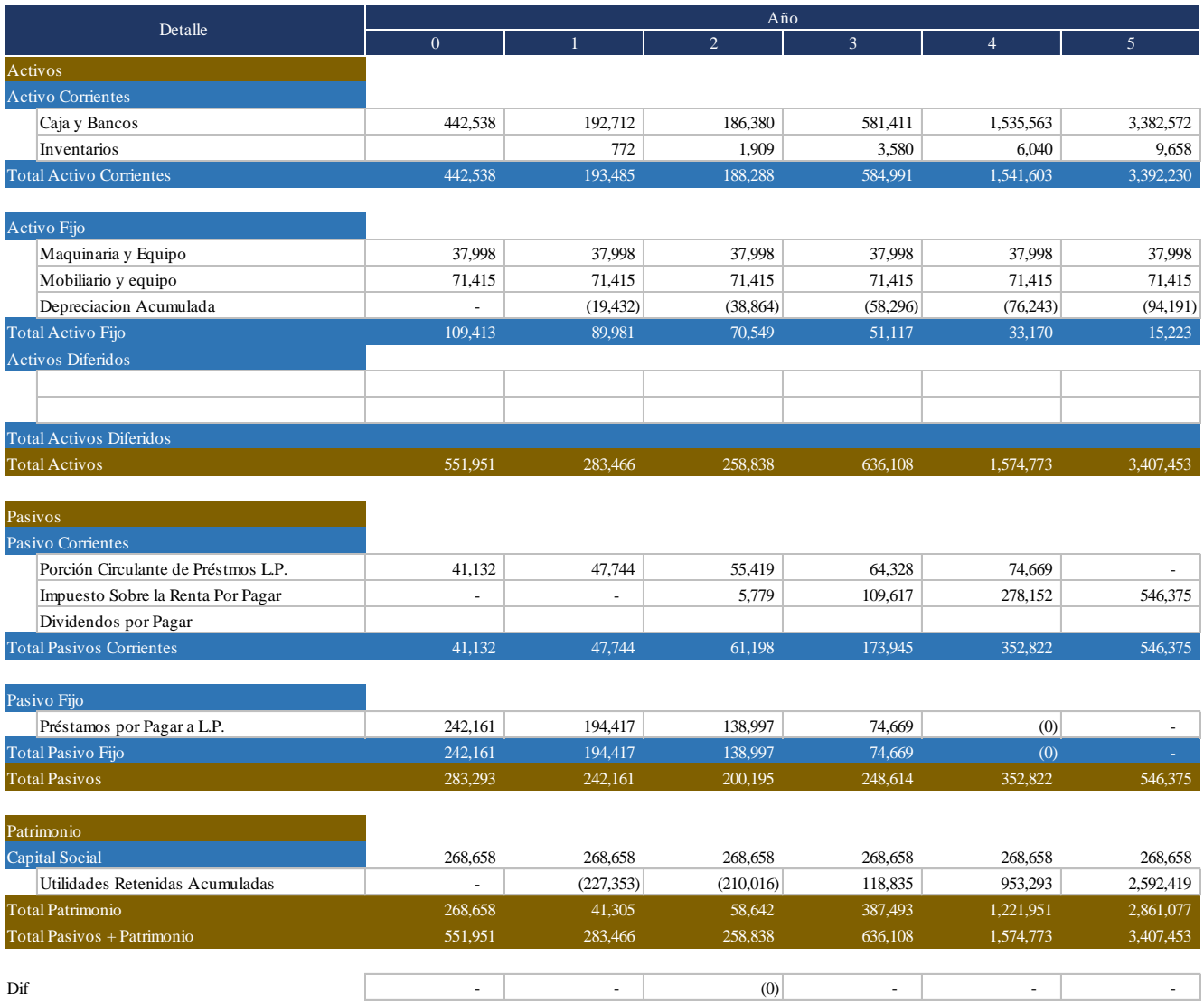

#### **Tabla 37. Balance general proyectado**
## 4.7.10. TÉCNICAS DE PRESUPUESTO DE CAPITAL

La técnicas para evaluar el los datos financieros son la Tasa Interna de Retorno (TIR), Valor Presente Neto (VPN), periodos de recuperación.

#### 4.7.10.1. VALOR PRESENTE NETO (VPN) Y TASA INTERNA DE RETORNO (TIR)

La línea de negocio de investigación, prototipado y desarrollo del negocio genera un total de flujo de efectivo de L2, 807, 688.00 en un periodo de cinco años. La inversión inicial es de L551, 951.00

## 0  $1 \t1 \t2 \t3 \t3 \t4 \t5$ Inversion y Flujos (551,951) (168,179) 69,899 373,738 868,951 1,663,278 TIRF 41.82% Costo de Capital 22.30% Valor Presente Neto (VPN) 557,839 Descripción Año

## **Tabla 38. Cálculo de TIR y VPN.**

Fuente: Elaboración propia

## 4.7.10.2. PERIODO DE RECUPERACIÓN

Se calcula el periodo de recuperación, ocupando 4 años y 2 meses para recuperar la inversión de L551, 951.00.

**Tabla 39. Cálculo de periodos de recuperación**

| Detalle              |  | Años       |            |            |          |           |
|----------------------|--|------------|------------|------------|----------|-----------|
|                      |  |            |            |            | 4        |           |
| Flujos de Beneficios |  | (168, 179) | 69,899     | 373,738    | 868,951  | 1,663,278 |
| Valor presente       |  | (137,512)  | 46,731     | 204,304    | 388,394  | 607,872   |
| Acumulado            |  | (689, 463) | (642, 731) | (438, 428) | (50,033) | 557,839   |
| Periodo              |  |            |            |            | 4 años   |           |
|                      |  |            |            |            |          |           |

Periodos de recuperación  $4$  años, 2 meses

# 4.7.11. ANÁLISIS DE SENSIBILIDAD

En el análisis de sensibilidad se evalúan diferentes escenarios para conocer la forma en que la Tasa Interna de Retorno se ve afectada. Para hacer este análisis se afectan algunas variables del proyecto. En la tabla 40 se presentan los datos originales del estudio sin afectar variables.

## **Tabla 40. Datos originales del estudio financiero**

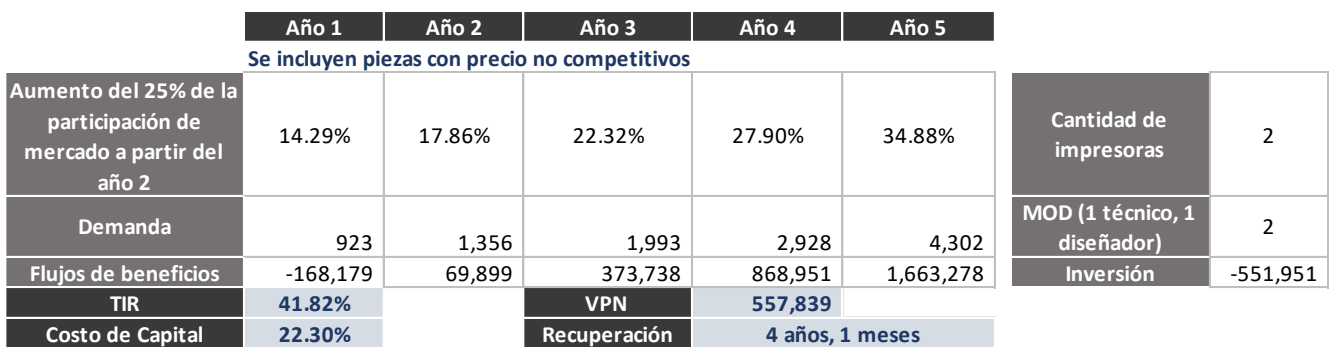

Fuente: Elaboración propia

En la tabla 41 se presenta el análisis de sensibilidad sin tomar en cuenta en las piezas cuyos precios no son competitivos en el mercado.

## **Tabla 41. Análisis de sensibilidad # 1**

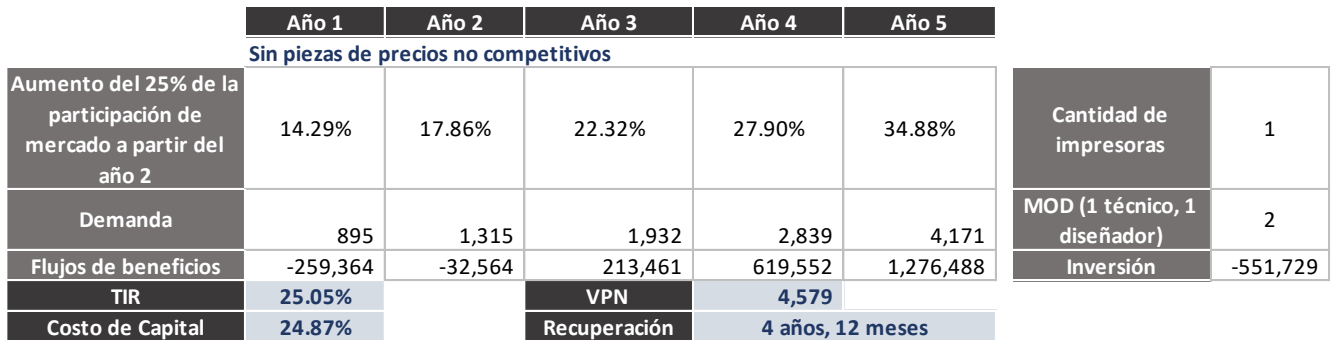

En la tabla 42 se presenta el análisis tomando en cuenta solo un 5% de incremento anual constante en el porcentaje de participación de mercado. Se incluyen las piezas cuyos precios no son competitivos en el mercado.

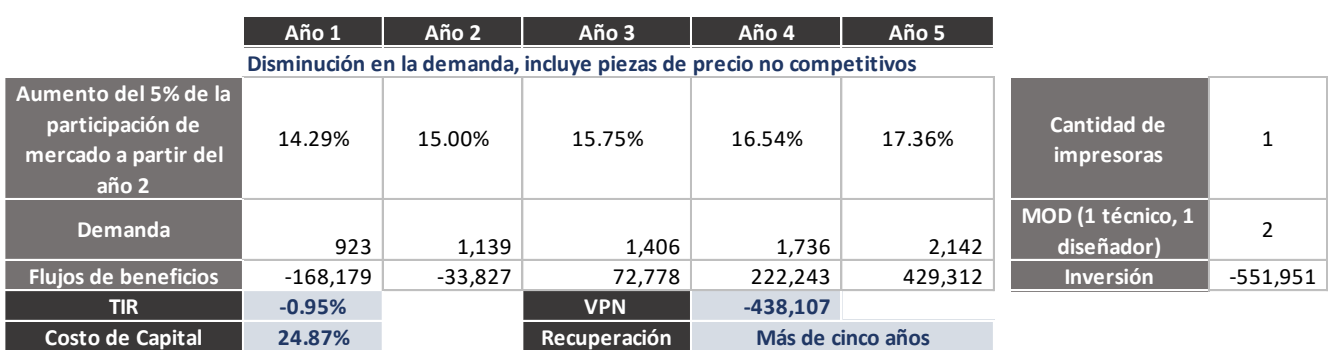

#### **Tabla 42. Análisis de sensibilidad # 2**

Fuente: Elaboración propia

### 4.7.12. RAZONES FINANCIERAS

Se detallan las razones financieras realizando los cálculos a partir de los datos del estado de resultado y balance general. Se proyecta para cinco años.

La razón corriente muestra que el negocio tiene capacidad de pagar sus pasivos corrientes 4.05 veces con los activos corrientes. La razón acida es de 4.04 veces, lo que demuestra que los inventarios no representan una cantidad significativa para los activos corrientes.

La razón de deuda muestra que el negocio está siendo apalancado a un 0.85. La razón de deuda a largo plazo muestra la estructura del capital para el primer año, 0.82. La razón de cobertura de intereses es de -4,72 debido a que se tiene una pérdida para el primer año, sin embargo se recuperan con utilidades para el segundo año en adelante.

La rentabilidad para el primer año es de -38%, sin embargo experimenta una recuperación a partir del segundo año.

## **Tabla 43. Razones financieras**

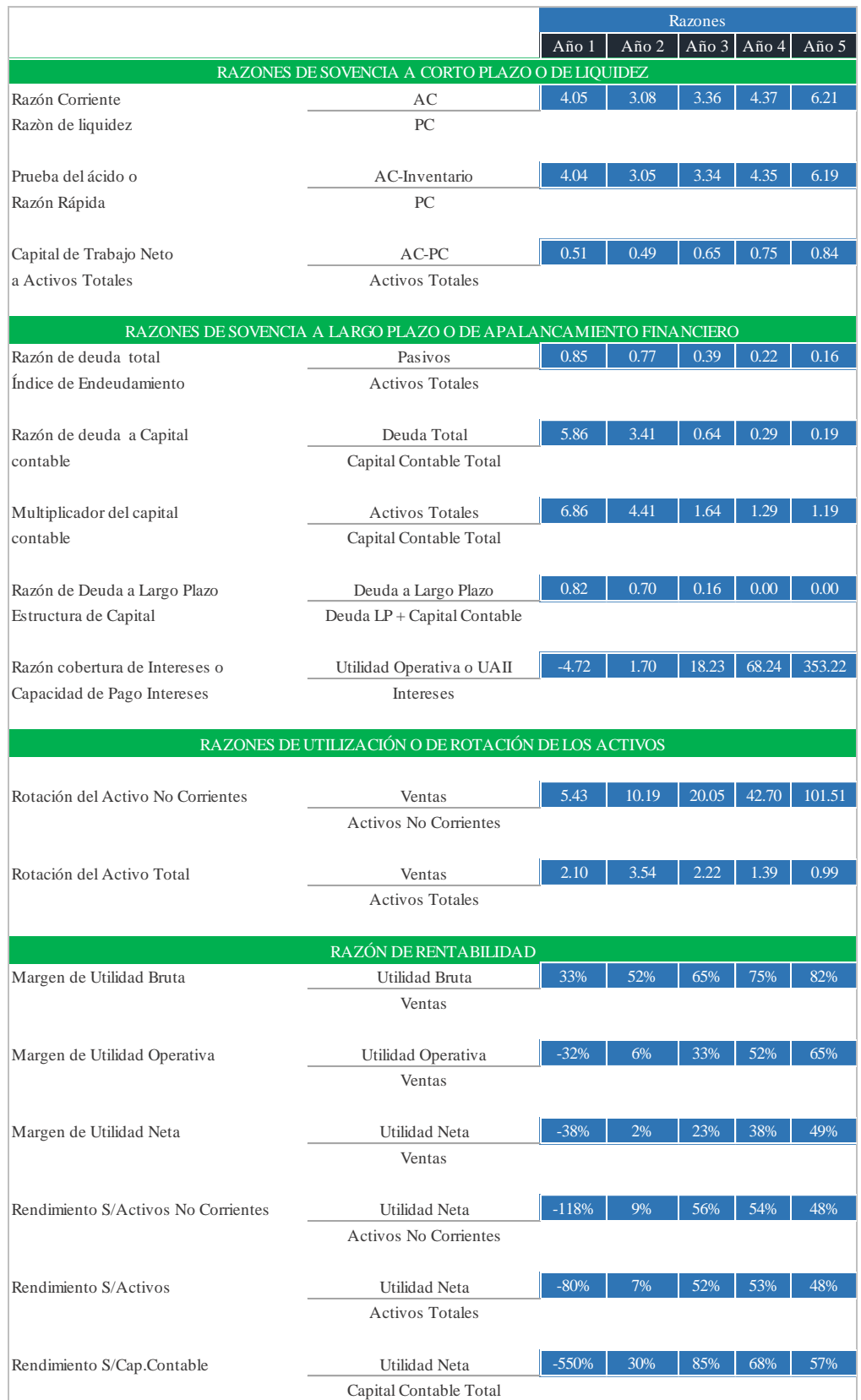

### 4.7.13. PUNTO DE EQUILIBRIO FINANCIERO

El punto de equilibrio financiero permite visualizar el umbral de sensibilidad en cuanto a la rentabilidad del proyecto, éste consiste en evaluar el impacto que tienen ciertas variables relacionadas con el valor presente neto. En este caso se afectaran las variables de precio y cantidad para obtener un VPN igual a cero.

Afectando la variable del precio se muestra el porcentaje en que podrían disminuir los precios como máximo para mantener un VPN igual o mayor a cero. El porcentaje es de 15.57%.

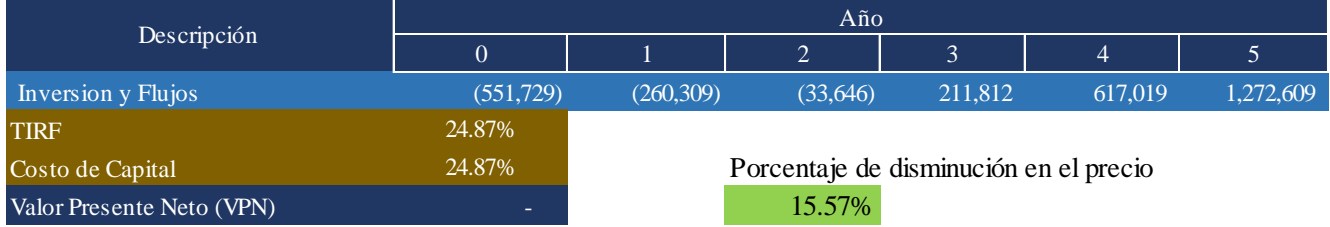

#### **Figura 44. Punto de equilibrio con variable precio**

Fuente: Elaboración propia

Afectando la variable de cantidad se muestra el porcentaje en que podría disminuir las unidades vendidas como máximo para mantener un VPN igual o mayor a cero. El porcentaje es de 15.92%.

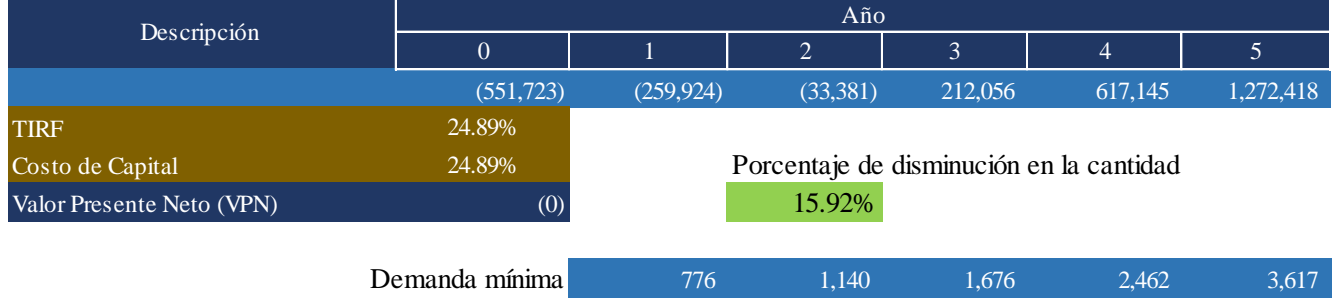

### **Figura 45. Punto de equilibrio con variable cantidad**

#### 4.7.14. PUNTO DE EQUILIBRIO CONTABLE

Para el cálculo del punto de equilibrio primero se procedió a obtener las dimensiones promedio de las piezas a producir, el promedio de material usado para producir una unidad, el precio promedio y el costo promedio. Los datos obtenidos son los siguientes:

-Dimensión (tamaño) promedio por pieza: 14cm3

-Cantidad de materia prima usada por unidad: 0.045kg

-Precio promedio por unidad: L653.00

-Costo promedio por unidad: L36.00

- Costos fijos: L715,074.00 (incluye mano de obra directa y costos indirectos de fabricación.)

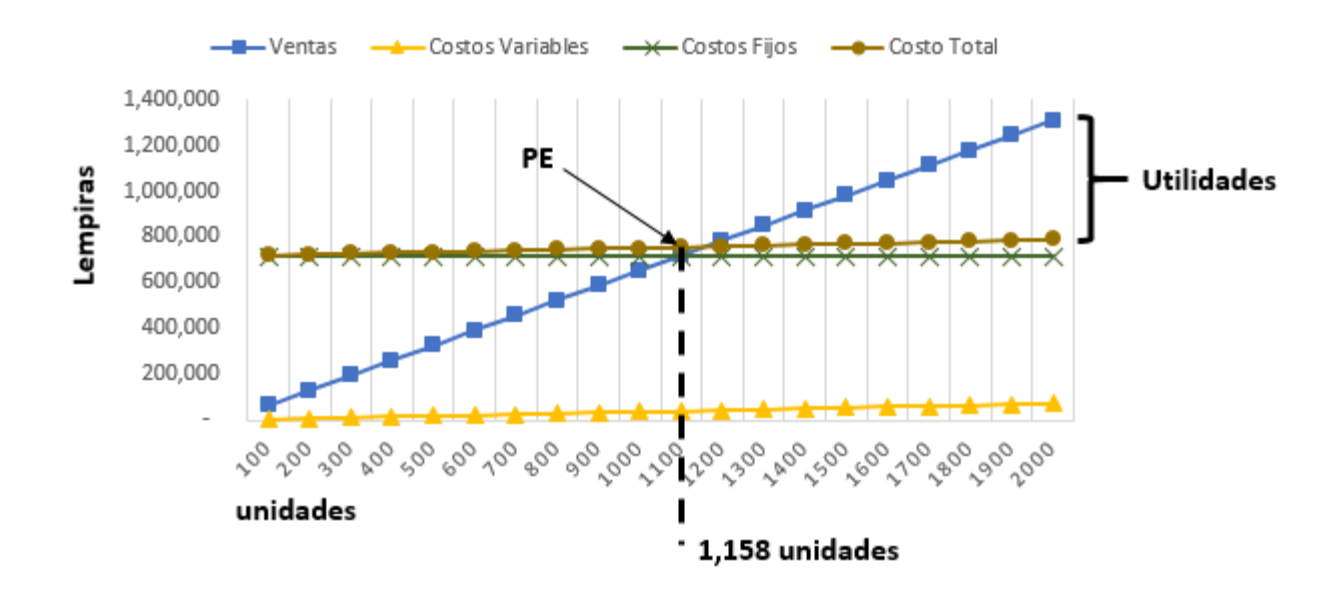

**Figura 43. Punto de equilibrio contable**

Fuente: Elaboración propia

Según los resultados, se obtendrán utilidades mientras se vendan 1158 piezas anuales a un precio promedio de L653.00. (ver Anexo 12)

Realizando un análisis de sensibilidad para el primer año, tomando en cuenta que la demanda para ese año es de 923 piezas, se debería vender cada pieza a un precio de L804.89 para no incurrir a perdidas en ese año.

# **CAPÍTULO V. CONCLUSIONES Y RECOMENDACIONES**

#### 5.1. CONCLUSIONES

- 1. La expansión del negocio de CRAFT3D a través de la línea de negocio de investigación, prototipado y desarrollo es económicamente rentable ya que el proyecto de inversión genera una tasa interna de retorno de 41.82% por lo que se rechaza la hipótesis nula al superar el costo de capital de 22.30%. La inversión total para la expansión de CRAFT3D es de L205, 017.00.
- 2. De acuerdo a las cinco fuerzas de Porter el mercado de las impresiones en 3D tiene muchas oportunidades mientras se cuente con el equipo y los conocimientos necesarios para el desarrollo e impresión de las piezas. La principal fuerza a vencer es la competencia de productos sustitutos ya que la mayoría de los clientes potenciales adquiere el producto que necesita de proveedores ya existentes y marcas certificadas.
- 3. Solo el 16% de las empresas encuestadas conocen negocios con la tecnología de impresoras 3D y solo el 11% ha adquirido productos en 3D. Por lo tanto en el mercado existe mucho desconocimiento de esta tecnología, permitiendo abarcar más mercado si se comercializa correctamente el producto y servicio. De acuerdo al análisis de competidores CRAFT3D se encuentra en la posición tres comparada con los competidores directos del mismo rubro.
- 4. El tipo de material de las piezas con mayor demanda es el plástico. Existe una demanda del 55% para este tipo de piezas. A pesar que la demanda de las piezas de metal fue de un 42%, no se considera como demanda potencial ya que el tipo de piezas de metal requeridas por las empresas no son las adecuadas ni en tipo y cantidad, estas piezas pueden fabricarse por otro tipo de máquinas a un costo mucho más bajo que el de una impresora 3D de metal. La demanda de piezas de cerámico es muy baja (3%).
- 5. La cantidad máxima de impresoras para producir la cantidad de piezas demanda es de dos, esto debido a que la cantidad máxima de plástico a usar es de  $72,813$  cm<sup>3</sup> al año, y la capacidad máxima de cada impresora es de 61, 440 cm<sup>3</sup> al año.
- 6. Del total de piezas incluidas en el estudio, ocho no presentan precio competitivos debido al alto costo de producción de éstas. El resto de las piezas demandas si están dentro de un rango aceptable de precios para competir en el mercado.
- 7. Existe demanda del 17.92% de empresas interesadas en adquirir productos de impresoras 3D ciudad de San Pedro Sula.

### 5.2. RECOMENDACIONES

Basado en las conclusiones anteriormente detalladas, se presentan las recomendaciones para continuar con el inicio del proyecto de expansión.

- 1. Al obtener una TIR mayor al costo de capital, se recomienda a CRAFT3D realizar la inversión para la expansión del negocio a través de la línea de negocio de investigación, prototipado y desarrollo en la ciudad de San Pedro Sula.
- 2. De acuerdo al análisis de las cinco fuerzas de Porter, CRAFT3D debe consolidar su marca en el mercado, existen varios clientes potenciales en el mercado que no tienen conocimientos de la tecnología de las impresoras 3D, el negocio debe proyectarse bajo el modelo de negocio B2B. CRAFT3D debe enfocarse en ofrecer productos a pequeñas empresas del rubro industrial y de servicios ya que son las que muestran mayor interese y necesidad en adquirir los productos de impresiones 3D. Los productos deben de ofrecerse a las áreas de operaciones y comercial ya que estas representan el 59% de las áreas interesadas por parte de las empresas.
- 3. Hacer campaña de promociones a través de las redes sociales y visitas comerciales a las empresas ya que estos dos medios de comercialización representa un 67% de los medio preferidos por parte de los clientes potenciales de CRAFT3D.
- 4. No se recomienda la compra de impresoras de metal ni impresoras de cerámico ya que no existe un mercado sólido para el tipo de material de estas piezas.
- 5. Se recomienda a CRAFT3D permanecer en su local actual ya que la cantidad máxima de impresoras a adquirir para cubrir la demanda en los cinco años proyectados es de dos máquinas, por lo tanto no se requiere de un mayor espacio al actual para poder operar y cumplir con el desarrollo diario de sus actividades.
- 6. No se deben de tomar las piezas cuyos costos sean mayor al precio de compra actual del mercado de las mismas piezas. Ya que se estaría ofreciendo una pieza con precios muy elevados versus los precios de mercados, para mantener un margen de ganancia aceptable. Solo se deben tomar en cuenta las piezas con precios competitivos en el mercado.
- 7. Para que CRAFT3D aumente su participación en el mercado de pronunciarse con más publicidad a través de las redes sociales y crear una página web que permita exponer toda clase de productos y servicios que ofrecen. A la vez se recomienda aumentar sus tiempos de producción y entrega, y adquirir más experiencia a través de cursos para ser un negocio competitivo en el rubro de tecnología de impresión 3D.

# **CAPÍTULO VI. APLICABILIDAD**

De acuerdo a lo determinado que la expansión de la línea de negocio de investigación, prototipado y desarrollo es factible se procede a realizar un plan de proyecto para su desarrollo. La metodología usada es la del Project Management Institute (PMI) usando la Guía de los Fundamentos para la Dirección de Proyectos (PMBOK).

## 6.1. TÍTULO DE LA PROPUESTA

Expansión de CRAFT3D en San Pedro Sula, Honduras

## 6.2. INTRODUCCIÓN

Se presenta la propuesta del plan de proyecto para la expansión de CRAFT3D en su línea de negocio de investigación, prototipado y desarrollo. Para cumplir con la demanda de piezas de plástico requeridas por las empresas de acuerdo a las necesidades específicas que éstas tengan. Se pretende remodelar el local actual del negocio y adquirir el equipo necesario que les permita prestar el servicio de la mayor calidad para diferenciar en el mercado de impresoras 3D. Se hará contratación del personal y se capacitará para que tengan las habilidades y conocimientos requeridos para desempeñar el trabajo. Además se planifica un evento de reinauguración del negocio.

#### 6.3. PROPUESTA DEL PROYECTO

La propuesta de expansión de CRAFT3D a través de la línea de negocio de investigación, prototipado y desarrollo en San Pedro Sula, Honduras se realiza de acuerdo a la metodología del Project Management Institute (PMI), desarrollando los planes de las áreas de conocimiento.

### 6.3.1. GESTIÓN DE LA INTEGRACIÓN

En este plan se detalla y planifica la manera en que se gestiona el alcance.

### 6.3.1.1. ACTA DE CONSTITUCIÓN DEL PROYECTO

Firmada y autorizada el acta se da inicio al proceso de gestión del proyecto de la expansión de CRAFT3D en San Pedro Sula, Honduras.

#### 6.3.1.1.1. NOMBRE DEL PROYECTO

Expansión de CRAFT3D en San Pedro Sula, Honduras.

## 6.3.1.1.2. PROPÓSITO

La tecnología de impresoras 3D es relativamente nuevo en Honduras, siendo este un rubro que da oportunidades de negocio. El producto que ofrece es principalmente la impresión en 3D de piezas o figuras necesarias para el desarrollo de ciertas actividades de uso empresarial como particular. También brinda el servicio de diseño y prototipado de piezas requeridas las cuales no existen en el mercado que surgen por la necesidad de crear algo nuevo para la realización de trabajos, actividades o proyectos. Este tipo de negocio suple la necesidad en el mercado de piezas y repuestos que son difíciles de adquirir ya sea por su alto costo de compra, largos tiempo de entregar por parte de los proveedores y por el hecho de ser piezas únicas. En San Pedro Sula se busca la expansión de CRAFT3D para brindar productos y servicios de impresión 3D.

#### 6.3.1.1.3. DESCRIPCIÓN DE ALTO NIVEL Y SUS LÍMITES

El proyecto consiste en la expansión de CRAFT3D a través de su línea de negocio de investigación, prototipado y desarrollo en San Pedro Sula Honduras. La fecha de inicio del proyecto será el 05 de febrero de 2018, y culminará el 20 de julio del mismo año con un evento de reinauguración del negocio.

### 6.3.1.1.4. DEFINICIÓN DEL PRODUCTO DEL PROYECTO

Se remodelará el actual local del negocio de CRAFT3D ubicado en Las Acacias, San Pedro Sula. Se adecuará el local con el mobiliario y espacio necesario para operar y cumplir con la demanda de mercado. Se harán inspecciones de los sistemas eléctricos, hídricos y de climatización para determinar la necesidad de reparaciones en dichos sistemas. Se realizará limpieza general del local y se hará inventario para determinar los equipos, insumos y herramientas en buen estado para ser usadas por el negocio. Se instalará un sistema de seguridad que proporcione al negocio más confianza en sus operaciones. Se adquirirán dos impresoras Prusa i3 Mk3 de plástico el cual es el equipo principal para la impresión de las piezas 3D.

### 6.3.1.1.5. DEFINICIÓN DE REQUISITOS DEL PROYECTO

- 1. Entrega de un informe a la mitad del proyecto de las actividades realizadas, éste lo revisarán los propietarios de CRAFT3D.
- 2. Al cierre del proyecto se deberá presentar los resultados obtenidos y los documentos que se generen a raíz del proyecto.
- 3. El proyecto no se podrá sobrepasar del presupuesto establecido.
- 4. Realizar la remodelación sin interferir completamente en las actividades de trabajo cotidianas del negocio.

#### 6.3.1.1.6. OBJETIVOS DEL PROYECTO

#### 6.3.1.1.6.1. OBJETIVO GENERAL

Realizar la expansión de CRAFT3D a través de la línea de negocio de investigación, prototipado y desarrollo en San Pedro Sula, Honduras que permita al negocio desarrollar las actividades productivas para generar ganancias.

#### 6.3.1.1.6.2. OBJETIVOS ESPECÍFICOS

- 1. Planificar el proyecto de expansión de acuerdo a la guía del PMI.
- 2. Realizar los entregables de acuerdo a lo determinado en el alcance del proyecto.
- 3. Culminar el proyecto en 120 días iniciando el 05 de febrero del 2018 y finalizando el 20 de julio de 2018 como fecha máxima.
- 4. Ejecutar el proyecto de acuerdo al presupuesto establecido de L205, 017.00.
- 5. Remodelar el local actual del negocio incluyendo limpieza general, inspección y reparación de sistemas eléctricos, hídricos, y de climatización y pintado general del interior de sus oficinas.
- 6. Levantar un inventario general para determinar los equipos, suministros y herramientas que son útiles.
- 7. Comprar las impresoras 3D, el equipo y mobiliario de acuerdo a las necesidades determinadas en el proyecto.
- 8. Instalar sistema de seguridad de las instalaciones del negocio.
- 9. Seleccionar y contratar el personal idóneo según las descripciones de los perfiles para cada uno de los puestos.
- 10. Organizar y ejecutar el evento de reinauguración de CRAFT3D.
- 11. Entrega de documentación a los propietarios de CRAFT3D.

#### 6.3.1.1.7. ENTREGABLES

En la tabla 46, se pueden observar los entregables y sub entregables los cuales fueron divididos y secuenciados de tal manera que permitan la planificación, ejecución, seguimiento y control de la forma más eficiente y efectiva.

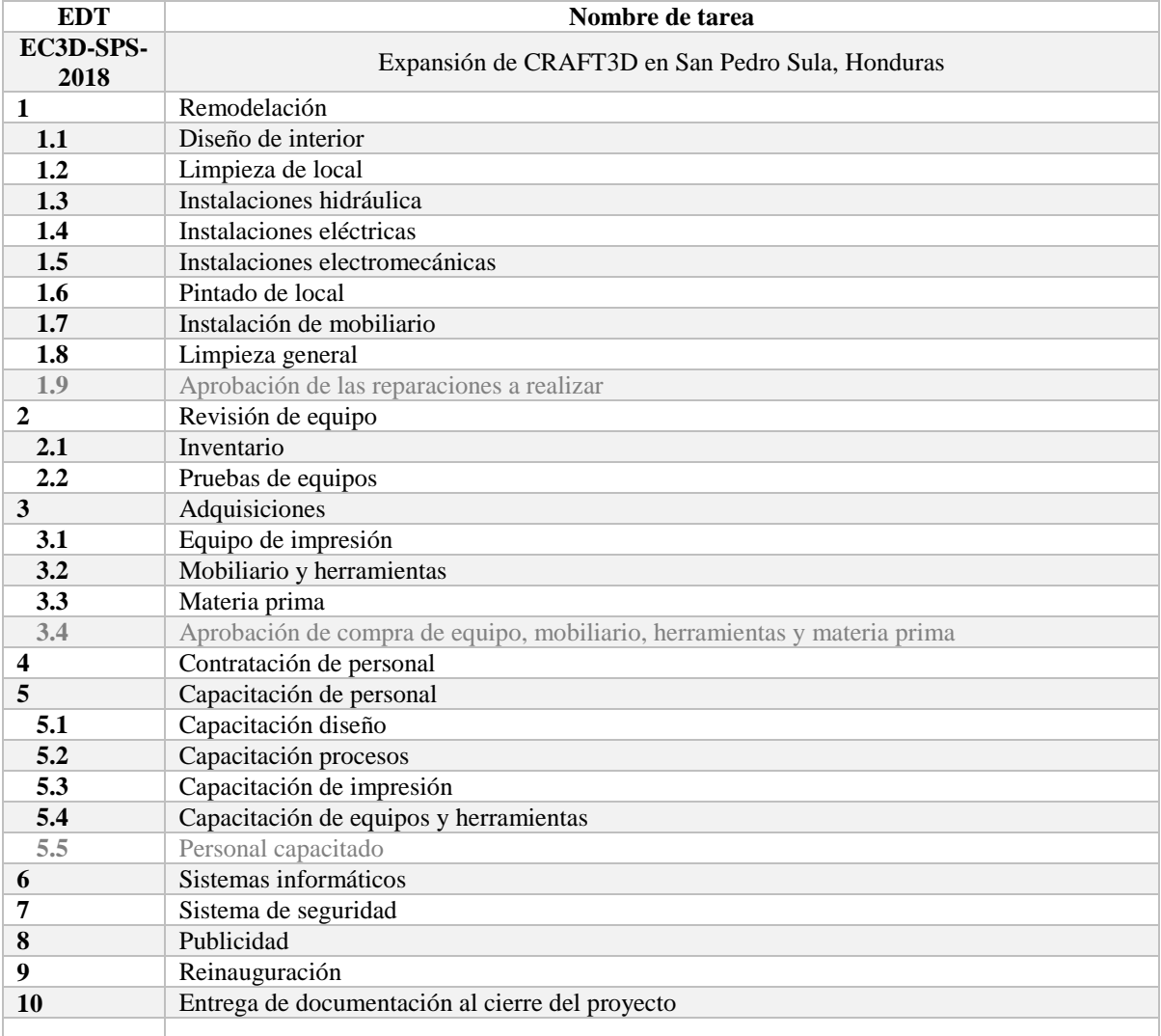

## **Tabla 46. Entregables y sub entregables del proyecto**

#### **Tabla 47. Cronogramas de hitos del proyecto**

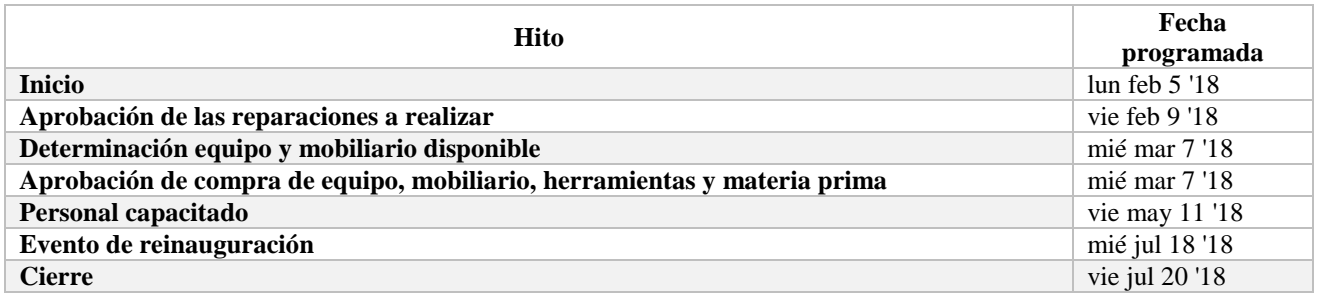

Fuente: Elaboración propia

### 6.3.1.1.8. FINALIDAD DEL PROYECTO

Proveer a CRAFT3D de un medio que sirva como fuente de ingresos constante a través de la línea de negocio de investigación, prototipado y desarrollo del negocio.

### 6.3.1.1.9. SUPUESTOS

- 1. El estudio de prefactibilidad realizado demostró que la expansión de CRAFT3D a través de la línea de negocio de investigación, prototipado y desarrollo es económicamente rentable.
- 2. CRAFT3D cuenta con la experiencia, capacidad y conocimientos necesarios para operar la línea de negocio.
- 3. Existen instituciones financieras en dispuesta en realizar el préstamo para la realización del proyecto.
- 4. El proyecto tendrá la estructura de 49% fondos propios y 51% apalancado por una institución financiera.
- 5. CRAFT3D deberá realizar campaña publicitaria para obtener como mínimo la cantidad de demanda determinada en el estudio de prefactibilidad desarrollado previamente.

### 6.3.1.1.10. RESTRICCIONES

- 1. El presupuesto no puede exceder de L205,017.00
- 2. El horario de trabajo para el proyecto será según el calendario laboral, de lunes a viernes de 8:00am a 5:00pm. En caso de retraso se podrá modificar el horario de trabajo para cumplir con el tiempo de entrega estipulado.
- 3. Se realizarán las actividades del proyecto sin interferir a las tareas cotidianas del negocio.

### 6.3.1.1.11. RIESGOS DE ALTO NIVEL

- 1. Dificultad para encontrar los potenciales clientes (empresas).
- 2. Aumento de participación de mercado en el mismo rubro empresarial por parte de la competencia.
- 3. Tasa alta de financiamiento.
- 4. La institución financiera apruebe menos del 51% de la inversión inicial y los propietarios no aporten con el 49% restante.
- 5. Demora de entrega de impresoras 3D y materia prima por parte del proveedor.
- 6. No realizar las actividades de acuerdo al presupuesto causando atrasos en el proyecto.

#### 6.3.1.1.12. PRINCIPALES OPORTUNIDADES DEL PROYECTO

- 1. Culminación del proyecto antes de la fecha de cierre establecida.
- 2. Reducción de costos por negociación en la adquisición de servicios de reparación, limpieza y compra de equipo, mobiliario, herramientas y materia prima.

## 6.3.1.1.13. REQUISITOS DE APROBACIÓN

El proyecto será entregado a los propietarios de CRAFT3D, revisarán los tiempos establecidos y el presupuesto asignado, firmando la aprobación si están de acuerdo. Los entregables deben cumplir con las especificaciones establecidas.

## 6.3.1.1.14. APROBACIÓN DEL ACTA DE CONSTITUCIÓN

El acta de constitución debe de ser aprobada, para esto se requiere la firma del patrocinador (propietarios de CRAFT3D) y el director del proyecto.

### **Tabla 48. Aprobación del acta de constitución**

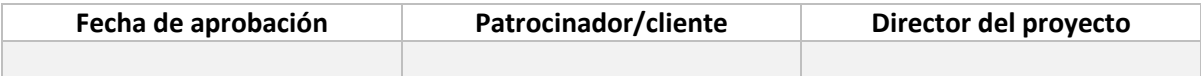

# 6.3.1.2. PLAN PARA LA DIRECCIÓN DEL PROYECTO

### **Tabla 49. Matriz del plan de integración del proyecto**

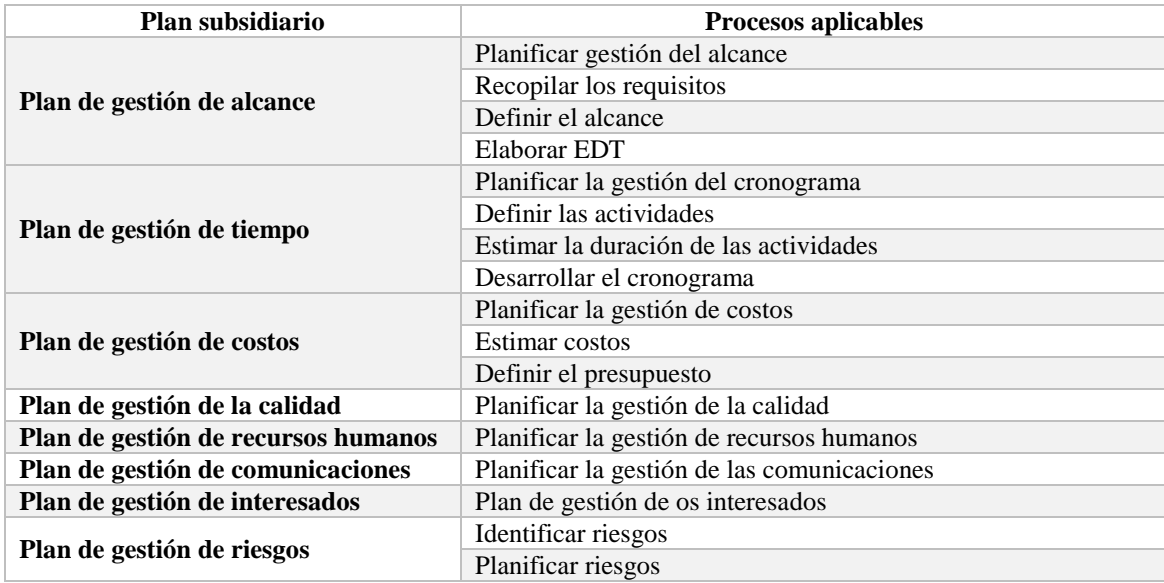

#### 6.3.1.3. SISTEMA DE CONTROL DE CAMBIOS

Los cambios ocurrirán durante la fase de ejecución. Por eso es importante administrar y controlar los cambios para minimizar cualquier impacto negativo en el logro exitoso del objetivo del proyecto. Se debe establecer un sistema de control de cambios para definir cómo se documentarán, aprobarán y comunicarán los cambios. Todos los grupos de interés tienen que estar de acuerdo con este sistema, mismo que debe comunicarse a todos los participantes del proyecto.

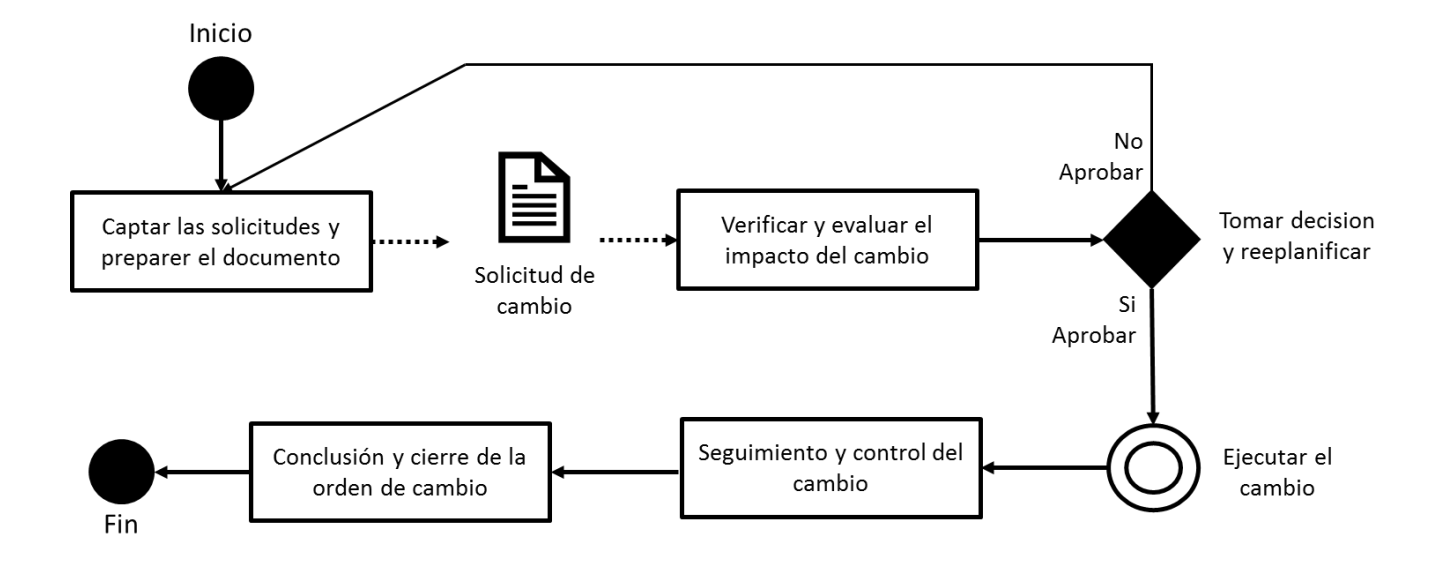

#### **Figura 44. Diagrama de sistema de control de cambios**

#### **Tabla 50. Formato de solicitud de cambio**

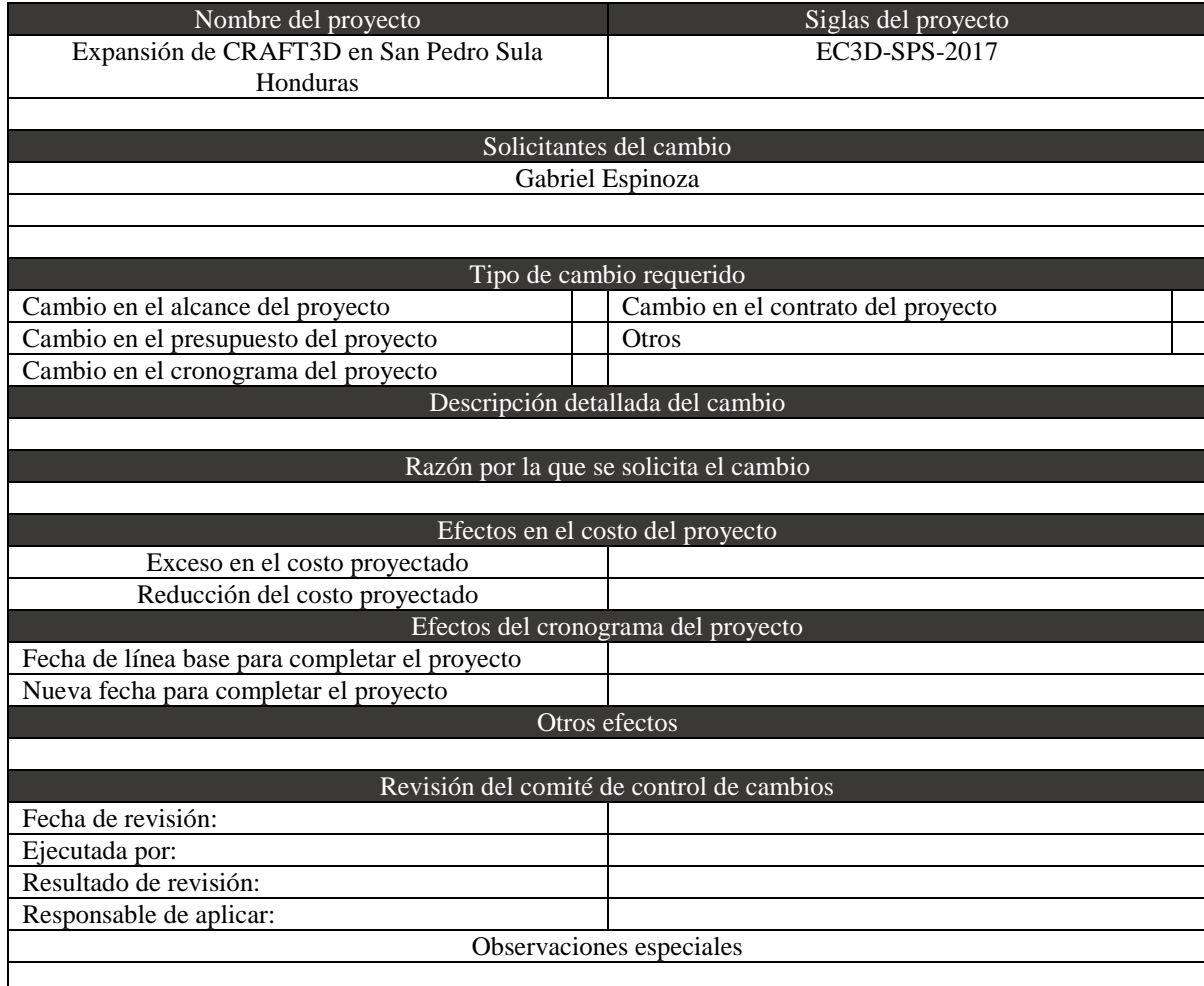

#### 6.3.1.4. SEGUIMIENTO Y CONTROL DEL PROYECTO

Las actividades del proyecto serán monitoreadas una vez por semana siendo el día viernes cuando se hará la evaluación de los avances según las líneas base de alcance, tiempo y costo. Los avances se documentaran y se comunicarán los propietarios de CRAFT3D. De esta forma se identificarán con tiempo suficiente las desviaciones del plan dando la oportunidad de hacer las correcciones oportunas. Toda acción correctiva deberá realizarse de acuerdo al sistema de control de cambio evaluando el impacto en el proyecto.

Para evaluar los avances del proyecto se usará la técnica de valor ganado, la eficiencia del cronograma y la eficiencia de costos. La tabla 49 muestra el formato del reporte del desempeño de proyecto:

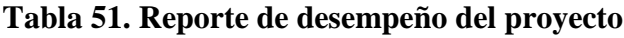

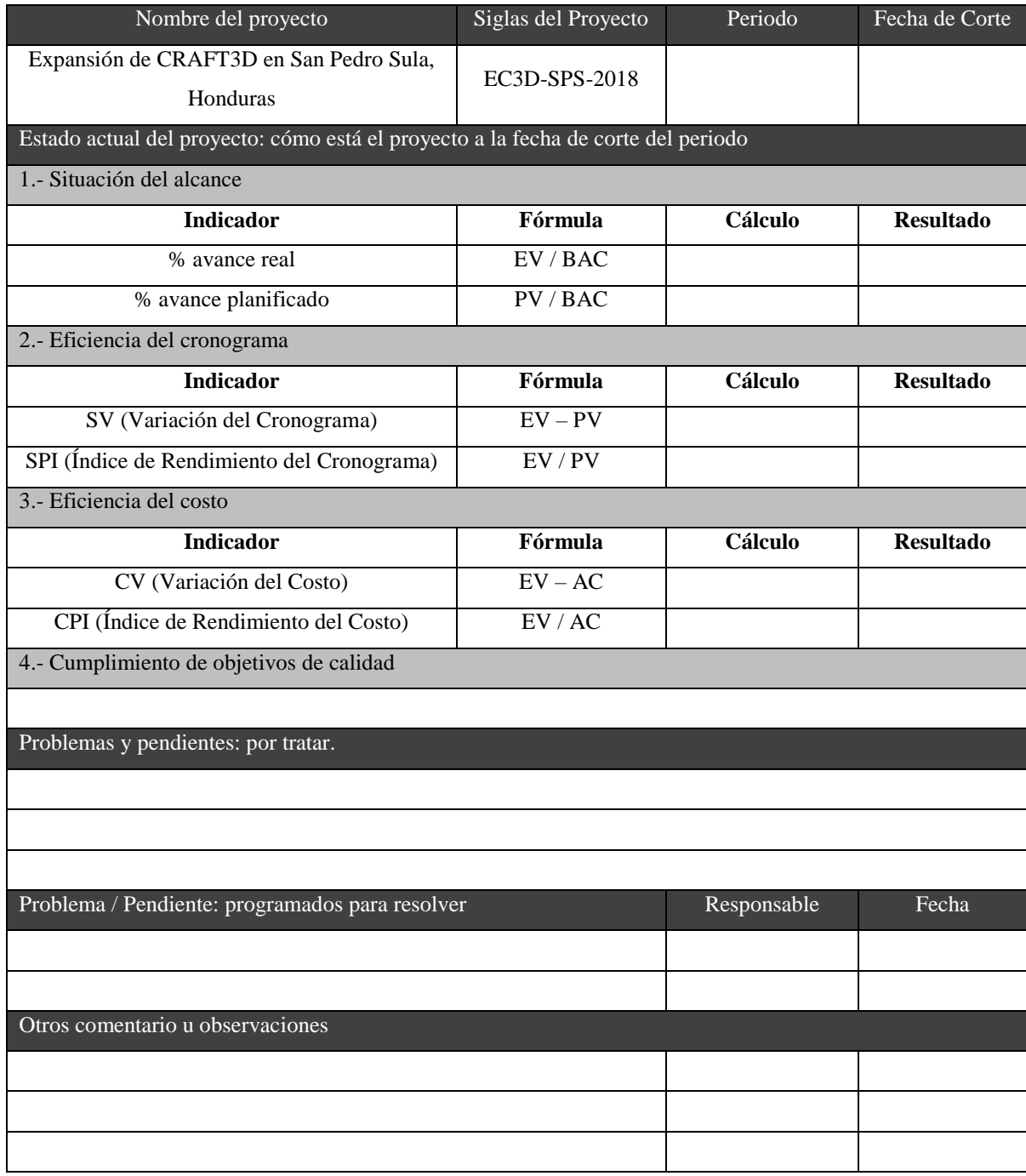

# 6.3.2. GESTIÓN DEL ALCANCE

La tabla 52 muestra los requisitos que deben de tener los entregables.

# **Tabla 52. Definición del alcance del proyecto**

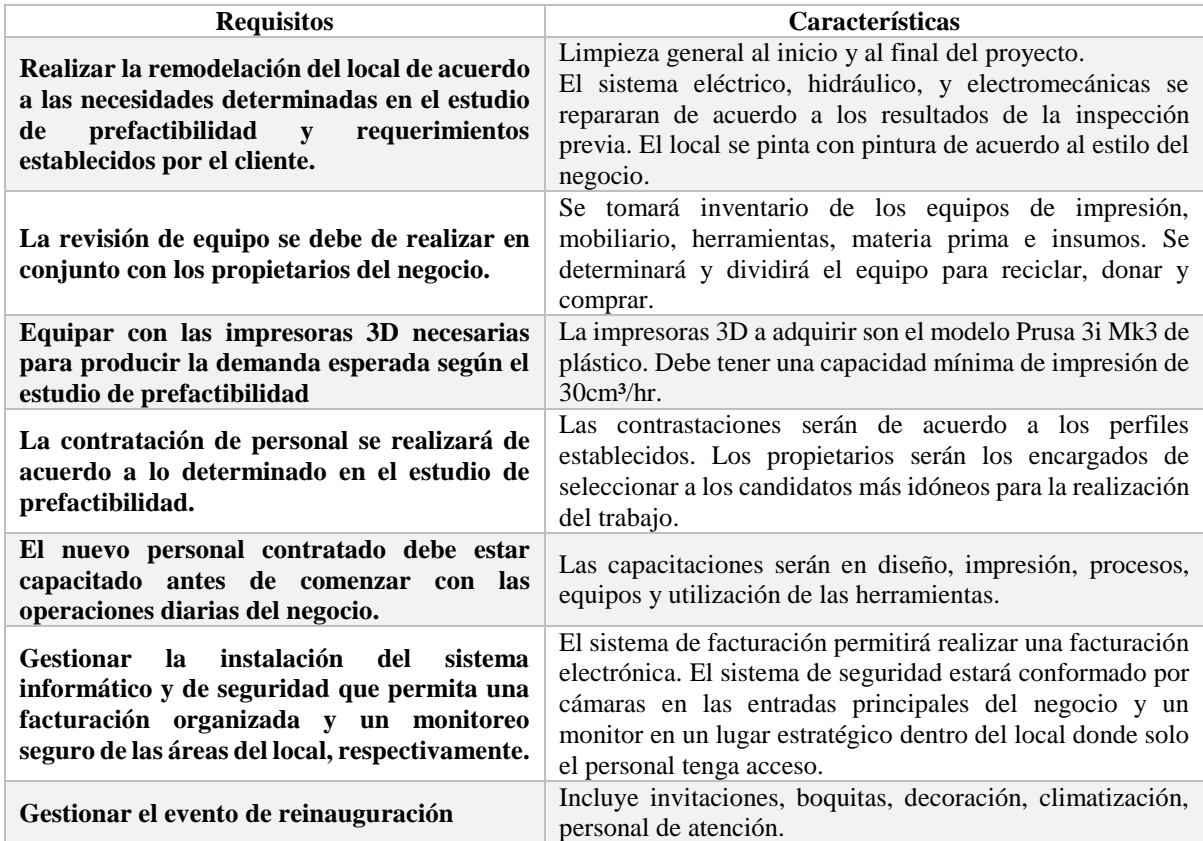

La tabla 53 muestra los conceptos y criterios de aceptación que se usaran para aprobar o rechazar cada entregable y subentregable.

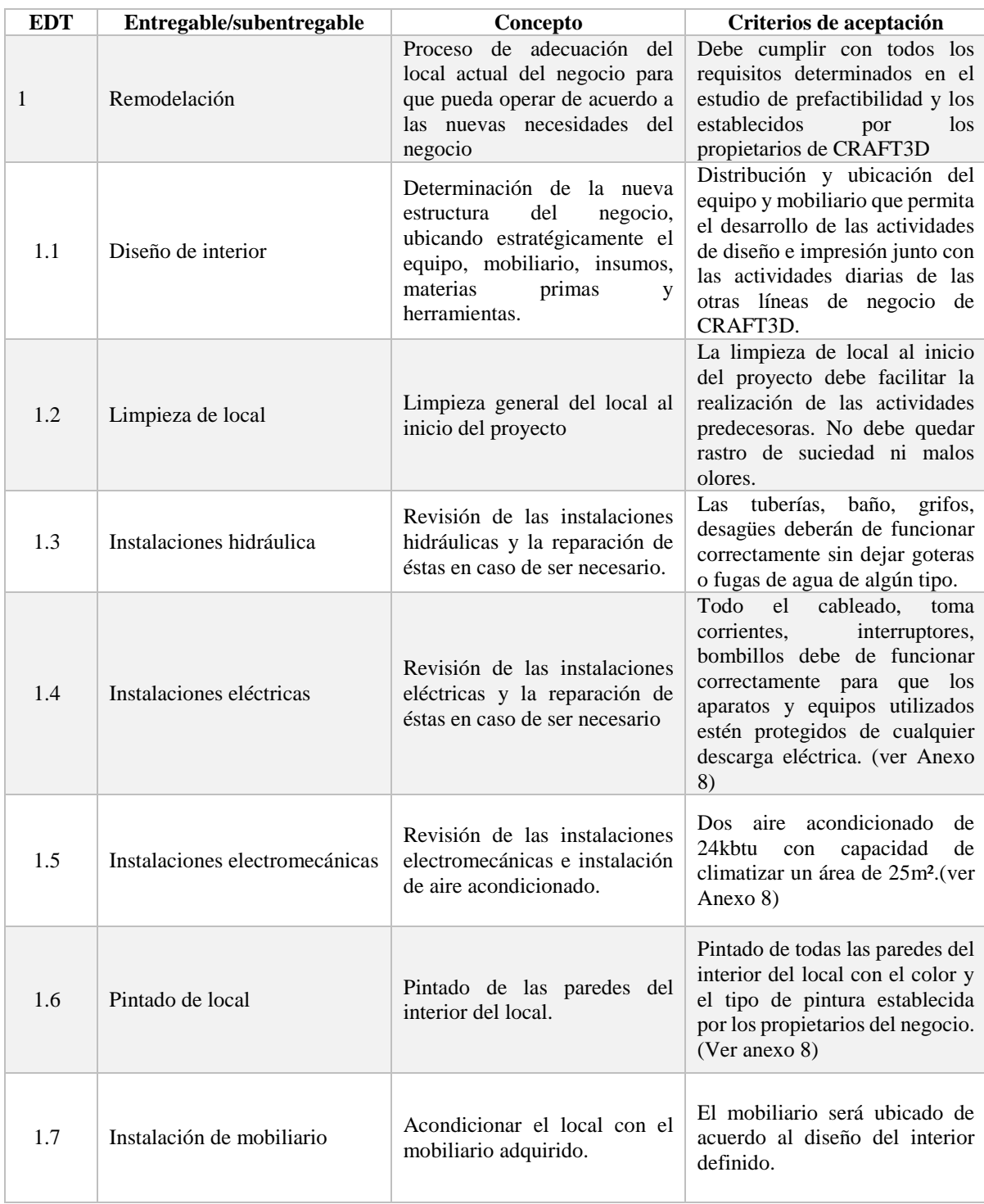

## **Tabla 53. Criterios de aceptación del producto**

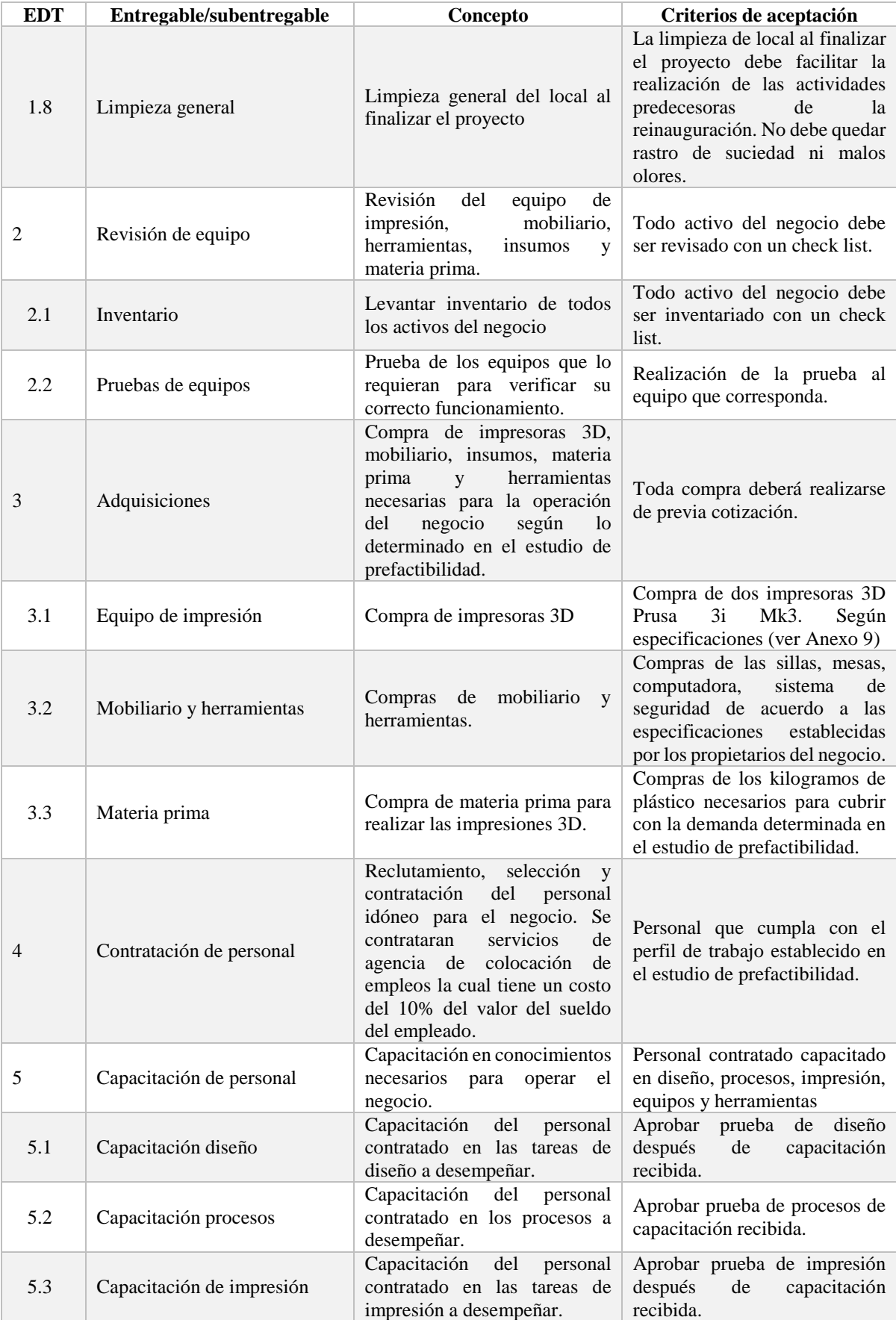

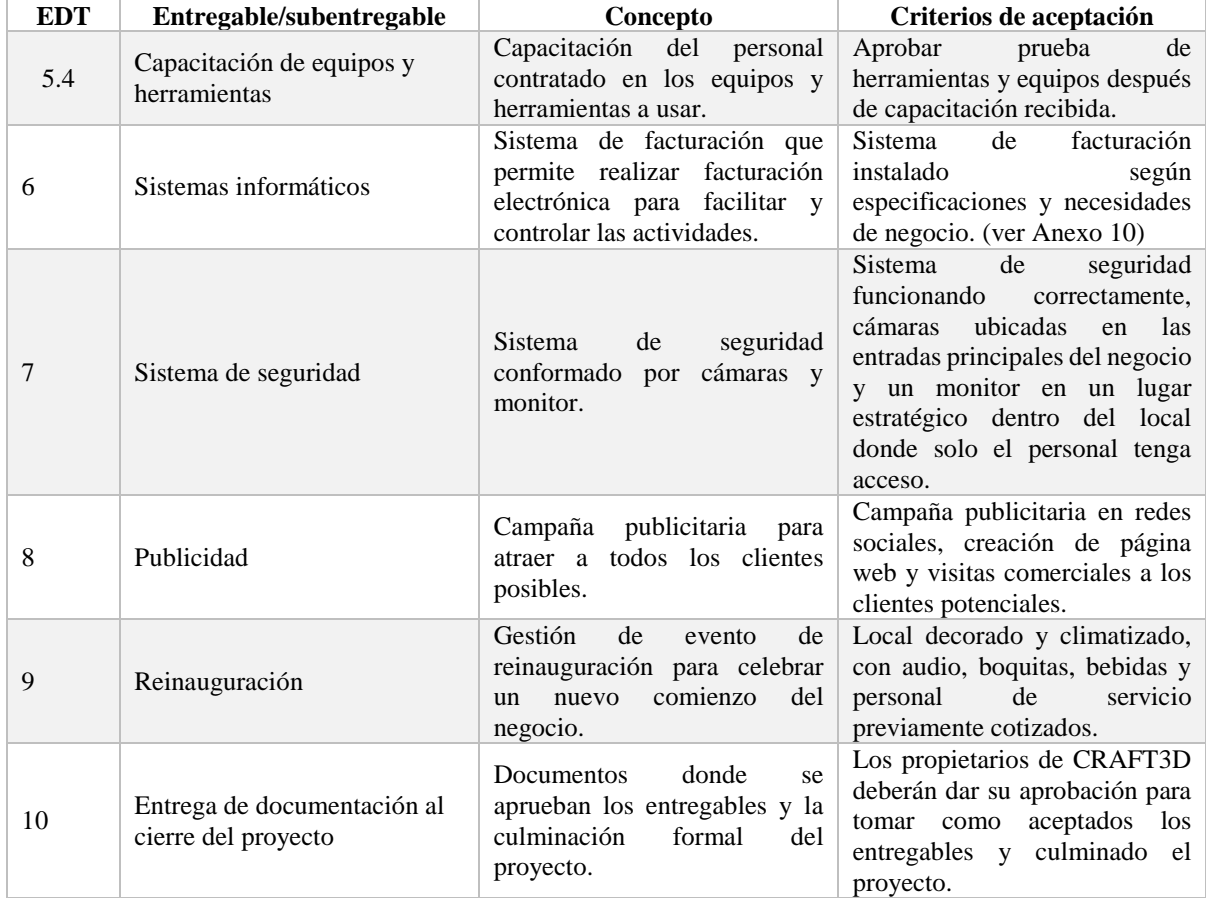

Fuente: Elaboración propia

# 6.3.2.1. ESTRUCTURA DE DESGLOSE DEL TRABAJO

En la figura 45 se muestran los paquetes de trabajos organizados en la estructura de desglose de trabajo (EDT).

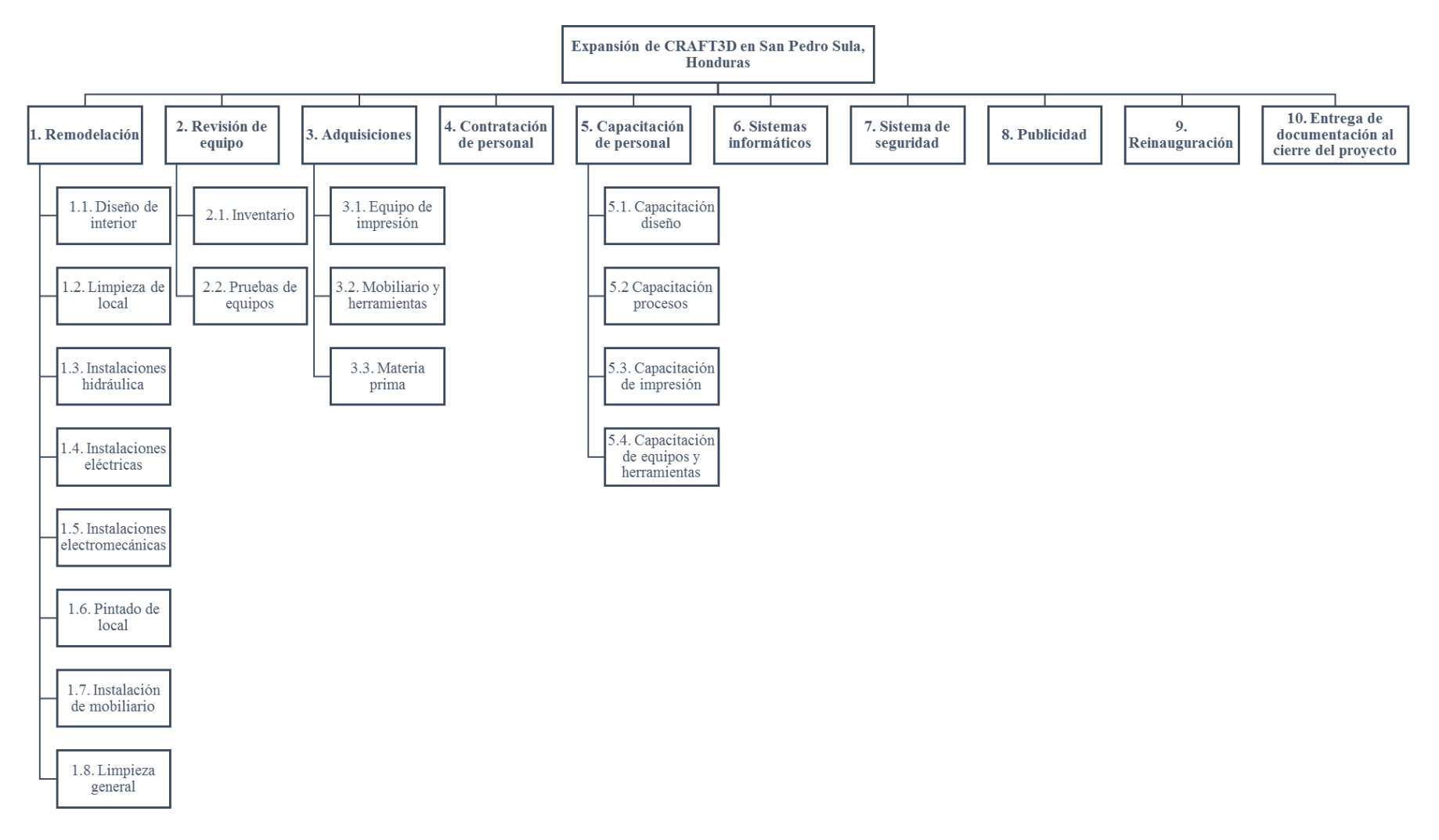

# **Figura 45. Estructura de desglose de trabajo.**

#### 6.3.3. GESTIÓN DE TIEMPO

La gestión del tiempo muestra las actividades que se realizaran y la duración de éstas. Se indican las fechas de inicio y fin de cada actividad así como la secuencia que deben de seguir a lo largo del proyecto. El cronograma del proyecto se realizó en MS Project, software de Microsoft Office. La duración, fecha de inicio y fin de las actividades se muestran en la tabla 54. El proyecto tiene una duración total de 120 días, iniciando el 05 de febrero de 2018 y finalizando el 20 de julio del mismo año.

Las actividades de la ruta crítica se muestran marcadas en color verde en la tabla 52:

- 1.1.1. Elaboración de diseño de interior
- 1.1.2. Aprobación de propuesta
- 1.2.1. Contratación de servicio de limpieza
- 1.2.2. Limpieza del local
- 1.4.1. Contratación de servicio
- 1.4.2. Reparación sistema eléctrico
- 1.5.1. Contratación de servicio
- 1.5.2. Instalación sistema electromecánico
- 1.6.1. Contratación de pintor
- 1.6.2. Pintado de local
- 2.1. Inventario
- 2.2. Pruebas de equipos
- 3.1.1. Compra en línea de impresoras
- 3.1.2. Importación de impresoras
- 9.2. Compra de boquitas y bebidas
- 9.4. Compra de decoración
- 10. Entrega de documentación al cierre del proyecto

# **Tabla 54. Cronograma del proyecto**

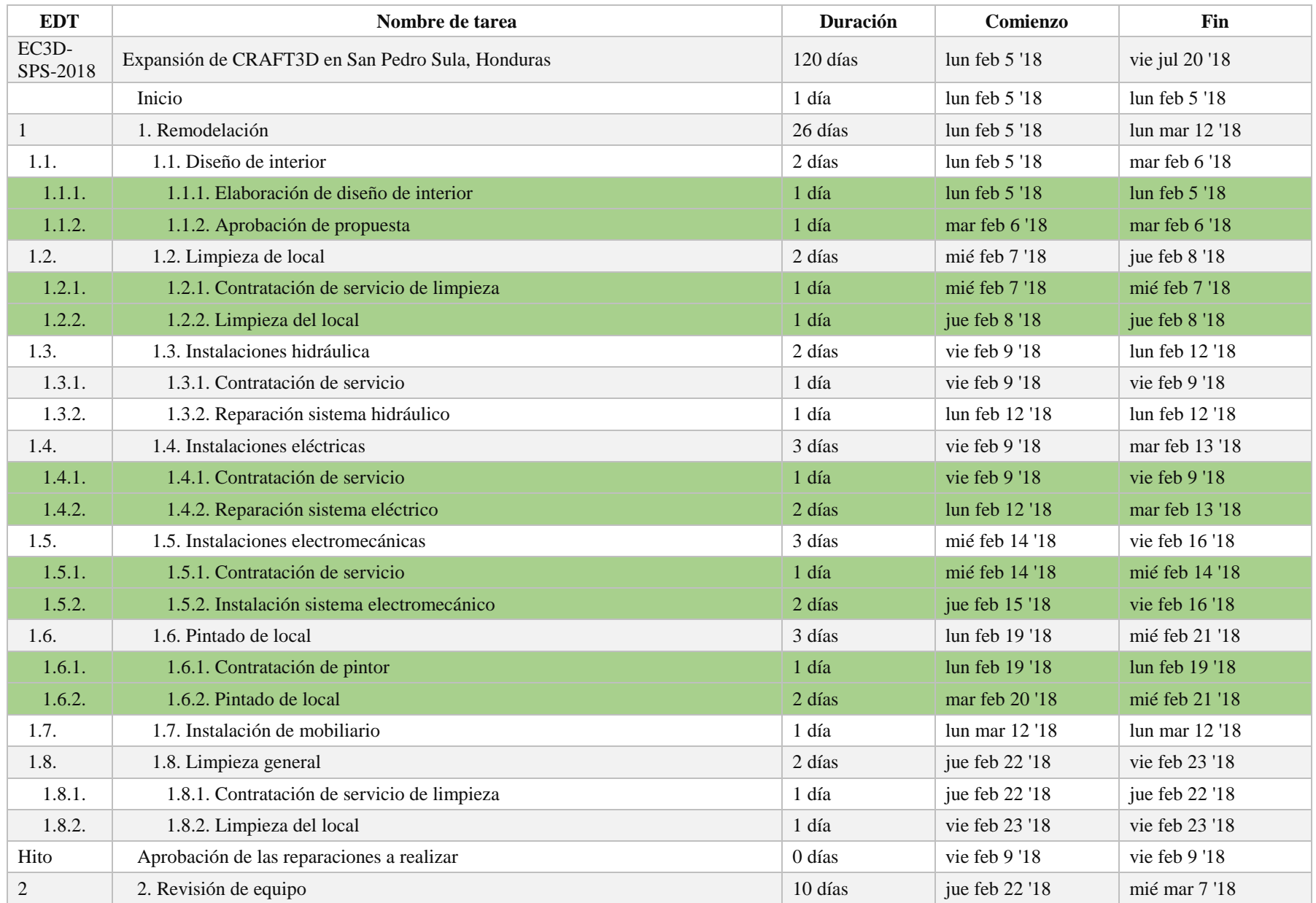

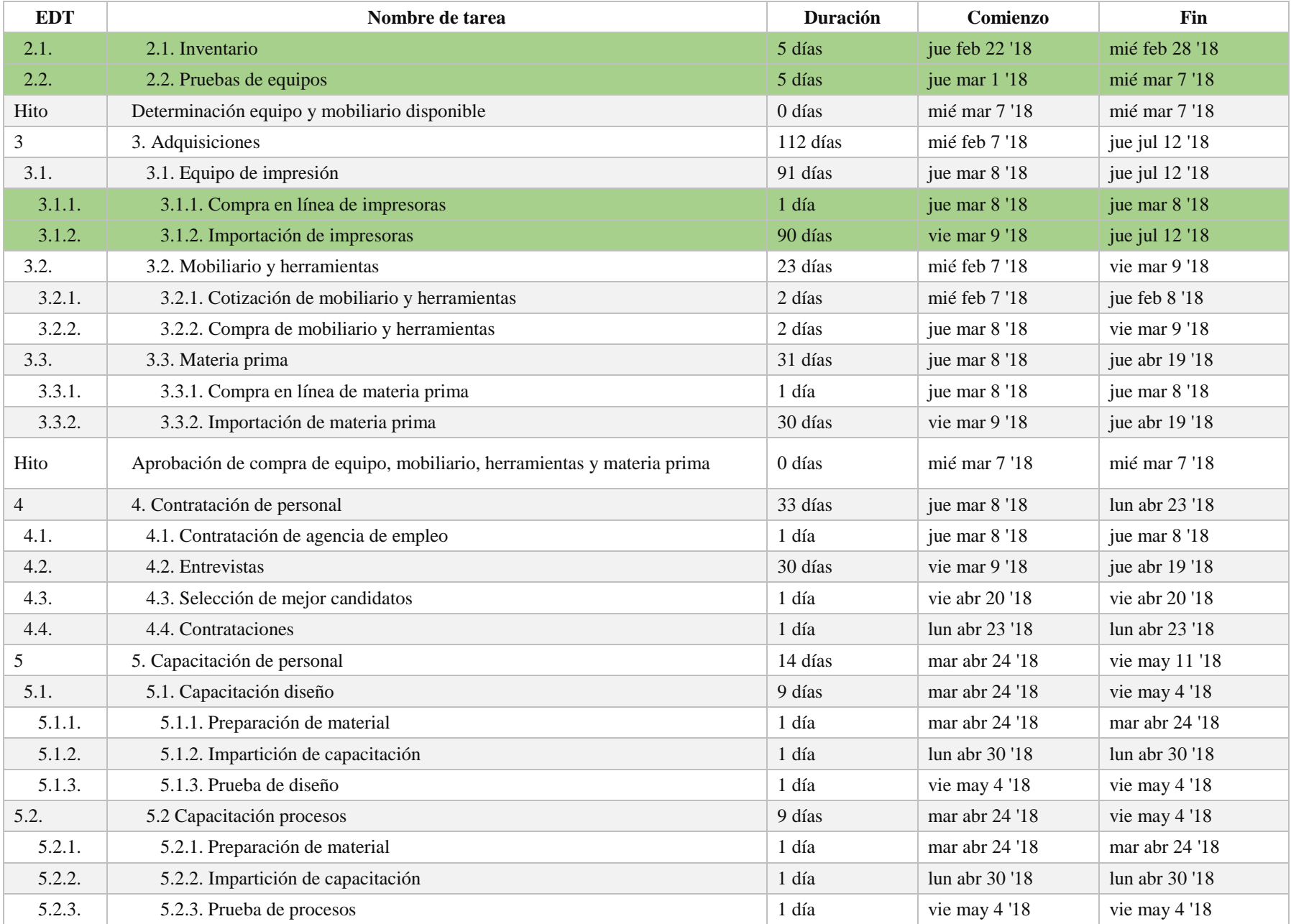

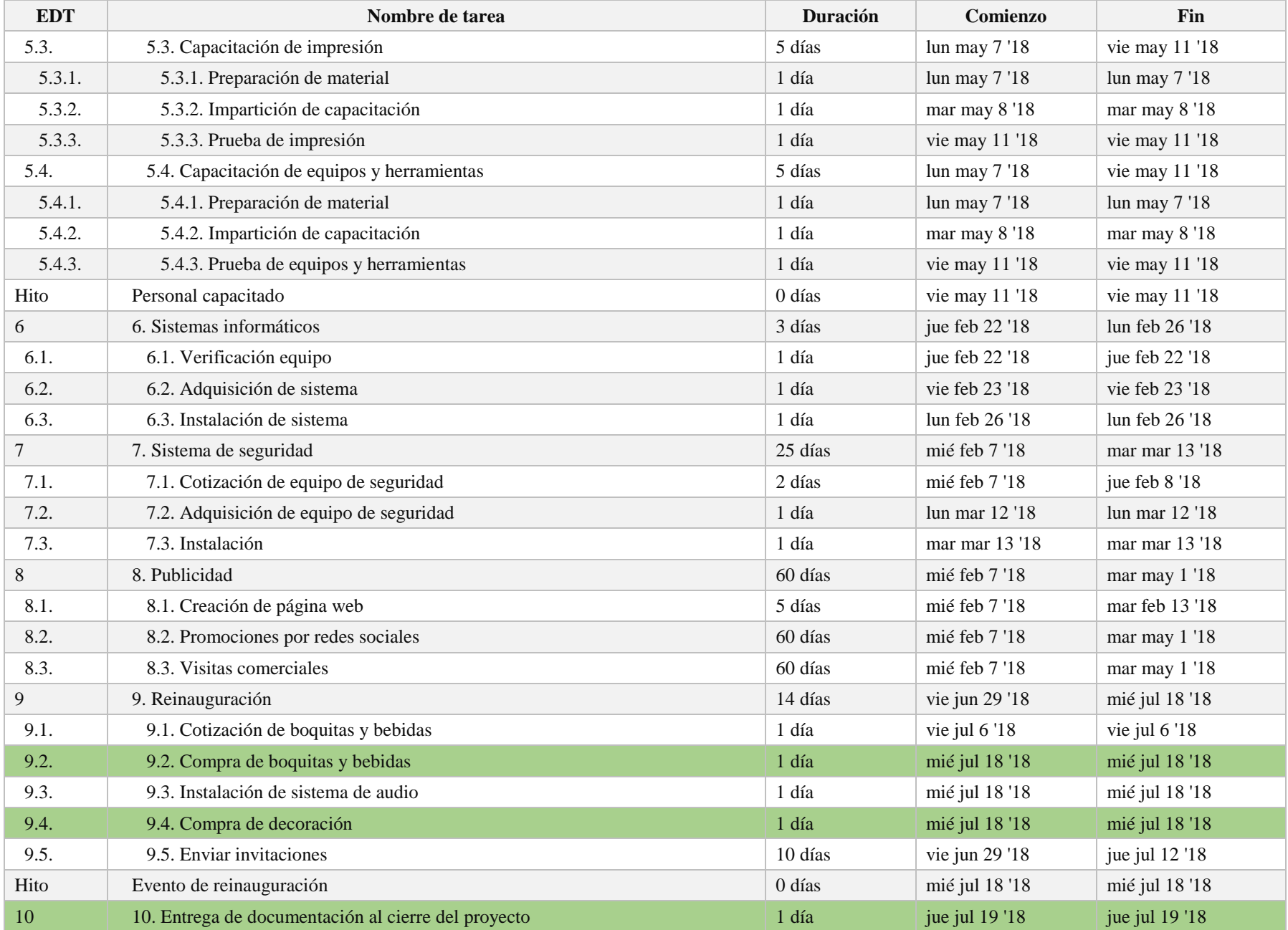

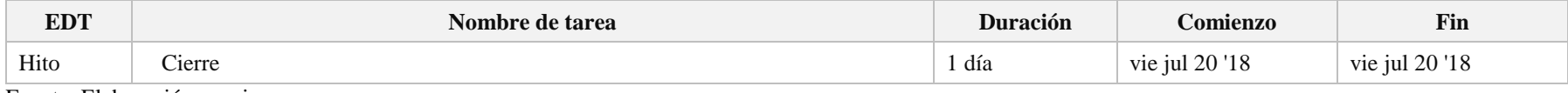

La figura 46 muestra los entregables, subentregables y actividades del proyecto con la secuencia entre actividades predecesoras. (ver Anexo 11)

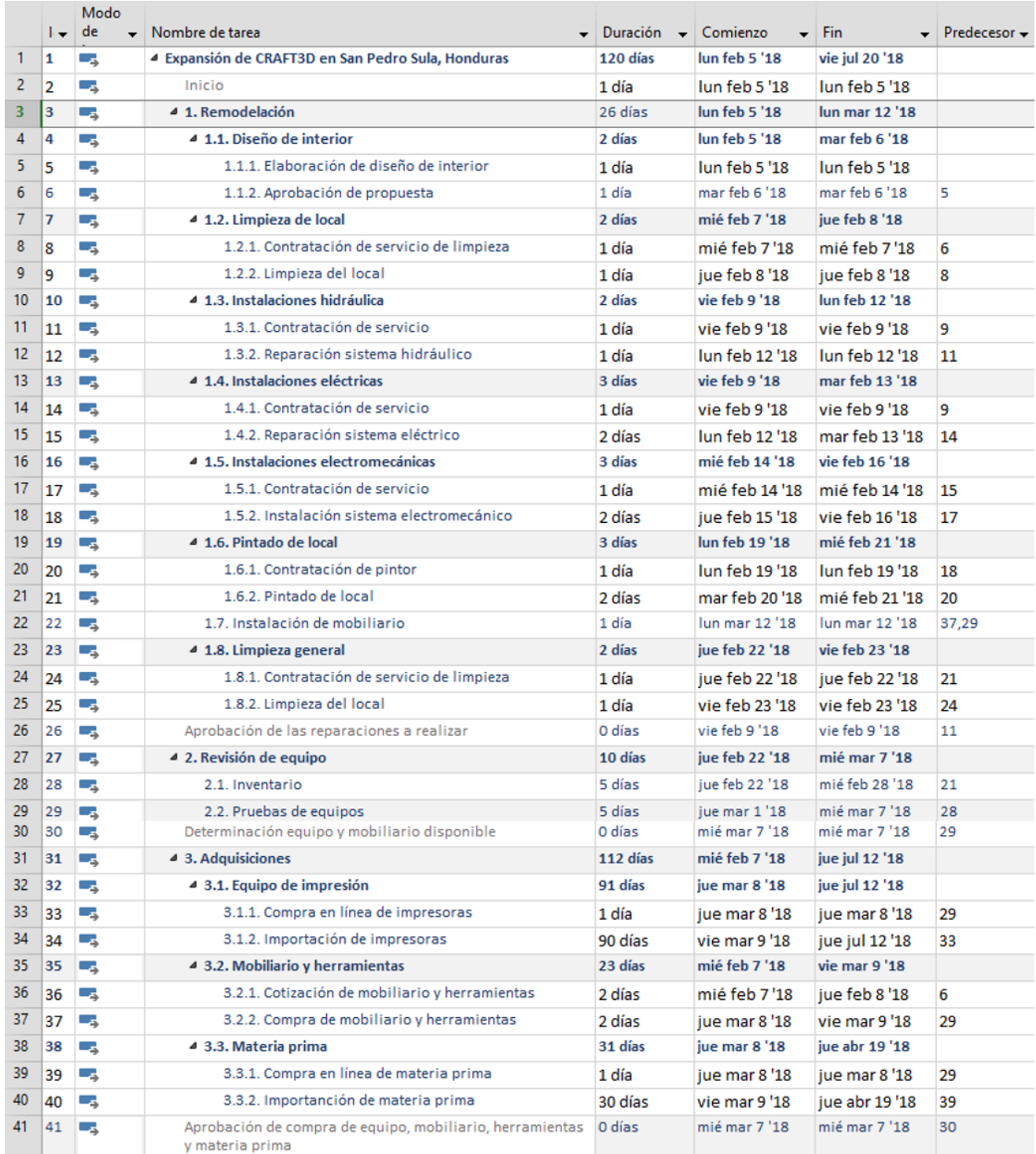

# **Continuación figura # 46**

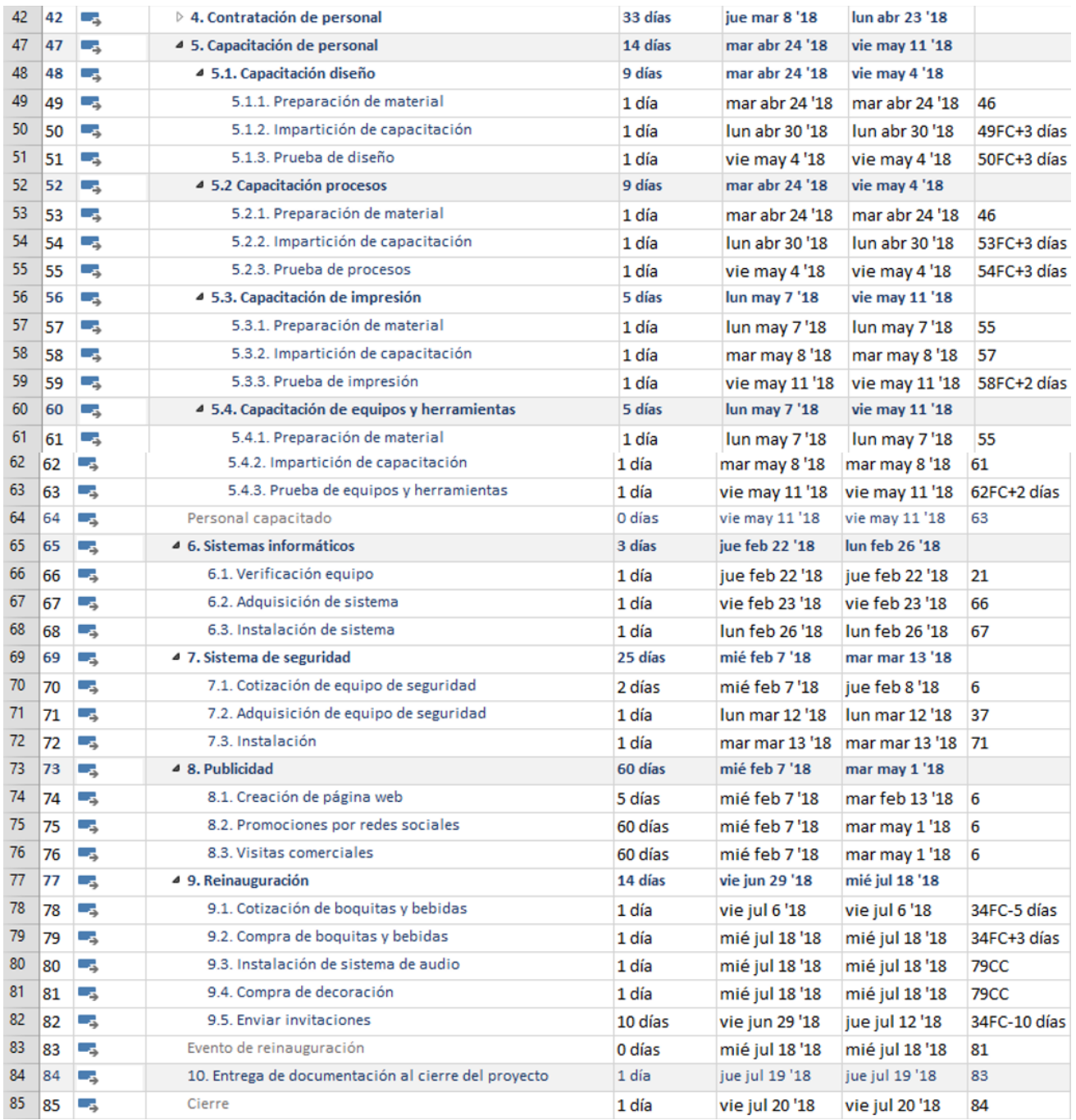

# **Figura 46. Diagrama de Gantt en MS Project de entregables y subentregables**

### 6.3.4. GESTIÓN DE COSTOS

El presupuesto estimado del proyecto surge a partir de la gestión de costos, el cual sirve de línea base para el correcto control de los costos. La tabla 55 detalla solo las actividades, subentregable y entregables del proyecto que incurren en costos. También se detalla el monto de una reserva por contingencia asignado para hacer frente a riesgos, la reserva de gestión del proyecto es equivalente a un 5% de la línea base de los costos. Los costos del proyecto, la reserva de contingencia y la reserva de gestión suman el costo total del proyecto.

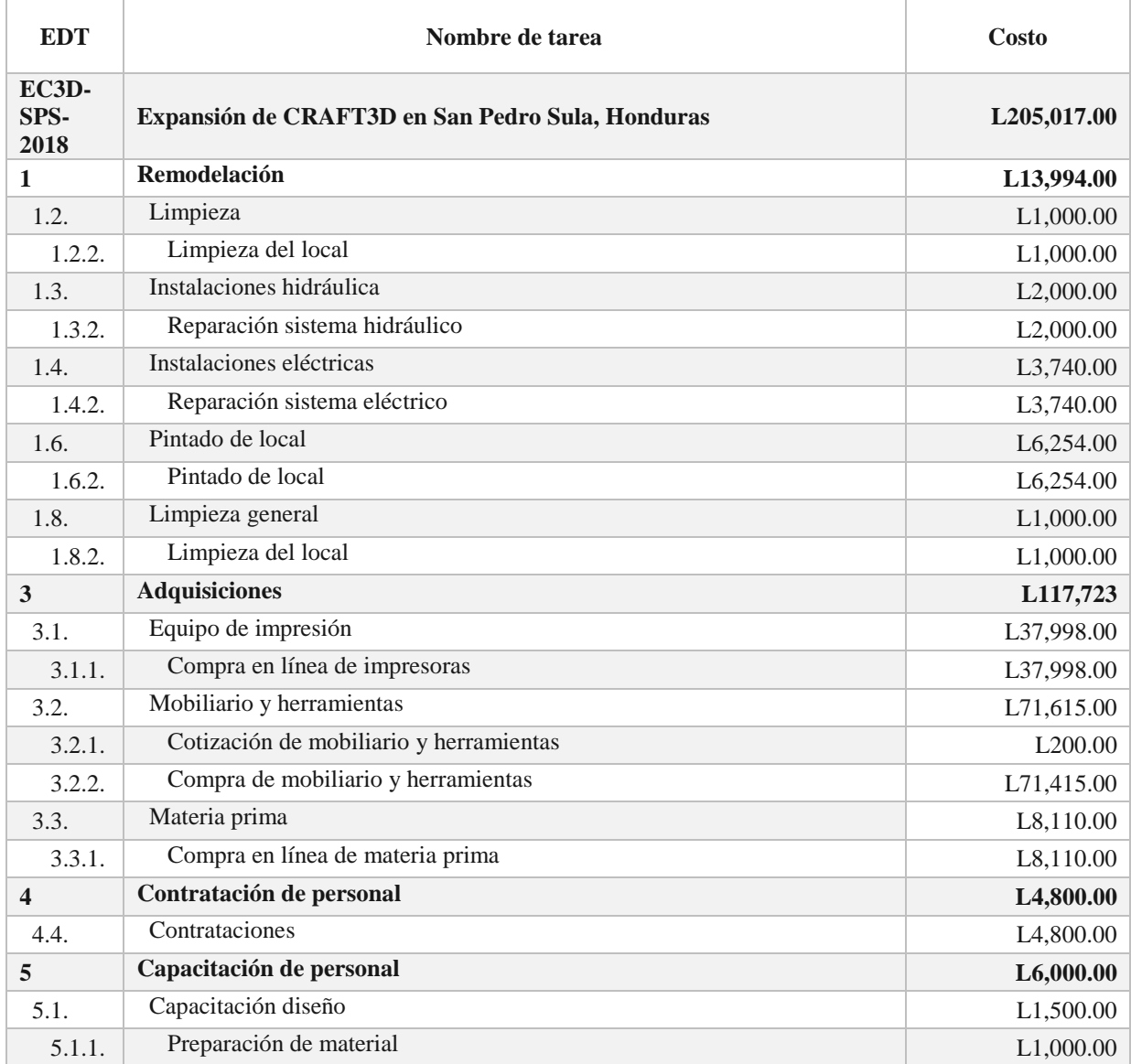

#### **Tabla 55. Costos estimados del proyecto**

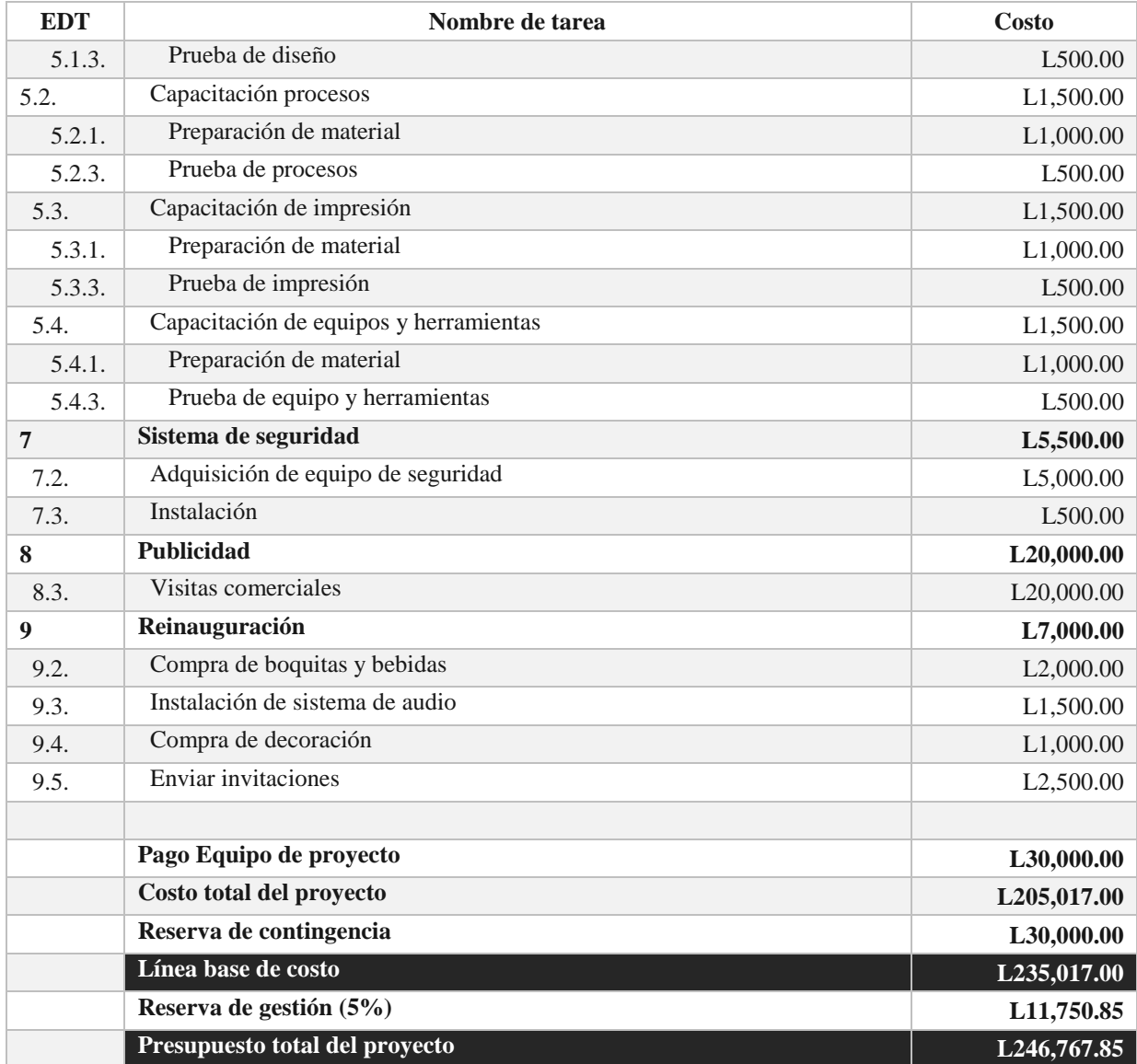

Fuente: Elaboración propia

## 6.3.4.1. CONTROL DE COSTOS

Para la medición de los costos del proyecto se usaran los siguientes indicadores del valor ganado:

- Índice de desempeño de cronograma (SPI)
- Variación de cronograma (SV)
- Índice de desempeño de costo (CPI)
- Variación del costo (CV)

# 6.3.5. GESTIÓN DE CALIDAD

Para la gestión de la calidad se deberán de seguir y medir la realización de las actividades del proyecto de acuerdo a los criterios establecidos.

En la tabla 56 se especifican las métricas de calidad del producto para garantizar la calidad de los entregables.

## **Tabla 56. Métrica de calidad del producto**

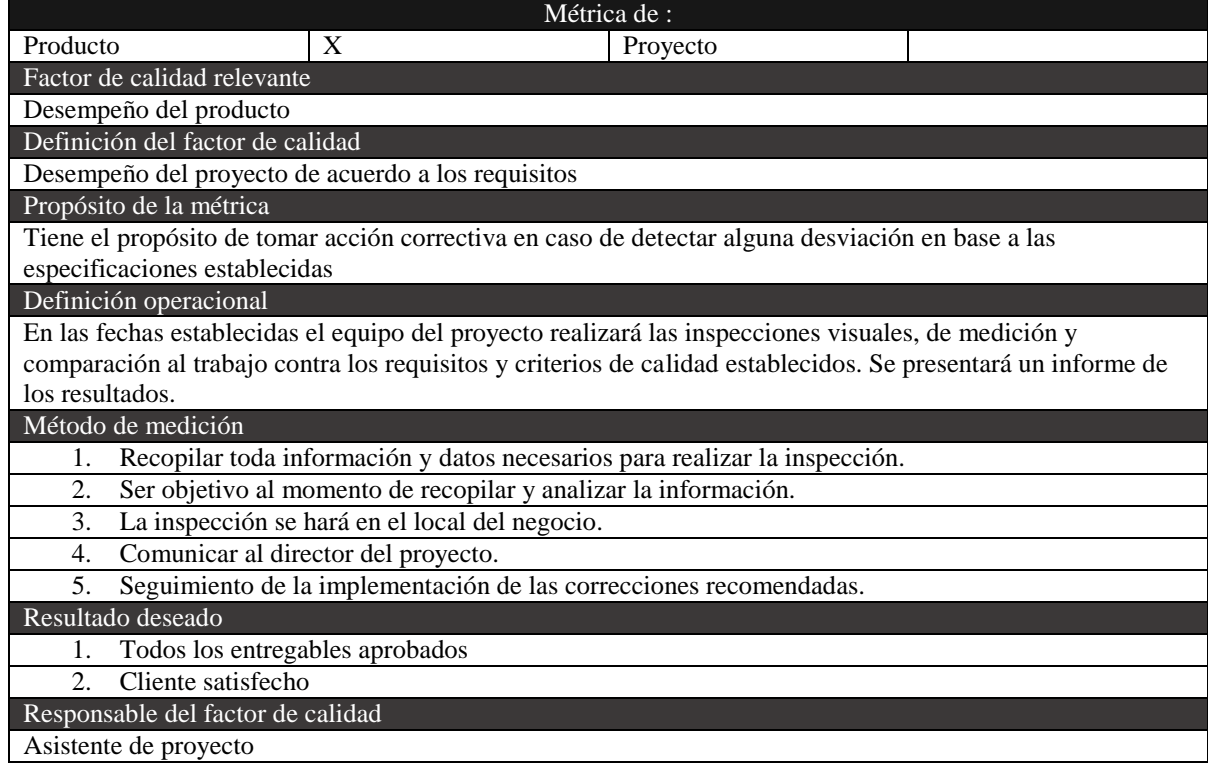

En la tabla 57 se especifican las métricas de calidad para garantizar la calidad del proyecto.

# **Tabla 57. Métrica de calidad del proyecto**

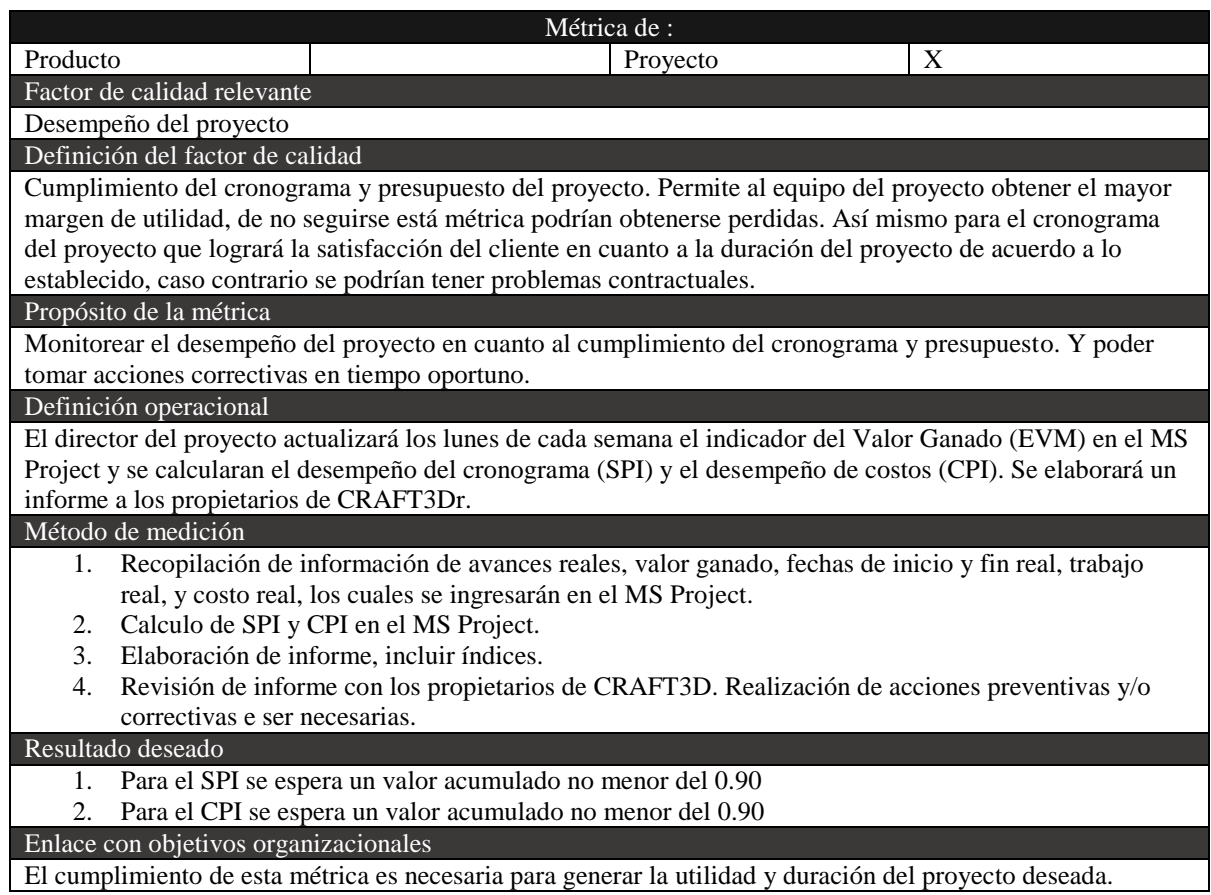

# **Tabla 58. Línea base de calidad**

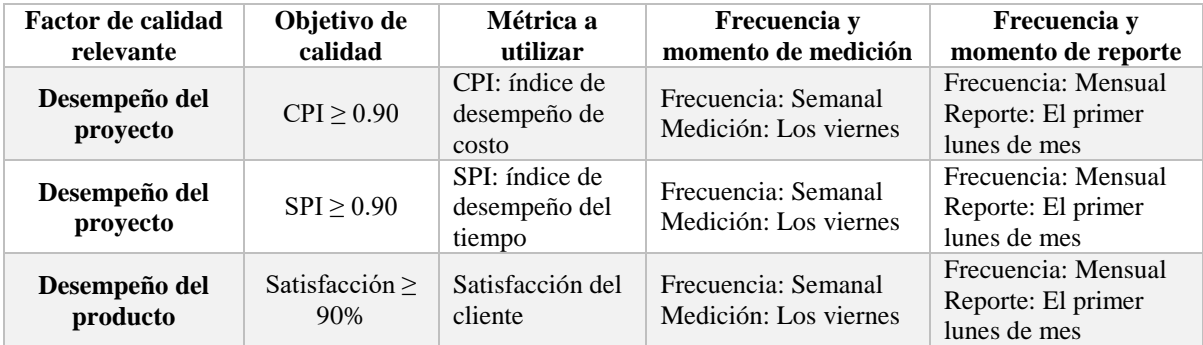
La tabla 59, muestra las actividades de aseguramiento y control de calidad para mantener los estándares de calidad de los entregables y subentregables.

| <b>EDT</b> | Paquete de<br>trabajo             | Estándar de<br>calidad<br>aplicable         | Actividad de<br>aseguramiento                                                                                           | Actividad de control                                        |
|------------|-----------------------------------|---------------------------------------------|----------------------------------------------------------------------------------------------------|-------------------------------------------------------------|
| 1.1        | Diseño de<br>interior             | Diseño del<br>interior local<br>del negocio | Revisión del diseño                                                                                                    | Revisión propietarios<br>CRAFT3D y director del<br>proyecto |
| 1.2        | Limpieza de<br>local              |                                             | Supervisión durante la<br>limpieza del local.<br>Revisión programada.                                                   | Revisión por equipo de<br>proyecto                          |
| 1.3        | Instalaciones<br>hidráulica       |                                             | Supervisión durante la<br>reparación, realización de<br>pruebas al sistema<br>hidráulico. Revisión<br>programada.       | Revisión propietarios<br>CRAFT3D y director del<br>proyecto |
| 1.4        | Instalaciones<br>eléctricas       |                                             | Supervisión durante la<br>reparación, realización de<br>pruebas al sistema<br>eléctrico. Revisión<br>programada.        | Revisión propietarios<br>CRAFT3D y director del<br>proyecto |
| 1.5        | Instalaciones<br>electromecánicas |                                             | Supervisión durante la<br>instalación, realización de<br>pruebas al sistema<br>electromecánico. Revisión<br>programada. | Revisión propietarios<br>CRAFT3D y director del<br>proyecto |
| 1.6        | Pintado de local                  |                                             | Supervisión durante el<br>pintado. Revisión<br>programada.                                                              | Revisión propietarios<br>CRAFT3D y director del<br>proyecto |
| 1.7        | Instalación de<br>mobiliario      |                                             | Supervisión durante la<br>instalación. Revisión<br>programada.                                                          | Revisión propietarios<br>CRAFT3D y director del<br>proyecto |
| 1.8        | Limpieza general                  |                                             | Supervisión durante la<br>limpieza del local.<br>Revisión programada.                                                   | Revisión por equipo de<br>proyecto                          |
| 2.1        | Inventario                        |                                             | Realizar un check list.<br>Revisión programada.                                                                         | Revisión propietarios<br>CRAFT3D y director del<br>proyecto |
| 2.2        | Pruebas de<br>equipos             |                                             | Realizar un check list.<br>Revisión programada.                                                                         | Revisión propietarios<br>CRAFT3D y director del<br>proyecto |
| 3.1        | Equipo de<br>impresión            |                                             | Procedimiento de<br>selección de proveedores,<br>revisión programada                                                    | Revisión propietarios<br>CRAFT3D y director del<br>proyecto |
| 3.2        | Mobiliario y<br>herramientas      |                                             | Procedimiento de<br>selección de proveedores,<br>revisión programada                                                    | Revisión propietarios<br>CRAFT3D y director del<br>proyecto |

**Tabla 59. Matriz de actividades de calidad**

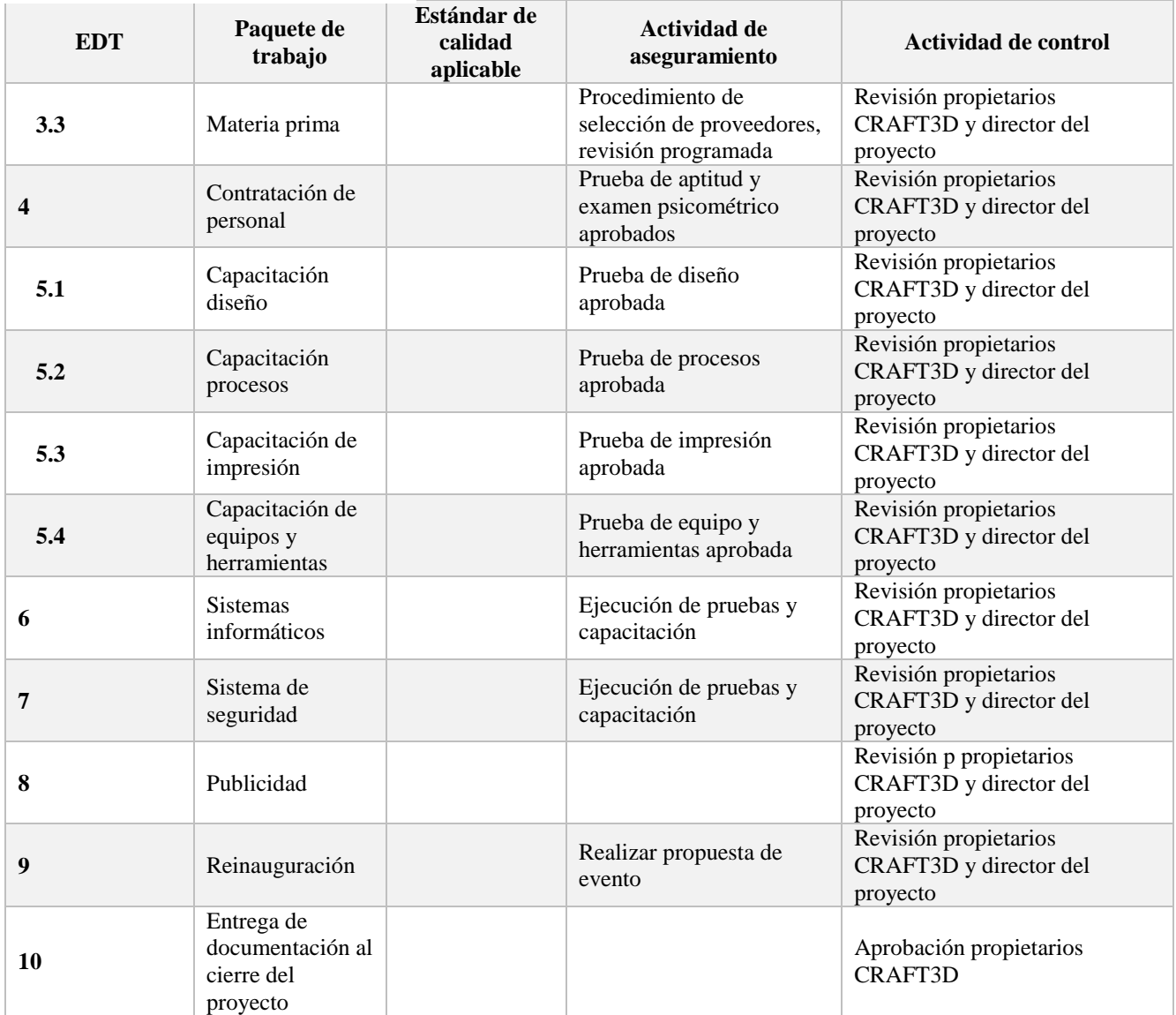

Fuente: Elaboración propia

# 6.3.5.1. ORGANIZACIÓN HUMANA PARA LA CALIDAD

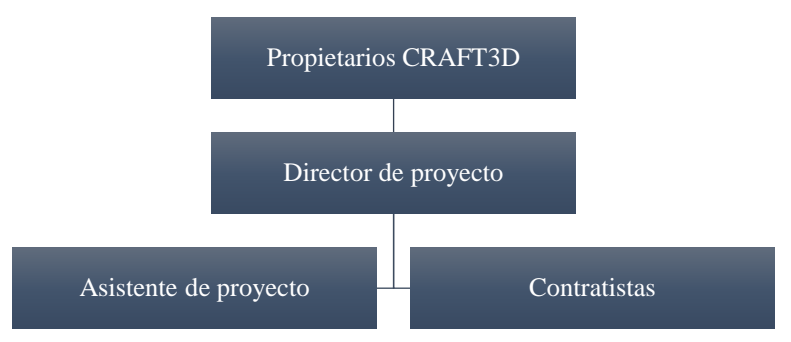

# **Figura 47. Organigrama de organización humana para la calidad del proyecto**

La tabla 60 muestra las responsabilidades para cada uno de los involucrados en alguna de las actividades, se definen objetivos, funciones, niveles de autoridad y requisitos de conocimiento y habilidades.

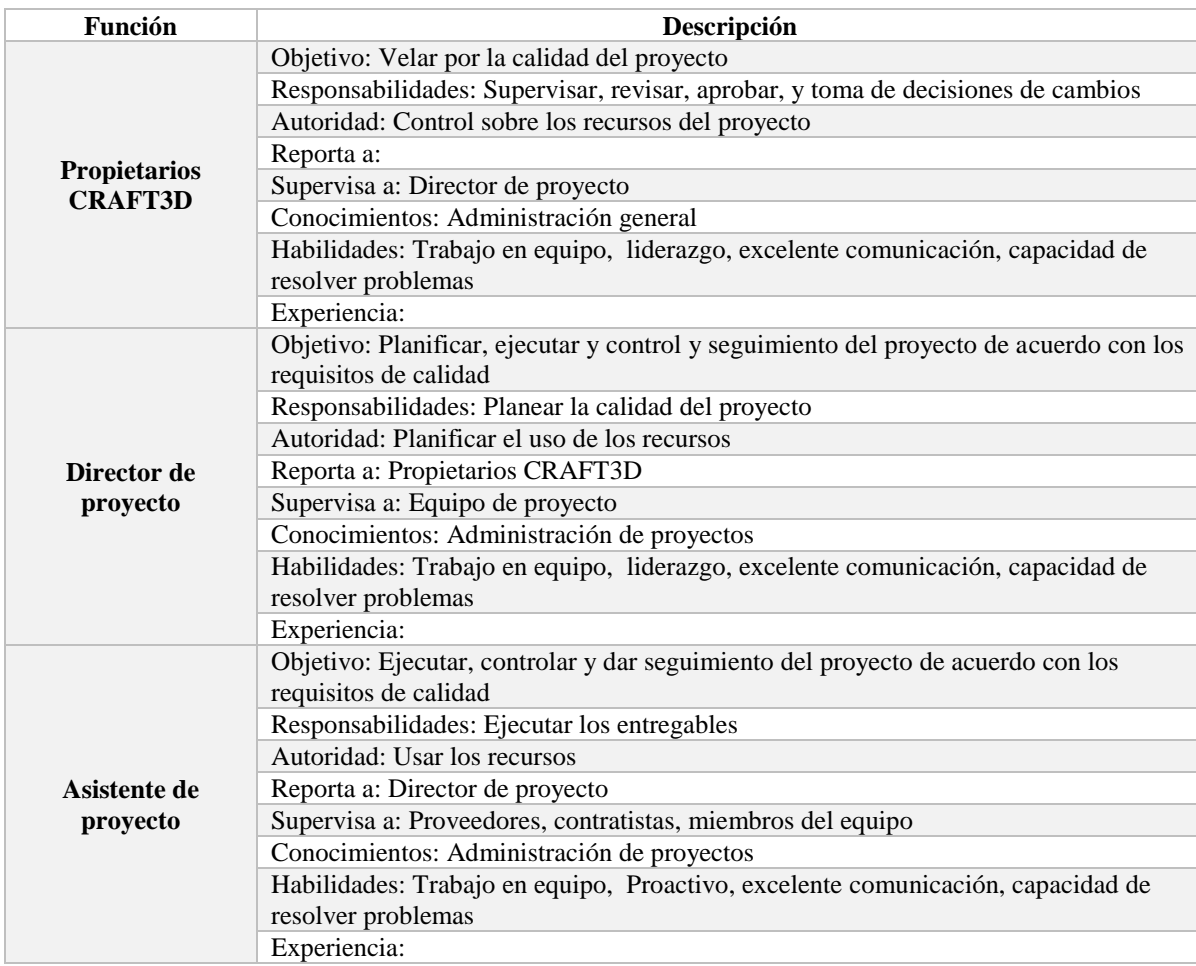

# **Tabla 60. Roles para la gestión de la calidad**

## **Tabla 61. Procesos de gestión de la calidad**

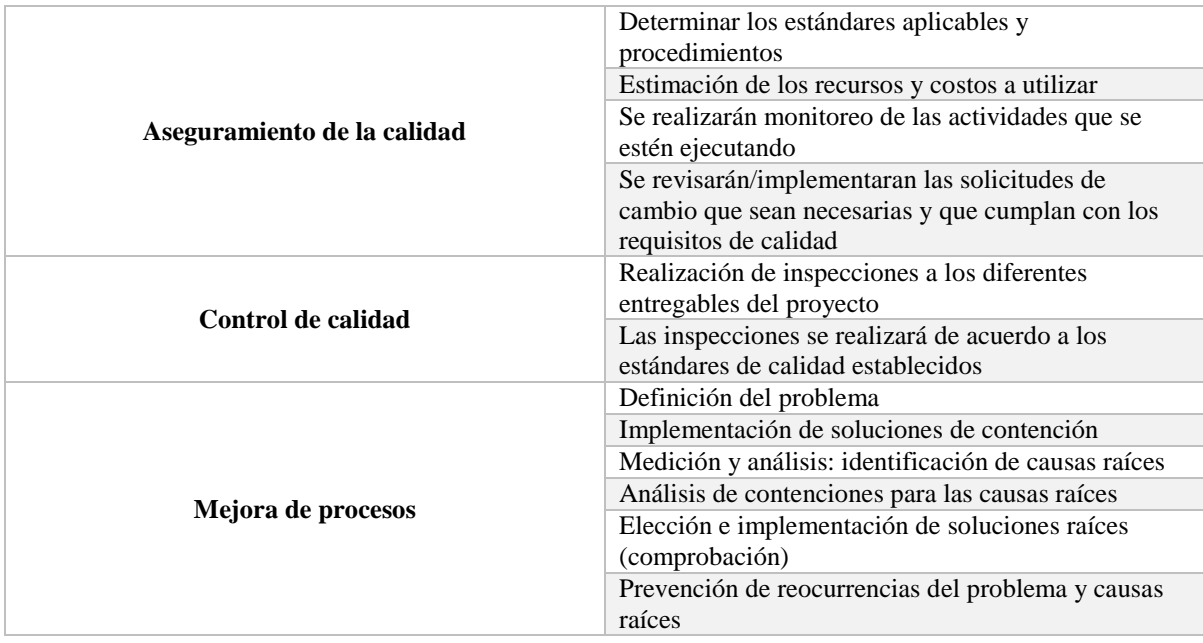

# 6.3.6. GESTIÓN DE RECURSOS HUMANOS

El personal que se ocupará para el desarrollo del proyecto se detalla en la figura 48:

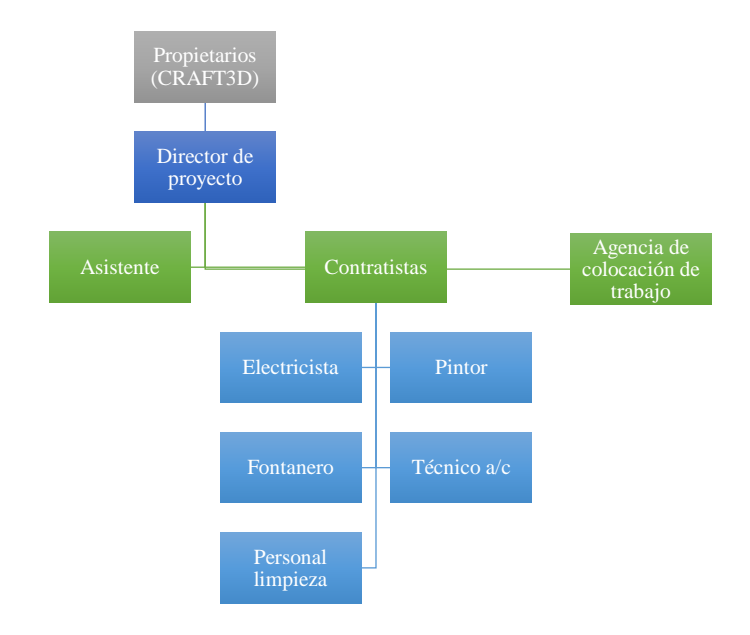

# **Figura 48. Organigrama del proyecto**

La tabla 62 muestra las fechas en que se debe de iniciar el reclutamiento del personal necesario para el proyecto y las fechas de disponibilidad de cada uno.

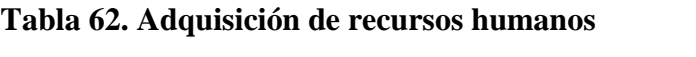

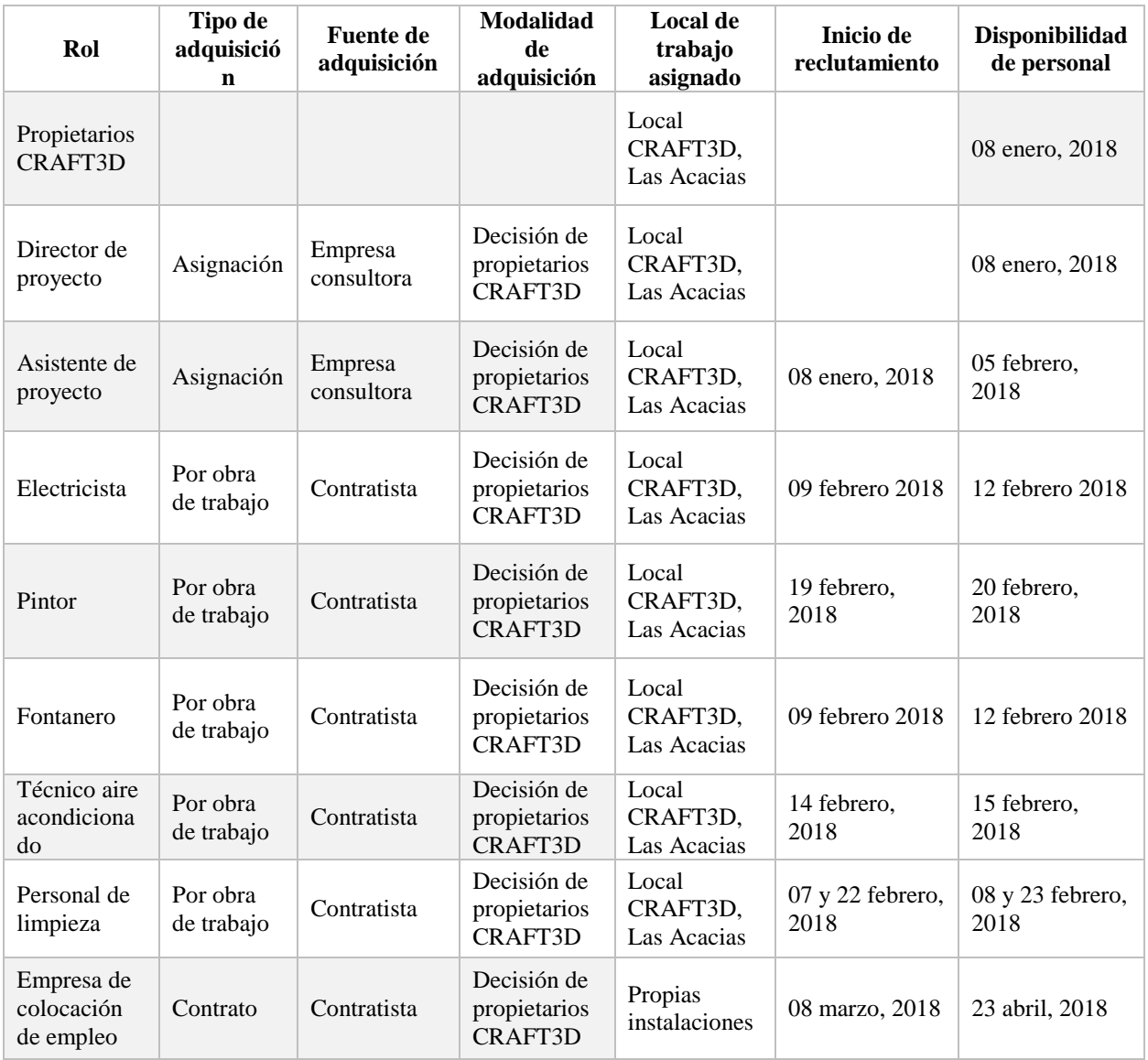

La tabla 63 muestra los criterios de liberación del personal involucrado en el proyecto. Se toma en cuenta el tipo de contratación.

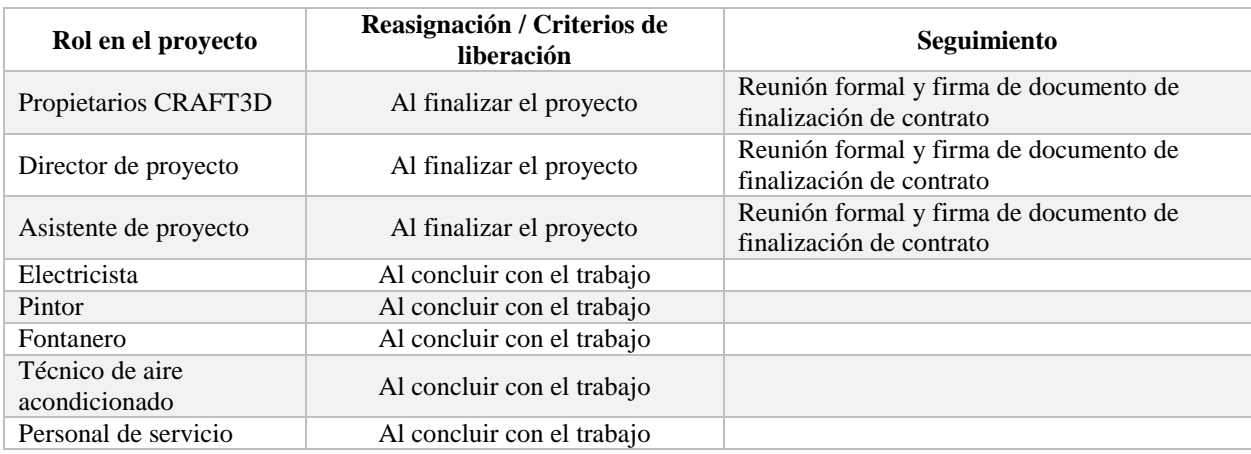

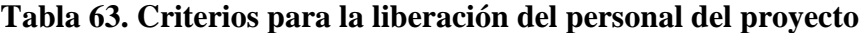

Fuente: Elaboración propia

## 6.3.6.1. CAPACITACIÓN Y ENTRENAMIENTO

Tanto el director del proyecto como los miembros más experimentados del equipo de proyecto apoyaran a los miembros menos experimentados a comprender y realizar el trabajo desarrollando sus competencias y conocimientos. Los propietarios CRAFT3D podrán participar en el desarrollo del personal aportando con su experiencia.

De ser necesario deberá capacitar y entrenar al personal que participa en el proyecto, según lo requiera éste.

## 6.3.6.2. SISTEMA DE RECONOCIMIENTO Y RECOMPENSAS

Se manejará un sistema de incentivos por cumplimiento de las líneas base del proyecto.

Se otorgará un bono al finalizar el proyecto según se tenga un avance positivo evaluado en los reportes semanales que tendrán:

Estado Actual del Proyecto

- 1. Situación del Alcance: Avance Real y Avance Planificado
- 2. Eficiencia del Cronograma: SV y SPI
- 3. Eficiencia del Costo: CV y CPI
- 4. Cumplimiento de objetivos de calidad

## Reporte de Progreso

- 1. Alcance del Periodo: % de avance planificado y % real del periodo
- 2. Valor Ganado del Periodo: Valor Ganado Planificado y Valor Ganado Real
- 3. Costo del Periodo: Costo Planificado y Costo Real
- 4. Eficiencia del Cronograma en el Periodo: SV del periodo y SPI del periodo
- 5. Eficiencia del Costo en el Periodo: CV del periodo y CPI del periodo

## Pronósticos

1. Pronóstico del Costo: EAC, ETC y VAC

2. Pronóstico del Tiempo: EAC, ETC, VAC, fecha de término planificada y fecha de término pronosticada.

## Terminología

- SV = Variación del Cronograma
- SPI= Índice de Rendimiento del Cronograma
- CV= Variación del Costo
- CPI= Índice de Rendimiento del Costo
- EAC= Estimación a la Conclusión
- ETC= Estimación Hasta la Conclusión
- VAC= Variación Atípica de la Estimación Hasta la Conclusión

#### 6.3.6.3. CUMPLIMIENTO DE REGULACIONES, PACTOS Y POLÍTICAS

Las regulaciones del personal involucrado en el proyecto deberán cumplir las regulaciones establecidas:

1. Cumplir con los horarios laborales.

2. Cumplir con el trabajo a realizar dentro del tiempo establecido.

3. Cumplir con las normas de higiene y seguridad.

4. Cumplir con las normas de calidad establecidas.

5. Cuidar las instalaciones del negocio en todo momento.

6. Solo será permitida la entrada las instalaciones del negocio al personal autorizado.

7. Notificación de ausencia con un día de anticipación.

8. Cualquier gasto fuera del presupuesto debe ser notificado y autorizado al Director del proyecto.

### 6.3.6.4. REQUERIMIENTOS DE SEGURIDAD

1. Todo el personal que realice actividades de riesgo deberá usar el equipo de seguridad requerido.

2. Uso correcto de herramientas, equipo, líquidos.

3. Cualquier tipo de accidente de deberá comunicar de forma inmediata al director del proyecto y propietarios de CRAFT3D.

4. En caso de un siniestro se hará evaluación de la situación y de las instalaciones para determinar la forma correcta de continuar el desarrollo del proyecto.

## 6.3.7. GESTIÓN DE COMUNICACIONES

La gestión de comunicaciones garantiza el correcto flujo de información hacia los interesados del proyecto por el medio adecuado y en los tiempos oportunos.

## 6.3.7.1. PROCEDIMIENTO PARA TRATAR POLÉMICAS

Las polémicas durante el desarrollo del proyecto deberán registrarse a través del formato que se muestra en la tabla 62. El proceso para tratar polémicas será el que se muestra en la figura 48.

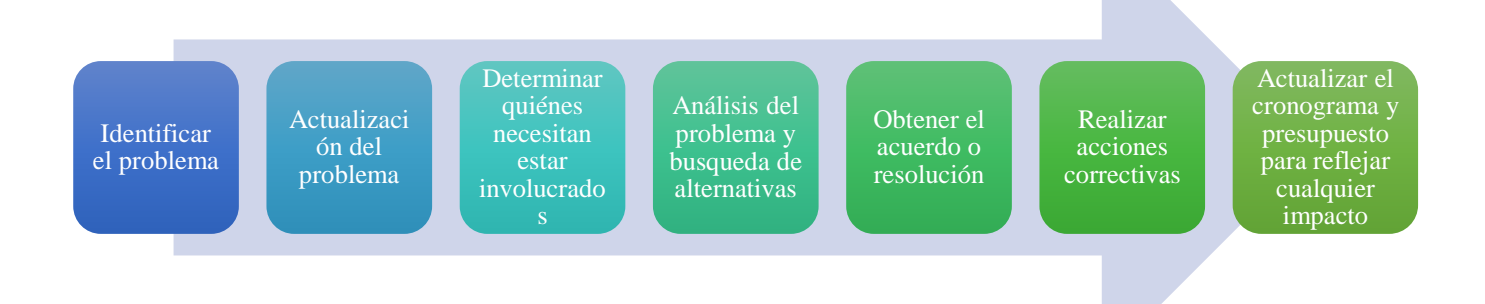

## **Figura 48. Proceso para tratar polémicas**

## **Tabla 64. Formato para el control de polémicas**

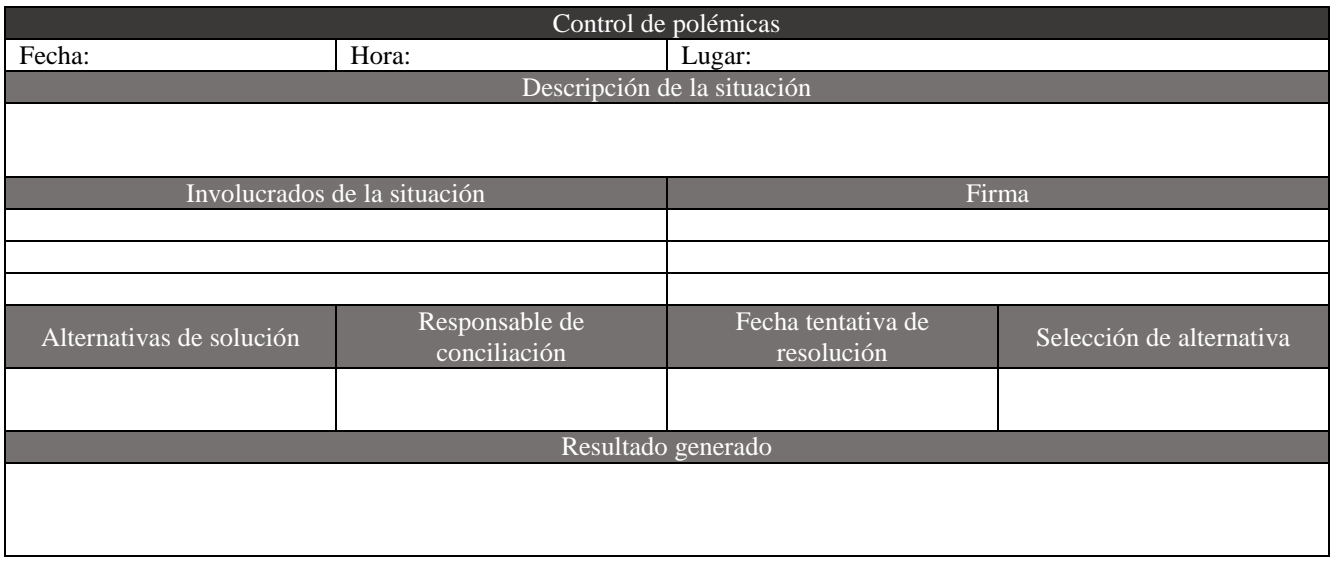

# 6.3.7.2. GUÍAS PARA EL CONTROL DE VERSIONES

Todo documento en el proyecto deberá llevar control de versiones como se muestra en la tabla 65. Cuando se realice algún cambio en el proyecto se debe de actualizar el control de versiones.

## **Tabla 65. Control de versiones**

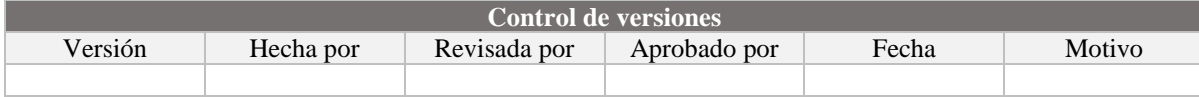

## **Tabla 66. Matriz de comunicación del proyecto**

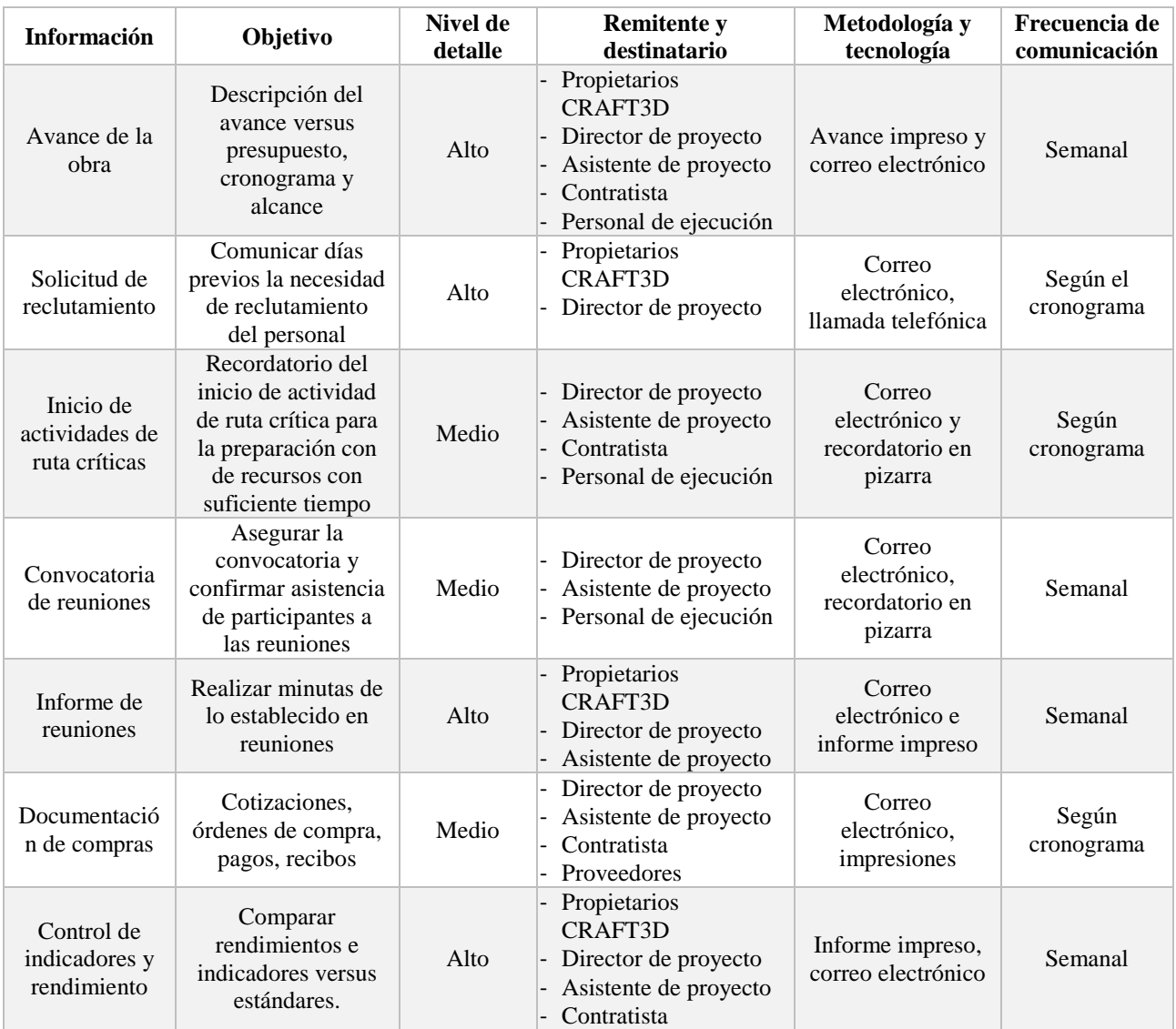

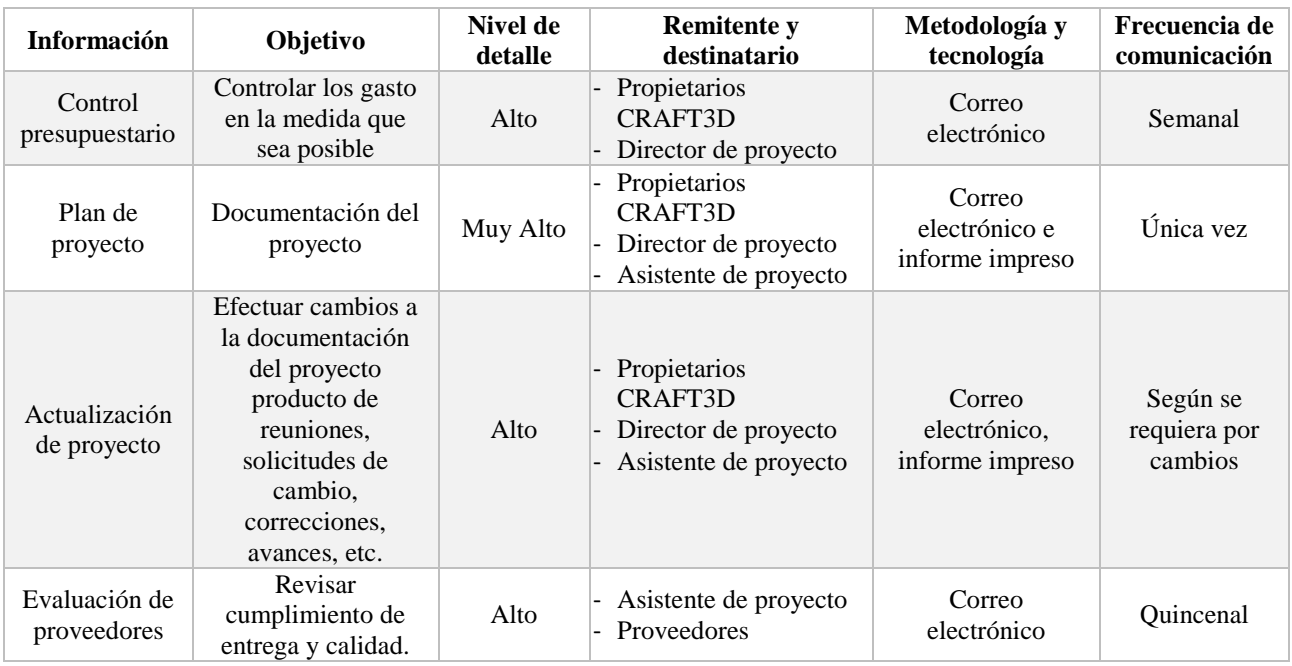

Fuente: Elaboración propia

Tabla 67 muestra las necesidades de comunicación del personal en el proyecto en una matriz de responsabilidades, se detalla para cada una de las tareas:

# **Tabla 67. Matriz RACI**

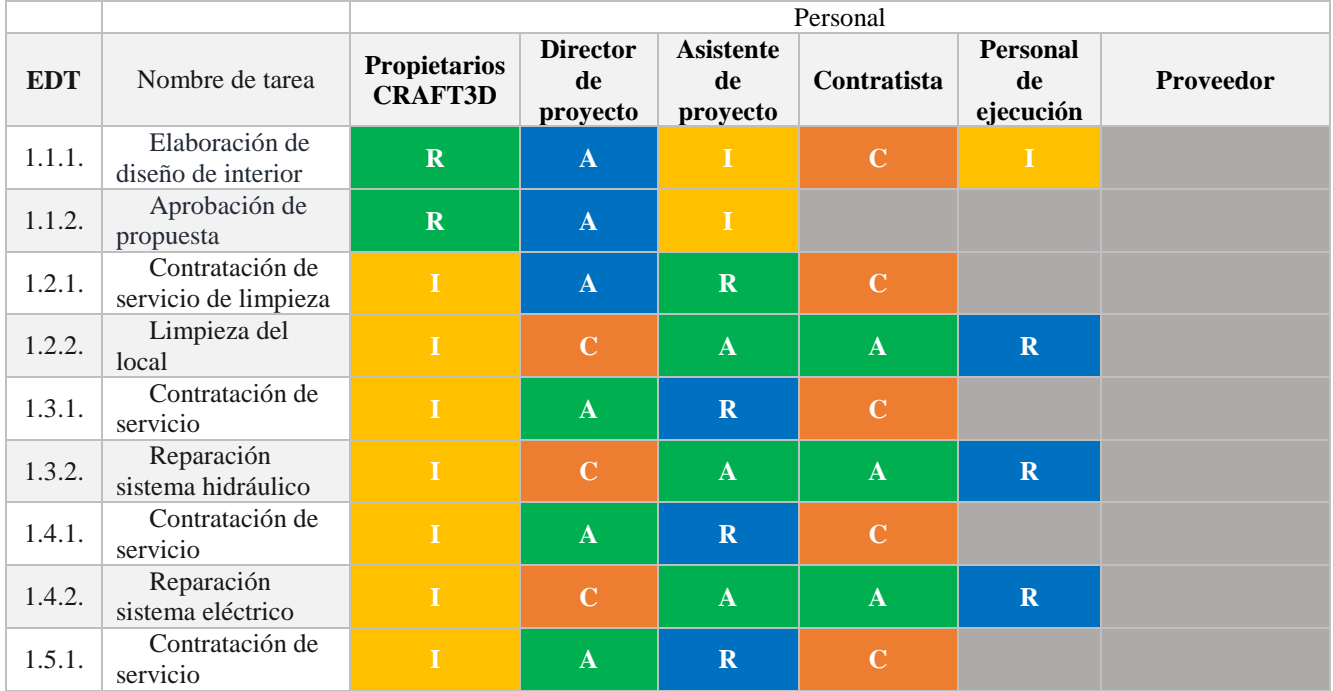

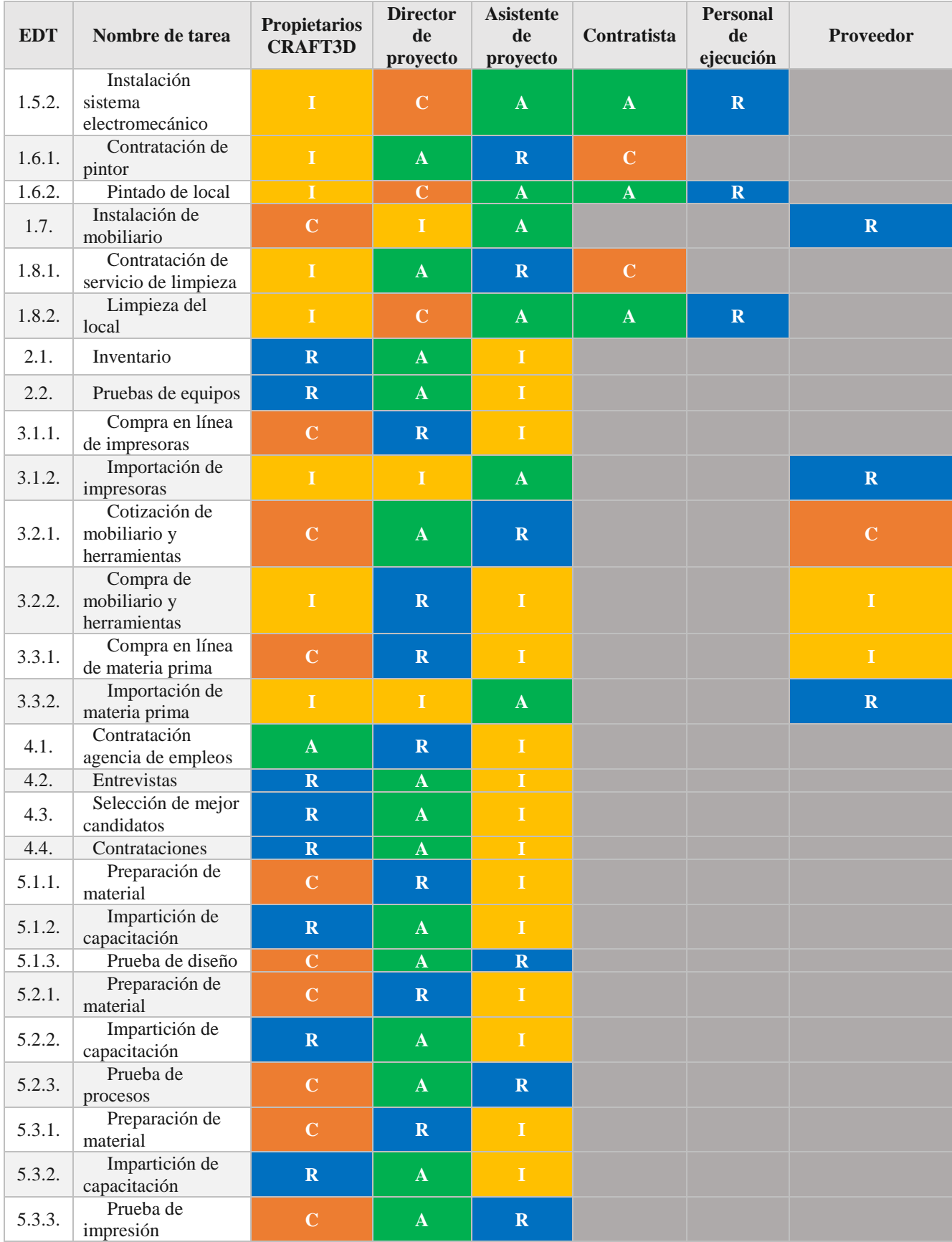

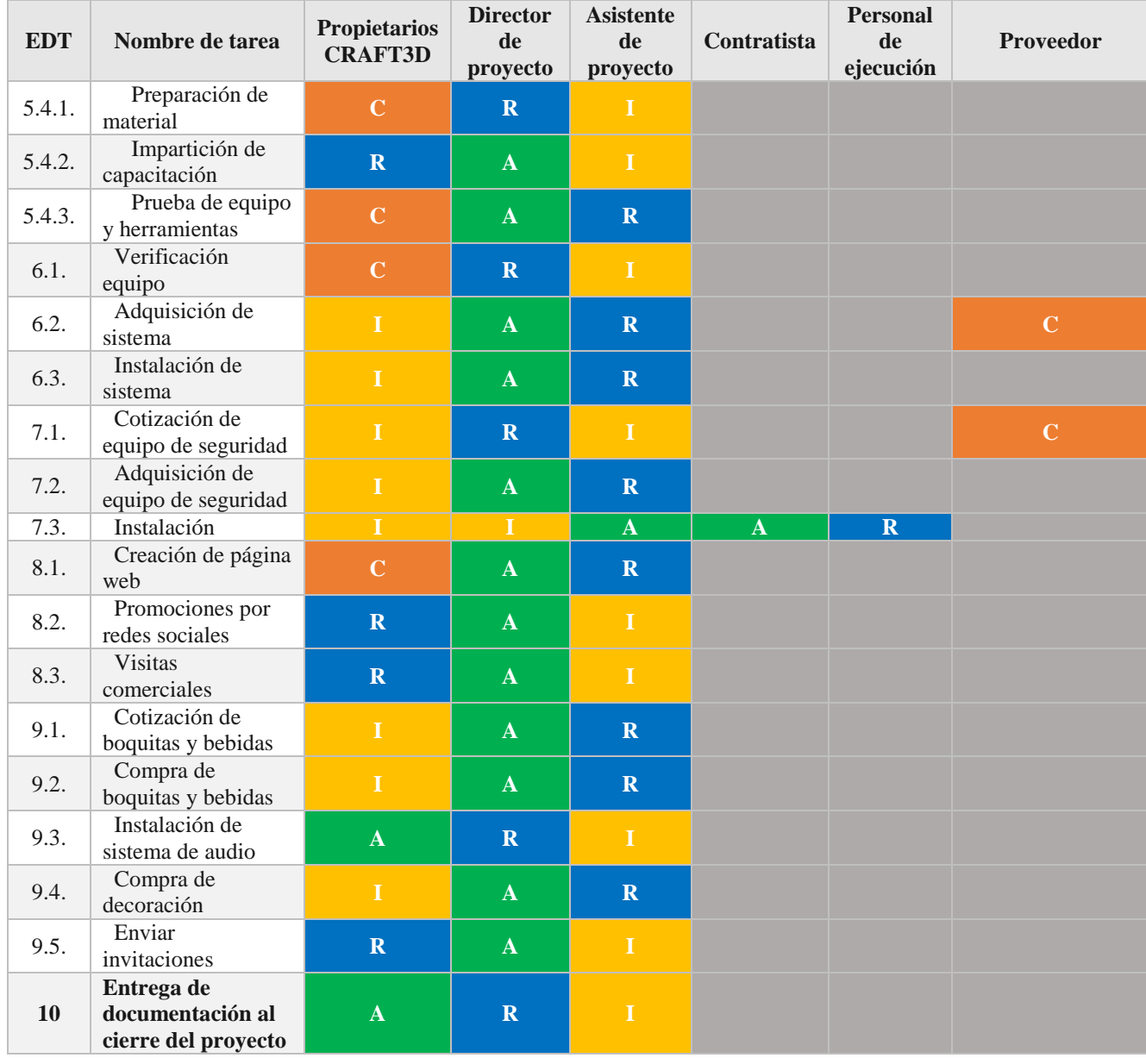

**R** = Encargado en realizar la tarea, **A** = Responsable que la tarea se realice, **C** = Posee información o capacidad necesaria para realizar la tarea, **I** = Se le informa sobre avances y resultados de la tarea.

Fuente: Elaboración propia

# 6.3.8. GESTIÓN DE RIESGOS

Para el cálculo de la magnitud del riesgo se hará en base a la probabilidad de ocurrencia y con la magnitud del impacto en el ciclo de vida del proyecto.

Cada riesgo será evaluado y se identificará el riesgo con mayor puntaje presentado. Se establecerá la ruta de acción de acuerdo al área que se ve más afectada por el riesgo identificado.

La matriz de la magnitud del riesgo estará analizada de acuerdo la metodología "lineal – lineal" que permite hacer una mejor visualización del riesgo de acuerdo a la categorización establecida.

Escala para ponderar la probabilidad (porcentaje de probabilidad de que ocurra el riesgo de acuerdo a las condiciones imperantes):

- 1 0.01%-19% Improbable.
- 2 20%-39% Poco probables
- 3 40%-59% Probable
- 4 60%-79% Bastante probables
- 5 80%-99% Muy Probable

Magnitud del Impacto.

- 1 0.05% 0.09% Muy Bajo
- 2 10% 19% Bajo
- 3 20% 39% Moderado
- 4 40% 79% Alto
- 5 80% 99% Muy Alto

La tabla 68 se usará para calificar los riesgos según su nivel de impacto después de haber realizado la puntuación para cada uno. Usando como referencia el plano cartesiano, se ha convenido categorizar el riesgo de acuerdo a las magnitudes que a continuación se presentan.

1-8 Bajo Riesgo

9-15 Moderado Riesgo

16-25 Alto Riesgo

## **Tabla 68. Matriz de impacto**

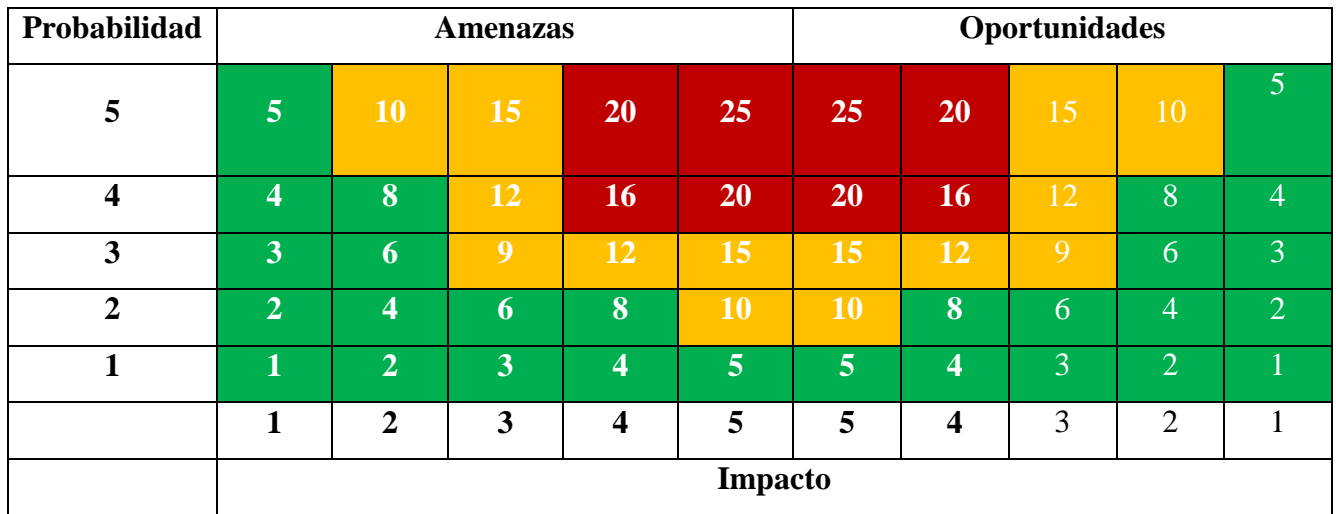

Para los riesgos positivos se utilizará la misma categorización, como se detalla a continuación:

Magnitud del Impacto:

- 1 Muy Bajo
- Bajo
- Moderado

Alto

Muy Alto

Probabilidad de ocurrencia:

- Improbable.
- Poco probable
- Probable
- Bastante probables
- Muy Probable

Clasificación del riesgo (probabilidad x impacto).

- 1-8 Bajo Riesgo
- 9-15 Mediano Riesgo
- 16-25 Alto Riesgo

# **Tabla 69. Evaluación cualitativa de riesgos**

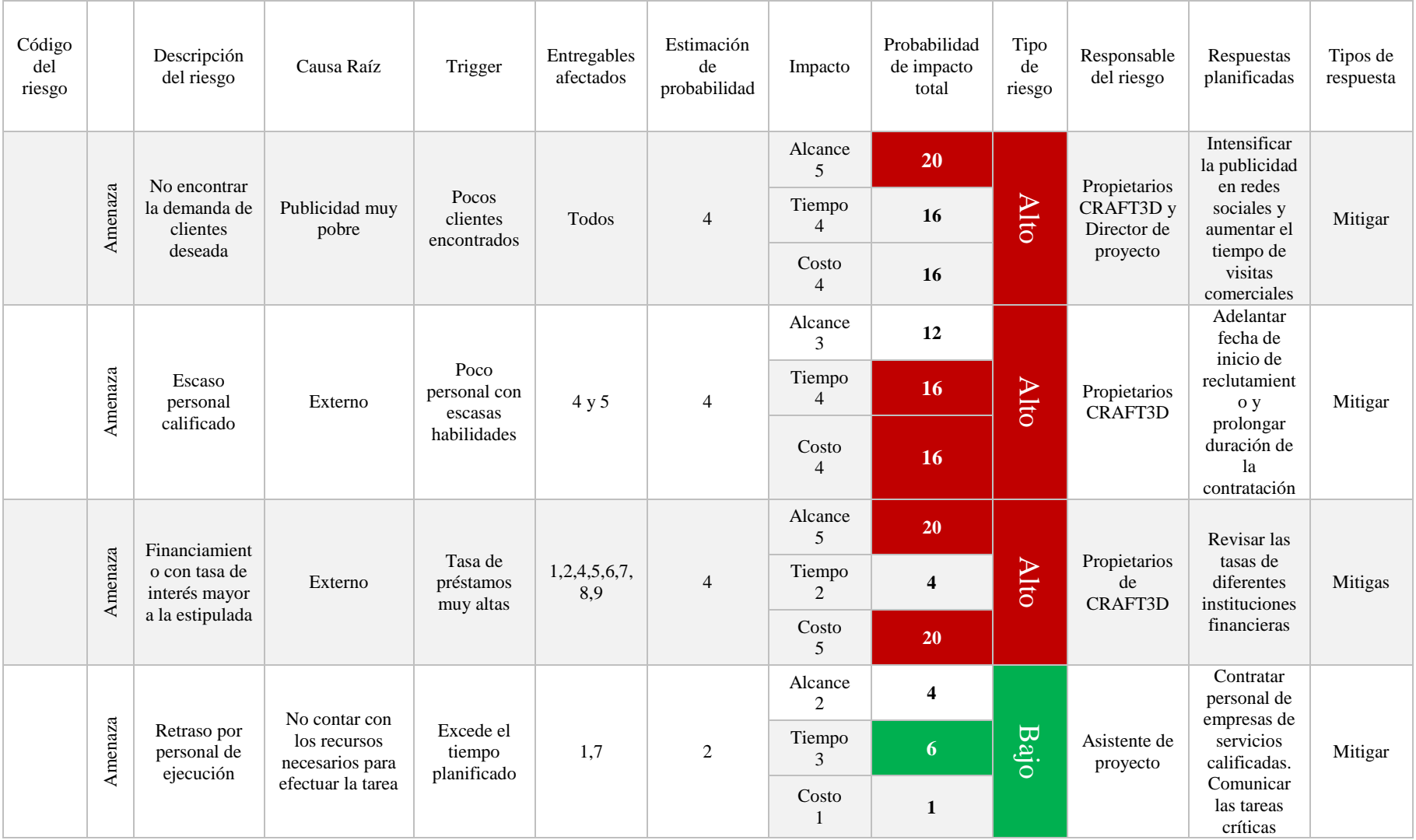

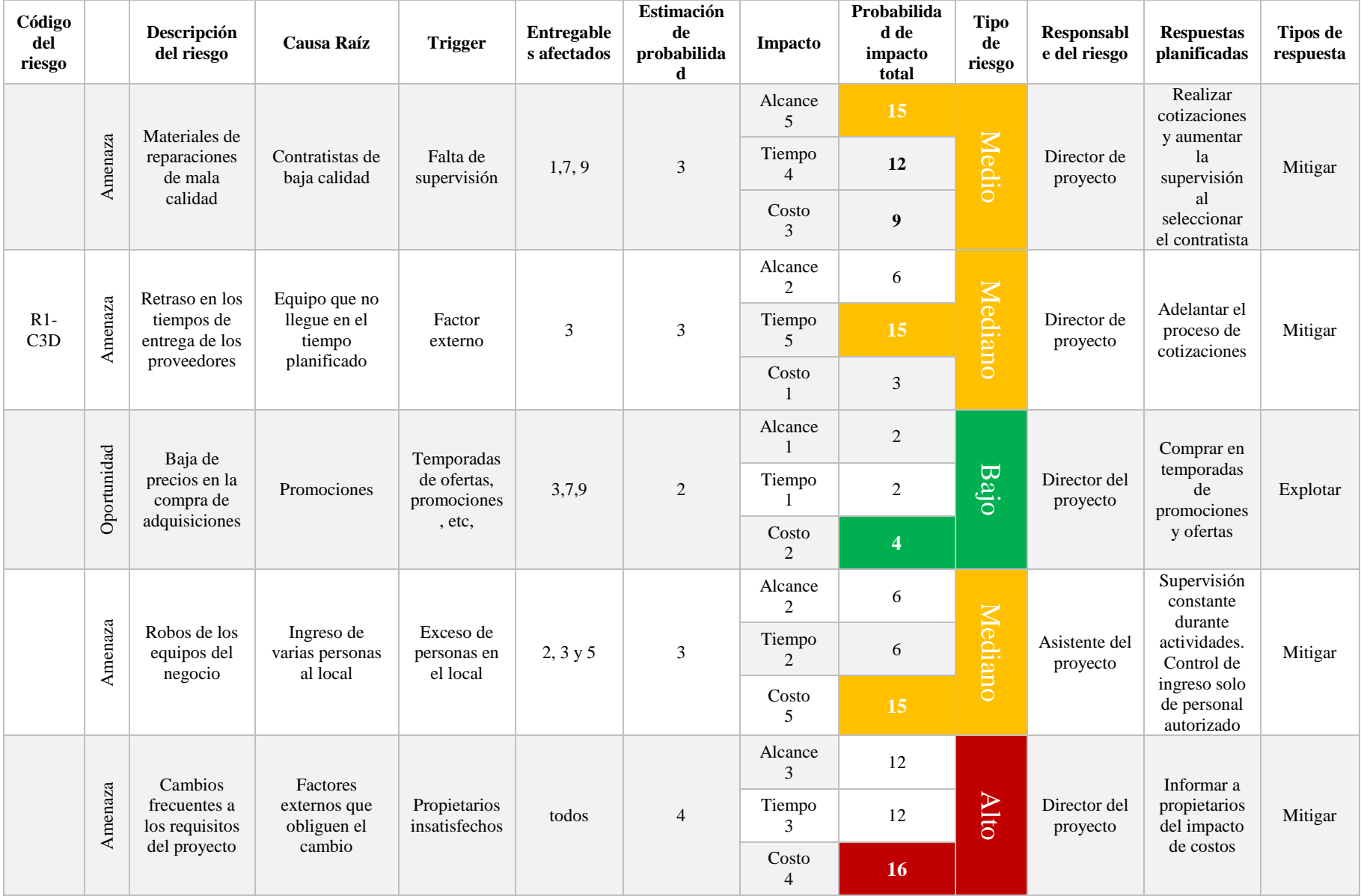

## 6.3.9. GESTIÓN DE LAS ADQUISICIONES

La tabla 70 muestra la matriz para selección de los proveedores, en la cual se toman criterios para evaluar a cada proveedor que se requiera en el proyecto. Cada criterio tiene una ponderación de importancia para la selección.

| Selección de proveedores |             |                |           |                |           |                |           |  |  |  |  |
|--------------------------|-------------|----------------|-----------|----------------|-----------|----------------|-----------|--|--|--|--|
| Criterio                 | Ponderación | Alternativa #1 |           | Alternativa #2 |           | Alternativa #3 |           |  |  |  |  |
|                          |             | Calificación   | Resultado | Calificación   | Resultado | Calificación   | Resultado |  |  |  |  |
| Calidad                  | 25%         |                |           |                |           |                |           |  |  |  |  |
| Servicio                 | 15%         |                |           |                |           |                |           |  |  |  |  |
| Tiempo de<br>entrega     | 10%         |                |           |                |           |                |           |  |  |  |  |
| Precios<br>accesibles    | 20%         |                |           |                |           |                |           |  |  |  |  |
| Ubicación                | 5%          |                |           |                |           |                |           |  |  |  |  |
| Prestigio                | 10%         |                |           |                |           |                |           |  |  |  |  |
| Disponibilidad           | 15%         |                |           |                |           |                |           |  |  |  |  |
| <b>Total</b>             | 100%        |                |           |                |           |                |           |  |  |  |  |

**Tabla 70. Matriz de selección de los proveedores**

Todo tipo de adquisición se realizará por medio de contrato en el caso de ser personal de ejecución de las tareas y por previas cotizaciones, análisis y selección de la opción que más convenga y se ajuste al alcance, tiempo, costo y calidad del proyecto.

Cotización 
$$
\rightarrow
$$
 Análisis con matriz para selección  $\rightarrow$  Selección de provedor  $\rightarrow$  Contratación  $\rightarrow$ 

**Figura 50. Proceso de selección de proveedores**

## 6.3.10. GESTIÓN DE LOS INTERESADOS

La gestión de interesados involucra y compromete a los interesados del proyecto en las decisiones claves y actividades del proyecto; permite encontrar un balance entre sus expectativas y los objetivos del proyecto. La figura 51 muestra a los interesados identificados que afecten o puedan afectar tanto de forma positiva como negativa.

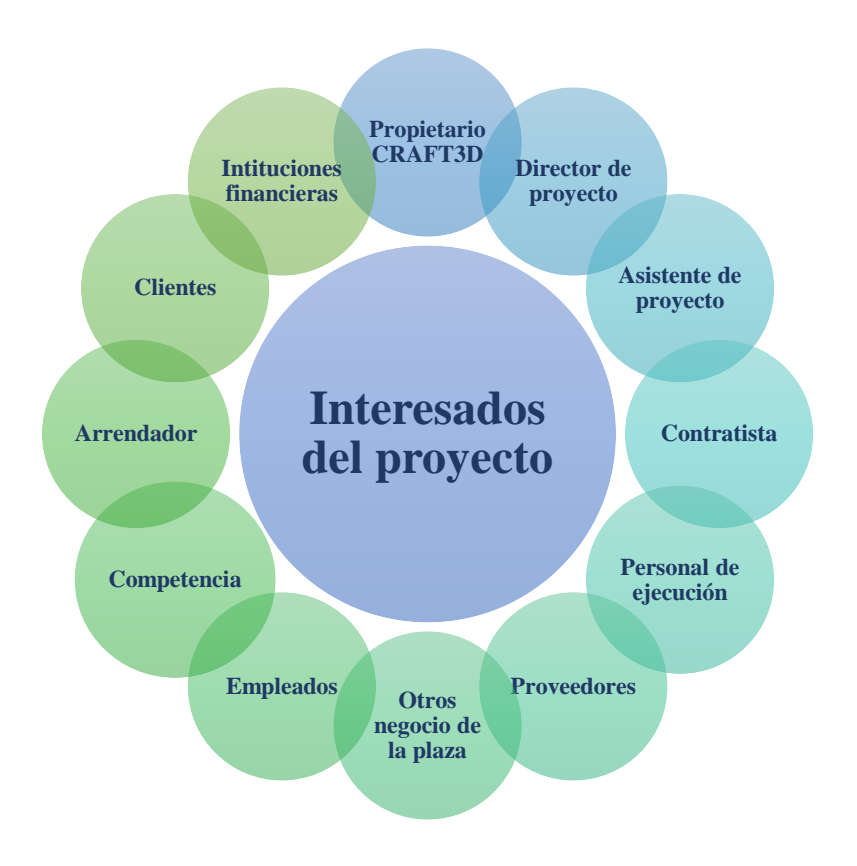

## **Figura 51. Identificación de los interesados**

En la figura 52 se muestra el nivel de influencia de cada uno de los interesados, de esta forma se puede determinar la gestión de éstos en relación con el desarrollo del proyecto.

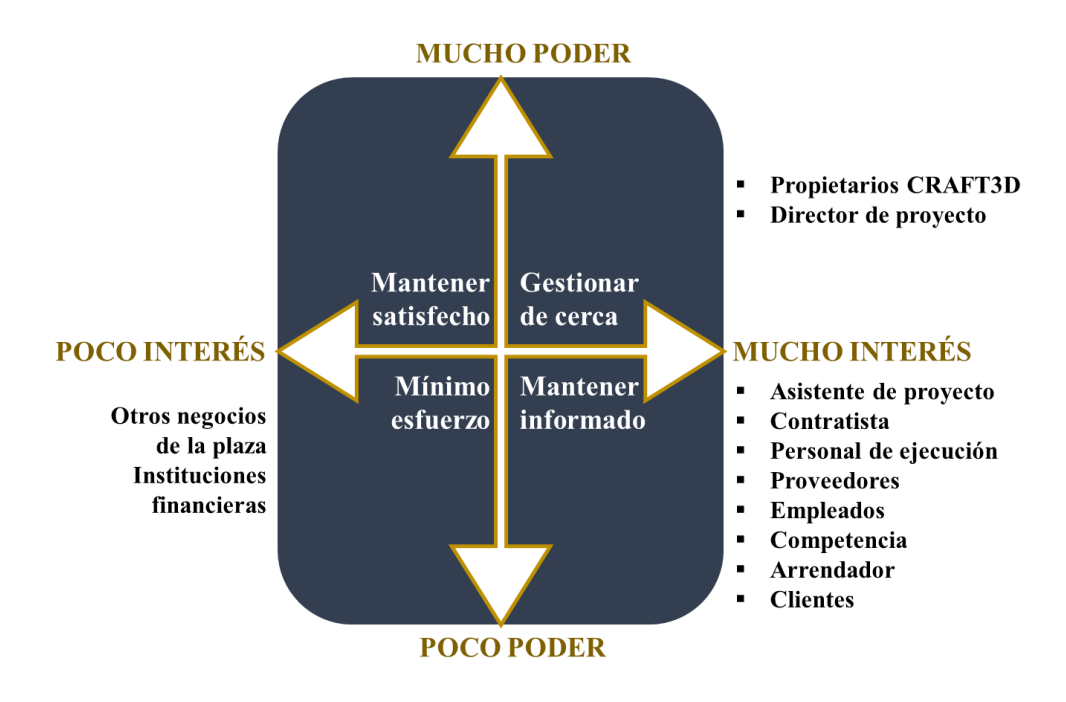

## **Figura 52. Matriz poder/interés de los interesados**

Fuente: Elaboración propia

La tabla 71 muestra la estrategia que se usará para gestionar y mantener bajo control a los interesados durante el desarrollo del proyecto.

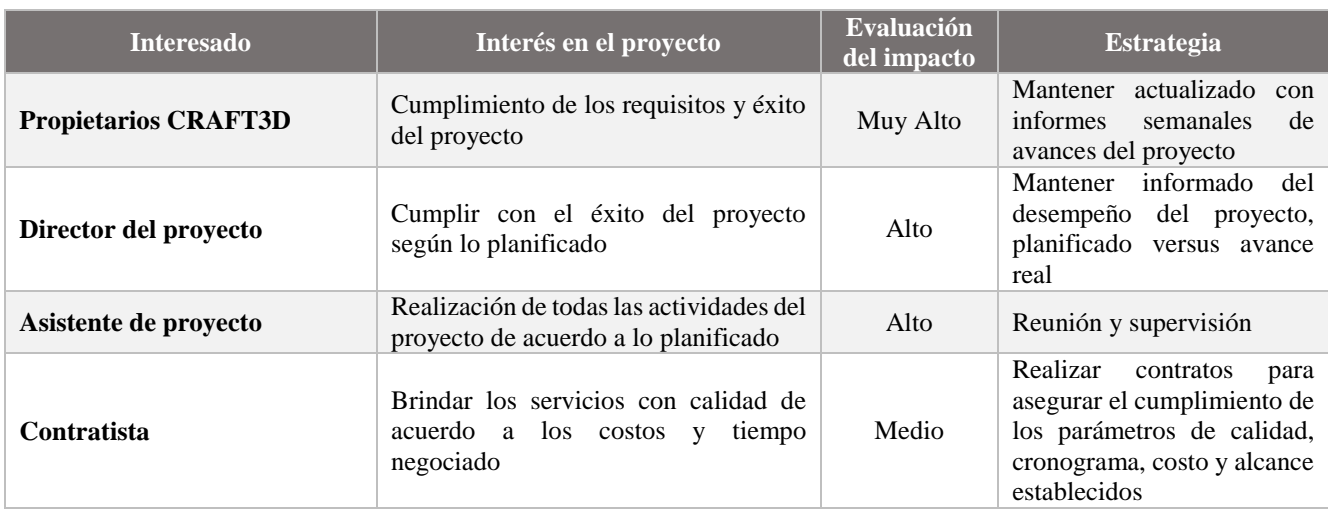

## **Tabla 71. Estrategias de gestión de interesados**

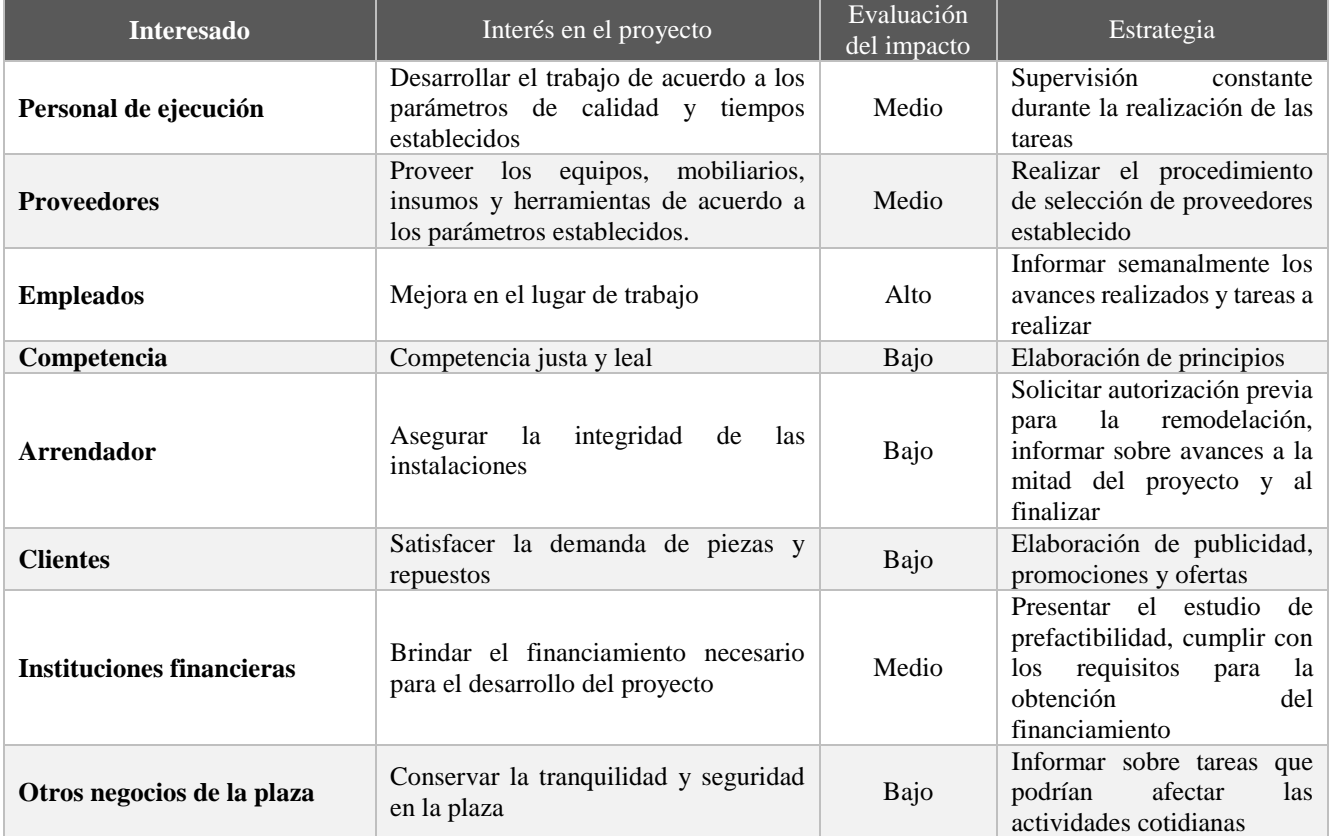

# **REFERENCIAS BIBLIOGRAFÍA**

- 3D Systems. (2017). *3D Systems*. Hentet fra 3D Systems Culinary Lab: https://www.3dsystems.com/culinary
- 5 Fuerzas de Porter. (2015, Junio). *Home: Las 5 Fuerzas de Porter – Clave para el Éxito de la Empresa.* Hentet fra Sitio web de 5 Fuerzas de Porter: http://www.5fuerzasdeporter.com/
- Alavez, M. (2016, Enero 12). *Arte: Las mejores frases de Salvador Dalí para ser creativo*. Hentet fra Sitio web de Cultura Colectiva: https://culturacolectiva.com/arte/las-mejores-frases-de-salvadordali-para-ser-creativo/
- Artavia G., S. (2016, Diciembre 18). *Vivir: La Nación.* Hentet fra Página web de La Nación: http://www.nacion.com/vivir/ciencia/Programacion-atrae-mentes-vezjovenes\_0\_1604239618.html
- Baca Urbina, G. (2010). *Evaluación de Proyectos.* México: McGraw Hill.
- Banco Central de Honduras. (2017). *Precio promedio del dólar de enero 2015 a agosto 2017.* Honduras: Banco Central de Honduras.
- Castro, M. (2013, Mayo 22). *Computer Hoy.com*. Hentet fra Impresora 3D de comida: http://computerhoy.com
- Central American Data. (2017, Septiembre 4). *Honduras: 3,8% de inflación interanual a Agosto 2017*. Hentet fra Sitio Web de Central American Data: http://www.centralamericadata.com/es/article/home/Honduras 38 de inflacin interanual a A gosto\_2017
- Climent, M. (2016, Abril 8). *Una impresora 3D de zapatillas con 360.000 colores y seis materiales.* Estados Unidos: El Mundo.
- Córrdoba Padilla, M. (2006). *Fomulación y Evaluación de Proyectos.* Eco Ediciones.
- Defense Distributed. (s.f.). *3D Printer Gun*. Obtenido de Defense Distributed Web site: https://defdist.org/
- Escobar Pérez, J., & Cuervo Martinez, Á. (2008). Validez de Contenido y Juicio de Expertos: Una aproximación a su Utilización. *Validez de Contenido y Juicio de Expertos: Una aproximación a su Utilización*, 27-36.
- G7 Gráfico. (2015, Noviembre 18). *Impresoras 3D, la nueva era de la impresión*. Hentet fra Sitio web de G7 Grafico: https://g7grafico.com/impresoras-3d-la-nueva-era-de-la-impresion/

ghu, g. g. (u.d.).

Hernández Sanpieri, R., Fenández Collado, C., & Baptista Lucio, P. (2010). *Metología de la Investigación.* México: McGraw Hill.

- Imprimalia 3D. (2014, Febrero 25). *Imprimalia 3D*. Hentet fra Nueva impresora 3D de uso dental de Stratasys: http://imprimalia3d.com
- Imprimalia 3D. (12 de Junio de 2017). *Noticias: Imprimalia 3D.* Obtenido de Una página web de Imprimalia 3D: http://imprimalia3d.com/noticias/2017/06/11/009136/nueva-reconstrucci-n-delpico-tuc-n-mediante-impresi-n-3d
- It Reseller. (4 de Enero de 2017). *En Cifras: It Reseller*. Obtenido de El mercado de impresoras 3D crece un 25%: http://www.itreseller.es/en-cifras/2017/01/el-mercado-de-impresoras-3d-crece-un-25
- It Reseller. (2017, Mayo 10). *En Cifras: It Reseller*. Hentet fra Las ventas de impresoras 3D crecerán un 39% en 2017: http://www.itreseller.es/en-cifras/2017/05/las-ventas-de-impresoras-3d-creceranun-39-en-2017
- IT User. (2015, Mayo 12). *En cifras: El 90% de las empresas que utilizan impresoras 3D están muy satisfechas*. Hentet fra IT User : http://www.ituser.es/en-cifras/2015/05/el-90-de-las-empresasque-utilizan-impresoras-3d-estan-muy-satisfechas
- Jofré, V. (2016). *Negocios: La Tercera.* Hentet fra Página web La Tercera: http://www.latercera.com/noticia/impresora-3d-viviendas-levanta-150-casas-chile/
- Local Motors. (2015). *Local Motors*. Hentet fra Local Motors: https://localmotors.com
- M. Levine, D., Krehbiel, T. C., & Berenson, M. L. (2010). *Estadística para la administración.* México: Pearson Education.
- Madridnyc. (u.d.). *Business: B2B Todos los beneficios y los mejores ejemplos de éxito.* Hentet fra Sitio web de MADRIDNYC: https://madridnyc.es/que-es-el-b2b-ejemplos/
- Mejía Flores, H. J. (2016). Ventajas y Desventajas de las Impresoras 3D. *Revista Tecnológica*, 31.
- Monreal, F. S. (2014, Enero 19). *Mercados y Cotizaciones: Cómo invertir en la próxima revolución tecnológica: las impresoras 3D.* Hentet fra Sitio web de El Economista: http://www.eleconomista.es/mercados-cotizaciones/noticias/5468665/01/14/Fotocopiar-enbolsa-en-tres-dimensiones.html
- Monserrath, V. L. (2016, Marzo 20). *Tecnología: Impresión 3D es aliada de ticos en diseño de prótesis.* Hentet fra Página web de La Nación: http://www.nacion.com/tecnologia/avances/Impresionaliada-ticos-diseno-protesis\_0\_1549645066.html
- Noelia, H. (2015, Noviembre 17). *Computer Hoy.com*. Hentet fra Ford utiliza impresoras 3D para diseñar los coches del futuro: http://computerhoy.com
- Ortiz Chimbo, K. M., Aveiga, H. L., Medina Moreira, J., & Soledispa Tumbaco, R. L. (2016). Los Beneficios de las Impreosoras 3D Como Herramienta de Innovación la Mediciana. *Revista Caribeña de Ciencias Sociales*, 3-4.
- RT Sepa Mas. (2013, Abril 5). *RT Sepa Mas.* Hentet fra RT Sepa Mas: https://actualidad.rt.com/
- Self-Assembly Lab. (s.f.). *4D Printing: Multi-Material Shape Change*. Obtenido de Self-Assembly Web site: http://www.selfassemblylab.net/4DPrinting.php
- Techcrunch. (2016, Septiembre 27). *Mattel's ThingMaker, the 3D printer that let kids make their own toys, delayed until next year*. Hentet fra A Techcrunch Web Site: https://techcrunch.com/2016/09/27/mattels-thingmaker-the-3d-printer-that-let-kids-make-theirown-toys-delayed-until-next-year/
- Torres, E. L. (2012). Diseño y Construcción de una Impresora 3D Aplicando la Técnica de Prototipado Rápido Modelado por Deposición Fundida. *Tercer Congreso Argentino de Ingeniería Mecánica*, 3-4.
- Ulrich, K., & Eppinger, S. (2013). *Diseño y desarrollo de productos.* México: McGraw-Hill/Interamericana Editores, S.A. de C.V.
- Valverde Ponce, R. (s.f.). *Impresoras 3D: Marco teórico, modelos de desarrollo y campos de aplicación.* Cuenca: Facultad de Bellas Artes Cuenca.

Velasco, J. (2013, Agosto 23). *Blogthinkbig.com*. Hentet fra Blogthinkbig.com: http://blogthinkbig.com

# **ANEXOS**

# ANEXO 1. ALCANCE DE LAS IMPRESORAS 3D A NIVEL MUNDIAL

# Guías quirúrgicas y modelos dentales (Estados Unidos)

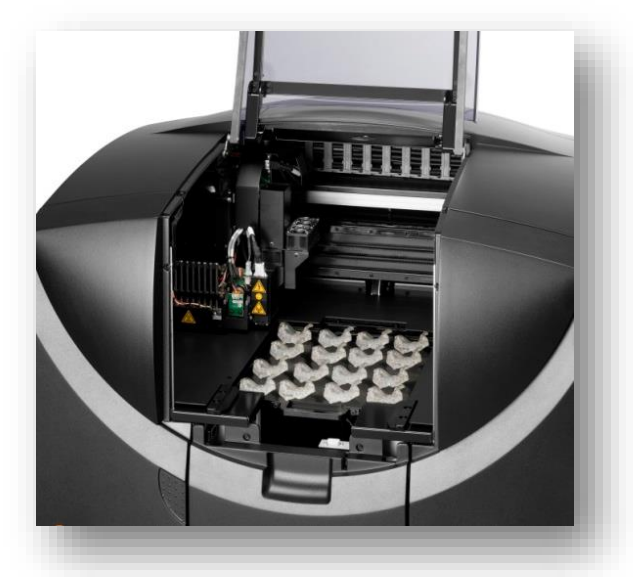

Transplante (Reino Unido, China, España) Huesos (Alemania)

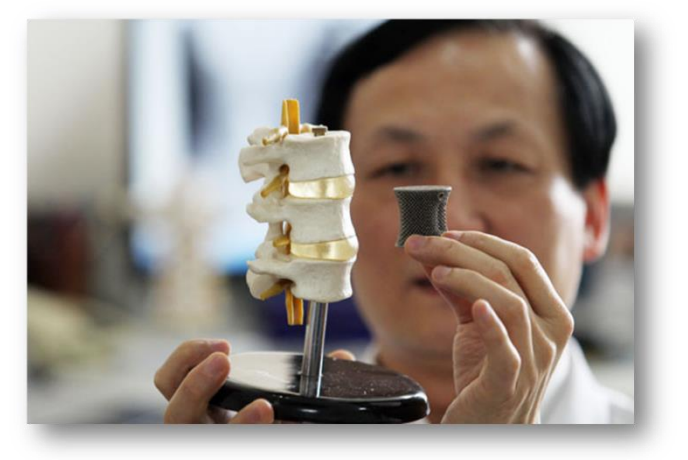

Prótesis (Estados Unidos y Sudan)

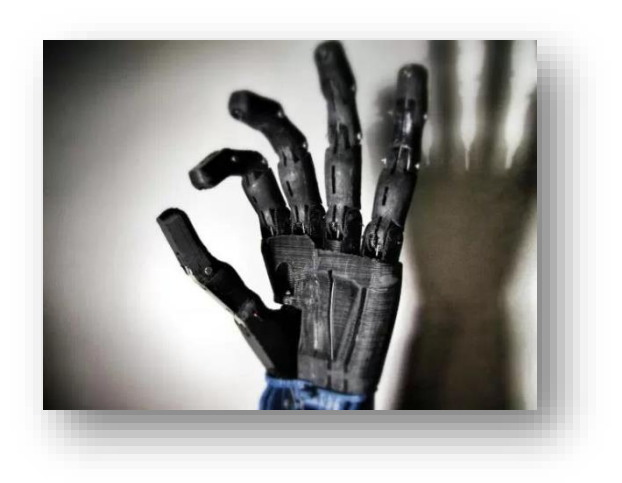

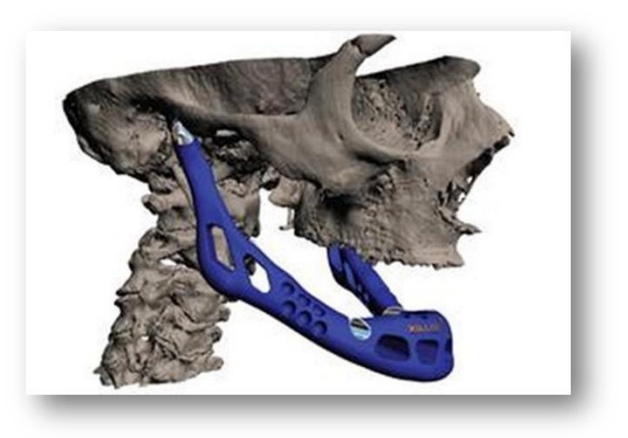

# Automoción (Estados Unidos)

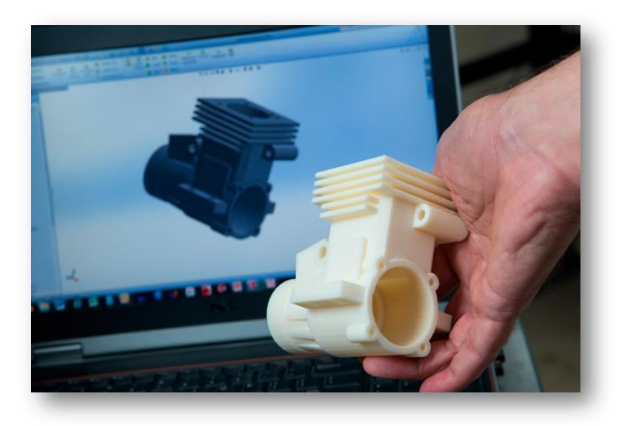

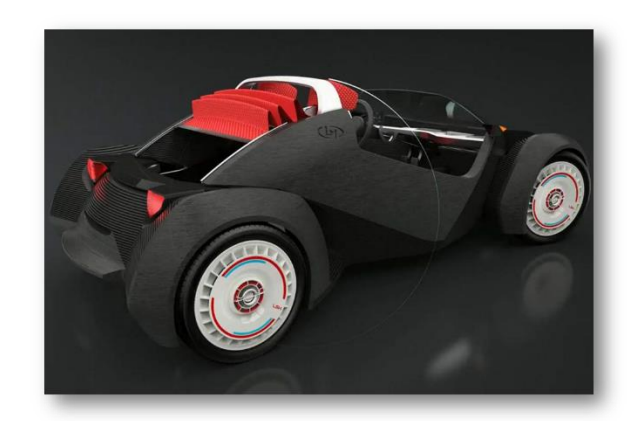

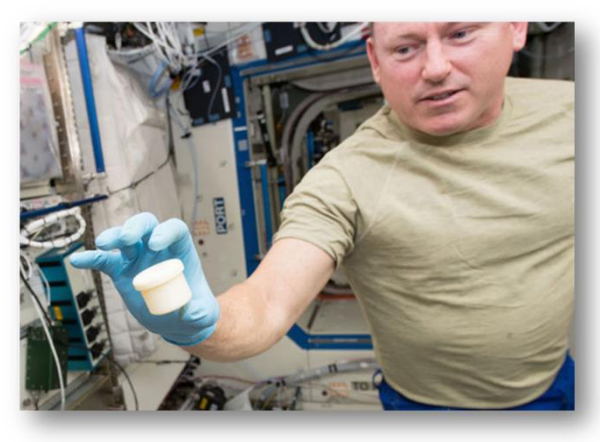

Alimentación (Estados Unidos) Arte

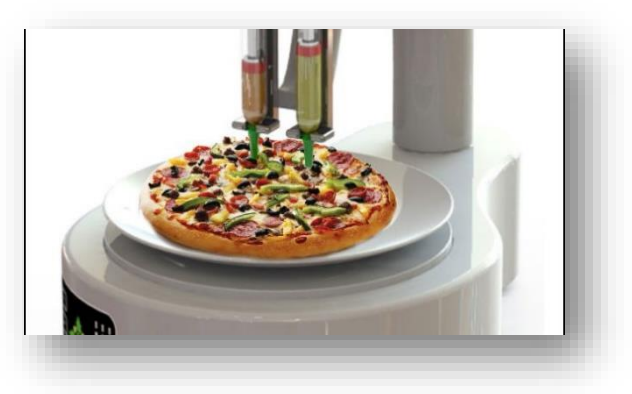

Espacio (Estados Unidos) Industrial (Estados Unidos)

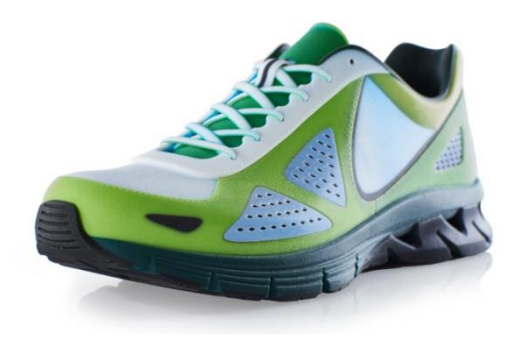

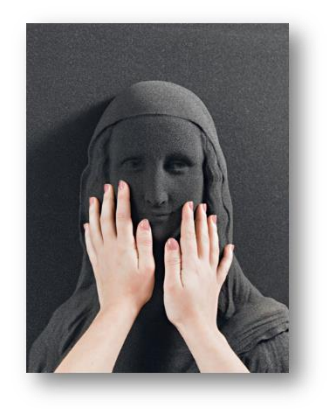

Arquitectura (Reino Unido y China) Diversión (Estados Unidos)

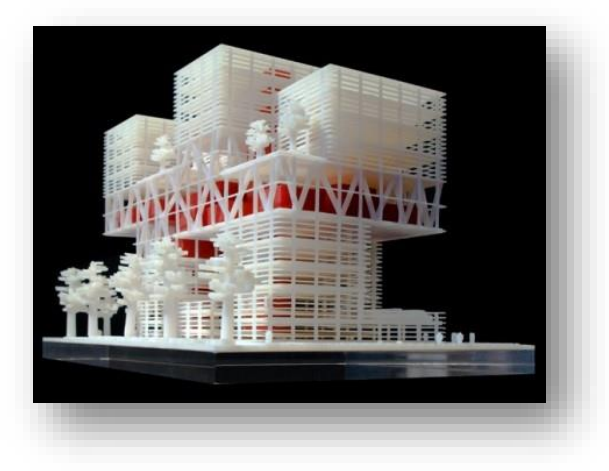

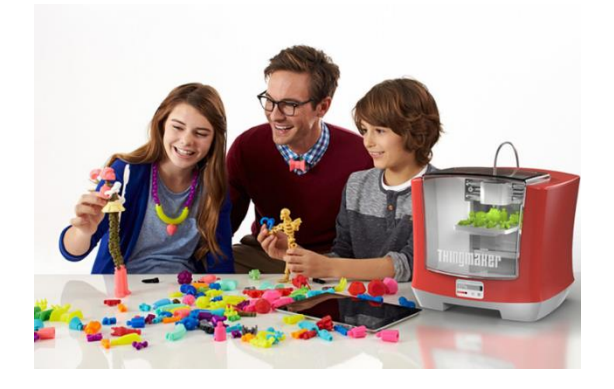

Armas (Estados Unidos)

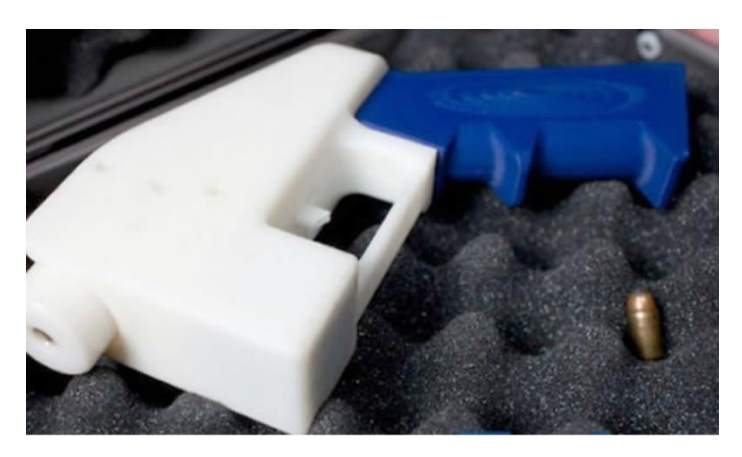

# ANEXO 2. ENTREVISTA A PROPIETARIOS DE CRAFT3D

- 1. En relación a la línea de I&D, ¿qué productos han fabricado? (detallar cada una y colocar las cantidades)
- 2. ¿Desde qué fecha iniciaron con la línea de I&D?
- 3. ¿Qué precios tienen sus productos?
- 4. ¿Cómo calculan el costo de sus productos?
- 5. ¿Cuál es su materia prima?
- 6. ¿Qué insumos utilizan para la fabricación de productos 3D? (hacer lista)
- 7. ¿Qué insumos utilizan para la investigación y desarrollo de productos 3D?
- 8. ¿Cuánto tiempo tardan en imprimir un producto en 3D?
- 9. ¿Cuántas personas están involucradas en la impresión de un producto en 3D?
- 10. ¿Cómo adquieren la materia prima e insumos?
- 11. ¿Con cuántas impresoras 3D cuentan?
- 12. ¿Qué tipos de impresoras 3D poseen?
- 13. ¿Con qué tipo de materiales imprimen en 3D?
- 14. ¿Pueden compartir sus estados financieros?
- 15. ¿Quiénes son sus proveedores?
- 16. ¿Quiénes son sus clientes actuales?
- 17. ¿Cuál es su competencia?
- 18. ¿Cuáles es su proceso de compras?
- 19. ¿Cuál es su proceso de producción?
- 20. ¿Cuál es su proceso de venta?
- 21. ¿Qué medios publicitarios han usado?
- 22. ¿Reciben con frecuencia a clientes en sus instalaciones?
- 23. ¿Cuántos empleados tienen? (organigrama)
- 24. ¿Cómo se constituyeron? (pasos)

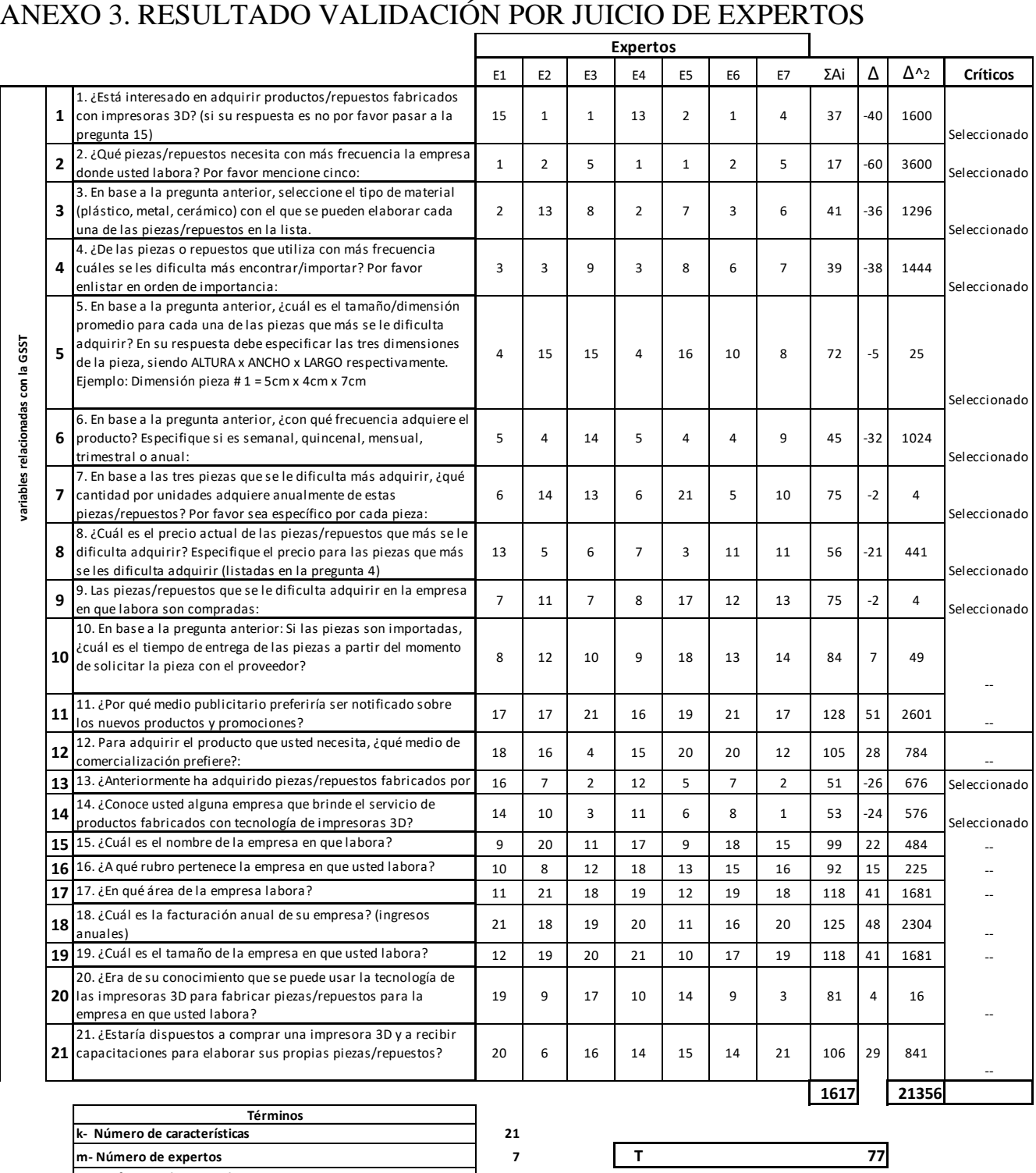

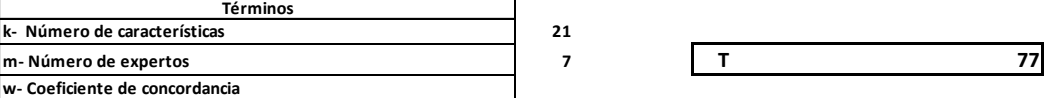

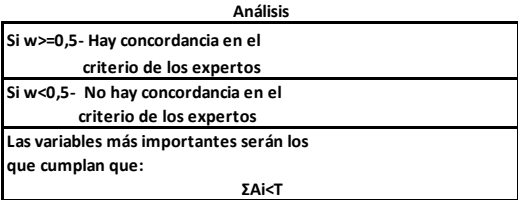

**w 0.5660217**

**Si w>=0,5- Hay concordancia en el Hay concordancia**

# ANEXO 4. CÁLCULO DE LA MUESTRA

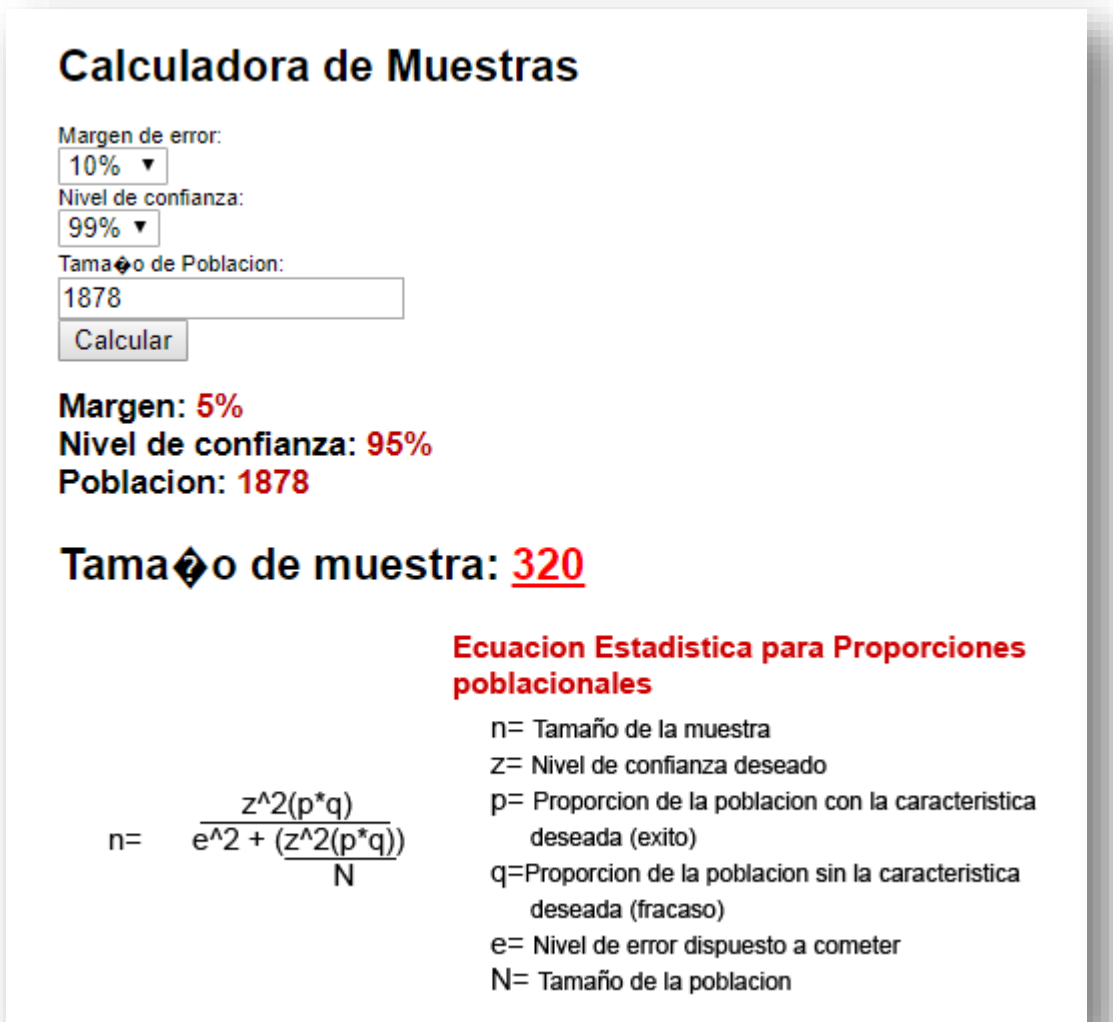

# ANEXO 5. PLANILLA JUICIO DE EXPERTOS

## **Definición de juicio de expertos**

El juicio de expertos se define como una opinión informada de personas con trayectoria en el tema, que son reconocidas por otros como expertos cualificados en éste, y que pueden dar información, evidencia, juicios y valoraciones.

## **Objetivo del juicio de expertos**

Estimar la validez de la encuesta que se aplicará a las empresas seleccionadas para el desarrollo de la tesis de PREFACTIBILIDAD PARA EMPRESA DE INVESTIGACIÓN, PROTOTIPADO Y DESARROLLO CON IMPRESORAS 3D (CRAFT3D).

Para la validación de la encuesta se usará el método Delphi. Por lo tanto la evaluación de la encuesta de cada juez se hará de forma individual. Luego de analizar las respuestas se enviará a cada juez la mediana obtenida para reconsiderar el juicio emitido anteriormente hasta lograr un conceso.

## **Breve explicación sobre la tesis**

Tesis: PREFACTIBILIDAD PARA EMPRESA DE INVESTIGACIÓN, PROTOTIPADO Y DESARROLLO CON IMPRESORAS 3D (CRAFT3D).

La tesis a realizar es un estudio de prefactibilidad para una de las líneas de negocios de una empresa ya constituida (CRAFT3D) la cual usa la tecnología de las impresoras 3D para obtener utilidades. El estudio de la prefactibilidad está enfocado en **ofrecer/vender los productos fabricados con impresoras 3D** a las empresas que tengan maquinaria y/o líneas de producción que necesiten piezas y/o repuestos difíciles de obtener ya sea por altos precios, tiempos muy largo para importar o simplemente porque no se encuentra la pieza en el mercado.

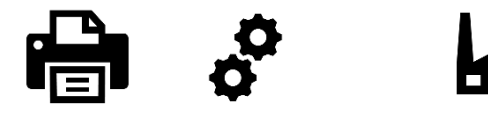

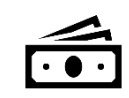

Impresión de pieza  $3D \rightarrow$  Pieza  $3D \rightarrow$  Venta de pieza 3D a empresas  $\rightarrow$  Ingresos por venta

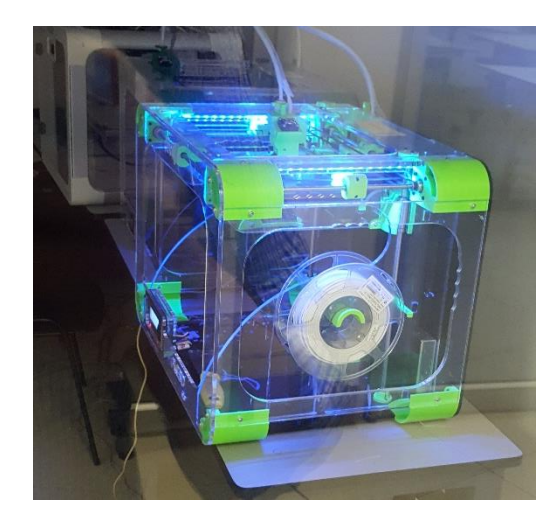

**Impresora 3D**

#### **Aspectos a considerar**

Para la fabricación de una pieza impresa en 3D se debe realizar un proceso de investigación y desarrollo el cual toma tiempo y trabajo por parte de los investigadores para diseñar la pieza en el software. La impresión el tiempo que tardará la pieza en imprimirse y el costo que tendrá dependerán del material de la pieza (plástico, metal, cerámico), de la complejidad de los detalles y dimensiones, del tamaño y de la cantidad de piezas solicitadas.

Respetado juez: Usted ha sido seleccionado para evaluar el instrumento de la encuesta que hace parte de la investigación de tesis de PREFACTIBILIDAD PARA EMPRESA DE INVESTIGACIÓN, PROTOTIPADO Y DESARROLLO CON IMPRESORAS 3D (CRAFT3D). La evaluación del instrumento es de gran relevancia para lograr que sean válidos y que los resultados obtenidos a partir de éstos sean utilizados eficientemente. Agradezco su valiosa colaboración.

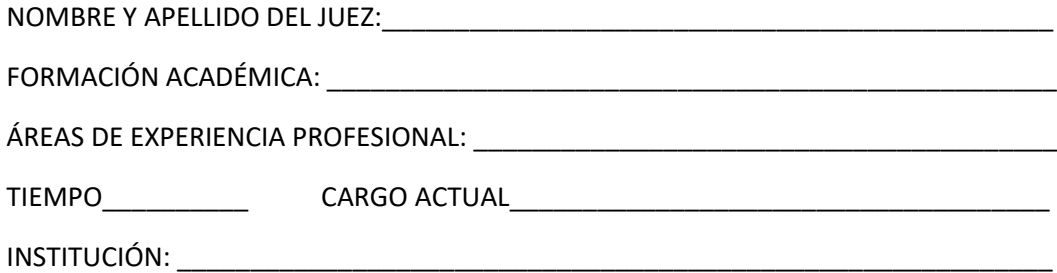

Objetivo de la investigación:

Determinar mediante un estudio de prefactibilidad la viabilidad del negocio Craft3D y su expansión en la ciudad de San Pedro la línea de negocio de investigación, prototipado y desarrollo con tecnología de impresión 3D.

Objetivo del juicio de expertos:

Estimar la validez de la encuesta que se aplicará a las empresas seleccionadas para el desarrollo de la tesis de PREFACTIBILIDAD PARA EMPRESA DE INVESTIGACIÓN, PROTOTIPADO Y DESARROLLO CON IMPRESORAS 3D (CRAFT3D).

Objetivo de la prueba:

Recolectar y medir información necesaria y precisa para la realización del estudio de mercado, técnico y financiero de la investigación.

## **INSTRUCCIONES:**

De acuerdo a la siguiente escala de importancia, calificar cada uno de los ítems de acuerdo al orden de importancia, siendo 1 la más importante y 21 la menos importante:

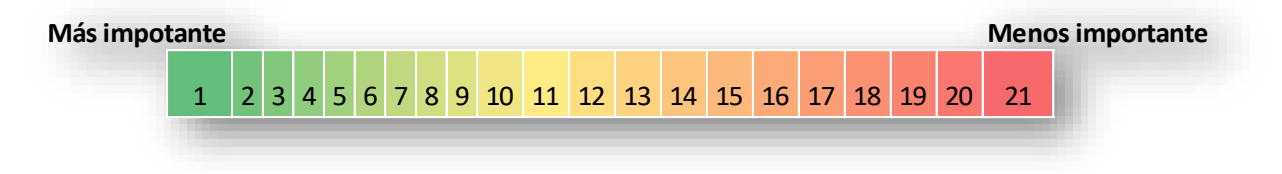

**Notas: -**no se puede dar la misma calificación a más de un ítem.

-se adjunta la encuesta con preguntas y respuesta para mayor comprensión.

## **Ejemplo: Por favor contestar:**

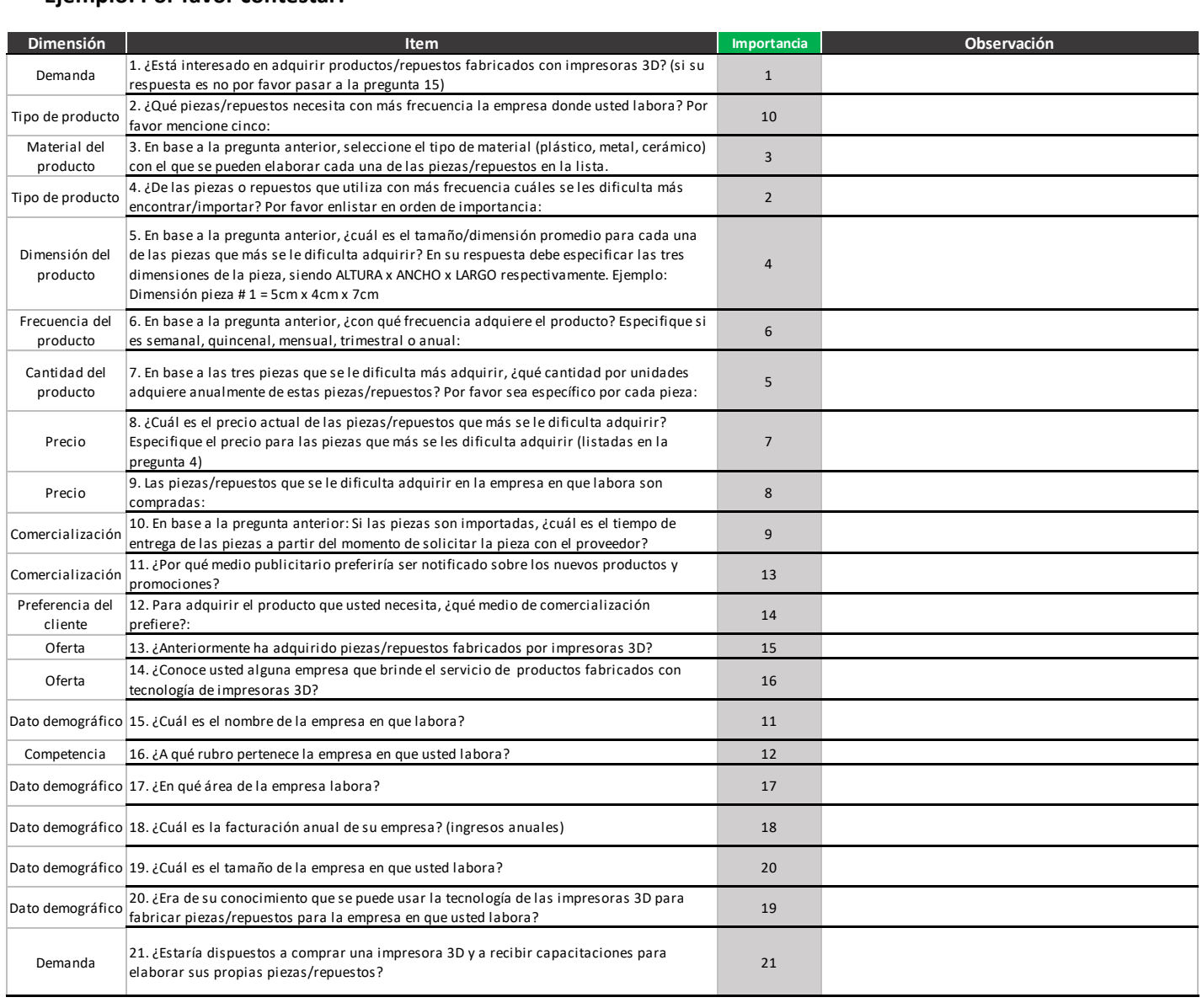

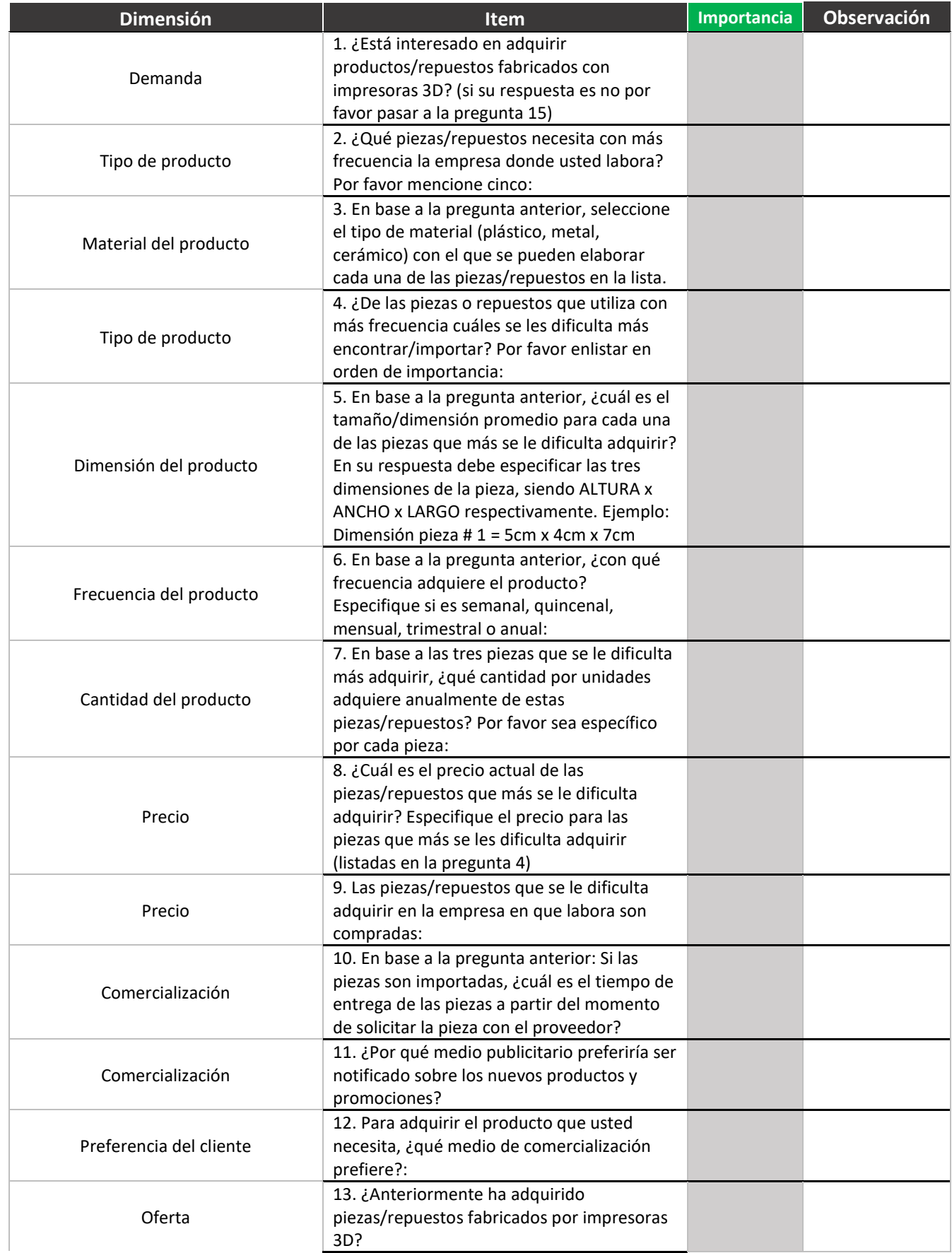
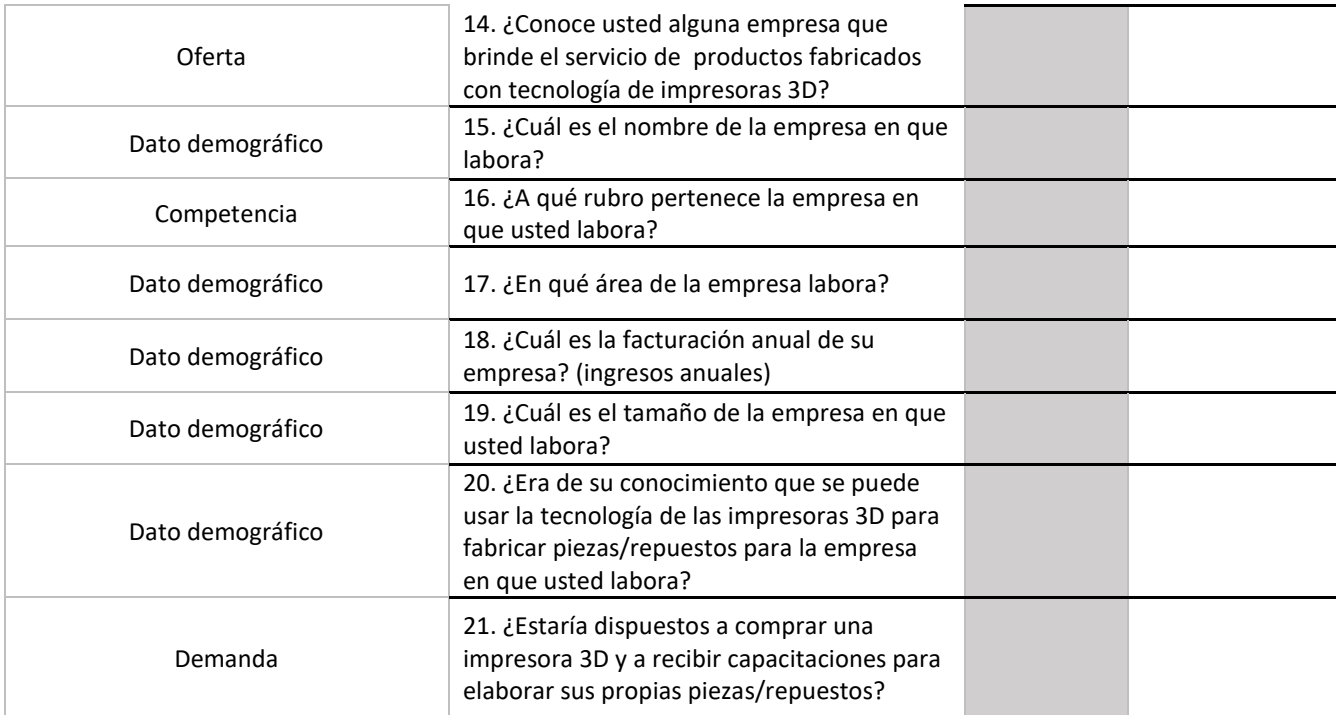

## ANEXO 6. ENCUESTA APLICADA

#### Buenos días/tardes

Estamos trabajando en un estudio que servirá para elaborar una tesis profesional en UNITEC acerca de la prefactibilidad sobre productos fabricados con impresoras 3D.

Se ofrece un servicio para desarrollar repuestos/piezas que su industria necesite, y para ello usamos tecnología 3D, buscando el beneficio de reducir su costo y su tiempo de entrega. La tecnología 3D permite replicar una pieza a partir de un modelo, a continuación un ejemplo

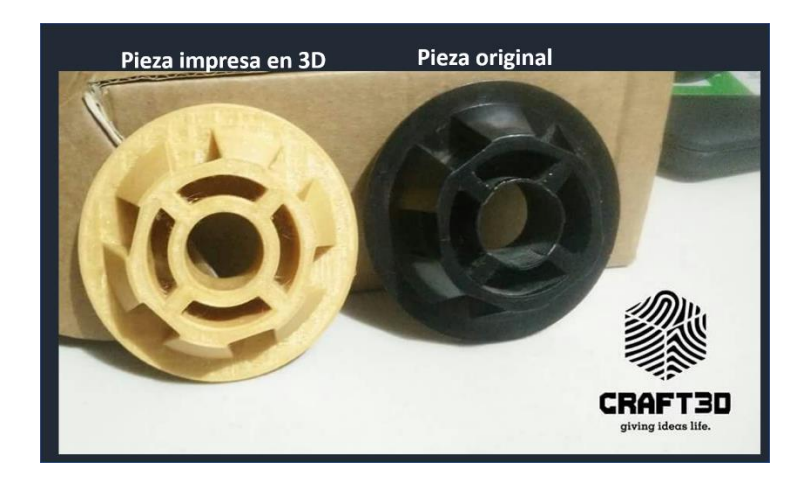

Agradecemos su tiempo contestando las siguientes preguntas cuya información será maneja con seriedad y confidencialidad. Esta encuesta le tomará completarla aproximadamente 10 minutos.

En ese sentido, queremos hacerle unas preguntas sobre sus necesidades

1. ¿Está interesado en adquirir productos/repuestos fabricados con impresoras 3D? (si su respuesta es no por favor pasar a la pregunta 15)

- Si estoy interesado
- No estoy interesado

2. ¿Qué piezas/repuestos necesita con más frecuencia la empresa donde usted labora? Por favor mencione cinco:

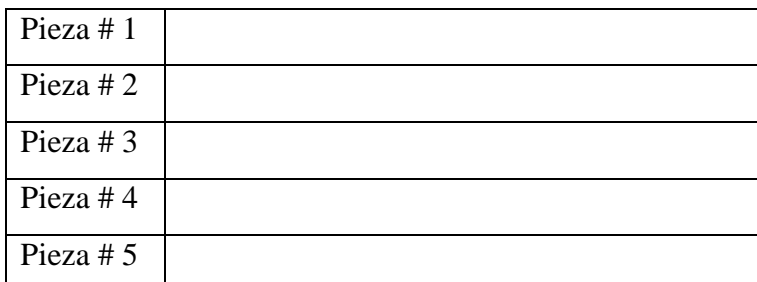

3. En base a la pregunta anterior, seleccione el tipo de material (**plástico, metal, cerámico**) con el que se pueden elaborar cada una de las piezas/repuestos en la lista.

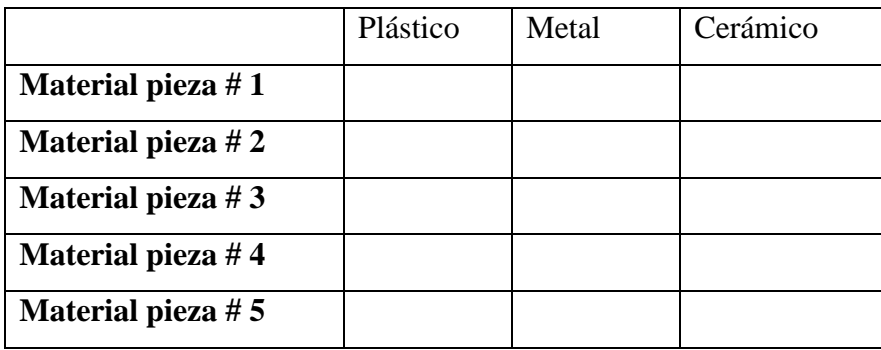

4. ¿De las piezas o repuestos que utiliza con más frecuencia cuáles se les dificulta más encontrar/importar? Por favor enlistar en orden de importancia:

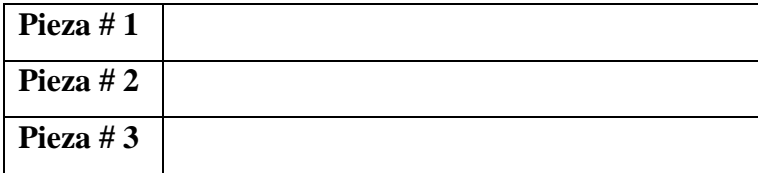

5. En base a la pregunta anterior, ¿cuál es el tamaño/dimensión promedio para cada una de las piezas que más se le dificulta adquirir? En su respuesta debe especificar las tres dimensiones de la pieza, siendo ALTURA x ANCHO x LARGO respectivamente. Ejemplo: Dimensión pieza # 1 = 5cm x 4cm x 7cm

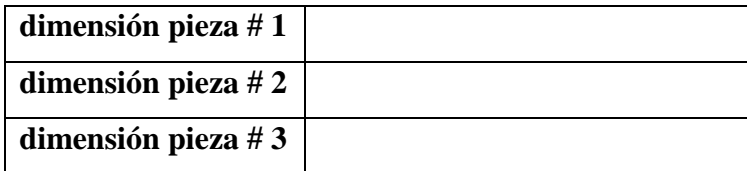

6. En base a la pregunta anterior, ¿con qué frecuencia adquiere el producto? Especifique si es semanal, quincenal, mensual, trimestral o anual:

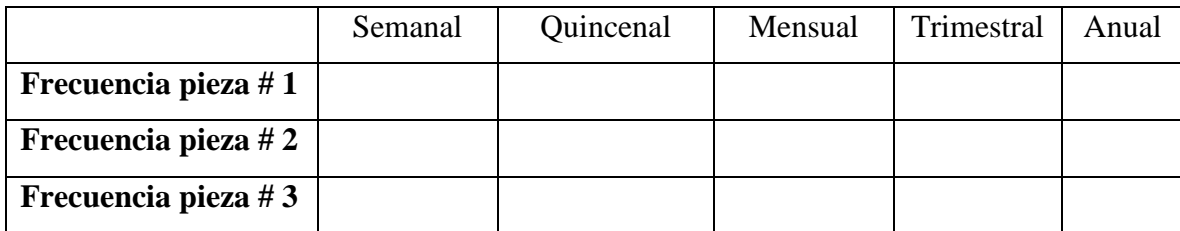

7. En base a las tres piezas que se le dificulta más adquirir, ¿qué cantidad por unidades adquiere anualmente de estas piezas/repuestos? Por favor sea específico por cada pieza:

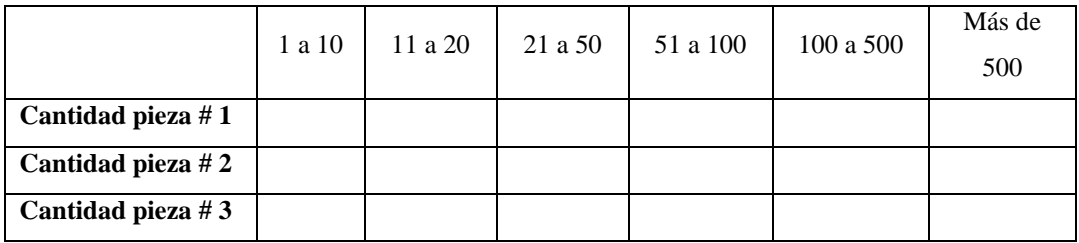

Si su respuesta fue más de 500 especifiqué cuentas:\_\_\_\_\_\_\_\_\_\_\_\_\_\_\_\_\_\_

8. ¿Cuál es el precio actual de las piezas/repuestos que más se le dificulta adquirir? Especifique el precio para las piezas que más se les dificulta adquirir (listadas en la pregunta 4)

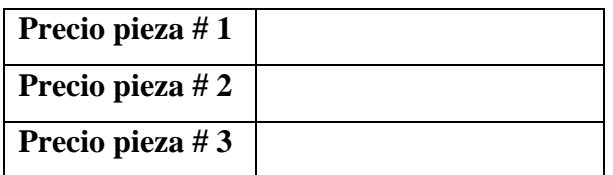

9. Las piezas/repuestos que se le dificulta adquirir en la empresa en que labora son compradas:

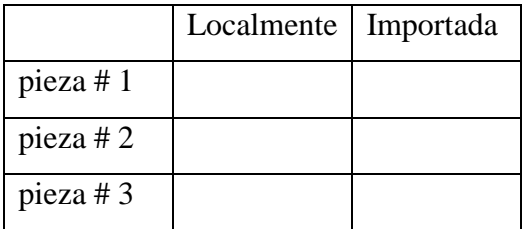

10. En base a la pregunta anterior: Si las piezas son importadas, ¿cuál es el tiempo de entrega de las piezas a partir del momento de solicitar la pieza con el proveedor?

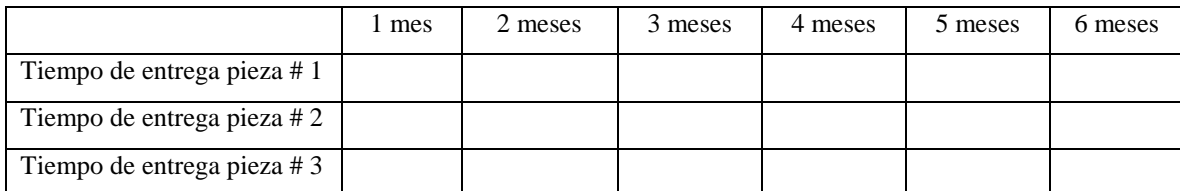

11. ¿Por qué medio publicitario preferiría ser notificado sobre los nuevos productos y promociones?

- Redes sociales
- Radio
- Televisión
- Rótulos
- Visitas comerciales

12. Para adquirir el producto que usted necesita, ¿qué medio de comercialización prefiere?:

- Servicio a domicilio
- Visitar nuestras instalaciones
- Venta en línea

13. ¿Anteriormente ha adquirido piezas/repuestos fabricados por impresoras 3D?

- $\bullet$  Si \_\_\_\_\_\_\_ (especifique)
- $\bullet$  No

14. ¿Conoce usted alguna empresa que brinde el servicio de productos fabricados con tecnología de impresoras 3D?

- $\bullet$  Si \_\_\_\_\_\_\_ (especifique)
- $\bullet$  No

15. ¿Cuál es el nombre de la empresa en que labora?

\_\_\_\_\_\_\_\_\_\_\_\_\_

16. ¿A qué rubro pertenece la empresa en que usted labora?

- Industrial
- Alimentos
- Servicios
- Comercio
- Maquila
- Comunicaciones
- $\bullet$  Otro $\_\_\_\_\_\_\_\_\_$

17. ¿En qué área de la empresa labora?

- Comercial 6
- Compras 4
- Operaciones 2
- Cadena de Suministros 5
- Mantenimiento 1
- Investigación y desarrollo 3
- Calidad 7
- $\bullet$  Otro $\_\_\_\_\_\_\_\_\_\_$

18. ¿Cuál es la facturación anual de su empresa? (ingresos anuales)

- De L0.00 a L100,000.00
- De L100,001.00 a L200,000.00
- De L200,001.00 a L500,000.00
- De L500,000.00 en adelante

19. ¿Cuál es el tamaño de la empresa en que usted labora?

- Microempresa (máximo de 5 empleados)
- Pequeña empresa (de 6 a 50 empleados)
- Mediana empresa (de 51 a 150 empleados)
- empresa Grande (más de 150 empleados)

20. ¿Era de su conocimiento que se puede usar la tecnología de las impresoras 3D para fabricar piezas/repuestos para la empresa en que usted labora?

- $\bullet$  Si
- $\bullet$  No

21. ¿Estaría dispuestos a comprar una impresora 3D y a recibir capacitaciones para elaborar sus propias piezas/repuestos?

- $\bullet$  Si
- No

# ANEXO 7. CAPACIDAD INSTALADA

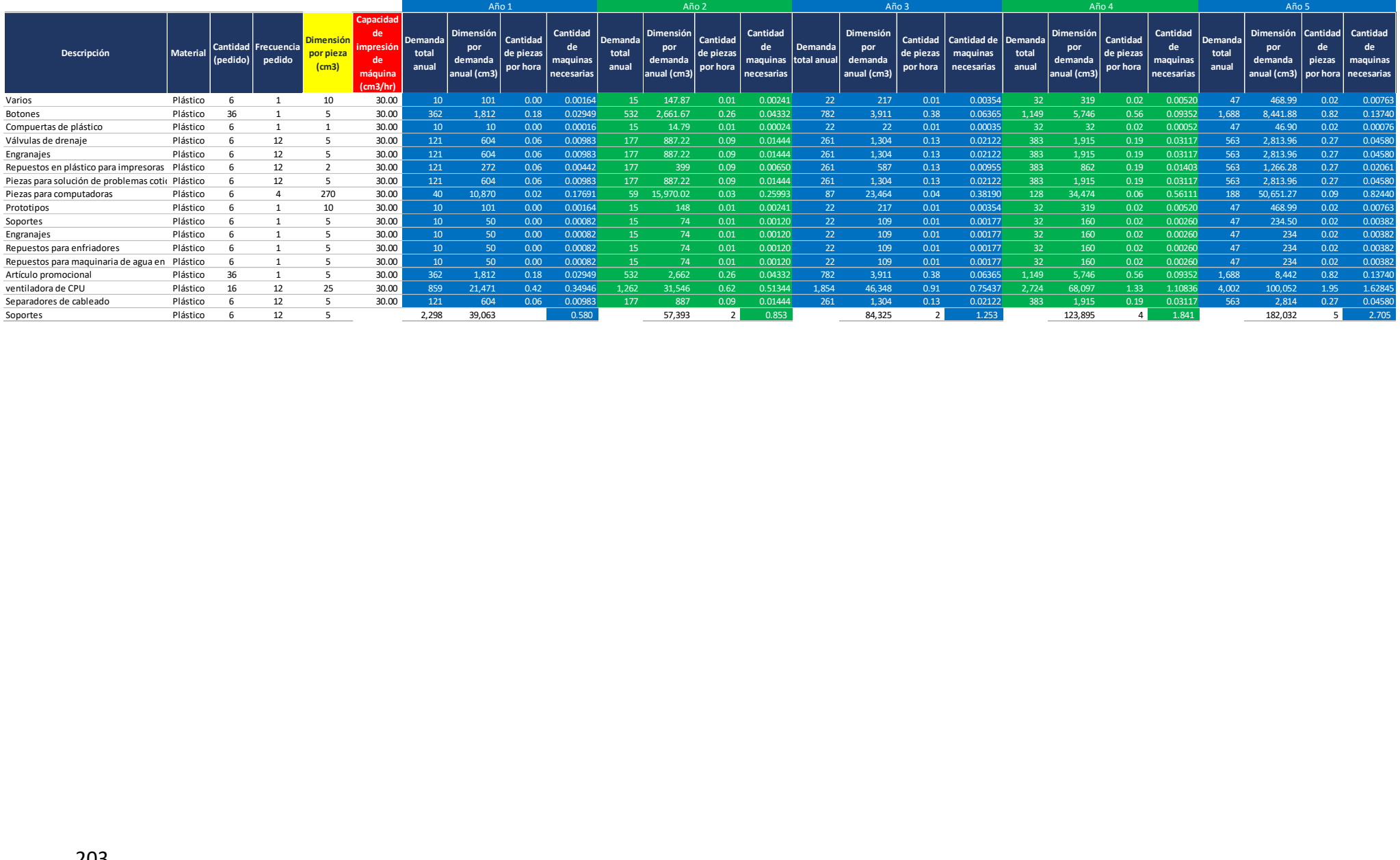

## **ANEXO 8. COTIZACIONES**

Facebook: https://www.facebook.com/mrfixithn Visita nuestra Webpage: www.mrfixithn.com

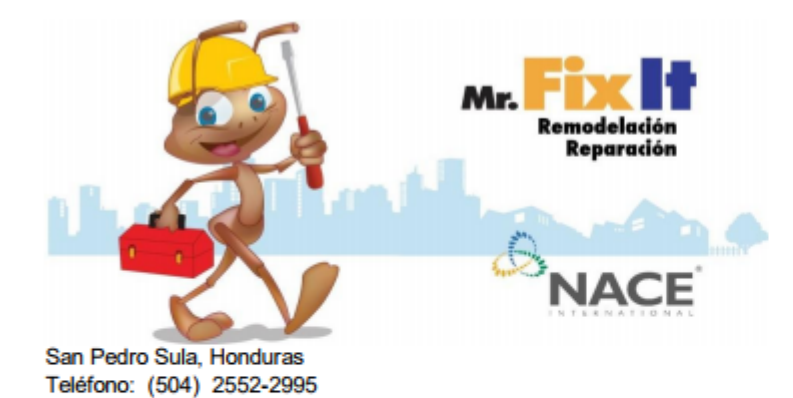

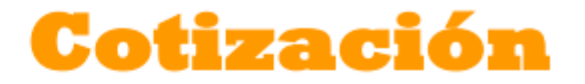

**FECHA:** 

24/11/2017

Elaborado Para: Cristian Espinoza Las Acacias Tel. 94891434 agabriel.espinoza@gmail.com

Validez de la Oferta:

30 días calendarios

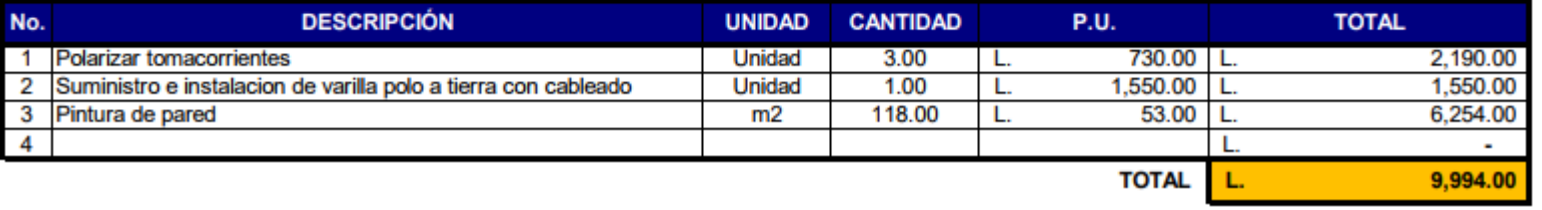

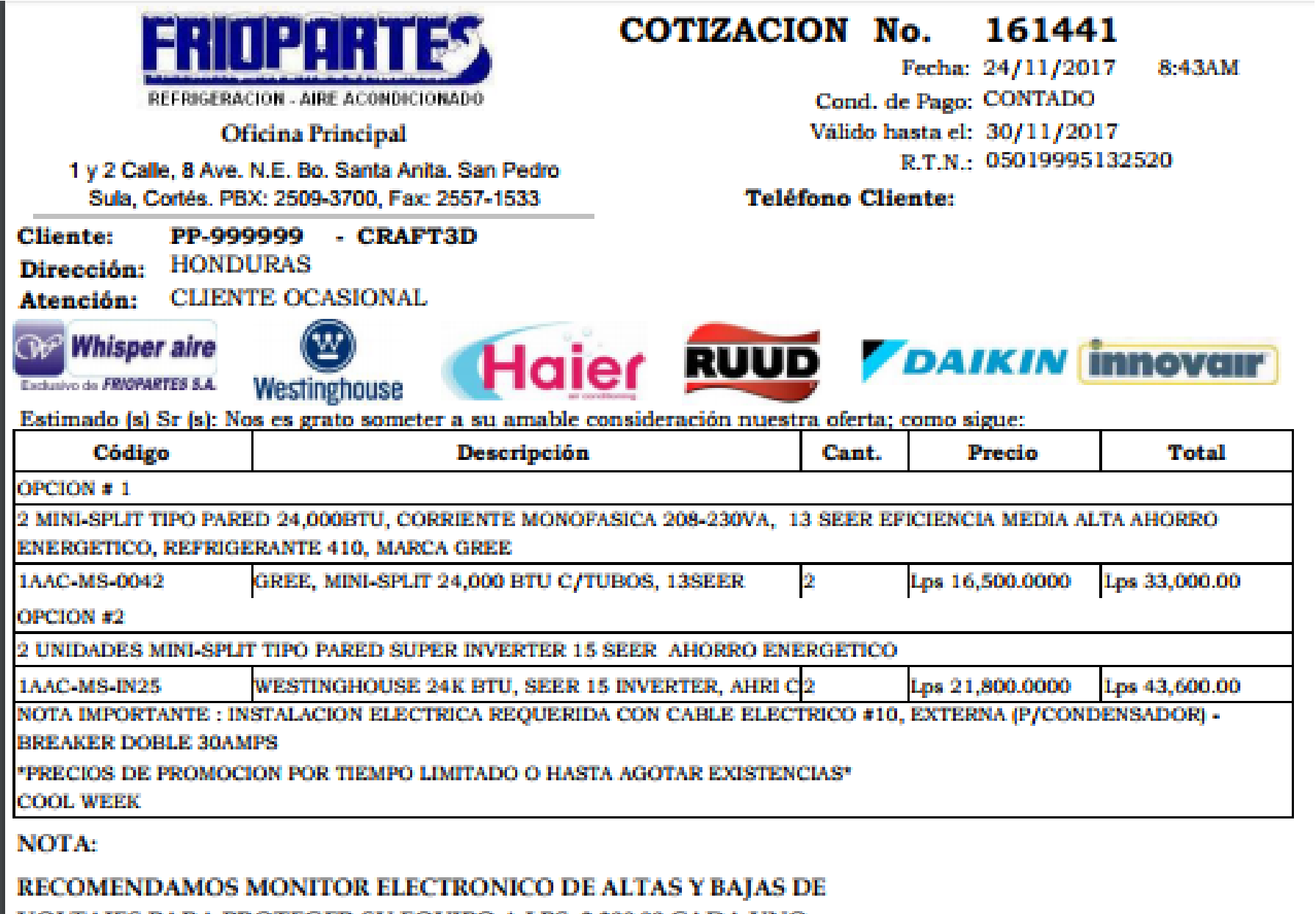

VOLTAJES PARA PROTEGER SU EQUIPO A LPS. 2,300.00 CADA UNO

# ANEXO 9. ESPECIFICACIÓN TÉCNICA DE IMPRESORA

## Especificaciones técnicas (MAYO 2016)

- En comparación con diseño pasado, la impresora nueva tiene la cama de impresión 1500 cm3 (25x21x20 cm o 9,84 x 8,3 x 8 in) más grande de 31%
- · El diseño abierto para manipulación fácil
- LCD incluido, impresión con tarjeta SD (8GB incluida) o con ordenador usando USB
- · Imprimida más rápida hasta 40% usando original extrusor E3D v6 full
- Boquilla 0,4mm (fácil mantenimiento) para filamento de 1,75mm
- Altura de capa desde 0.05 mm
- Calibración de la cama caliente automática
- · Cama caliente con compensación de esquinas frías asegura enfrío equilibrado durante la impresión de todos los materiales
- · Cama caliente sin mantenimiento no hay vidrio, por que no es necesaria barra de pegamento ni ABS Juice
- · Materiales compatibles PLA, ABS, PET, HIPS, Flex PP, Ninjaflex, Laywood, Laybrick, Nylon, Bamboofill, Bronzefill, ASA, T-Glase, filamentos con carbón aditivos, policarbonato...
- · Fácil impresión de color de capas
- . 1 kg (2 lbs) de filamento incluido en el precio de la impresora
- · Gasto de energía 70W imprimiendo PLA o 110W imprimiendo ABS, dimensión fuera 42x42x38 cm, peso 6,5 kg, certificación CE
- · Firmware para impresión silenciosa optimizado

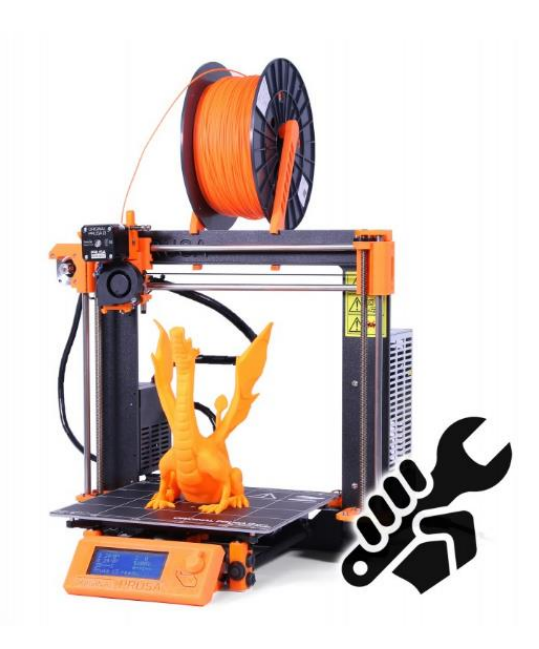

## ANEXO 10. SISTEMA DE FACTURACIÓN

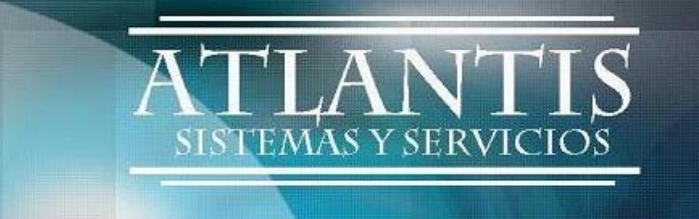

#### **Productos**

Para satisfacer sus necesidades, contamos con un comprensivo portafolio de productos que representa una base tecnológica informática sólida para su organización:

#### **EmiFact**

EmiFact, un sistema completo de facturación electrónica con capacidades de emisión de documentos fiscales digitales (CFDs), así como la validación de los que son recibidos de proveedores.

EmiFact está disponible en tres modalidades:

- Versión auto-instalable (out of the box) para negocios pequeños con las mínimas necesidades de facturación electrónica
- Versión completa con servicios de implementación, interfase al ERP de su preferencia y con disponibilidad de una gran variedad de adendas
- · Como un módulo adaptado para el sector utilities y totalmente integrado a Aqua+Plus®, nuestro sistema comercial para organismos operadores de agua y saneamiento

Emplea la plataforma tecnológica de Progress Software.

#### **Beneficios**

- Agiliza la conciliación de la información contable.
- · Simplifica el proceso de generación de comprobantes para efectos fiscales.
- A mayor proporción de comprobantes emitidos electrónicamente, mayor ahorro.
- El comprobante puede ser visto rápidamente.
- El almacenamiento de los comprobantes para el emisor es de manera electrónica.
- El almacenamiento de los comprobantes para el receptor es de manera electrónica o en papel según lo solicite.
- · Integración automática y segura a su contabilidad.
- Mejora el servicio al cliente. ٠
- Reduce costos y errores en el proceso de generación, captura, entrega y . almacenamiento.

Mayor control de documental.

# ANEXO 11. DIAGRAMA DE GANTT

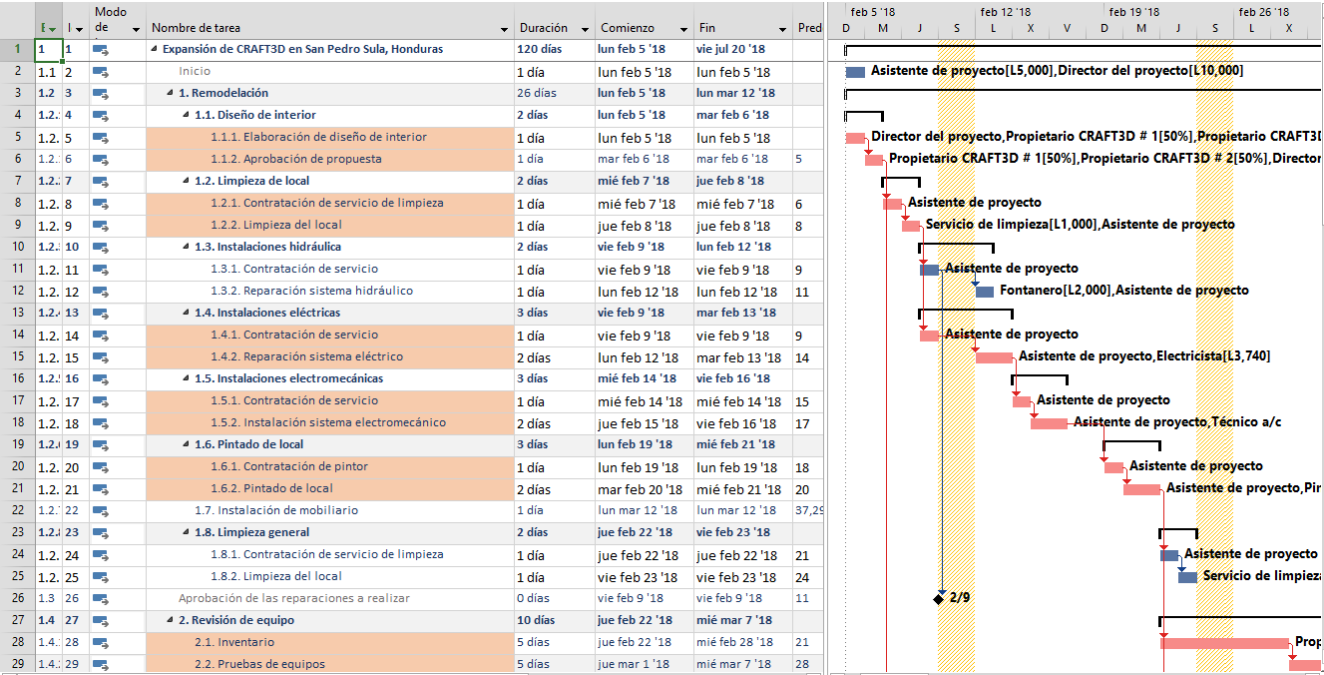

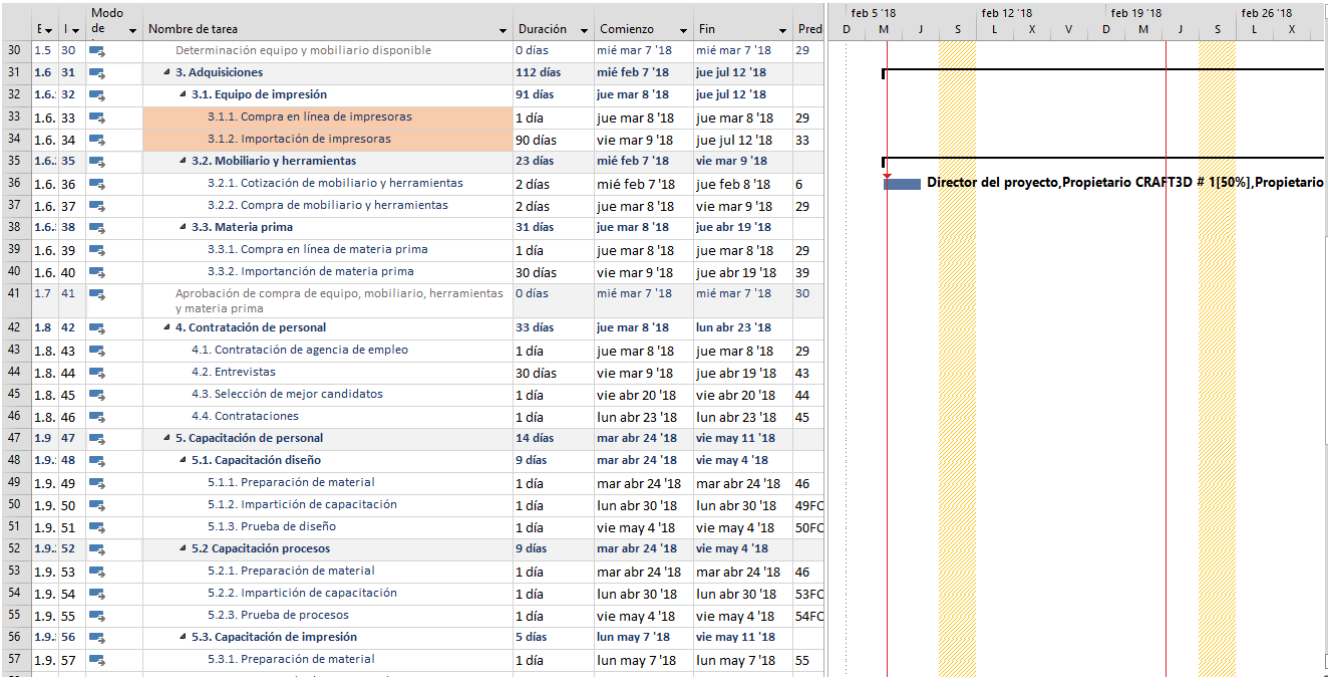

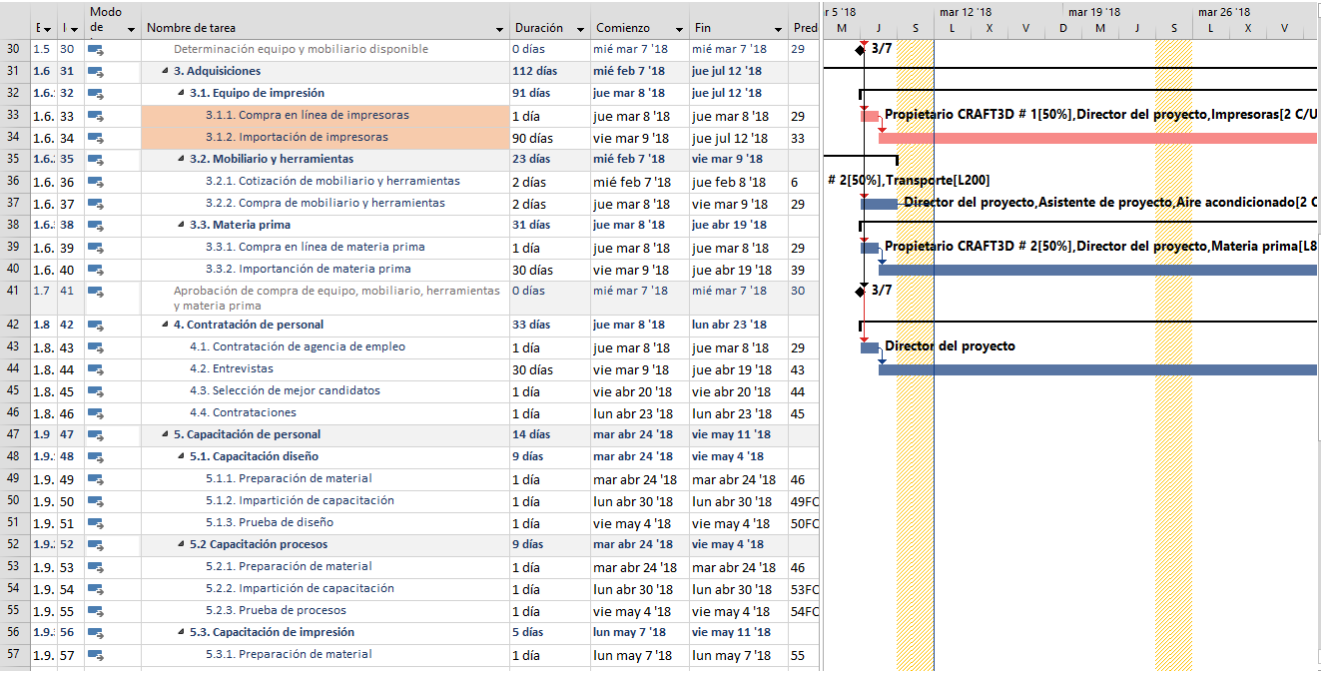

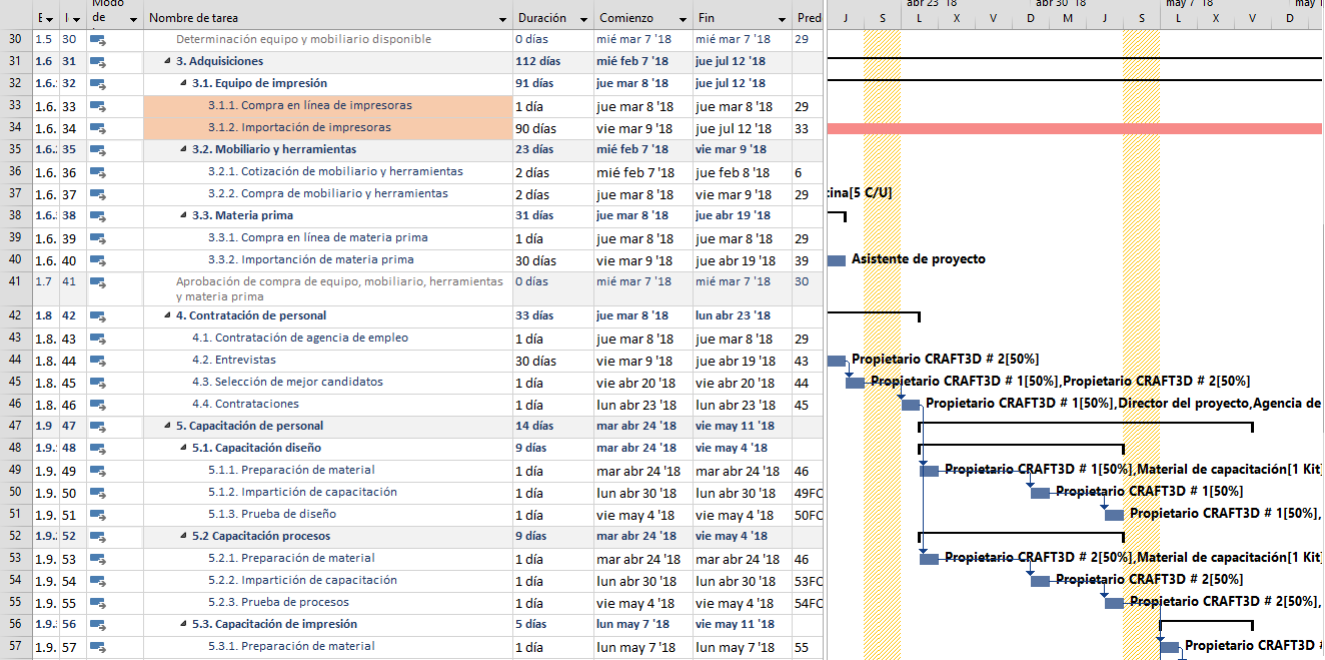

 $\ddot{z}$  counts

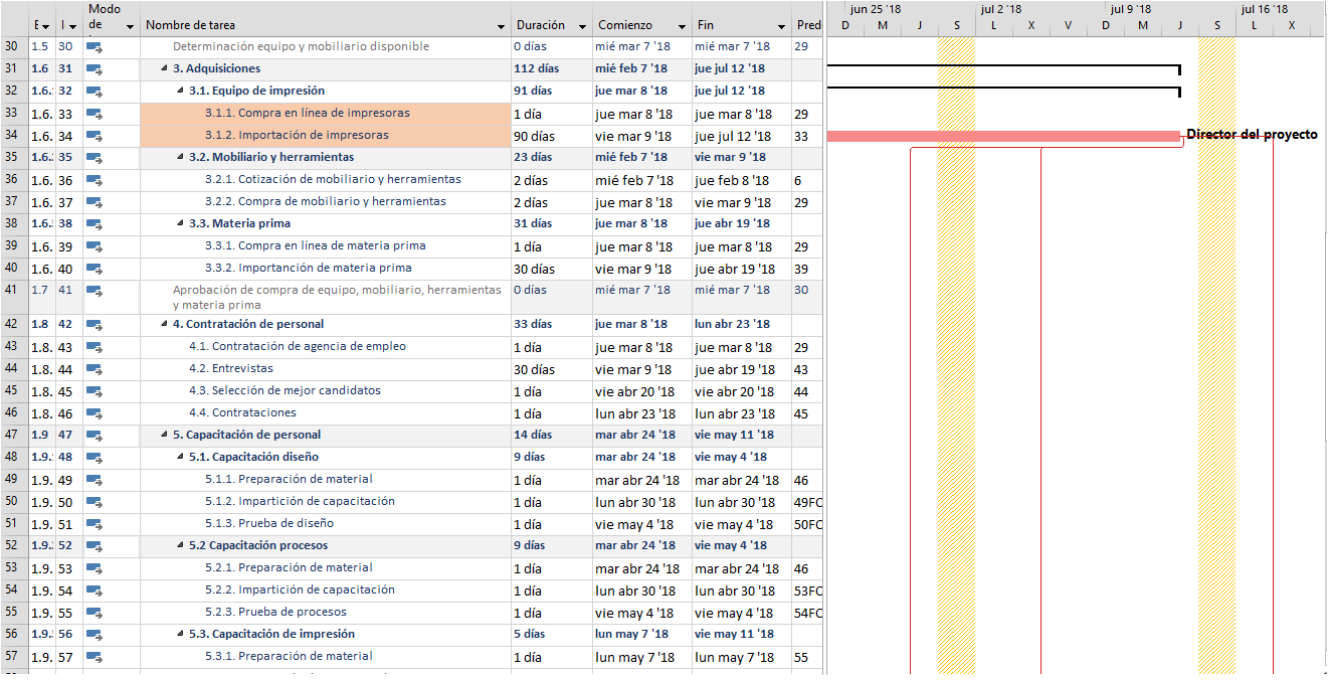

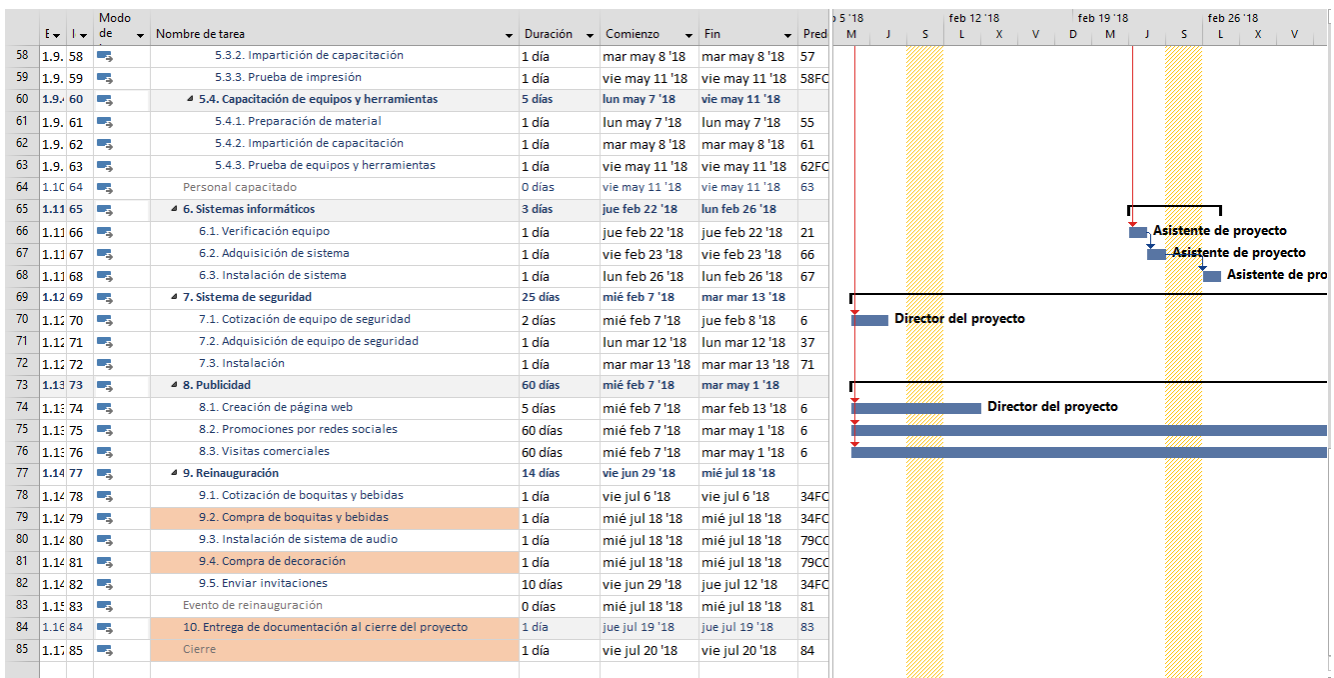

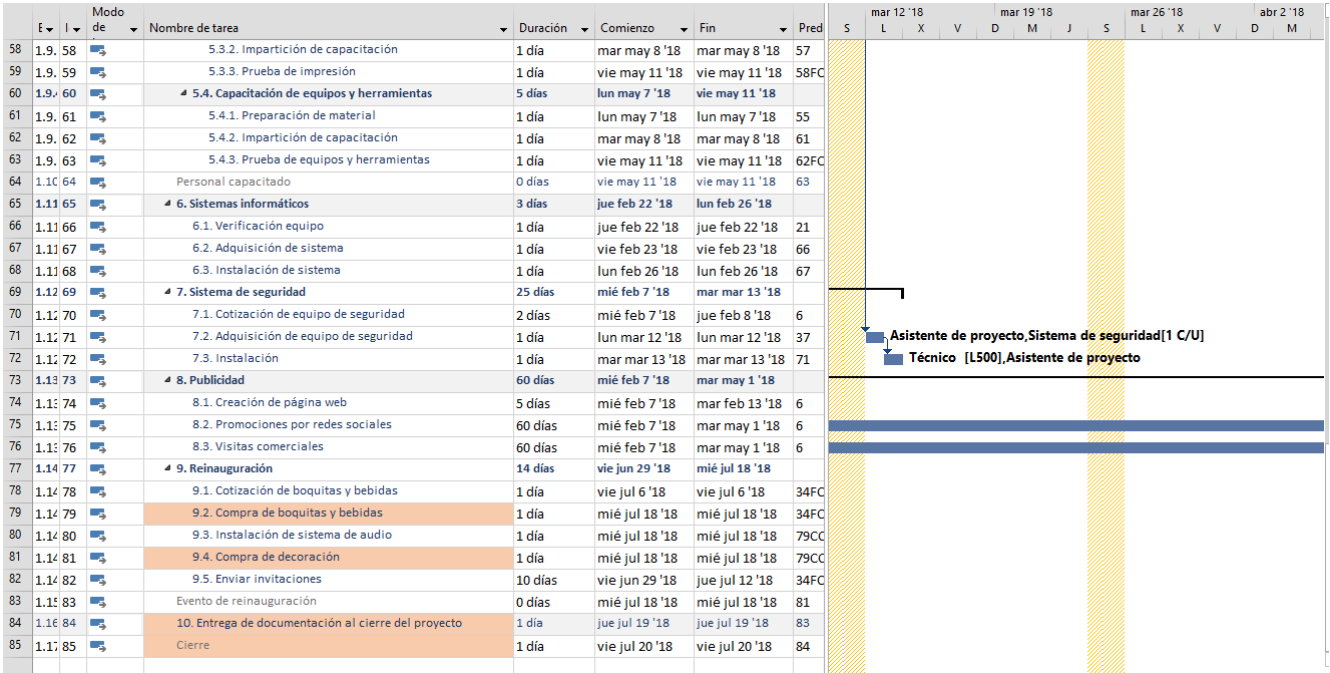

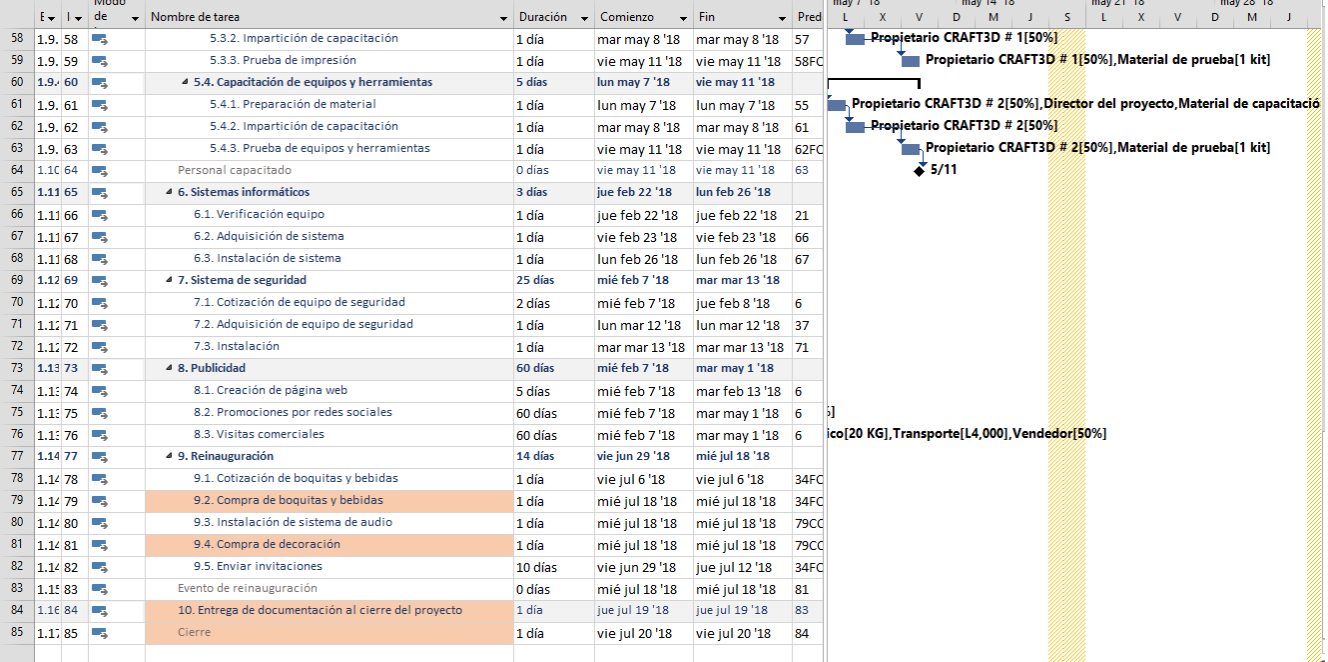

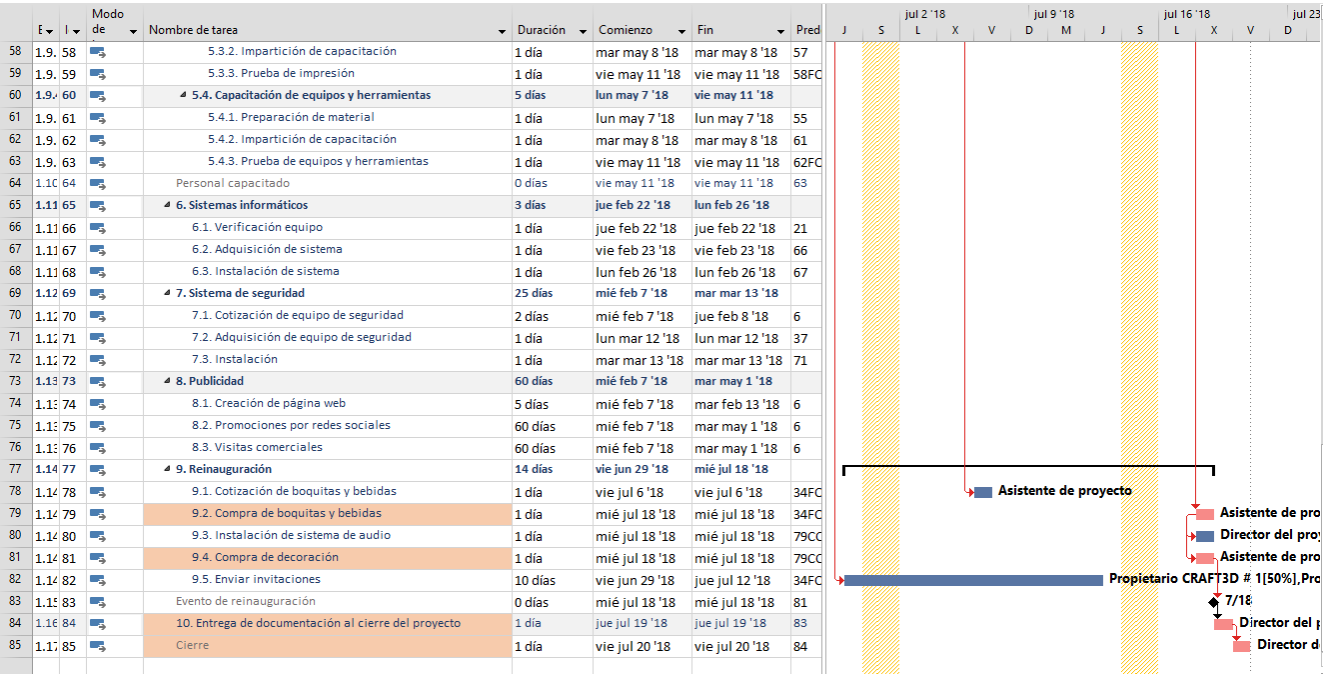

# ANEXO 12. DETALLE PUNTO DE EQUILÍBRIO

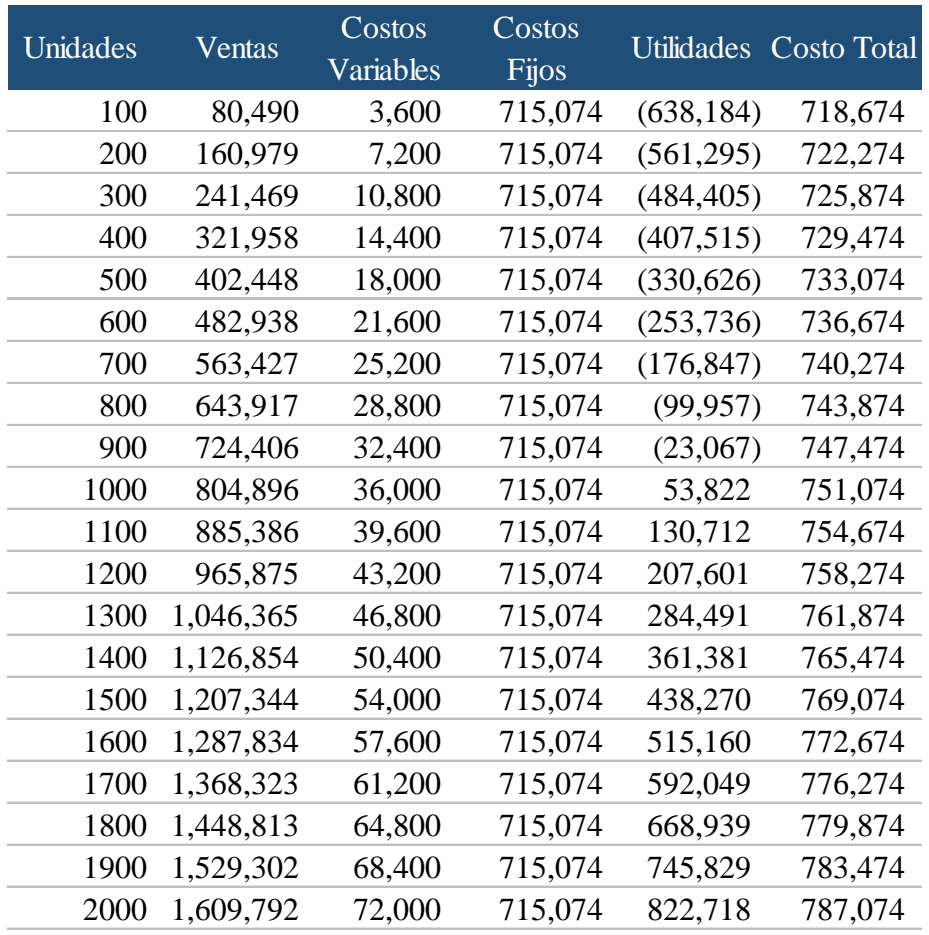